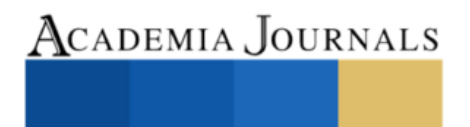

# Tomo 05

# *Ingeniería, Matemáticas, y las Ciencias Exactas*

ELIBRO ONLINE CON ISSN 1946-5351 | VOL. 15, NO. 7, 2023 ARTÍCULOS DEL CONGRESO INTERNACIONAL DE INVESTIGACIÓN ACADEMIA JOURNALS TLÁHUAC 2023

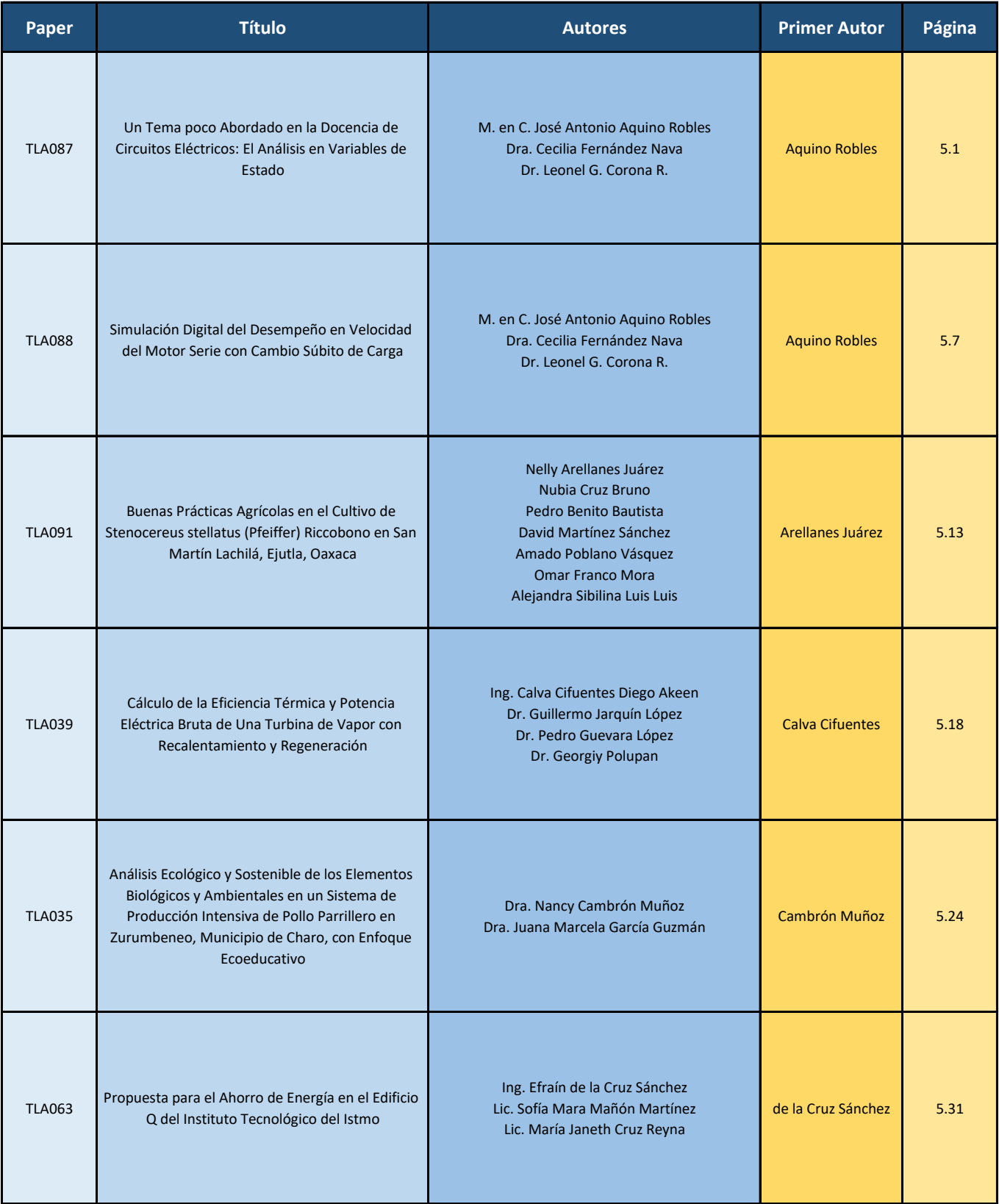

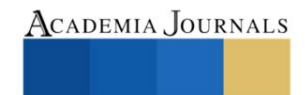

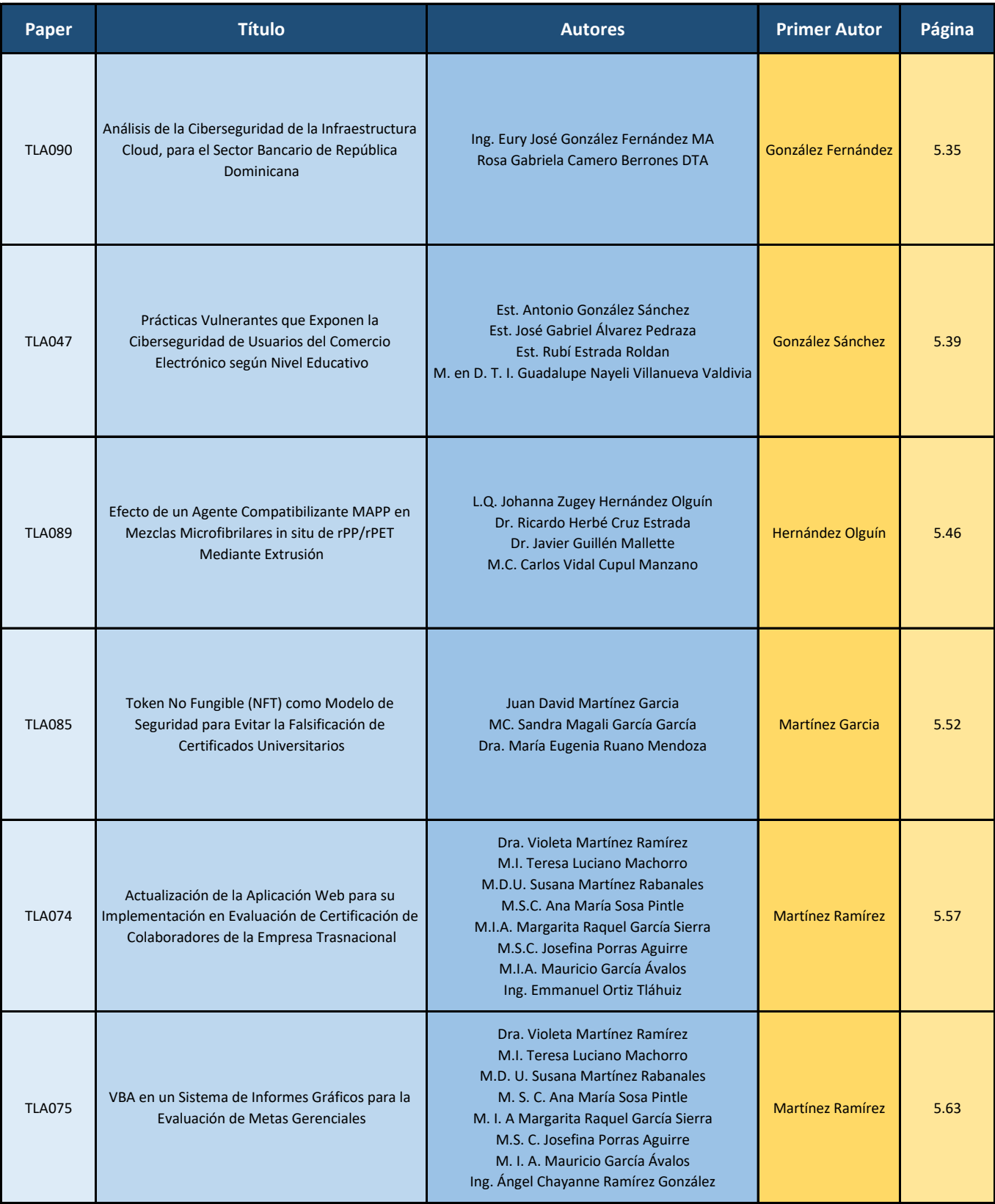

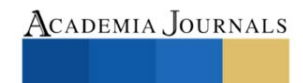

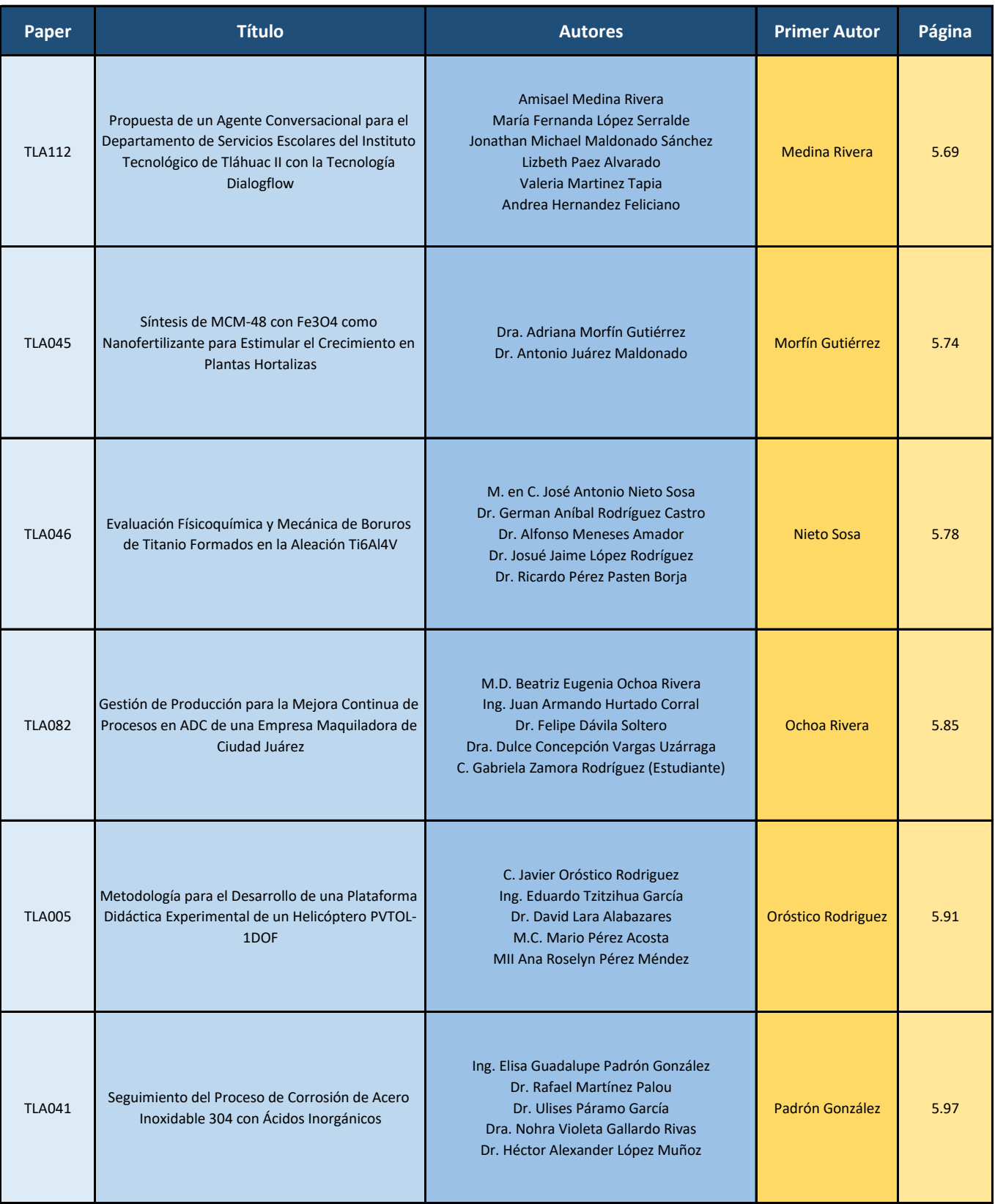

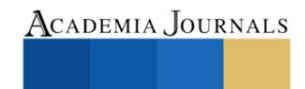

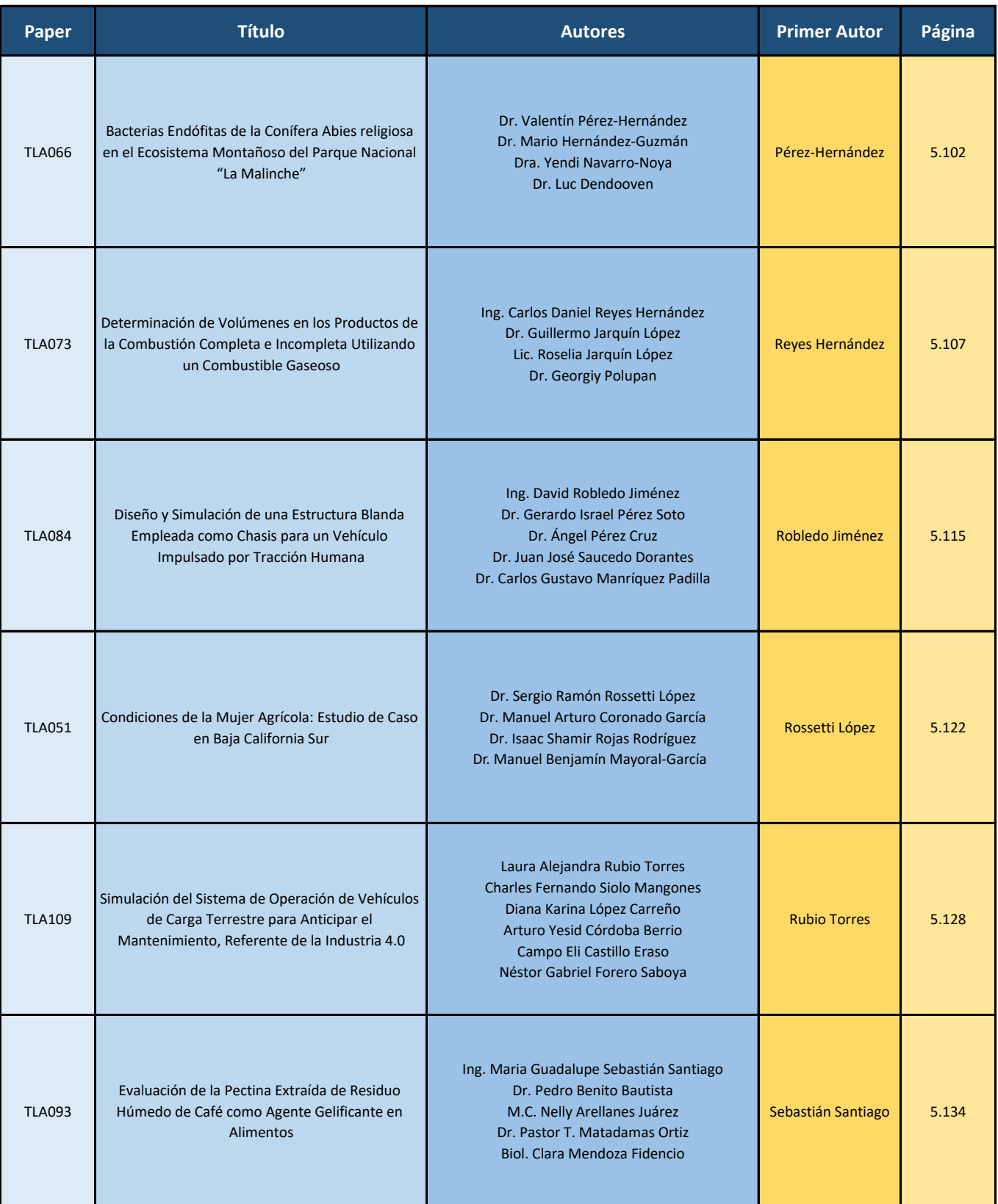

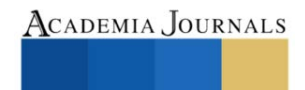

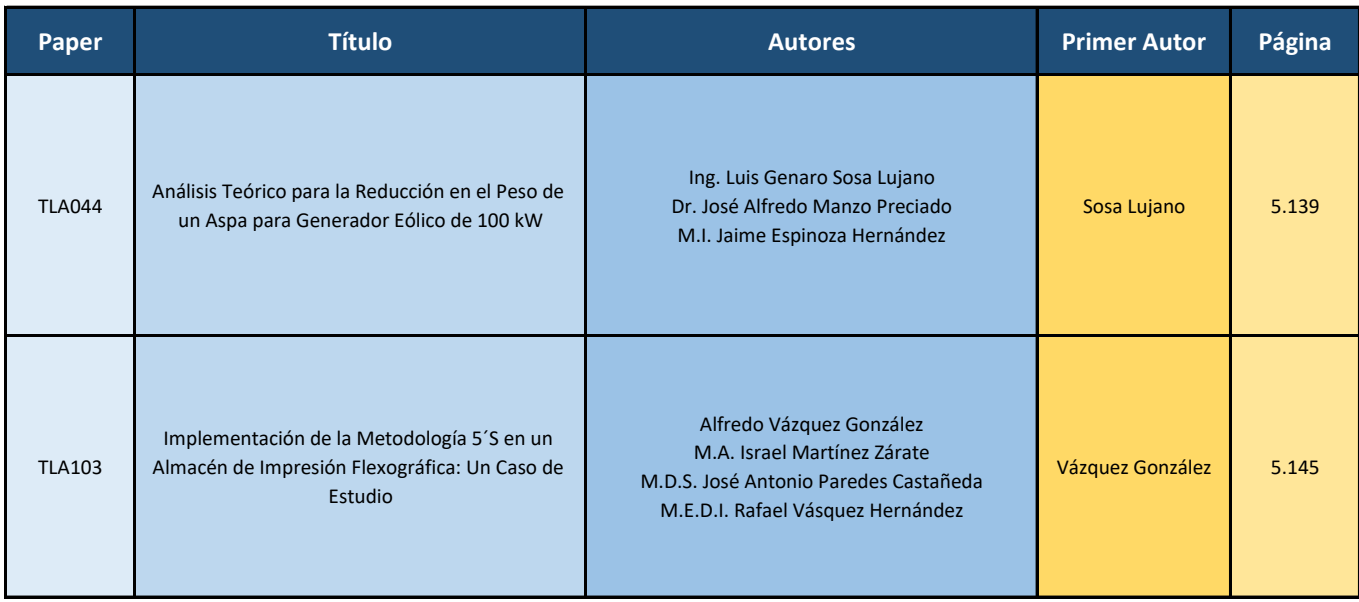

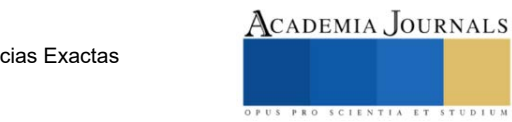

# **Un Tema poco Abordado en la Docencia de Circuitos Eléctricos: El Análisis en Variables de Estado**

## José Antonio Aquino Robles<sup>1</sup>, Dra. Cecilia Fernández Nava<sup>2</sup>, Dr. Leonel Germán Corona Ramírez<sup>3</sup>

*Resumen***—**Los circuitos eléctricos es una materia o unidad de aprendizaje, que en la mayoría de las ingenierías con tendencia hacia el manejo de elementos tanto eléctricos como electrónicos. Se cursa entre el segundo y tercer año de estudios. Esta se encuentra dentro de las asignaturas que utilizan los conocimientos de las ciencias básicas como la matemática, la teoría electromagnética, electricidad y magnetismo y sirve de soporte para otras unidades de aprendizaje más dentro del gran bloque, conocido como las ciencias básicas de la ingeniería. Las asignaturas subsecuentes requieren en el caso de ingenierías interdisciplinarias, que el conocimiento y las habilidades adquiridas en circuitos eléctricos, puedan usarse para modelar de forma matemática la interacción de los actuadores eléctricos, los sistemas electrónicos de control, con los accionamientos neumáticos, los mecanismos estructurales y los complejos dispositivos de regulación y control; en los sofisticados sistemas tecnológicos actuales. Por tal motivo y para cubrir esa parte, que en ocasiones queda a la deriva entre los circuitos eléctricos y los sistemas de la ingeniería de control en donde debe enseñarse el análisis dinámico, de los circuitos eléctricos con técnicas modernas de modelado y simulación. Se propone abordar la parte que implica el análisis transitorio, no solamente con ecuaciones diferenciales; que a la postre también induce el uso de la transformada de Laplace; como normalmente se hace en el curso elemental de circuitos eléctricos. Sino que además se emplee el formato en variables de estado, el cual nos da la ventaja de analizar más de una variable de entrada y salida y que además permite un trabajar con sistemas no lineales y de forma computacional utilizando tanto cálculo numérico computacional o mejor aún álgebra simbólica computacional lo cual da enormes ventajas competitivas a los métodos tradicionales.

*Palabras clave***—**circuitos eléctricos, modelado matemático**,** simulación digital, sistemas de múltiples entradas y múltiples salidas, sistemas dinámicos, dinámica de sistemas, interdisciplinariedad en la ingeniería, variables de estado.

#### **Introducción**

La docencia de los circuitos eléctricos ha ido evolucionando a lo largo de más de noventa años, considerando que el sector eléctrico como tal data desde los tiempos de Edison. En la actualidad las disciplinas tecnológicas que surgieron después de la ingeniería eléctrica de potencia, como lo fueron, la ingeniería electrónica, la ingeniería informática, los sistemas computacionales, la ingeniería de software y de hardware, han ido retroalimentando a la industria eléctrica con mejores y más versátiles herramientas, que no solo han servido para dar un mejor servicio, con toda la calidad que esto implica en cuanto a la continuidad y a un mejor productivo técnico en cuanto a la calidad de la onda. Sino que también han ayudado mucho en cuanto a ofertar una mejor docencia para preparar mejor a los nuevos profesionales del sector en un mundo altamente interdisciplinario, Aquino et al (2019)

Gracias a las aportaciones de la ingeniería electrónica de instrumentación, tenemos una nueva generación de sistemas y dispositivos como lo son; los sensores y relevadores, ahora ya microcontrolados que miden y monitorean de forma permanente las variables que deben cuidarse, tanto para la ingeniería de protecciones eléctricas como para quienes gestionan la red eléctrica, de forma remota en las estaciones de operación. A ese respecto se le debe también mucho a la ingeniería de software, por todos los lenguajes computacionales que sirven para programar los dispositivos de control y monitoreo, como también a los que crean paquetes computacionales tanto para el cálculo, como para la simulación de los sistemas eléctricos de potencia y también de control y monitoreo.

A la Ingeniería de hardware por todas las tarjetas, equipo de instrumentación y de tratamiento de las señales necesario para que todas las variables que se requieran medir y supervisar en las estaciones de red y de forma remota sean visibles y en algunos casos sea redundante el monitoreo en las situaciones en las cuales pueden llegar a fallar algunas de ellas y con ello, tener la certeza de que la falla está en un equipo de medición y no en la red eléctrica.

En ese contexto se puede observar una fuerte retroalimentación de parte de las disciplinas tecnológicas que nacieron de la ingeniería eléctrica de potencia y que en la actualidad le han retornado una muy buena cantidad de recursos, medios y alternativas, para mejorar, nutrir y profundizar la docencia de la ingeniería.

Por tal motivo, en este trabajo, se aborda un tema que resulta ser bastante interdisciplinario, por varios hechos pero particularmente, en las escuelas de ingeniería que no tienen en sus planes de estudio una asignatura integradora en la

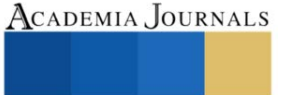

<sup>1</sup> José Antonio Aquino Robles alumno de posgrado de la Universitat Oberta de Catalunya. Docente de Ingeniería en Energía de la UPIITA IPN, Ciudad de México. [jaquinor@uoc.edu](mailto:jaquinor@uoc.edu) [y jaquinor@ipn.mx](mailto:jaquinor@ipn.mx)

<sup>&</sup>lt;sup>2</sup> Dra. Cecilia Fernández Nava Profesora de Ingeniería Mecatrónica en la UPIITA IPN, Ciudad de México [cfernandez n@ipn.mx](mailto:cfernandez%20n@ipn.mx)

<sup>&</sup>lt;sup>3</sup> Dr. Leonel Corona R. Profesor de Ingeniería Mecatrónica en la UPIITA IPN, Ciudad de México [lcoronaramirez@hotmail.com](mailto:lcoronaramirez@hotmail.com)

etapa de transición entre las ciencias básicas (matemática, física, química, electricidad y magnetismo etc) y que son la base para las ciencias de la ingeniería (circuitos eléctricos, termodinámica, mecanismos, resistencia de materiales etc.) y que de acuerdo con (Camarena, 2007) esta asignatura integradora vendría siendo, en algunos casos, modelado matemático y simulación o dinámica de sistemas, en caso de no existir una asignatura integradora como tal, como lo menciona esta autora los temas quedarían dentro del currículo oculto y dispersados en otras materias y que al darse esta situación, los docentes en turno podrían o no tomarse el tiempo necesario para profundizar en estos tópicos que dicho sea de paso son por demás trascendentes, en las unidades de aprendizaje subsecuentes.

A ese respecto habría que considerar en que contexto se imparte la materia de circuitos eléctricos, ya que en ocasiones se hace para ingenierías en las cuales se requiere adquirir una profunda expertis y conocimientos del área eléctrica y electrónica y por tal motivo se suele separar en dos cursos semestrales o suele impartirse en un solo curso semestral con clases todos los días incluyendo horas de laboratorio de electrónica y de computación. En otras ocasiones se hace para ingenierías en las que no es tan necesaria la profundidad de los temas a tratar.

Aunque una cosa si es cierta, el mundo tecnológico se ha tornado cada vez más interdisciplinario como ya se ha dicho y por tal motivo los temas como el caso que nos trae la redacción de este trabajo es el de preguntarnos- ¿en qué unidad de aprendizaje debería estar la modelación matemática en variables de estado de los circuitos eléctricos?

#### **Marco Teórico**

Recordando que los planes y programas de estudio en ingeniería en algunos casos más en otros menos, se observan a grandes rasgos los siguientes temas en la docencia de los circuitos eléctricos; mismo que en cierta medida es descrito en: Aquino et al (2020) y a si mismo también las herramientas con las que se imparten dichos temas:

• *Circuitos de Corriente Directa*. En este tema, se les enseña a los aspirantes a ingenieros la naturaleza de la corriente eléctrica y el cuidado que deben tener ellos de sí mismos al manejar este tipo de energía, sobre todo para la gente de eléctrica de potencia y de la ingeniería en energía, quienes deben trabajar en campo ejerciendo la profesión, tanto con altos voltajes, como con altas corrientes, de igual forma se les debe introducir en los teoremas básicos para el *análisis en régimen permanente* de nodos y el de mallas, la ley de ohm, la ley de watt, divisor de tensión, el divisor de intensidad o corriente, los teoremas de Thévenin y Norton y así como la transformación de fuentes. Con todo ello se tiene la gran ventaja de empezar practicado en corriente directa, ya que es mucho más fácil entenderlo y explicarlo que en su contra parte en corriente alterna. Aunado a ello, se deberá enseñar las partes finas de la matemática inherente al cálculo en circuitos eléctricos con Algebra computacional, ya sea mediante paquetes computacionales del tipo gratuito, de libre adquisición o del tipo privativo, si es que la Universidad cuenta con alguna licencia. Respecto a ello, podría ocuparse una alternativa muy eficiente y con mucho respaldo en cuanto a tutoriales y además de libre adquisición como lo es Wx máxima, o en su caso también Yacas o Smath studio, por otro lado, y de parte de las alternativas privativas y de costo accesible está Maple, Mathcad, Mathematica. Con ello se adiestrará a los alumnos en la habilidad del cómputo simbólico científico. *Análisis en régimen transitorio* En esta parte se toca un tema muy ligado a asignaturas que deben ser previas, como lo es la matemática que toca las ecuaciones diferenciales y la transformada de Laplace; puesto que con estas herramientas matemáticas se resuelven los problemas relacionados con el uso de capacitores y inductores en los circuitos eléctricos y más aún se plantea un uso práctico y comprobable de estos temas de la matemática para ingeniería. Sin embargo, cuando se presentan los casos de los circuitos del tipo RL o RC tendremos por antonomasia que resolver ecuaciones diferenciales de primer orden, cuando llega el caso de circuitos del tipo RLC se tienen ecuaciones de segundo orden. Empero, mientras más aumenten la cantidad de elementos que almacenan energía, se tienen un orden mayor en la ecuación diferencial, por cada elemento adicional a considerar. Debido a ello resulta trascendente también en este punto introducir el concepto de variables de estado, que no es más que resolver las ecuaciones diferenciales de diversos ordenes, con la ayuda del algebra lineal ya que las matrices que resulten del análisis topológico de los circuitos a modelar. Así mismo se les enseña a los alumnos el uso moderado y prudente tanto del cálculo numérico computacional o mejor aún del algebra simbólica computacional que es la esencia de la solución digital de circuitos de mediana y gran magnitud.

De igual forma es necesario tanto recrear los circuitos y hacer las mediciones correspondientes en la placa de montaje de circuitos (protoboard) en los laboratorios de electrónica o electrotecnia. Como la realización de simulaciones en algún software de circuitos eléctricos en los laboratorios de computación. Tanto las empresas PSIM como MULTISIM y PROTEUS, ponen a disposición de los estudiantes versiones reducidas de sus simuladores para uso académico, ver figura 1.

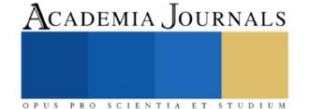

- *Circuitos de Corriente alterna*. En este tema, los aspirantes, se adentran a temas muy similares que, en el rubro anterior, respecto a las leyes de ohm, watt, leyes de Kirchoff, análisis de mallas y de nodos, teoremas, salvo porque ahora trabajan con fasores que representan las magnitudes y los desfasamientos entre las ondas senoidales de la CA. Debido a la dificultad inherente al manejo matemático de los fasores en vez de magnitudes de CD, el empleo de algebra computacional es mucho más necesario tanto para realizar las operaciones correspondientes, como para graficar los fasores y verificar procedimientos. De igual forma en este tema de los circuitos en CA. Es muy necesario verificar con software de simulación lo realizado en clase. De igual forma se debe recurrir al laboratorio para realizar mediciones y conexiones en corriente alterna, ver figura 1.
- **Circuitos de corriente alterna en régimen no senoidal**. El tratamiento de este tema ciertamente no es tan nuevo, pero ha cobrado una gran trascendencia en los últimos 20 años, ya que ha proliferado la cantidad de cargas de naturaleza no lineal, por otro lado, la gente que imparte catedra del área de electrónica de potencia y convertidores avanzados de potencia piden que desde los temas de circuitos eléctricos los estudiantes vengan capacitados en el tratamiento de este tema y que además sepan utilizar algebra computacional juntamente con simuladores de circuitos que hagan análisis en el cálculo de los coeficientes de Fourier y puedan asimismo calcular distorsión armónica total entre otros temas que aparecen trabajando con fuentes de corriente alterna no sinusoidal, además que con la proliferación de fuentes de energía renovable de tipo asíncronas como la fotovoltaica y las celdas de combustible, esto es cada vez más necesario, ver figura 1.
- **Potencia eléctrica y su nueva configuración**. Para este tema, además de los temas convencionales respecto al cálculo de potencia real o activa, la aparente y la reactiva, se añade un componente adicional debido justamente al trabajar con fuentes trifásicas y monofásicas no sinusoidales como lo es la potencia de distorsión. De igual forma y como se hacía en el pasado se deberá ejercitar al aspirante en el cálculo, por lo que todas las herramientas de ingeniería que han venido aprendiendo en esta unidad de aprendizaje, se utilizan nuevamente acá, dado que se requiere calcular, tanto a mano, como con Algebra computacional y adicionalmente realizar modelado y simulación digital y realizar montaje de laboratorio para poder contrastar lo visto en la parte teórica con la parte práctica.

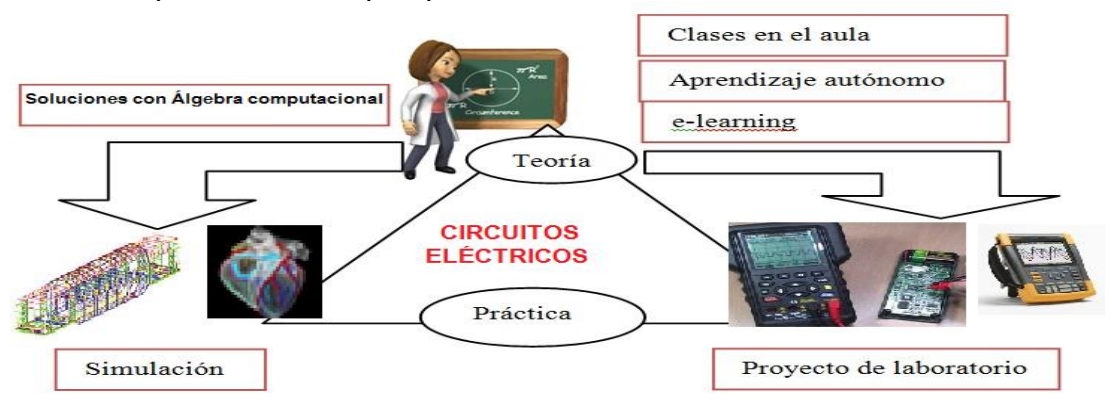

Figura 1 Herramientas para la docencia de circuitos eléctricos en esta nueva Era, (Aquino et al 2020.)

## **Resultados**

Es necesario señalar que el análisis de circuitos eléctricos cuando únicamente existen en él, cargas resistivas, en corriente directa, da lugar a ecuaciones algebraicas que describen de forma matemática el comportamiento del sistema o circuito. Por lo que no es necesario para tal caso hacer uso de las variables de estado para resolverlo.

Empero, cuando están presentes elementos que almacenan energía, y que por tal razón evitan cambios bruscos en las corrientes, como son los casos de las inductancias o cambios bruscos de tensión como en el caso de las capacitancias y que además es necesario analizar la dinámica del circuito, considerando los efectos transitorios tanto de la tensión como de la intensidad o corriente respecto al tiempo. Es entonces cuando se modelan los circuitos empleando ecuaciones diferenciales lineales de primer o segundo orden. Los sistemas de órdenes más elevados plantean dificultades mucho mayores. Sin embargo, el análisis de estado de estado o variables de estado puede aplicarse fácilmente no solamente a los sistemas de primero o segundo órdenes, sino también a los sistemas de órdenes más elevados.

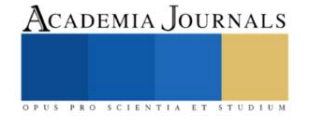

Lo que se pretende con las variables de estado, es describir el sistema de orden *n* por un conjunto de *n* ecuaciones simultáneas de primer orden del sistema. Y luego se reemplaza el conjunto con una ecuación matricial única de primer orden, cuya solución se puede resolver con la ayuda de métodos numéricos, un lenguaje computacional, basado en cálculo numérico computacional o mejor aún con álgebra simbólica computacional, misma que las más de las veces no requiere de conocimientos avanzados en programación.

Mientras que las ecuaciones de estado para redes simples pueden ser escritas por simple inspección, su formulación de redes más complicadas requiere del conocimiento que se les imparte a los estudiantes en la primera parte del curso, cuando se les enseña topología de redes y los conceptos relacionados, Edminister (1990)

Esto puede resumirse de forma práctica con las siguientes reglas.

- 1. Dado que los elementos que almacenan energía, ya sea en forma de campo eléctrico como el capacitor o en forma de campo magnético, como en el inductor, son quienes determinan el "estado" del sistema. Por tanto, alrededor de ellos orbitaran las ecuaciones de estado.
- 2. A cada capacitor se le asigna una tensión y se marca su polaridad, ver figura 2. A cada inductor se le asigna una corriente y se especifica una dirección. Estos voltajes de capacitor y corrientes de inductor son las variables de estado.
- 3. Se usan las leyes de corrientes de Kirchoff y se escribe la ecuación de nodo en cada capacitor. De forma correspondiente se escribe una ecuación de lazo compuesto en cada inductor de acuerdo con las leyes de voltajes de Kirchoff también.
- 4. Si llegaran a existir voltajes de resistencias en las ecuaciones de lazo, se utiliza la expresión Vr/R para igualar a la suma de intensidades del eslabón. Asimismo, si llegan a existir corriente de resistor en las ecuaciones de nodo se utiliza la expresión i $R^*R$  igualándola a la suma de los voltajes de las trayectorias cerradas básicas
- 5. Finalmente se sustituyen las ecuaciones obtenidas y se construyen las matrices correspondientes para posteriormente ser programadas, Edminister (1990)

Del siguiente circuito de la figura 2, se obtendrán las ecuaciones en espacio de estado, para describir mejor el método.

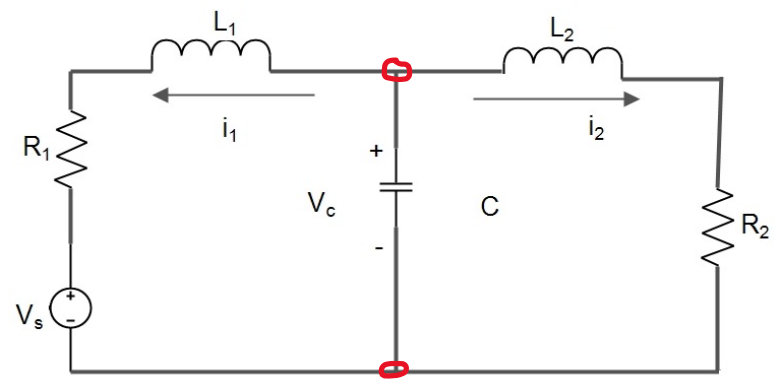

Figura 2. Circuito del que se obtienen las ecuaciones de estado, específicamente del nodo que forma el capacitor.

Las ecuaciones de estado de acuerdo con lo descrito en la numeración de las reglas son la razón de cambio de la tensión en el capacitor, misma que es descrita por  $C * \frac{dV_c}{dt}$  $\frac{dv_c}{dt}$  y la derivada de la corriente en los inductores  $L * \frac{di_L}{dt}$  $dt$ 

Por lo que tendremos un sistema de tres variables de estado que describen la dinámica de este circuito.

La primera ecuación basada en la ley de corriente de Kirchoff, que podemos deducir ya que solo se tiene un único capacitor es la siguiente:

 ∗ <sup>+</sup> <sup>1</sup> <sup>+</sup> <sup>2</sup> <sup>=</sup> <sup>0</sup> … … … … … . . (1)

Las ecuaciones en las que se aparecen las inductancias se escriben de acuerdo con las consideraciones mostradas en la figura 3. En la cual se aprecian las trayectorias de las intensidades que circulan por las inductancias.

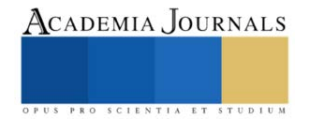

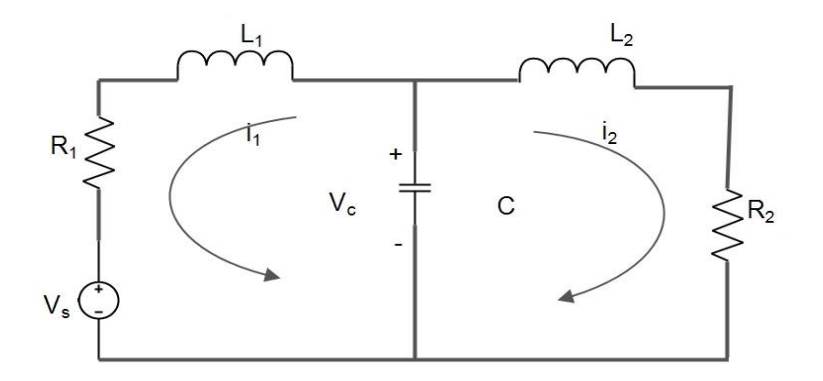

Figura 3. Obteniendo los lazos por donde circulan las corrientes de las inductancias.

En estas trayectorias se escriben las ecuaciones de estado para las inductancias, mismas que están numeradas, iniciamos con la del inductor L1.

$$
L_1 * \frac{di_1}{dt} + V_{R1} + V_s - V_c \dots \dots \dots \dots \dots \dots (2)
$$

Ahora para la otra inductancia L<sup>2</sup>

$$
L_2 * \frac{di_2}{dt} + V_{R2} - V_C \dots \dots \dots \dots \dots \dots \dots \dots (3)
$$

El siguiente paso es despejar las derivadas tanto de las tensiones en los capacitores como de las corrientes en las inductancias a fin de crear el formato de las variables de estado y sustituir los valores de tensión y corriente en función de la resistencias v<sub>R1</sub>=  $R_1*i_1 y v_{R1}= R_1*i_1$ . Posteriormente las ecuaciones (1), (2) y (3) se transforman en (4), (5) y (6), como se muestra a continuación:

$$
\frac{dV_c}{dt} = -\frac{1}{C} * i_1 - \frac{1}{C} * i_2 \dots \dots \dots \dots \dots \dots (4)
$$
  

$$
\frac{di_1}{dt} = \frac{1}{L_1} V_C - \frac{R_1}{L_1} * i_1 - \frac{V_s}{L_1} \dots \dots \dots \dots \dots \dots \dots (5)
$$
  

$$
\frac{di_2}{dt} = \frac{1}{L_2} V_C - \frac{R_2}{L_2} * i_2 \dots \dots \dots \dots \dots \dots \dots (6)
$$

Finalmente, la ecuación en su formato matricial queda de la siguiente forma:

$$
\frac{d}{dt} \begin{bmatrix} V_C \\ i_1 \\ i_2 \end{bmatrix} = \begin{bmatrix} 0 & -\frac{1}{C} & -\frac{1}{C} \\ \frac{1}{L_1} & -\frac{R_1}{L_1} & 0 \\ \frac{1}{L_2} & 0 & -\frac{R_2}{L_2} \end{bmatrix} \begin{bmatrix} V_C \\ i_1 \\ i_2 \end{bmatrix} + \begin{bmatrix} 0 \\ V_S \\ L_1 \\ 0 \end{bmatrix}
$$
  
Comentarios Finales

La utilización del formato de espacio de estado o variables de estado resulta ser; de cara a las asignaturas de dinámica de sistemas o modelado matemático de sistemas físicos. La mejor alternativa para el modelado matemático y la simulación ya que permite un mejor y más amplio medio para realizar dicha actividad y no está limitado a una sola entrada y una sola salida(SISO), como sucede con el control clásico. Además de lo anterior permite al ingeniero en ciernes pensar y actuar en el terreno interdisciplinario con mayor fluidez y pasar del control clásico al moderno, con las herramientas computacionales tanto libres como privativas, como lo pueden ser OCTAVE o MATLAB.

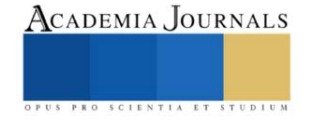

El modelado en espacio de estado también es la puerta de entrada a enfoques del control que se ven en temas avanzados, como lo es el control óptimo, el control robusto y el control adaptable.

#### **Referencias**

Aquino Robles José Antonio, Fernández Nava C. Corona Ramírez L.G. (2020) Los temas destacados de circuitos eléctricos para formar ingenieros en energía. Revista Pistas Educativas ISSN: 2448-847X. Publicada y editada por el Tecnológico Nacional de México, dependiente de la SEP, a través del Instituto Tecnológico de Celaya.

Aquino Robles José Antonio, Fernández Nava C. Corona Ramírez L.G. (2019) La docencia de los circuitos eléctricos en los albores del siglo XXI Presentado en el congreso internacional de investigación academia journals, Celaya Guanajuato Noviembre del 2019

Aquino Robles José Antonio, Fernández Nava C. Corona Ramírez L.G. (2019) Modelado y simulación de la operación del motor serie con diferentes tensiones de alimentación. Revista Pistas Educativas ISSN: 2448-847X. Publicada y editada por el Tecnológico Nacional de México, dependiente de la SEP, a través del Instituto Tecnológico de Celaya.

Camarena G.P (2007) La Modelación matemática en el ambiente de aprendizaje: una innovación, 2º Congreso Internacional de Innovación educativa del Instituto Politécnico Nacional, Noviembre del 2007.

Edminister J. E. (1990) Circuitos Eléctricos 2ª. Edición, Serie de Compendios Shaum- Mc graw Hill Internamericana México.

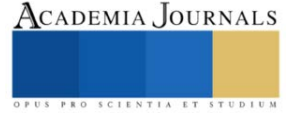

## **Simulación Digital del Desempeño en Velocidad del Motor Serie con Cambio Súbito de Carga**

José Antonio Aquino Robles<sup>1</sup>, Dra. Cecilia Fernández Nava<sup>2</sup>, Dr. Leonel Germán Corona Ramírez<sup>3</sup>

*Resumen***—**En este trabajo, se presenta un modelo matemático, programado en álgebra simbólica computacional, del motor serie, y se realizan las simulaciones correspondientes comprendiendo diversas fuentes de alimentación tanto del tipo de corriente directa, como en corriente alterna, dada la versatilidad del motor serie o también llamado universal por esta ventaja mencionada. Por tales hechos se alimenta la máquina con corriente directa rectificada de onda completa, media onda y de onda cuadrada y el caso ideal también. por el lado de corriente alterna, se alimenta con una onda senoidal pura y con una onda cuadrada. en todos los casos se somete a la máquina a un cambio súbito de carga para observar su desempeño en velocidad únicamente.

*Palabras clave***—**Motor CD Serie, álgebra computacional, Cálculo simbólico Computacional, Máquina universal. simulación digital, espacio de estado.

#### **Introducción**

El motor serie, alimentado en corriente directa (CD), también conocido como motor universal, dada su versatilidad al poder operar tanto con CD como con corriente alterna (CA); es muy utilizado tanto en el sector industrial así como en aplicaciones domésticas como en: aspiradoras, taladros portátiles, esmeriladoras de mano, sierras caladoras, atornilladoras portátiles, en algunos ventiladores, taladros percutores, secadoras de pelo, batidoras de cocina, extractores de aire, licuadoras en preparación de alimentos, en el accionamiento de máquinas de costura, y en el caso mexicano y en algunas otras naciones latinoamericanas se le utiliza en el transporte colectivo subterráneo, más ampliamente conocido como metro, alimentado en CD. De igual forma en el caso de los ferrocarriles accionados eléctricamente, principalmente en naciones europeas, como en el caso Alemania, Suiza y Dinamarca, aunque en estos países los motores de tracción son alimentadas con CA a baja frecuencia por debajo de los 20 Hz y en el caso de Estados Unidos con frecuencias de 25 Hz. En España para el caso de trenes de alta velocidad y de largo recorrido (AVE) este se alimenta con niveles de 25 kV y 50 Hz. esto último de acuerdo con Fraile (2008).

Desde inicios del siglo XX, los motores de CD han sido utilizados en el sector productivo donde se requiere velocidad y par variables. Actualmente, se decantan más por utilizar motores de CA, tanto del tipo síncronos de imán permanente como asíncronos o de inducción de rotor jaula de ardilla. Gracias a que los accionamientos de velocidad y par variable ya son más económicos, aunque son mucho más complejos. No obstante, a pesar de las principales desventajas de los motores de CD respecto a los de CA; que son el tener que utilizar colector y escobillas y que ello implica darles mantenimiento con mucha más frecuencia; no existe incluso entre los más modernos motores sin escobillas o también conocidos como brushless; un motor que nos de tal magnitud de par o momento torsor por tamaño de motor. Por tales hechos el sistema de arranque (también conocido como marcha) de un auto convencional de combustión interna sigue siendo un motor serie alimentado en CD.

Hemos de señalar que el conocimiento intrínseco del funcionamiento de las máquinas eléctricas requiere de la experiencia de campo, es decir, de la observación del comportamiento de la máquina mientras está funcionando y posiblemente de la realización de pruebas, ensayos y mediciones. Aunque en la actualidad existe otra alternativa complementaria a la anterior; que involucra el conocimiento de la teoría de máquinas eléctricas, la obtención del modelo matemático de su desempeño y su representación por medio de un circuito equivalente. Además de la solución del conjunto de ecuaciones obtenidas en el proceso de modelado y la interpretación de las soluciones, lo anterior para conocer el comportamiento de la máquina eléctrica en cuestión. Ello derivado de la influencia de la Ingeniería de control clásica y moderna que ha permeado en las demás ramas de la ingeniería, como en este caso, en la ingeniería eléctrica de potencia, Aquino et al (2019).

En lo general y desde la perspectiva de la ingeniería de control, se desea llegar a conocer factores (internos y externos) que condicionan el comportamiento de la máquina en cuestión, tales como interrelaciones entre variables, el efecto de las perturbaciones, rangos de estabilidad, el efecto de la variación de parámetros, etc. El mayor

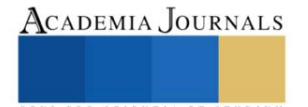

<sup>1</sup> José Antonio Aquino Robles alumno de posgrado de la Universitat Oberta de Catalunya. Docente de Ingeniería en Energía de la UPIITA IPN, Ciudad de México. [jaquinor@uoc.edu](mailto:jaquinor@uoc.edu) [y jaquinor@ipn.mx](mailto:jaquinor@ipn.mx)

<sup>&</sup>lt;sup>2</sup> Dra. Cecilia Fernández Nava Profesora de Ingeniería Mecatrónica en la UPIITA IPN, Ciudad de México [cfernandez n@ipn.mx](mailto:cfernandez%20n@ipn.mx)

<sup>&</sup>lt;sup>3</sup> Dr. Leonel Corona R. Profesor de Ingeniería Mecatrónica en la UPIITA IPN, Ciudad de México [lcoronaramirez@hotmail.com](mailto:lcoronaramirez@hotmail.com)

conocimiento del proceso se obtiene mediante la experimentación, la cual generalmente no se puede desarrollar con profundidad en plantas industriales. Por tal motivo se debe recurrir a medios alternativos, tales como la simulación de los experimentos en modelos del proceso completo o en modelos parciales de los fenómenos de interés.

La importancia de los modelos reside, principalmente, en que proporcionan un medio más simple para conocer el comportamiento del proceso. Es decir, son sustitutos del proceso para el análisis, en relación tanto a los efectos que el medio ejerza sobre éste, como también de aquellos derivados de las modificaciones de sus características internas. En otras palabras, el modelo es una herramienta usada para el análisis de procesos, a través del análisis de sistemas. A ese respecto, el propósito de la investigación es observar el desempeño del motor serie ante diversas tensiones de alimentación del tipo industrial y además observar el comportamiento del motor ante cambios súbitos de carga mecánica.

#### **Marco Teórico**

Dentro de los usos más extendidos de nivel doméstico de la máquina serie en su versión motor, está el de ser utilizada como medio de arranque en cada uno de los autos convencionales de combustión interna, es por ello que durante el arranque la llamada comúnmente como marcha o motor de arranque somete a la batería del auto a un consumo extremo de corriente, por ello tanto las luces como los sistemas de aire acondicionado e incluso la radio o equipo de sonido se atenúan a tal grado de casi apagarse, una vez pasado el transitorio de arranque nuevamente todo lo demás vuelve a funcionar de manera normal. En ese aspecto el motor pasa del reposo a una exigencia grande, considerándose este hecho un cambio súbito de carga.

Otro ejemplo lo tenemos, cuando se realiza una perforación con un taladro percutor y éste al ir perforando encuentra un material de diferente dureza o simplemente empieza trabajando sin carga y al iniciar la perforación cambia súbitamente de carga al encontrar el material de diferente consistencia.

Si bien es cierto en el sistema colectivo de transporte metro tiene un sistema de control de velocidad también puede verse sometido a cambios de carga al encontrar pendientes pronunciadas en su trayecto.

En la esmeriladora de mano o en la cortadora de disco, el cambio súbito de carga lo tenemos al iniciar el proceso de corte o de desbaste. dependiendo claro de la fuerza de presión que el obrero le imprima a la máquina.

En las aspiradoras tenemos el mismo efecto cuando se somete al motor a cambios en el proceso de aspirado, dependiendo del tipo de alfombra o piso a aspirar o los asientos de un automóvil.

Por tales razones es necesario por tanto obtener el modelo matemático de este motor; a partir del circuito equivalente mismo que es mostrado en la figura 1, en donde notaremos que la resistencia total es igual a la suma de las resistencias de los devanados y la inductancia total es igual a la suma de las inductancias de estos.

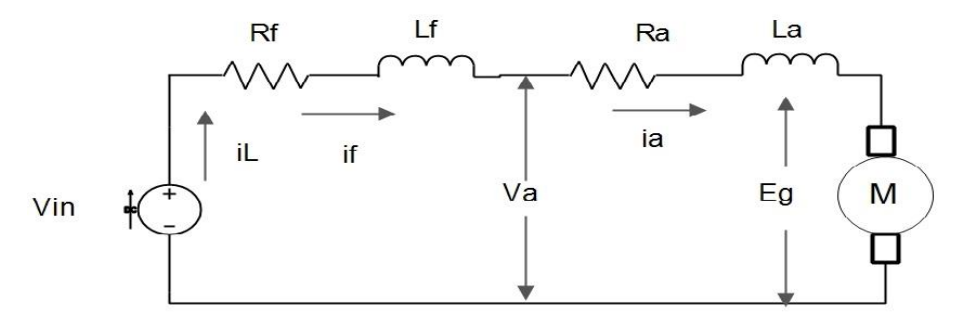

Figura 1. Circuito equivalente del motor serie CD.

En los motores serie, las bobinas polares principales son construidas de pocas espiras y con conductor de sección adecuada a la corriente que circulará por éste. En este tipo de motores el circuito de campo se modela con resistencia de campo Rf en serie con una resistencia de armadura *Ra* .La inductancia de campo *Lf,* está a la vez conectada en serie a una inductancia de armadura *La.* Por su parte *Eg* representa la fuerza contraelectromotriz generada en la armadura cuando el rotor gira. Simplificando este circuito nos resulta uno más fácil de tratar tanto en lo matemático como en lo computacional tal como se muestra en la figura 2. En donde también añadimos la carga representada como TL, la velocidad como wm, la Inercia como J y las resistencias tanto de armadura como de campo son representadas por Rt y las inductancias de campo y armadura por Lt. Por la misma razón de ser circuito serie, la corriente de armadura y de campo son la misma y las representamos por IL.

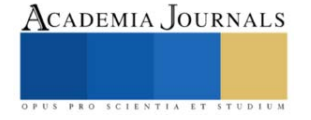

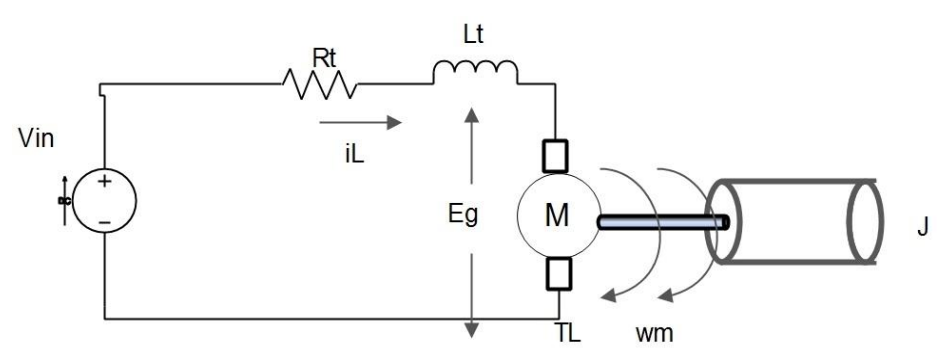

Figura 2. Circuito equivalente simplificado del motor en serie con carga mecánica.

Donde *I<sup>L</sup>* es la corriente o intensidad de línea, *Vin* es la tensión de alimentación, *Rt* es la resistencia equivalente de los circuitos de armadura y campo *k<sup>v</sup>* es la constante de fuerza contraelectromotriz, *L<sup>t</sup>* es la inductancia equivalente de los circuitos de campo y armadura, *T<sup>L</sup>* es el par de carga mecánica, J es la inercia de la carga mecánica, *E<sup>g</sup>* es la fuerza contraelectromotriz, voltaje generado o también conocida como voltaje de velocidad, *w<sup>m</sup>* es la velocidad mecánica de giro del rotor, *T<sup>d</sup>* es el par desarrollado o par electromagnético. Finalmente, para efectos de realizar la simulación digital; se sintetizan las ecuaciones diferenciales que describen el desempeño del motor serie en formato de variables de estado mediante el modelo matricial de la ecuación (1) y (2):

$$
\begin{bmatrix} \frac{dw}{dt} \\ \frac{dI_L}{dt} \end{bmatrix} = \begin{bmatrix} 0 & \frac{k_v}{J} * I_L \\ \frac{k_v}{L_t} * I_L & -\frac{R_t}{L_t} \end{bmatrix} * \begin{bmatrix} W \\ I_L \end{bmatrix} + \begin{bmatrix} 0 \\ \frac{1}{L_t} \end{bmatrix} * V_{in} + \begin{bmatrix} -1 \\ I \\ 0 \end{bmatrix} * T_L \tag{1}
$$

Y la ecuación de salida es: 
$$
y = \begin{bmatrix} 1 & 0 \end{bmatrix} * \begin{bmatrix} w \\ I_L \end{bmatrix}
$$
 (2)

#### **Resultados**

El modelo en variables de estado fue desarrollado y programado en álgebra computacional, por Aquino et al (2019), sin embargo, para esta otra investigación, se sometió al modelo matemático del motor serie a un cambio súbito de par de carga, (TL), mismo que será explicado en el siguiente párrafo. La tensión de entrada, son las que comúnmente se encuentran en el ámbito industrial y doméstico, como lo son la tensión monofásica CA senoidal de 127 volts. El voltaje CD rectificado a 127 volts, tanto de onda completa como de media onda, a 60 Hz. También la alimentación con CD ideal y voltaje rectificado trifásico de onda completa y media onda. Aunado al caso específico de alimentación con CA no senoidal.

El cambio súbito en el par de carga consiste en permitir el arranque y la aceleración del motor serie y transcurridos siete segundos, entonces se somete al motor a un par constante de valor siete newtons, tal como se muestra en la figura 3.

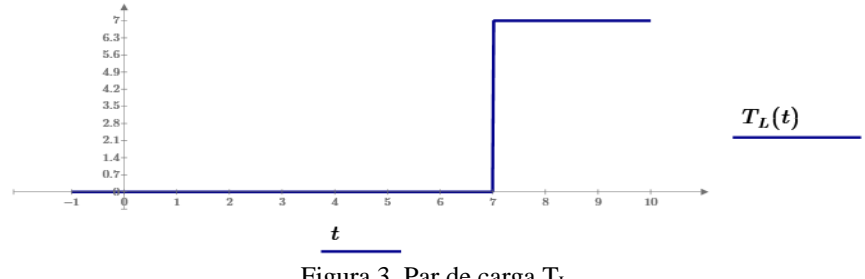

Figura 3. Par de carga  $T<sub>L</sub>$ 

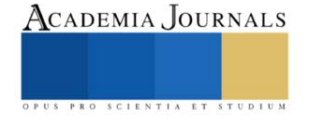

#### **Caso 1.** Suministro en Corriente directa ideal

Se le suministra al motor serie CD de 127 volts, en la gráfica de la izquierda y su respuesta en velocidad en la gráfica de la derecha, de la figura 4

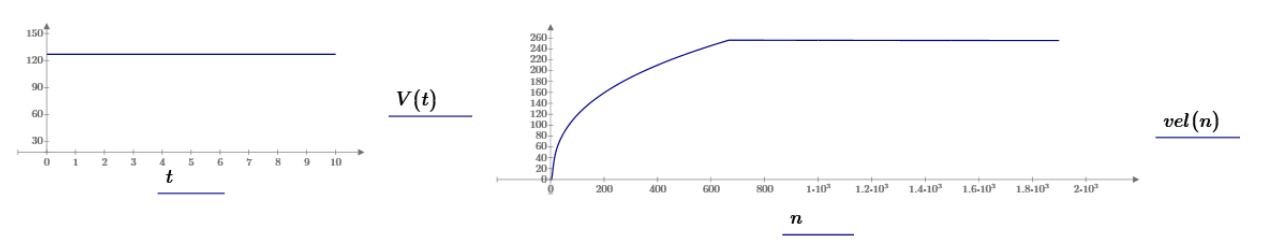

Figura 4. Tensión de alimentación y velocidad del motor serie.

De la figura 4, puede notarse un incremento de la velocidad del motor hasta el punto en el que se nota la entrada súbita del par de carga el cual estabiliza la velocidad del motor y no hay más incremento de esta a lo largo del tiempo.

**Caso 2.** Suministro en Corriente directa rectificada monofásica de onda completa.

Se le suministra al motor serie CD rectificada de 127 volts rms, a 60 Hz en la gráfica de la izquierda y su respuesta en velocidad en la gráfica de la derecha de la figura 5

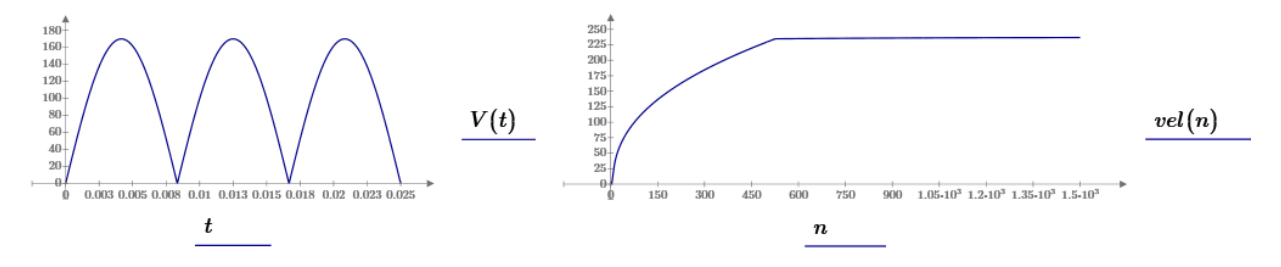

Figura 5. Tensión de alimentación rectificada de onda completa y velocidad del motor serie.

De la figura 5, puede notarse un incremento de la velocidad del motor hasta el punto en el que se nota la entrada súbita del par de carga el cual estabiliza la velocidad del motor y no hay más incremento de esta a lo largo del tiempo, puede observarse que si bien las respuestas en velocidad de estos dos últimos casos son muy parecidas es menor la velocidad con la onda rectificada comparada con la alimentación en CD ideal.

**Caso 3.** Alimentación en Corriente directa rectificada monofásica de media onda.

Se le suministra al motor serie CD rectificada de media onda de 127 volts rms, a 60 Hz en la gráfica de la izquierda y su respuesta en velocidad en la gráfica de la derecha de la figura 6.

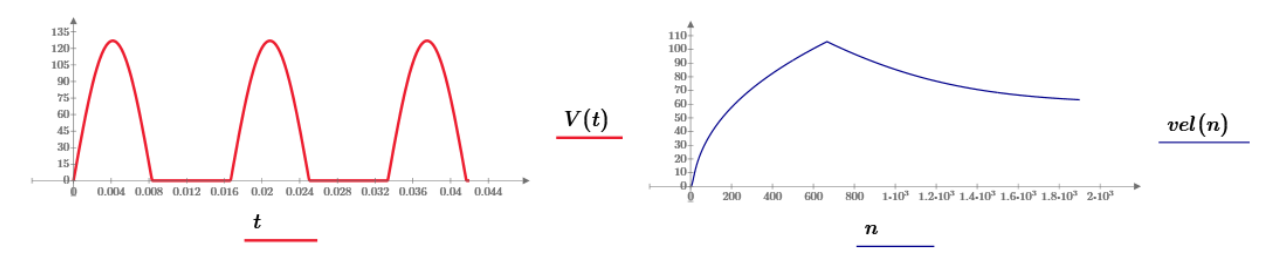

Figura 6. Tensión de alimentación rectificada de media onda y velocidad del motor serie.

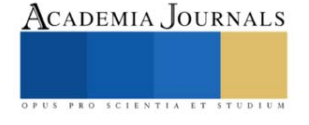

De la figura 6, puede notarse un incremento de la velocidad del motor hasta el punto en el que se nota la entrada súbita del par de carga el cual decrementa la velocidad del motor a lo largo del tiempo, puede observarse que si bien las respuestas en velocidad de estos tres últimos casos son muy parecidas la velocidad del motor en este caso es de la mitad de los casos anteriores y al entrar el par de carga la velocidad no se estabiliza en un valor, sino que va cayendo conforme avanza el tiempo.

#### **Caso 4.** Alimentación en Corriente directa pulsante

Se le suministra al motor serie CD pulsante de 127 rms, a 240 Hz, en la gráfica de la izquierda y su respuesta en velocidad en la gráfica de la derecha de la figura 7.

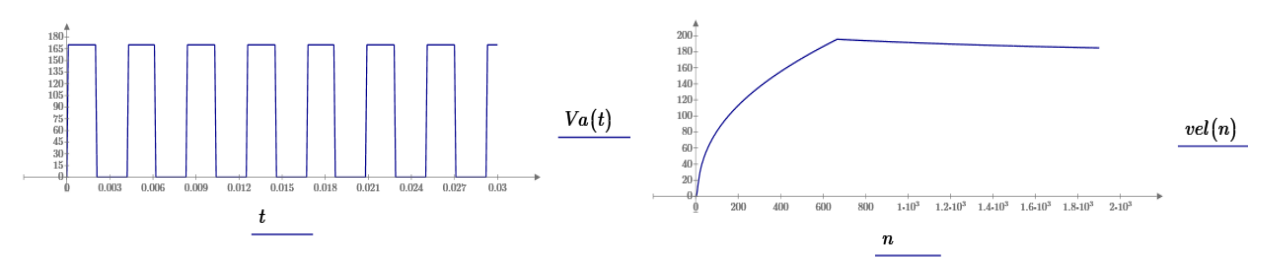

Figura 7. Tensión de alimentación de CD pulsante y velocidad del motor serie.

De la figura 7, puede notarse un incremento de la velocidad del motor hasta el punto en el que se percibe la entrada súbita del par de carga el cual decrementa la velocidad del motor a lo largo del tiempo, puede observarse que si bien las respuestas en velocidad de estos cuatro últimos casos son muy parecidas la velocidad del motor en este caso es de del nivel similar a cuando se alimentó con CD rectificada de media onda y al entrar el par de carga la velocidad no se estabiliza en un valor, sino que va cayendo conforme avanza el tiempo, pero no tan bruscamente como en el caso de la rectificada de media onda.

## **Caso 5.** Alimentación en Corriente Alterna senoidal

Se le suministra al motor serie CA senoidal a 127 rms, a 60 Hz, en la gráfica de la izquierda y su respuesta en velocidad en la gráfica de la derecha de la figura 8.

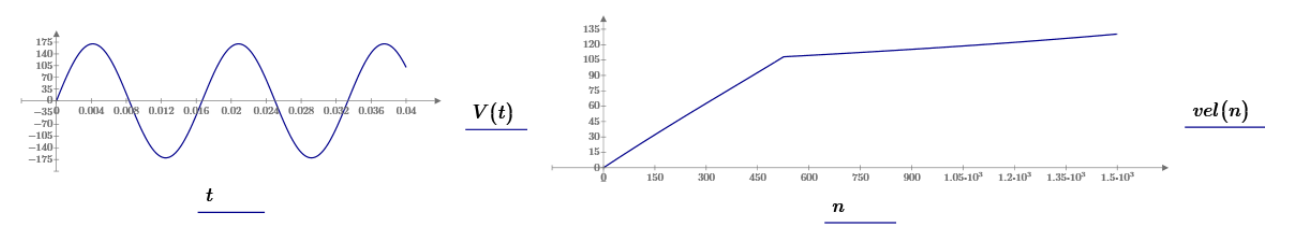

Figura 8. Tensión de alimentación de CA senoidal y velocidad del motor serie.

De la figura 8 puede notarse que el desempeño del motor serie es menor cuando es alimentado en CA ya que la velocidad que adquiere es menor que en CD y aunque resiste bien el cambio súbito de par incluso mejor que en los casos de CD rectificada de media onda y CD pulsante.

**Caso 6.** Alimentación en Corriente Alterna no senoidal (onda cuadrada)

Se le suministra al motor serie CA no senoidal a 127 rms, a 60 Hz, en la gráfica de la izquierda y su respuesta en velocidad en la gráfica de la derecha de la figura 9.

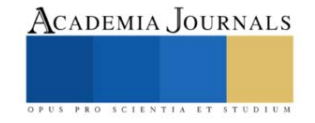

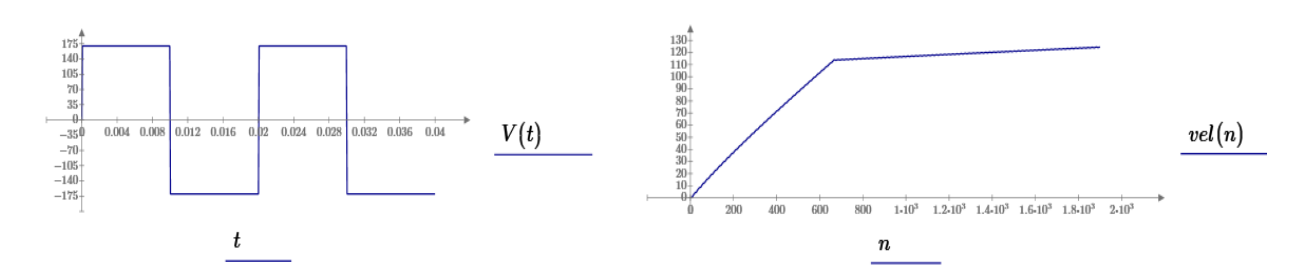

Figura 9. Tensión de alimentación de CA no senoidal y velocidad del motor serie.

De la figura 9 puede notarse que el desempeño del motor serie es menor cuando es alimentado en CA no senoidal la velocidad que adquiere es menor que en CD y aunque resiste bien el cambio súbito de par incluso en cuanto a la gráfica mejor que en los casos de CD rectificada de media onda y CD pulsante, puede resumirse que su desempeño es de menor calidad al desempeño de alimentarlo con CA senoidal.

#### **Comentarios Finales**

Este trabajo de modelado y simulación digital del desempeño en velocidad del motor serie es una continuación del artículo Aquino et al (2019), en el que se modela en álgebra simbólica computacional en el formato de espacio de estado. Es menester recordar que la máquina serie no puede ser modelada en su formato de función de transferencia, debido a que no es un sistema lineal, por lo que debe ser modelada usando ecuaciones diferenciales en su formato de espacio de estado. Ya que con éste podemos no solo modelar un sistema con múltiples entradas y salidas, sino que además se puede modelar sistemas no lineales.

Por otro lado, y con respecto a las ventajas que implica el modelado en paquetes computacionales de algebra simbólica computacional o también conocidos como cálculo simbólico computacional (CAS) este requiere de pocas horas para su conocimiento y para iniciarse con él. Contrastando con los programas o lenguajes que implican semestres enteros de habilitación para estar capacitados para realizar modelados y simulaciones en ellos.

Y Finalmente se puede apreciar que mientras más área exista bajo la curva en la tensión de suministro cuando ésta es en CD, se tendrá un mejor desempeño en cuanto a velocidad aún con cambios súbitos de carga.

Con respecto a cuando este motor es alimentado en CA, resulta con un desempeño no tan alto como en CD. Pero también hemos de recordar que también es un gran problema el hecho de que con CD ésta máquina puede alcanzar muy altas velocidades a tal nivel que pueda tener problemas de conmutación en su colector o conmutador o incluso llegar a destruir sus rodamientos, baleros o cojinetes o el sistema que le permita el giro a su eje. Por tal motivo la alimentación en CA, ya sea con onda cuadrada o con onda senoidal también viene a ser una medida de seguridad en su uso.

#### **Referencias**

Aquino Robles José Antonio, Fernández Nava C. Corona Ramírez L.G. (2019) Modelado y simulación de la operación del motor serie con diferentes tensiones de alimentación. Revista Pistas Educativas ISSN: 2448-847X. Publicada y editada por el Tecnológico Nacional de México, dependiente de la SEP, a través del Instituto Tecnológico de Celaya.

Fraile M. J. (2008) Máquinas Eléctricas (sexta edición) Madrid España Mc Graw Hill Interamericana.

Martínez M. H. V. (2009) Análisis, modelado y simulación en computadora del motor de corriente directa tipo serie. Tesis de Ingeniería. Universidad Tecnológica de la Mixteca, Oaxaca, México.

Espinoza J.R. (2015) Apuntes de sistemas lineales dinámicos 543-214 décimo cuarta edición. Departamento de ingeniería eléctrica, Facultad de ingeniería de la Universidad de Concepción, Chile

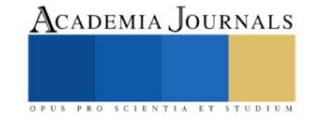

# **Buenas Prácticas Agrícolas en el Cultivo de** *Stenocereus stellatus* **(Pfeiffer) Riccobono en San Martín Lachilá, Ejutla, Oaxaca**

Nelly Arellanes Juárez<sup>1\*</sup>, Nubia Cruz Bruno<sup>2</sup>, Pedro Benito Bautista<sup>3</sup>, David Martínez Sánchez<sup>4</sup>, Amado Poblano Vásquez<sup>5</sup>, Omar Franco Mora<sup>6</sup>, Alejandra Sibilina Luis Luis<sup>7</sup>

*Resumen***—** El tunillo o pitaya de agosto es el fruto de la cactácea (*Stenocereus stellatus*) que se cultiva a nivel traspatio en poblaciones de los Valles Centrales de Oaxaca. La aplicación de Buenas Prácticas Agrícolas (BPA) son importantes para que los productores puedan garantizar que los productos que ofrecen están libres de contaminantes químicos, biológicos y físicos, y eviten así la frecuencia de enfermedades transmitidas por los alimentos. El propósito de este trabajo fue diagnosticar y difundir la aplicación de las BPA en este cultivo en San Martín Lachilá, Ejutla, Oaxaca, para promover mayor valor comercial a la producción. Para ello, se realizaron entrevistas a productores locales y recorridos *in situ* a huertos, para obtener un diagnóstico de la situación productiva, social y ambiental de este fruto, y determinar la implementación de BPA en su cultivo. De acuerdo con la información obtenida, los productores no conocen los términos de BPA, aunque tradicionalmente aplican algunas de ellas en el cultivo. *Palabras clave***—** Cactácea, huertos de traspatio, manejo poscosecha, pitaya de agosto, Valles Centrales.

#### **Introducción**

La pitaya de agosto es una fruta en forma generalmente elíptica, a veces larga y en forma de pera, cubierta por una cáscara delgada, a menudo blanda, con poros con espinas y pelos.

Actualmente, la pitaya representa una fuente de alimentos e ingresos temporales importantes para las comunidades productoras de los Valles Centrales de Oaxaca. Sin embargo, existe poca información sobre su biología, distribución, caracterización morfológica, cultivo y transformación entre otras, que son necesarios para conocer y valorar este importante recurso; por ello es necesario realizar un diagnóstico acerca de las condiciones agrícolas y el potencial productivo de este recurso natural en comunidades de Valles Centrales de Oaxaca, que genere la información básica para la propuesta de estudios y proyectos que promuevan su conservación y aprovechamiento local. De igual manera, es importante difundir las buenas prácticas agrícolas que pudieran ser utilizadas como una estrategia para obtener frutos con la calidad e inocuidad adecuadas para su introducción en nuevos mercados.

 El objetivo general de este estudio se centró en diagnosticar las buenas prácticas agrícolas en el cultivo de *Stenocereus stellatus* en San Martín Lachilá, Oaxaca, como comunidad productora representativa de la región de los Valles Centrales de Oaxaca. Este diagnóstico abarcó: la producción, desde la preparación del terreno, el transplante, las prácticas agrícolas hasta la cosecha, empaque, transporte y almacenamiento. Con lo anterior se pretende apoyar a mejorar la situación actual en torno al cultivo de la pitaya de agosto, identificando los elementos y problemas más comunes que afectan su producción.

#### **Metodología**

 *Área de estudio.* El trabajo se realizó en la comunidad de San Martín Lachilá, Ejutla, Oaxaca. ubicada en la parte central del estado de Oaxaca (16°37'N y 96°51'W), pertenece a la región de los Valles Centrales y forma parte del distrito de Ejutla. Este lugar limita con los municipios de Ejutla de Crespo, Villa de Sola de Vega, Ayoquezco de Aldama y San Andrés Zabache.

San Martín Lachilá cuenta con una extensión territorial de 49.76 kilómetros cuadrados (4976 ha) que corresponde al 0.01% del área total del estado de Oaxaca. La población es de 1,034 habitantes (INEGI, 2008).

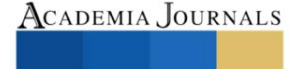

<sup>1</sup>\***Instituto Politécnico Nacional.** Centro Interdisciplinario de Investigación para el Desarrollo Integral Regional Unidad Oaxaca (CIIDIR U. Oaxaca). Hornos 1003 Santa Cruz, Xoxocotlán, Oaxaca. C.P. 71230. \*Autor para correspondencia: [narellanes@ipn.mx](mailto:narellanes@ipn.mx)

<sup>2</sup> **Tecnológico Nacional de México.** Instituto Tecnológico de San Miguel el Grande. Km. 1.2 Carretera a la comunidad de Morelos S/N, San Miguel el Grande, Tlaxiaco, Oaxaca, C.P. 71140[. nubisbruno4@gmail.com](mailto:nubisbruno4@gmail.com)

<sup>3</sup> **Instituto Politécnico Nacional.** Centro Interdisciplinario de Investigación para el Desarrollo Integral Regional Unidad Oaxaca (CIIDIR U. Oaxaca). Hornos 1003 Santa Cruz, Xoxocotlán, Oaxaca. C.P. 71230[. pbenito@ipn.mx](mailto:pbenito@ipn.mx)

<sup>4</sup> **Instituto Politécnico Nacional.** Centro Interdisciplinario de Investigación para el Desarrollo Integral Regional Unidad Oaxaca (CIIDIR U. Oaxaca). Hornos 1003 Santa Cruz, Xoxocotlán, Oaxaca. C.P. 71230[. damartinezs@ipn.mx](mailto:damartinezs@ipn.mx)

<sup>5</sup> **Instituto Politécnico Nacional.** Centro Interdisciplinario de Investigación para el Desarrollo Integral Regional Unidad Oaxaca (CIIDIR U. Oaxaca). Hornos 1003 Santa Cruz, Xoxocotlán, Oaxaca. C.P. 71230[. apoblanov@ipn.mx](mailto:apoblanov@ipn.mx)

<sup>6</sup>**Universidad Autónoma del Estado de México**. Facultad de Ciencias Agrícolas. Centro de Investigación y Estudios Avanzados en Fitomejoramiento. El Cerrillo Piedras Blancas, C.P. 50295, Toluca de Lerdo, Estado de México. [ofrancom@uaemex.mx](mailto:ofrancom@uaemex.mx)

<sup>7</sup> **Instituto Politécnico Nacional.** Centro Interdisciplinario de Investigación para el Desarrollo Integral Regional Unidad Oaxaca (CIIDIR U. Oaxaca). Hornos 1003 Santa Cruz, Xoxocotlán, Oaxaca. C.P. 71230. [aluisl2300@alumno.ipn.mx](mailto:aluisl2300@alumno.ipn.mx)

 *Diagnóstico productivo y de buenas prácticas agrícolas.* Se realizó un diagnóstico en la comunidad de San Martín Lachilá, Ejutla de Crespo, Oaxaca, para obtener información de la producción y aplicación de las buenas prácticas agrícolas en los huertos de *Stenocereus stellatus*, a través de un cuestionario dirigido a los productores que comercializan sus frutos en el mercado tradicional de Zimatlán de Álvarez, Oaxaca; y con entrevistas a profundidad a productores de la localidad de San Martín Lachilá, Oaxaca. La información se basó en la lista de verificación propuesta por SENASICA (2016), dicha lista se ajustó de acuerdo con el proceso de producción de esta UP.

Implementación de Buenas Prácticas Agrícolas en la Unidad de Producción. Se trabajó en una Unidad de producción Familiar, para aplicar algunas BPA en la producción de tunillo:

- a) Limpieza del huerto.
- b) Limpieza y desinfección de herramientas de trabajo.
- c) Lavado de manos.
- d) Salud de los trabajadores.

#### **Resultados**

#### *Diagnóstico productivo y de Buenas Prácticas Agrícolas en San Martín Lachilá*

La principal actividad económica de la comunidad es la agricultura de autoconsumo, los productos que cultivan son anuales tales como el maíz, frijol y calabaza. Los resultados obtenidos de las productoras-comercializadoras entrevistadas, muestran que sus edades van de 38 a 67 años, con 80% de escolaridad primaria y 20% escolaridad secundaria. El 80% de estas productoras tienen como principal ocupación ser amas de casa, esto implica también el cuidado de sus huertos de traspatio en donde se tienen plantaciones de tunillo; el otro 20 % se dedica a la ganadería de subsistencia, en especial, al cuidado de aves de corral, chivos y toros.

Las primeras plantas de pitaya de agosto en la comunidad fueron sembradas como barreras para delimitar los terrenos y cercos vivos, conforme fue pasando el tiempo descubrieron las cualidades de los frutos y los agricultores las fueron plantando en sus traspatios, y así, de esa manera se fueron formando pequeños huertos. De acuerdo con los resultados de las entrevistas, los brazuelos que se tienen en estas UPF se obtuvieron de diferentes huertos de las familias de la misma comunidad, y que de ahí pasó a formar parte de su huerto actual. Las plantas se reprodujeron mediante brazuelos de una planta madre, ya que por el método de propagación de semillas no se logró su reproducción. Con relación a la producción del tunillo, los agricultores tienen producciones a mínima escala, y cuentan con diferentes variedades en un mismo huerto, como son: Olorosa, Mixteca, Solferina, China y Blanca, las cuales distinguen por la posición y la cantidad y forma de las espinas en la planta.

**Temporada de producción y tipo de fruto.** De acuerdo con la respuesta de los productores, la temporada de producción del tunillo abarca desde el mes de julio hasta noviembre, y cuentan con variantes de frutos (Olorosa, Mixteca, Solferina, China y Blanca).

**Distribución de la plantación.** Las plantaciones que se tienen en el huerto no tienen una distribución uniforme, ya que algunas plantas tienen una separación de 70 cm a un metro, esto conlleva a que las plantas no se desarrollen adecuadamente ya que compiten entre ellas por la luz solar, y esto las lleva a que se curven o "enchuequen", lo que dificulta el deshierbe de los huertos y el corte de los frutos.

## *Producción tradicional de tunillo*

En la comunidad de San Martin Lachilá Ejutla, la producción de tunillo tradicionalmente se realiza en las etapas indicadas en la figura 1.

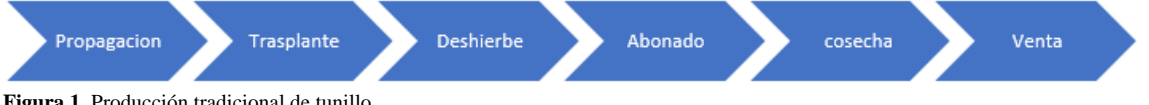

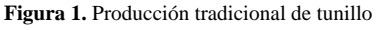

**Propagación.** La propagación de esta planta se realiza mediante brazuelos que se cortan cuando la planta tiene de tres a cuatro años, tomando en cuenta que se encuentren sanos. El corte de los brazuelos se realiza en la época de secas, después de la fructificación. Para que la planta produzca más rápido se cortan los brazos o esquejes que ya estén próximos a desarrollar sus primeros botones de floración. Los brazuelos alcanzan una medida de un metro aproximadamente, y se dejan cicatrizar de 15 a 20 días en un lugar seco y ventilado, entonces ya se pueden trasplantar.

**Trasplante.** Por lo general, la plantación de los brazuelos se realiza a finales de abril, ya que como es una planta que conserva el agua no le afecta la temporada de sequía. Los orificios para la plantación tienen una profundidad de 20 a 25 cm y un diámetro de 10 a 15 cm, para ello, una vez que este cicatrizado el brazuelo, se planta y se cubre la

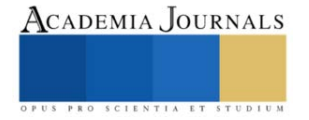

base del pie con la misma tierra que se sacó, esta técnica tiene entre el 90 a 100% de probabilidad de que se logre su desarrollo.

**Deshierbe.** El cuidado constante del huerto lo realizan cuando ven que el cultivo o la planta "se los pide", es decir, cuando el huerto está invadido de maleza, por lo general, en la época de lluvias. Las principales malezas que se encuentran en el huerto son gramíneas y enredaderas, el corte de las malezas se realiza con machete, cuidando de no dañar las raíces, ya que, con el método de aspersión con productos químicos, la planta llega a morir debido a que no tienen sus raíces muy profundas, entonces con el paso del tiempo, el producto químico llega a la raíz y afecta la planta.

**Abonado.** De acuerdo con la percepción de los productores, no es necesario agregar continuamente materia orgánica a estas plantas, debido a que, por su aptitud evolutiva y las condiciones adecuadas de temperatura y pluviometría, combinadas con las propiedades físicas y químicas adecuadas del suelo, permiten que las plantas se desarrollen adecuadamente. Debido a la rusticidad de las plantas y su tolerancia a las altas temperaturas y resistencia de sequias extremas, solo requieren tener un suelo pedregoso y arenoso, por ello, la fertilización es una práctica poco utilizada, aun cuando las plantaciones suelen establecerse en suelos pobres.

Los productores no realizan ninguna actividad para elaboración de compostajes ni biosólidos para ayudar a sus suelos a tener mejor fertilidad, cabe destacar que han tenido talleres, pero no lo practican.

**Control de plagas y enfermedades.** Las problemáticas que se presentan en los pequeños huertos de los frutos son plagas como: toritos, gusanos y hormigas, que actualmente se controlan de manera manual, o agregando ceniza, sin embargo, esto trae como consecuencia que algunas plantas se sequen o presenten manchas negras y abultadas que se desarrollan en los bordes, dando apariencia de llagas.

La enfermedad que se observa en los brotes y frutos son pudriciones causadas por *Fusarium*. Los productores comentan que la mejor prevención que realizan es la limpieza del área y corte de las zonas dañadas, por lo que la observación rutinaria es necesaria.

**Cosecha.** De acuerdo con datos obtenidos de los productores, las únicas plantaciones que se tienen son en huertos de traspatio, aunque también comentaron que debido a los buenos resultados de venta de los frutos que han tenido y a la falta de recursos económicos, han buscado una manera de ampliar la producción plantando en áreas más grandes, generalmente en lomeríos, aunque el suelo de estas áreas es más pobre y pedregoso.

Los productores de pitaya cuentan, aproximadamente, con 30 a más de 50 plantas/huerto. En temporada de producción, por planta cosechan de 5 a 10 frutos por día. La cosecha se realiza de manera manual y se realiza por las mañanas, para evitar que los pájaros dañen los frutos. El corte se hace con una vara larga de carrizo (*Phragmites australis*) de 2 a tres metros de largo con un gancho en forma de jaula o canastilla.

Los frutos se depositan en un bote de 19 litros y después de, al menos, 12 horas se facilita el desprendimiento de las espinas y se realiza la separación de las espinas de manera manual.

Las herramientas y los contenedores se almacenan por separado, cuentan con la sanidad adecuada, medidas que tienen presentes en todas las etapas de producción, almacenamiento, transporte, conservación y venta para garantizar la inocuidad de los frutos.

**Transporte.** Los productores comentan que los recipientes que utilizan para el almacenamiento y transporte de los frutos a los mercados regionales son botes de 19 litros, lavados; teniendo en cuenta la facilidad que les brinda al momento de movilizarse al realizar sus ventas y porque les ayuda a que los frutos no sufran magulladuras o heridas durante esta actividad.

**Venta.** Para la venta, los productores realizan su higiene personal correctamente esto para asegurar la inocuidad de los frutos que se comercializan, lo cual empieza desde el campo hasta el momento que llega a la mesa del consumidor.

Los frutos se mantienen a temperatura baja desde el corte hasta la venta, para reducir el proceso de maduración, lo que reduce su precio comercial y genera pérdida del producto.

#### *Requerimientos del cultivo*

**Historial del suelo.** Los productores comentan que los terrenos donde tienen sus huertos de pitaya fueron de uso agrícola en los años anteriores, en donde se producían cultivos anuales como maíz, frijol, calabazas y los otros pequeños huertos que no tenían ningún uso agrícola.

**Análisis de suelos.** Los terrenos donde tienen sus producciones no tienen ningún estudio de suelos, y los pobladores comentan que el tipo de suelo son adecuados para las plantas de la pitaya por que generan frutos de excelente calidad, sin necesidad de ponerle ningún abono.

**Terrenos aledaños.** Los productores tienen pequeños terrenos que son utilizados básicamente para siembra de cultivos anuales, a los cuales le aplican fertilizantes químicos para su mejor desarrollo y producción, lo cual puede representar "un peligro de contaminación" para las plantaciones de tunillo.

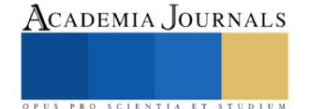

**Irrigación.** A este cultivo no se le aplica ningún riego, su producción es de temporal, sin embargo es necesario la lluvia para iniciar la floración de las plantas.

**Restricción de animales.** En los huertos se tiene restringida la entrada a animales de pastoreo, ya que las plantas tienen sus raíces a poca profundidad y es fácil derribarlas, teniendo en cuenta también que se evita la erosión de los suelos y formación de hongos.

**Mano de obra.** Debido al potencial de producción, los productores requieren mano de obra familiar para atender los huertos, este personal no cuenta con capacitaciones para el manejo de los huertos, sin embargo, han desarrollado habilidades necesarias para el corte y manejo del fruto.

#### *Implementación de BPA en la Unidad de producción*

Para implementar y fortalecer las Buenas Prácticas Agrícolas (BPA) en la unidad de producción en estudio, se realizaron pláticas informales acerca de la limpieza del huerto, limpieza y desinfección de herramientas de trabajo, lavado de manos y salud de los trabajadores.

**Limpieza del huerto.** Derivado de las pláticas realizadas con los productores de tunillo, se realizó el deshierbe de la UP cooperante, con el fin de evitar la competencia de nutrientes por la hierba y asegurar mayor producción del huerto y para reducir las probabilidades de propagación de plagas y enfermedades, que puedan poner en riesgos las plantaciones de pitaya. La limpieza de los huertos de pitaya es imprescindible todos los años, ya que, principalmente durante la época de lluvias, la hierba crece y el tunillo está constantemente expuesto a patógenos que pueden dañar las plantas, y por otro lado ayudará a favorecer la formación de fruta de alta calidad al no haber competencia de nutrientes del suelo.

**Limpieza y desinfección de herramientas de trabajo.** Se trabajó con los productores, la limpieza y la desinfección de sus herramientas de trabajo y se les explicó que esta práctica es necesaria para reducir el riesgo de contaminación a la planta y al fruto, ya que las herramientas y equipos pueden ser el vehículo de propagación de microorganismos patógenos.

Se realizaron las prácticas de limpieza de: machetes, recipientes (botes y cubetas), y del recolector de frutos, y se les explicó que los utensilios pueden ser una fuente de contaminación por microorganismos patógenos de una planta a otra y que podrían contaminar a las plantas y disminuir la producción de los frutos.

Todos los recipientes de cosecha se lavaron con agua potable y se desinfectaron con una solución de cloro de 50 ppm. Se les dio a conocer que cada vez que se usen los utensilios se deben lavar y desinfectar; y que también se requiere almacenar todas las herramientas de cosecha en áreas cubiertas para que no estén expuestas al polvo, roedores o insectos.

**Lavado de manos.** La mayoría de los microorganismos patógenos se propagan a través de las manos. Es por eso por lo que, en una Unidad de Producción, la desinfección de manos está dirigida principalmente a dos grupos: trabajadores y visitantes. Para ello se realizaron pláticas con los productores dándoles a conocer las técnicas de lavado de manos con jabón y abundante agua y se optó por seleccionar un sitio adecuado para realizar la higiene personal. La higiene es importante porque reduce el riesgo de contaminación de los cultivos. Estas medidas simples beneficiarán la salud y la calidad de los cultivos, así como la producción.

**Salud de los trabajadores.** La higiene personal de los trabajadores necesita atención adicional. Esto reducirá el riesgo de que enfermedades y plagas se propaguen de persona a persona.

La capacitación y los programas de seguridad y salud son importantes en la agricultura para proteger a los trabajadores agrícolas de lesiones y enfermedades. Trabajar en tierras agrícolas expone a los trabajadores a enfermedades graves y la muerte. Estos problemas incluyen, pero no se limitan a:

- Peligros de contaminación en el campo, falta de sanitarios, instalaciones para lavarse las manos y agua potable en el campo.
- Peligros de contaminación relacionados con el calor, como el esfuerzo excesivo en el calor y la hidratación y protección inadecuadas.

Después de brindarles información de lo importante de la implementación de las buenas prácticas agrícolas en los b a huertos, los productores podrán poner en práctica los conocimientos básicos de desinfección e higiene, en cada etapa ) del proceso productivo y de postcosecha. )

#### **Conclusiones**

Para esta comunidad, el tunillo o pitaya de agosto es un cultivo que se considera un elemento identitario importante, que forma parte del desarrollo local del municipio que les permite generar recursos económicos para los productores.

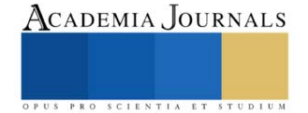

La pitaya es una fruta de gran importancia para la población porque se produce en suelos delgados de baja fertilidad. Además, es una fuente de alimento funcional por su excelente valor nutritivo. Por lo tanto, puede tener un alto potencial de exportación y comercialización en otras latitudes debido a su atractivo visual.

La aplicación de buenas prácticas agrícolas (BPA) fue de gran importancia para que los productores puedan garantizar que los productos que consumen y venden estén libres de contaminantes químicos, biológicos y físicos, evitando así la frecuencia cada vez mayor de enfermedades transmitidas por los alimentos.

La conservación de estos frutos es importante porque contribuye al desarrollo local y es una alternativa que permite utilizar los recursos naturales de manera razonable, siendo una alternativa de desarrollo económico para los habitantes del municipio de San Martín Lachilá, Ejutla, Oaxaca.

#### **Referencias**

Ángel Rebollar Alviter. 1997. La pitaya silvestre (*Stenocereus queretaroensis*) UNA alternativa alimenticia, nutricional, y socioeconómica. Universidad Autónoma Chapingo.

Bravo H., H. Sánchez M. 1978. Las cactáceas de México. UNAM. México. 3ra. Ed. Vol. I y vol. 3: 643 p.

Carmen Sáenz. 2006 utilización agroindustrial de cactáceas. Boletín de servicios agrícolas de la FAO.

El cultivo de pitaya una alternativa para el trópico seco del estado de Michoacán. Angel Rebollar Alviter. Universidad Autónoma de Chapingo. 1997. ISBN

FAO. 2012. Global Forest Resources Assessment 2010 (FRA2010)

INEGI. 2008. Plan de Desarrollo rural sustentable de San Martín Lachilá, Ejutla de Crespo

Luna Morales, C. del C.; J. R. Aguirre R. 2001. Cultivares tradicionales Mixtecos de *Stenocereus pruinosus* y *S. stellatus* (Cactaceae). UNAM. Serie Botánica 72. Pp.131-155

Martínez, Botanilla. 2004.Situacion de la pitaya "*Stenocereus stellatus"* en tres variedades de la Mixteca. Pp. 90

Nolasco. 2010. Importancia de la pitaya del estado de Oaxaca.

Pedro Lázaro. 2010. Plan municipal de desarrollo rural sustentable San Martín Lachilá, Oaxaca

Pimienta-Barrios, Nobel. 2002. Crecimiento primario en plantas silvestres de pitayo (*Stenocereus queretaroensis* (Weber) Buxbaum) y su relación con temperatura, lluvia y micorrizas Revista Fitotecnia Mexicana, vol. 25, núm. 2.

Piña-Luján, I. 2000. Pitayas y otras cactáceas afines del estado de Oaxaca. Cact. Suc. Mex. 22 (1): 3-13.

Rodríguez, A. M., S.S. Tamayo., y D. E. Estrada. 2014. Efectos de los residuos agrícolas sobre el ambiente y la salud. Revista Cubana de higiene y epidemiologia.

SAGARPA. 2015. Plan de manejo de residuos generados en actividades agrícolas.

Vega Villasante. 2004. Importancia de las cactáceas en la Mixteca de México. En: Memorias del X Congreso Nacional y VIII Congreso Internacional Sobre Conocimiento y Aprovechamiento de Cactáceas de Importancia Económica. Universidad Autónoma Chapingo.

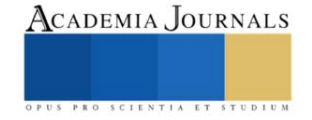

# **Cálculo de la Eficiencia Térmica y Potencia Eléctrica Bruta de Una Turbina de Vapor con Recalentamiento y Regeneración**

Ing. Diego Akeen Cifuentes<sup>1</sup>, Dr. Guillermo Jarquín López<sup>2</sup>, Dr. Pedro Guevara López<sup>3</sup> y Dr. Georgiy Polupan<sup>4</sup>

**Resumen**−En el presente artículo se presenta el cálculo termodinámico de una turbina de vapor de cuatro etapas: Alta presión, Presión intermedia1, Presión intermedia 2 y de baja presión con una potencia indicada de 162 300 kW que opera con recalentamiento y regeneración con seis extracciones de vapor. Los parámetros termodinámicos del vapor en la entrada son: Presión=12 514 kPa, Temperatura=523.55 °C. Los parámetros en la salida (condensador) de la turbina son: presión=9.3125 kPa y Temperatura=223.55 <sup>o</sup>C. Empleando valores conocidos de entalpías en los caudales que circulan por la turbina se procedió a calcular el caudal de vapor que entra en la turbina, siendo para este caso el gasto de 142.19 kg/s. Para estas condiciones, la eficiencia térmica de la turbina de vapor es de 41%.

**Palabras clave**− turbina de vapor, caudal, entalpía, potencia eléctrica, eficiencia de la turbina

#### **Introducción**

En una central eléctrica se realiza la transformación de la energía contenida en un combustible a una conversión en energía eléctrica por medio de un generador eléctrico [1, 2]. El generador eléctrico está conectado a un transformador de potencia que a su vez está conectado a la red de distribución. En México se cuenta con un sistema interconectado nacionalmente con el objetivo de llevar la energía eléctrica con el menor costo y la mayor eficiencia energética hasta el usuario final. La eficiencia energética es de vital importancia ya que la conversión de la energía está dada en su mayoría por combustibles fósiles que a su vez llevan un costo, esto repercute en las ofertas del mercado de energía eléctrica, éste a su vez en el precio de las tarifas eléctricas y, por consiguiente, en el consumo y la demanda de energía eléctrica [3].

En México, aproximadamente el 60% de la capacidad instalada de generación de energía eléctrica proviene de turbinas de vapor. Esto depende en gran medida de las políticas energéticas que promueven el uso de gas natural como combustible limpio.

Una de las modificaciones habituales en los ciclos Rankine utilizados en las centrales convencionales consiste en realizar una regeneración, esto es, realizar extracciones de vapor de la turbina y precalentar con ellas el agua de alimentación de la caldera [4]. Las turbinas de vapor con recalentamiento y regeneración son las que más se emplean actualmente en las plantas termoeléctricas de vapor.

Las turbinas de vapor se instalan en las plantas térmicas modernas. El rendimiento del ciclo de las turbinas de vapor se encuentra en el entorno de 36 a 46 % [4]. La incorporación de un recalentamiento simple en una central eléctrica moderna mejora la eficiencia del ciclo en un 4 o 5 % [Cengel]. La regeneración que consiste en aumentar la temperatura del agua de alimentación de la caldera y aumenta la eficiencia térmica entre un 10 a 14% [3].

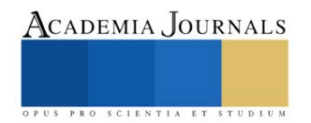

<sup>1</sup> Ing. Diego Akeen Calva Cifuentes es estudiante de Maestría en Sistemas Energéticos en el Instituto Politécnico Nacional, Ciudad de México[, dcalvac1300@alumno.ipn.mx](mailto:dcalvac1300@alumno.ipn.mxm) 

<sup>2</sup> Dr. Guillermo Jarquín López es Profesor en la Escuela de Ingeniería Mecánica y Eléctrica "Culhuacán" en el Instituto Politécnico Nacional, Ciudad de México [gjarquin@ipn.mx](mailto:gjarquin@ipn.mx)

<sup>3</sup> Dr. Pedro Guevara López es Profesor en la Escuela de Ingeniería Mecánica y Eléctrica "Culhuacán" en el Instituto Politécnico Nacional, Ciudad de Méxic[o pguevara@ipn.mx](mailto:pguevara@ipn.mx)

<sup>4</sup>Dr. Georgiy Polupan es Profesor en la Escuela de Ingeniería Mecánica y Eléctrica "Zacatenco" en el Instituto Politécnico Nacional, Ciudad Méxic[o gpolupan@ipn.mx](mailto:gpolupan@ipn.mx)

#### **Metodología**

En el estudio, se presentan las condiciones termodinámicas de operación de una turbina de vapor con recalentamiento y regeneración que opera en una central termoeléctrica de México y sus parámetros termodinámicos se presentan en la tabla 1. Se calculan todos los caudales que circulan en todos los puntos de la turbina como fracciones del caudal principal. Asimismo, para determinar los caudales de las extracciones de vapor, se conocen las fracciones correspondientes a cada extracción. En este caso, se conoce la potencia indicada de la turbina de vapor que es de  $\dot{W}I = 162300 \, KW$  y el recalentamiento es de  $\Delta h_{recall} = 114.21 \frac{kJ}{kg}$  y son datos conocidos de la turbina, luego se calcula el caudal de vapor principal de vapor que entra en la turbina y la eficiencia térmica.

El vapor principal que procede del **generador de vapor** entra en **1** a la sección de alta presión (**AP**) de la turbina, al salir de ella en **2**, se divide el flujo siendo **3** una extracción y el resto va al **recalentador del generador de vapor** y regresa en **4** a la sección de presión intermedia **1** (**PI 1**), al salir de ella, parte del flujo es la extracción **5**, y el resto va a la sección de presión intermedia **2** (**PI 2**), y se le agrega el flujo del vapor de sellos, la suma entra en **6**, en esta sección hay dos **extracciones**, la **7** intermedia y la **8** a la salida, y el resto va a la sección de baja presión (**BP**) de doble flujo en la que hay dos extracciones intermedias **10** y **11**, y el escape **12** va al **condensador.**

Las propiedades del vapor a la salida de la sección de alta presión corresponden a las de los puntos **2** y **3**, por lo que en el diagrama están en el mismo punto, lo mismo para los puntos **5** y **6** a la salida de la sección **PI 1** y el **7** y **8** a la salida de la sección **PI 2.**

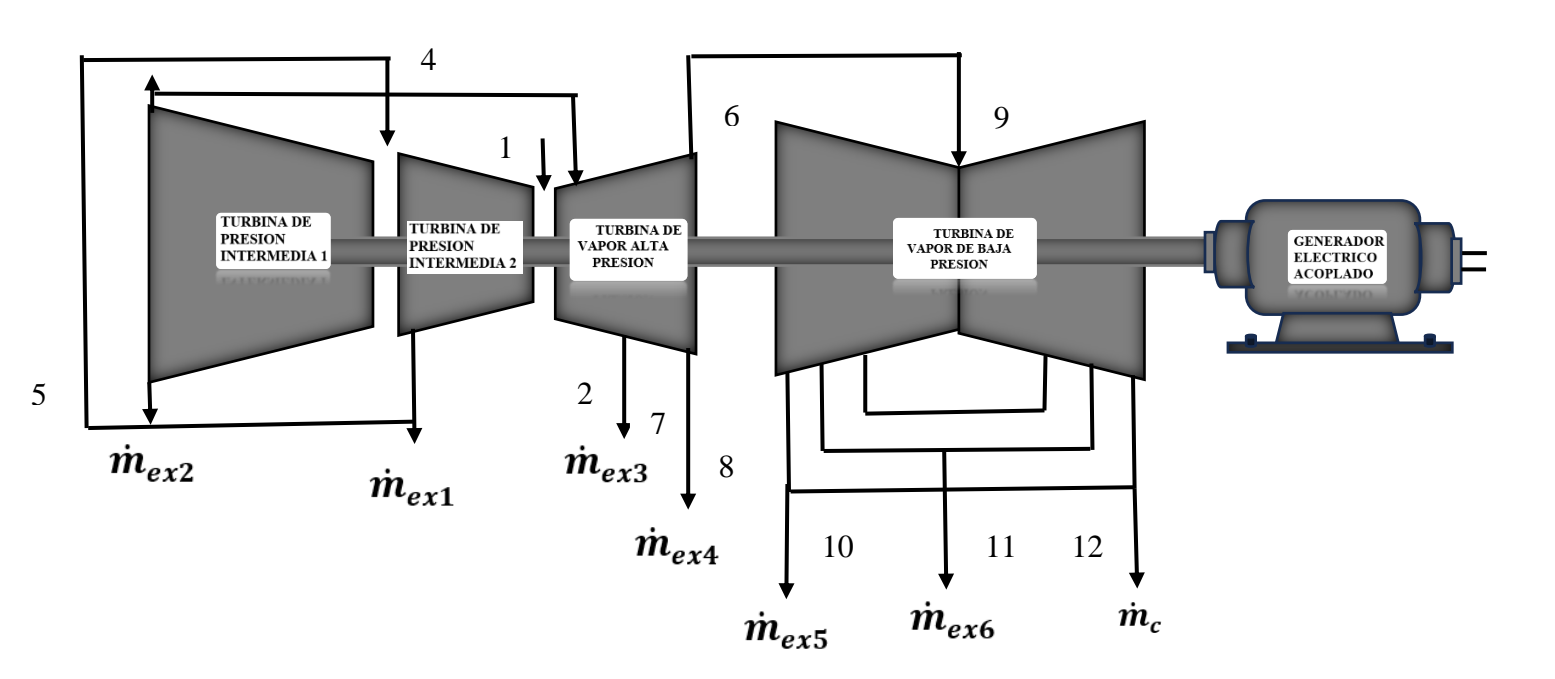

**Figura 1 diagrama de una turbina de vapor acoplada a un generador eléctrico**

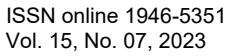

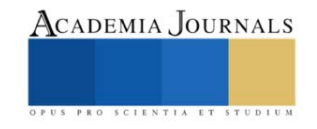

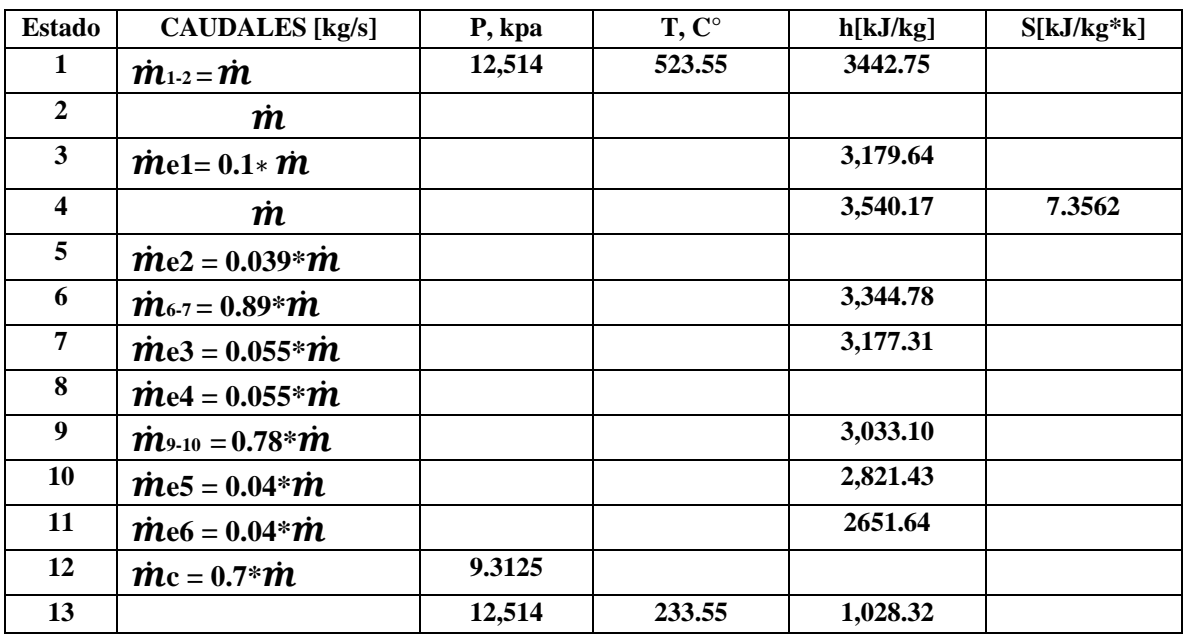

## **Tabla 1. Datos de la turbina de vapor**

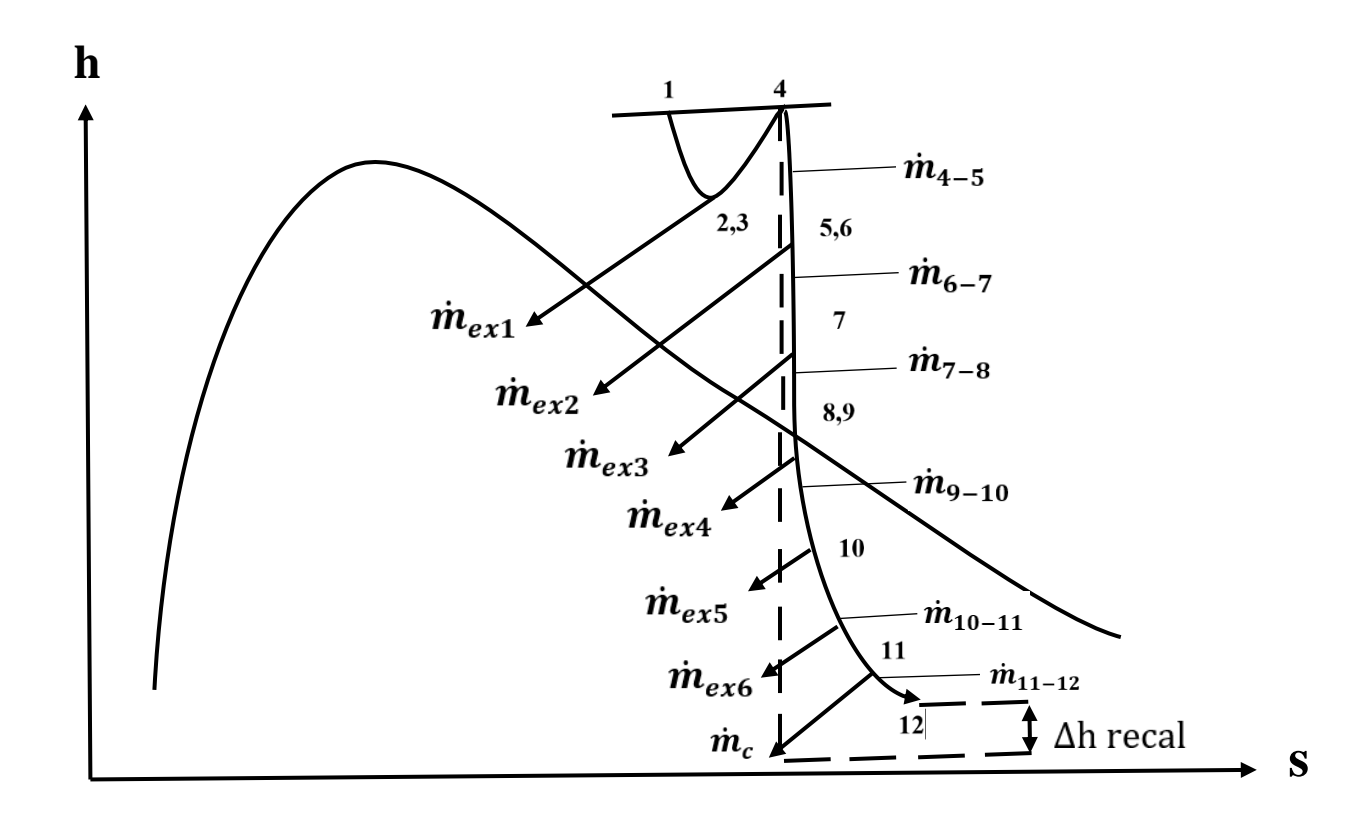

 **Figura 2. Diagrama h-s para la turbina de vapor con los caudales de vapor**

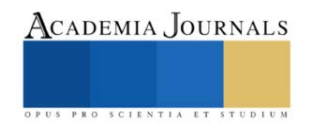

El caudal principal de vapor se calcula usando la ecuación de balance de energía:

$$
\dot{W}I = \dot{m}[(h_1 - h_2) + f_{4-5}(h_4 - h_5) + f_{6-7}(h_6 - h_7) + f_{7-8}(h_7 - h_8) + f_{8-10}(h_9 - h_{10}) + f_{10-11}(h_{10} - h_{11}) + f_{11-12}(h_{11} - h_{12})]
$$
\n(1)

La suma de todos los términos entre corchetes resulta de un valor de 1141.37 kJ/kg. Empleando la ecuación 1 se obtiene el caudal de vapor en la entrada de la turbina.

Considerando la eficiencia mecánica de 95% y la eficiencia eléctrica de 98%. Empleando la ecuación 2 se determina la potencia eléctrica bruta del generador eléctrico.

$$
\dot{w}_{eb} = \dot{w}_I(\eta_{mec})((\eta_{elec})
$$
\n(2)

El caudal de vapor que pasa por el recalentador, se determina con la ecuación (3)

$$
\dot{m}_4=\dot{m}-m_{e1}~~(3)
$$

El flujo de calor agregado a la turbina se determina con la siguiente ecuación:

$$
\dot{Q}_A = \dot{m}(h_1 - h_A) + \dot{m}_4(h_4 - h_5) \tag{4}
$$

La eficiencia térmica de la turbina de vapor se determina por la relación salida/entrada en la ecuación (5):

$$
\eta_{eb} = \frac{\dot{w}_{eb}}{Q_A} \tag{5}
$$

#### **Resultados**

En primer lugar, se obtuvieron las entalpías de todos los caudales utilizando las tablas de vapor en el sistema internacional de unidades. Enseguida se calcularon todos los caudales que circulan por la turbina.

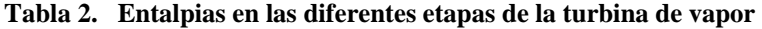

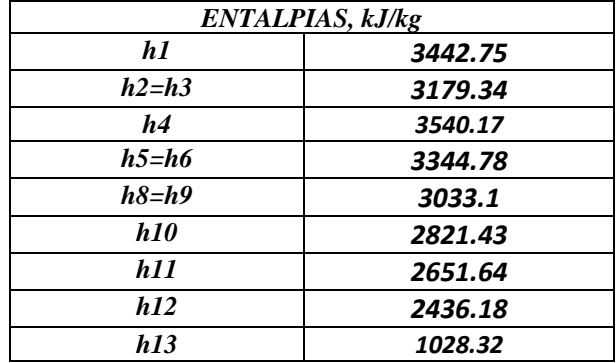

**Tabla 2. Datos las fracciones de los caudales de fluido y fracciones de extracciones de vapor**

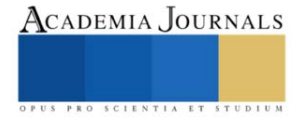

| <b>FRACCIONES DE CAUDALES</b> |       | <b>EXTRACCIONES DE VAPOR</b> |       |
|-------------------------------|-------|------------------------------|-------|
| $4 - 5$                       | 0.90  | ex1                          | 0.099 |
| $6 - 7$                       | 0.89  | ex2                          | 0.396 |
| $7 - R$                       | 0.835 | ex3                          | 0.055 |
| $8 - 9$                       | 0.835 | ex4                          | 0.055 |
| $9 - 10$                      | 0.78  | ex5                          | 0.040 |
|                               | 0.74  | ex6                          | 0.040 |
|                               | 0.7   |                              |       |

**Figura 3. Caudales de vapor y caudales de las extracciones de vapor**

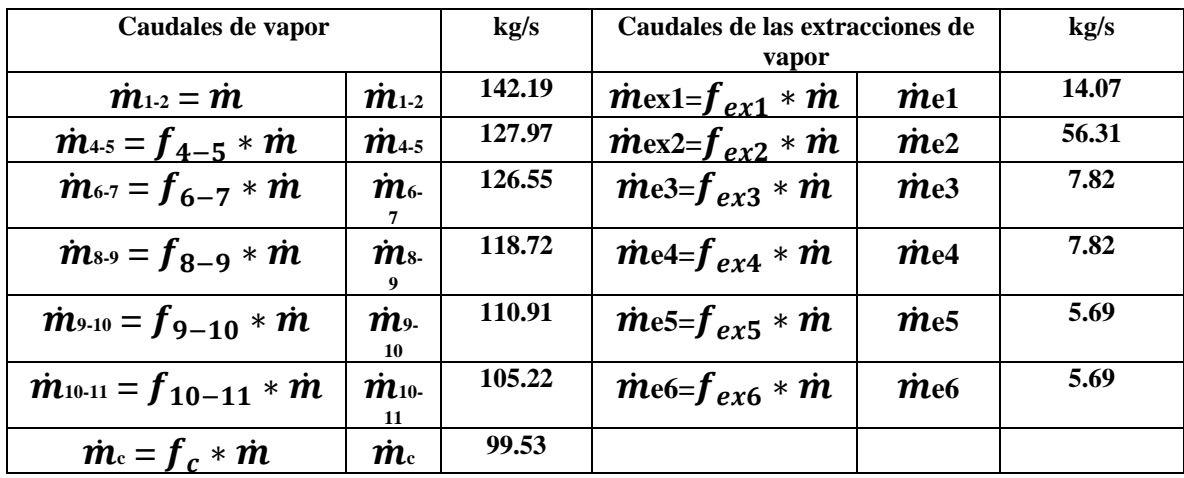

En base a todos estos resultados, fue posible calcular la potencia eléctrica bruta de la turbina, así como también la eficiencia térmica.

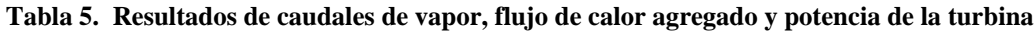

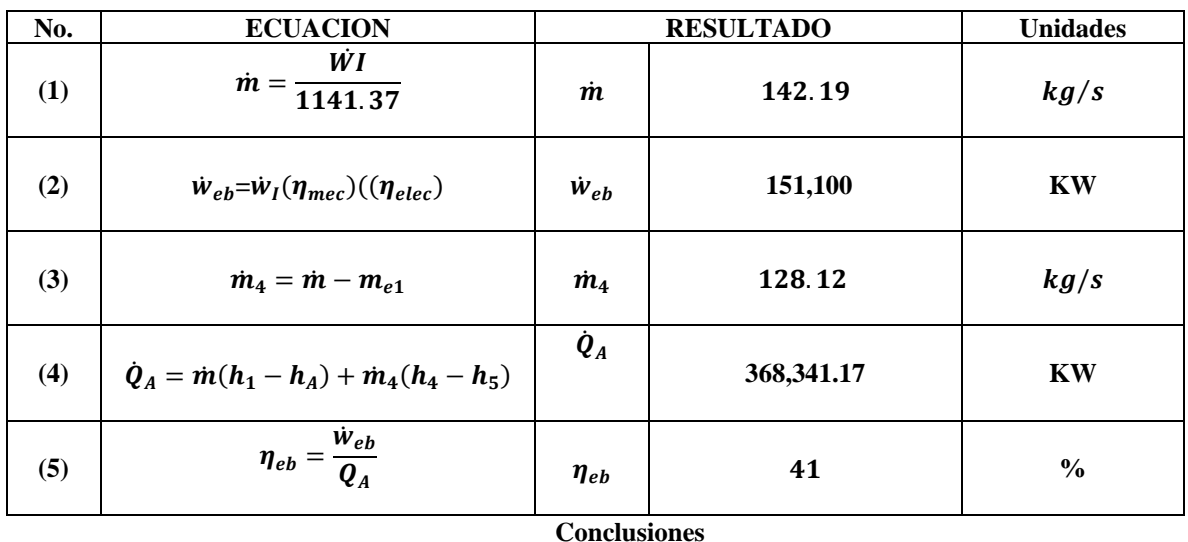

La turbina de vapor analizada en el artículo es de cuatro etapas y opera con recalentamiento y regeneración, lo que implica una configuración avanzada y eficiente en términos de conversión de energía térmica en energía mecánica y

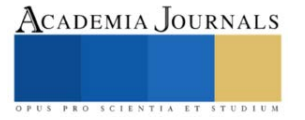

a su vez en eléctrica. Una modificación común en los ciclos Rankine utilizados en las centrales eléctricas convencionales es la regeneración, que implica extraer vapor de la turbina para precalentar el agua de alimentación de la caldera. Esta práctica ayuda a mejorar la eficiencia del ciclo al aprovechar el calor residual del vapor de escape. Es una modificación común en los ciclos Rankine utilizados en las centrales térmicas convencionales. Esta práctica contribuye a mejorar la eficiencia del ciclo y reducir el consumo de combustible.

La eficiencia térmica de una turbina de vapor se calcula como la relación entre la potencia útil generada y la energía contenida en el vapor de entrada. En este caso, la potencia indicada de la turbina es de 162,300 kW, como se menciona en el artículo. La energía contenida en el vapor de entrada se puede determinar utilizando los parámetros termodinámicos proporcionados. La temperatura y la presión de entrada son 523.55 °C y 12,514 kPa, respectivamente. La potencia indicada de la turbina demuestra su capacidad para generar una cantidad significativa de energía eléctrica. Utilizando los valores conocidos de entalpías en los caudales de vapor que circulan por la turbina, se calculó un caudal de vapor **in the value of the value of the value of the value of the value of the value of the value of the value of the value of the value of the value of the value of the value of the value of the value of the value of t** 42.19 kg/s. Este caudal es importante para determinar la eficiencia y el rendimiento de la turbina. La eficiencia térmica de la la turbina de vapor  $\eta_{eb}$  en estas condiciones se obtuvo un 41%. Esta eficiencia está dentro del rango típico para ciclos de turbinas de vapor, que oscila entre el 36% y el 46%. Esto significa que aproximadamente el 41% de la energía contenida en el

**Referencias** 

[1] Cengel, Y. A., Boles, M. A. (2019). TERMODINÁMICA. México: Editorial McGraw-Hill Interamericana.

vapor de entrada se convierte en energía útil en forma de potencia mecánica.

[2] Michael J. Morán y Howard N. Shaphiro (2016). FUNDAMENTOS DE TERMODINÁMICA TÉCNICA. España, Editorial Reverté.

[3]Del Ángel Hernández, A., & Hernández, A. D. Á. Infraestructura actual del Sistema Eléctrico Nacional-Autoevaluación.

[4] Sener. (2020). PRODESEN 2020–2034.

[5] Marcelo Turchetti (2010). TABLA DE PROPIEDADES TERMODINÁMICAS DEL AGUA. Sistema Internacional de Unidades. Cuarta edición, Editorial Universidad Católica Argentina.

[6] A. V. Schegliaiev (1985). TURBINAS DE VAPOR. Primera parte. Editorial MIR, Moscú.

[7] V. Ya. Rizhkin (1979). CENTRALES TERMOELÉCTRICAS. Primera parte. Editorial MIR, Moscú.

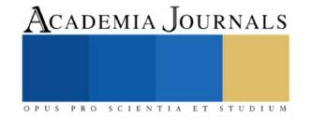

# **Análisis Ecológico y Sostenible de los Elementos Biológicos y Ambientales en un Sistema de Producción Intensiva de Pollo Parrillero en Zurumbeneo, Municipio de Charo, con Enfoque Ecoeducativo**

Dra. Nancy Cambrón Muñoz<sup>1</sup>, Dra. Juana Marcela García Guzmán<sup>2</sup>

*Resumen***—** Este estudio se centra en la producción intensiva de pollo parrillero en Zurumbeneo, Charo, Michoacán, con el objetivo de analizar los factores tecnológicos e institucionales que influyen en ella y proponer recomendaciones para su mejora en términos de sostenibilidad y eficiencia. Se investigará la producción avícola en México y Michoacán, abordando aspectos como el impacto ambiental, la gestión de desechos orgánicos, la bioseguridad y el manejo de temperatura, ventilación e iluminación en los sistemas avícolas. Además, se explorarán conceptos como la teoría de sistemas, la bioeconomía y la ética de la ecología profunda, buscando identificar sinergias y ventajas para implementar prácticas más sostenibles. El diseño metodológico se basará en métodos de investigación adecuados para recolectar y analizar datos sobre los factores tecnológicos e institucionales, considerando buenas prácticas en manejo, alimentación, bioseguridad, manejo de residuos y bienestar animal. Las conclusiones y recomendaciones resultantes del estudio se enfocarán en promover una producción avícola más sostenible, respetuosa del medio ambiente y del bienestar animal en Zurumbeneo.

*Palabras clave***—** Producción intensiva, factores tecnológicos, sostenibilidad, bioseguridad, bienestar animal.

#### **Introducción**

En el contexto global de crecimiento poblacional y la consecuente demanda por productos de calidad, los sistemas de producción deben evolucionar para garantizar eficiencia y sanidad. Este imperativo se aplica especialmente a la carne de pollo y los huevos, cuyos avances en tecnología genética, nutrición y manejo han impulsado su desarrollo. En naciones como México, la avicultura abarca desde producción doméstica hasta sistemas intensivos, respondiendo a la especialización en incubación, huevo y carne. En 2017, México produjo 3.5 millones de toneladas de carne de pollo, generando empleos significativos y contribuyendo sustancialmente al PIB nacional. El crecimiento vertiginoso de la producción avícola, con un incremento anual del 4%, ha motivado la necesidad de una investigación en el sistema de producción de pollo parrillero en Zurumbeneo, municipio de Charo. Esta indagación busca analizar los factores institucionales y tecnológicos de las prácticas sanitarias en el entorno intensivo. Mediante un enfoque teórico, se explorarán los criterios para la certificación en buenas prácticas pecuarias y se evaluará el cumplimiento de estas pautas en el sistema estudiado. El propósito posterior de este estudio es establecer estrategias de mejora basadas en las normativas de buenas prácticas pecuarias. Se aspira a mejorar la calidad y el valor de los productos resultantes, ofreciendo a los productores oportunidades económicas más sólidas. Esta iniciativa no solo fortalecerá el sector avícola, sino que también tendrá un impacto positivo en la economía local y nacional. En suma, este análisis contribuirá a un sistema de producción de pollo más sostenible y eficiente, beneficiando tanto a los consumidores como a los actores involucrados en la cadena productiva.

#### **Metodología**

Se realiza un análisis exhaustivo de la producción avícola en México, enfocándose en el estado de Michoacán. Se establecen los objetivos y alcance de la investigación, además de explorar la importancia de la industria avícola en el país y su evolución a lo largo del tiempo. Se aborda el impacto ambiental de la producción de pollo y huevo, considerando aspectos como sistema de producción, temperatura, ventilación, iluminación, nutrición, entorno y gestión de desechos. También se integran conceptos teóricos como la teoría de sistemas y la bioeconomía para comprender la complejidad de la producción avícola. El objetivo es profundizar en el conocimiento de la producción avícola en México y Michoacán, abordando sus implicaciones teóricas y ambientales.

En Michoacán, el municipio de Charo se destaca por su sólida industria de cría de pollos, que abarca desde la incubación hasta la engorda. Hay 27 establecimientos industriales en la zona que generan empleos directos y se enfocan en diversas actividades, siendo la cría de pollos la más prominente. Definición del Alcance de la Investigación: La investigación se centra en las unidades intensivas de producción de pollo parrillero en Zurumbeneo, Charo. Su propósito es no solo impactar estas unidades, sino también servir como base para estrategias innovadoras en unidades

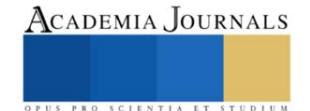

<sup>1</sup> Dra. Nancy Cambrón Muñoz es Profesor de Ciencias Básicas en el *Tecnológico Nacional de México campus Instituto Tecnológico del Valle de Morelia* (**autor corresponsal)***;* 

<sup>2</sup>Dra. Juana Marcela García Guzmán es Profesor de Ciencias Económico en el *Tecnológico Nacional de México campus Instituto Tecnológico del Valle de Morelia; juana.gg@vmorelia.tecnm.mx*

de producción similares en todo el país. Se busca conocer factores institucionales y tecnológicos del sistema intensivo de producción de pollo parrillero en Zurumbeneo y proponer estrategias para certificar buenas prácticas pecuarias, logrando una producción sostenible. La investigación es un pilar para el desarrollo nacional.

Producción Avícola en México y Michoacán: La avicultura en México se refiere a la cría y reproducción de aves domésticas con fines económicos, científicos o recreativos. Sus objetivos clave incluyen proporcionar alimentos ricos en proteínas a la población, especialmente a los sectores más desfavorecidos, y lograr autosuficiencia en la producción de alimentos derivados. La Encuesta Nacional de Ingreso Gasto de los Hogares 2016 muestra que los deciles de ingresos más bajos destinan una parte significativa de su gasto en alimentos cárnicos a la carne de ave y al huevo. La producción de carne de ave en México ha crecido un 166.4% de 1994 a 2018, con un aumento del 179.5% en el consumo nacional en el mismo período. Se proyecta que se necesitará importar un 25% de la carne de ave consumida en 2025. Los alimentos avícolas, como el pollo y el huevo, forman parte crucial de la dieta de los mexicanos, contribuyendo en un 55% a la aportación de proteínas.

El mercado del pollo enfrenta desafíos debido a la economía familiar débil, lo que incrementa la demanda de carne de pollo. La avicultura mexicana contribuye al PIB y genera empleos significativos. En Michoacán, se registra un crecimiento promedio anual del 4.28% en la producción de pollo y gallina de 2016 a 2020. La figura 1 muestra esta tendencia.

Figura 1. Gráfica producción anual de pollo y gallina en Michoacán.

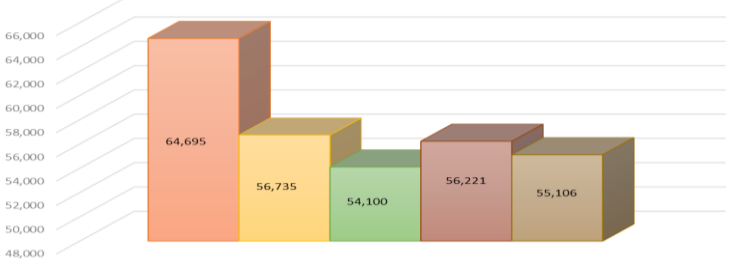

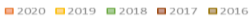

Fuente: Elaboración propia con base en dados del Servicio de Información Agroalimentaria y Pesquera (SIAP), con información de las Delegaciones de la SAGARPA (2016-2020

Métodos de Investigación. - Se llevó a cabo una investigación transversal de tipo descriptivo y correlacional. Para la caracterización de factores institucionales y tecnológicos en el sistema intensivo de producción de pollo parrillero, se utilizó investigación descriptiva.

Diseño de la Investigación. - El marco teórico fue la Teoría General de los Sistemas (TGS), que considera la interdependencia entre diferentes elementos en sistemas de producción. La producción avícola intensiva fue analizada como un sistema con componentes biológicos, tecnológicos y humanos. Investigación Descriptiva. - La investigación descriptiva busca describir y analizar objetivamente propiedades de un fenómeno. Se aplicó con un enfoque ecoeducativo para analizar la producción intensiva de pollo parrillero en Zurumbeneo, con datos primarios y secundarios. Investigación Descriptiva y su Relación con el Proceso de Investigación. - La investigación descriptiva es no experimental y se enfoca en responder preguntas "qué", "cómo" y "cuándo". Datos primarios y secundarios se usaron para analizar el sistema, y el enfoque ecoeducativo promovió prácticas sostenibles.

Enfoque Ecoeducativo y Sensibilización del Medio. - El enfoque ecoeducativo promueve la conciencia ambiental. Talleres, charlas y material educativo se usaron para fomentar prácticas sostenibles en la producción de pollo parrillero. Proceso de Investigación. - Se realizó un diagnóstico inicial, se diseñó un plan de muestreo y se recolectaron datos mediante muestreos de campo y entrevistas. Datos cuantitativos y cualitativos se analizaron para comprender el sistema y su sostenibilidad. Instrumentos de la Investigación. - Se utilizó observación de instalaciones, análisis de documentos, entrevistas estructuradas y análisis estadístico e inferencial para recolectar y analizar datos.

Tareas Específicas para el Logro de Resultados, Recolección de Datos u Otros. - Las tareas incluyeron localización de sistemas de producción, reconocimiento de instalaciones, entrevistas a productores, análisis de resultados y explicación de hallazgos. Población Objetivo. - La población objetivo fueron los sistemas intensivos de producción de pollo parrillero en Zurumbeneo. Se utilizó un enfoque de censo debido al tamaño pequeño de la población. Limitaciones. - Limitaciones incluyen la escasa información actualizada sobre la producción avícola en el área, restricciones por la pandemia de COVID-19, y la negativa de un productor a participar. La privacidad de los productores también limitó la exposición de información detallada.

El Impacto Ambiental de la Producción Avícola: Desafíos y Soluciones: En el contexto de las unidades de producción avícola, se han identificado tres sistemas de producción de carne de ave, como señaló Méndez et al. (2009).

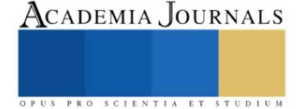

Estos sistemas incluyen la producción tecnificada, que utiliza tecnología avanzada y opera a gran escala; el sistema semitécnificado, que muestra variabilidad en producción y tecnificación; y el sistema de traspatio, caracterizado por unidades pequeñas ubicadas en zonas rurales. Un estudio de Pérez, García y Godínez (2014) ha revelado que, en México, las granjas ponedoras tienen un tamaño mínimo de cien mil aves, y aproximadamente el 80.0% de la producción nacional proviene de granjas con capacidad superior a 700 mil aves. Si bien la industria avícola contribuye de manera significativa a la economía y la sociedad mexicanas, su operación también ejerce un impacto ambiental sustancial debido a su alta demanda de energía.

Impacto Ambiental de la Producción de Carne de Ave y Huevos: En otro ámbito, Lon-Wo (2005) ha observado que la transformación de alimentos en productos valiosos como carne, leche y huevos conduce a la generación inevitable de subproductos. Estos desechos ganaderos incluyen la mezcla de excrementos del ganado y el material en el que se depositan. Estos excrementos pueden ser de forma líquida o sólida. El aumento en el número de animales y la descentralización de las producciones han ejercido una presión considerable sobre los productores avícolas. Si las prácticas de producción no se gestionan adecuadamente, la liberación de nutrientes, materia orgánica y emisiones gaseosas a través de los desechos puede dar lugar a una contaminación significativa del agua y el aire.

El Centro Guatemalteco de Producción más Limpia (2008) destaca que la producción avícola genera varios tipos de desechos sólidos orgánicos, como mortalidad, huevos defectuosos, gallinaza y otros restos no comestibles. Para manejar adecuadamente estos desechos, se recomienda implementar sistemas de compostaje. Además, se señalan factores clave que afectan este proceso biológico, como temperatura, humedad, pH, aireación, equilibrio de nutrientes y población microbiana. En casos donde estos residuos se generan en espacios reducidos cerca de zonas pobladas, los olores desagradables pueden afectar a las personas que viven cerca. La acumulación de desechos puede resultar en síntomas de degradación ambiental y llevar a demandas legales. Por lo tanto, el manejo inadecuado de los excrementos representa una fuente de contaminación ambiental y un riesgo para la salud pública. Según Méndez et al. (2009), se pueden clasificar en tres categorías los problemas ambientales causados por las granjas avícolas:

**Contaminación del aire:** Las emisiones de gases como amoníaco, sulfuros de hidrógeno, metano y dióxido de carbono pueden causar molestias debido a los olores desagradables y contribuir a trastornos respiratorios en humanos y animales. Además, estas emisiones también pueden influir en el agotamiento de la capa de ozono debido a la producción de óxido nitroso (N2O).

**Contaminación del suelo:** La acumulación excesiva de estiércol puede llevar a la acumulación de nutrientes en el suelo, alterar el pH, infiltrar nitratos al subsuelo y causar contaminación microbiana, entre otros efectos. También puede resultar en la acumulación de metales pesados en la capa superficial del suelo debido a la presencia de sales de hierro y cobre.

**Contaminación del agua:** Las excretas pueden contaminar el agua superficial con compuestos como amoníaco y sulfatos. El exceso de nutrientes promueve el crecimiento de algas, agotando el oxígeno disuelto y dando lugar a la proliferación de insectos dañinos. En casos graves, esto puede llevar a la eutrofización de los cuerpos de agua. También se produce la contaminación de los acuíferos debido a la presencia de sólidos suspendidos, coliformes y nitrógeno.

Avicultura: La avicultura es la rama de la ganadería que trata de la cría, explotación y reproducción de las aves domésticas con fines económicos, científicos o recreativos. Así pues, en su más amplio sentido la avicultura trata igualmente de cualquier especie de ave que se explote en las granjas para el provecho o utilidad del hombre. (CEDRSSA, 2019). A nivel global, la avicultura industrial ha evolucionado desde la producción local de alimentos hasta sistemas intensivos y altamente integrados, donde las aves se crían en condiciones controladas y parte de la producción se destina a la exportación.

El Concepto de Sistema: El término sistema toma diferentes connotaciones, dependiendo del contexto donde se use; no obstante, la idea de totalidad propuesta por Bertalanffy continúa siendo el concepto en el que convergen todas las interpretaciones. Por lo tanto, se puede considerar que un sistema "es un conjunto estructurado de elementos cuyo comportamiento no deriva de la simple adicción o yuxtaposición de los mismos…" (Castillo, 2013, p. 71) sino de su interrelación entre sí y su entorno. Jiménez, Vélez y López (2005), definen a un sistema intensivo de producción de pollo como el aprovechamiento al máximo del espacio disponible, dado por una mayor densidad de animales por metro cuadrado, lo que se reflejará en un manejo más eficiente y por ende en una mayor producción. Por lo tanto, entre los beneficios económicos se encuentran el incremento de la producción en un menor intervalo de tiempo, la estandarización de procesos y productos, así como la respuesta oportuna a la demanda del mercado.

Control de Condiciones Ambientales Extremas: Para manejar condiciones ambientales extremas como estrés por calor o frío, ventilación inadecuada y mala calidad del aire, se puede ajustar el diseño de los alojamientos para

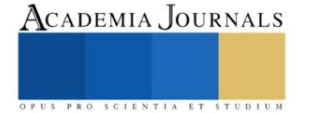

adaptarlos a estas condiciones (Glatz & Pym, 2013). Importancia de la Temperatura en Diferentes Etapas de Vida: La temperatura es crítica durante las primeras semanas de vida del pollito debido a su falta de defensas y protección. Se recomienda proporcionar temperaturas específicas en diferentes etapas, manteniendo un ambiente adecuado para su bienestar (Vargas, 2016).

Ventilación y su Papel en la Producción Avícola: La ventilación es esencial para mantener un suministro adecuado de oxígeno y eliminar gases residuales en los alojamientos avícolas. La dirección del flujo de aire debe adaptarse según la edad de las aves y las condiciones climáticas (Glatz & Pym, 2013). La ventilación de túnel es especialmente eficaz en climas cálidos (Vargas, 2016). Luz y Nutrición en la Producción Avícola: La luz artificial se usa para optimizar el crecimiento de las aves, especialmente en sistemas de engorde. Además, la nutrición es esencial para contrarrestar los efectos de micotoxinas, que pueden afectar el rendimiento avícola (Vargas, 2016; Aqua, 2018).

Enfoque en el Entorno y la Bioclimática: Los factores ambientales afectan la producción avícola en regiones tropicales. La bioclimática busca adecuar el diseño de las instalaciones al entorno y a las necesidades de confort térmico (Estrada & Márquez, 2005; Galeano, 2014). Efectos de las Condiciones Climáticas: Las condiciones climáticas extremas pueden provocar mortalidad, afectar el consumo de alimento y agua, y tener impactos negativos en la producción avícola. La influenza aviar también ha afectado el sector (Intriago, 2015; Sitio Avícola).

Desechos Orgánicos: La industria avícola, aunque no es el mayor contaminante de desechos orgánicos, puede tener consecuencias ambientales significativas si los excrementos se acumulan en grandes cantidades (Lon-Wo, 2005). La gestión inadecuada de desechos orgánicos contamina suelos, aguas subterráneas y de escorrentía, emite gases de efecto invernadero y atrae plagas dañinas (Feito, 2011). Los desechos de gallinaza seca son ricos en nutrientes, pero en densidades elevadas pueden contaminar el suelo (Pareja, 2005). Las granjas avícolas pueden contaminar el agua al verter excretas sin tratar en mantos freáticos (Méndez et al., 2009).

Factores Institucionales y Tecnológicos en las Prácticas Sanitarias Pecuarias: Políticas y regulaciones gubernamentales son cruciales para establecer estándares en la industria pecuaria, reduciendo riesgos de enfermedades (Ciaravino et al., 2021). La colaboración entre organizaciones de la industria es esencial para estrategias de prevención y control (OIE, 2020). Avances en tecnología de diagnóstico permiten detección temprana de enfermedades (Álvarez et al., 2022). Sistemas de monitoreo, como teledetección y drones, mejoran la detección de brotes (FAO, 2021). Teoría de Sistemas Los sistemas son conjuntos interrelacionados con objetivos específicos (Cathalifaud & Osorio, 1998). La Teoría General de Sistemas describe relaciones generales del mundo empírico (Johansen, 1975). No hay sistemas cerrados, ya que todos interactúan con su entorno (Elliot, 1984). La teoría de sistemas no solo explica dimensiones, sino también relaciones entre sistema y entorno (Bédard y Miller, 2003). Modelos matemáticos permiten entender sistemas y simular cambios (Keen y Morton, 1978).

Desarrollo Sostenible y su Impacto en Prácticas Sanitarias Pecuarias y Normativas: El desarrollo sostenible es crucial para la industria pecuaria, equilibrando aspectos económicos, ambientales y sociales (WCED, 1987; Verones et al., 2021). Buenas Prácticas Pecuarias (BPP) promueven producción responsable y sostenible (Alfaro et al., 2022). Normativas sanitarias incorporan requisitos para manejo responsable de residuos y conservación de recursos (Anonymus, 2023).

Bioeconomía: La Bioeconomía promueve conciencia y uso ético de los recursos biológicos (Mohammadian, 2000). Busca conciliar desarrollo económico con conservación y regeneración (Rodríguez et al., 2017). Bioeconomía es una guía para abordar la relación humana con el entorno (Mohammadian, 2008). Ecología Profunda: La ecología profunda reconoce interconexión entre humanos y naturaleza (Naess, 1973). Fomenta respeto y conexión con el entorno (Thoreau, 1854). Resalta valores inherentes en la naturaleza (Leopold, 1949). Relación entre Ecología Profunda y Teoría General de Sistemas: La ecología profunda y la teoría de sistemas se complementan en comprender interconexiones y comportamientos sistémicos (Capra & Luisi, 2014). Enfoque de sistemas puede mejorar comprensión de ecosistemas (Capra, 1996). Enfoque transdisciplinario es vital para abordar problemas ambientales (Naess, 1973). Enfoque Ecoeducativo en Prácticas Sanitarias Pecuarias y Normativas Sanitarias: La ecoeducación promueve prácticas sostenibles y cumplimiento de normativas (Smith & Johnson, 2021).

#### **Análisis y Discusión de Resultados**

Los Factores Tecnológicos en el Sistema Intensivo de Producción de Pollo tienen como objetivo principal implementar prácticas y tecnologías que promuevan la eficiencia ambiental, el bienestar animal y la sostenibilidad en el proceso de producción. Estas medidas son esenciales para mitigar el impacto negativo en el medio ambiente y mejorar la productividad en la industria avícola. A continuación, se exponen los puntos clave relacionados con los Factores Tecnológicos en el Sistema Intensivo de Producción de Pollo:

En un enfoque ecoeducativo y sostenible, es crucial que las instalaciones en un sistema intensivo de producción de pollo parrillero no solo cumplan con los requisitos básicos de alojamiento, sino que también estén diseñadas de manera que promuevan la eficiencia ambiental y el bienestar de los animales. Esto implica considerar principios

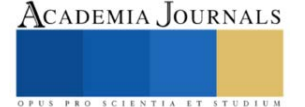

ecológicos y de sustentabilidad con el fin de reducir el impacto negativo en el entorno y fomentar prácticas responsables (Fernández-García, del Río, & López-Ortega, 2015; Sterling, 2010). Las características esenciales de las instalaciones (véase Tabla 4) son las mínimas requeridas para albergar a los pollos en un sistema intensivo de producción. Las paredes y el suelo están diseñados para facilitar la limpieza y desinfección del espacio. La altura, el material del techo y la extensión de la caseta están planificados para lograr una distribución uniforme de los bebederos y comederos. No obstante, se señala que la ventilación actual no es adecuada para el bienestar de los animales. El Manual de Buenas Prácticas Pecuarias en Producción de Pollo de Engorde (Ministerio de Agricultura, Ganadería y Pesca, 2019) establece que las instalaciones deben tener al menos 9.8 a 12.2 metros de ancho, 2.4 a 3 metros de alto y de 40 a 50 metros de largo. Estas dimensiones garantizan un espacio adecuado para los pollos y contribuyen a su bienestar.

Sin embargo, es de vital importancia adoptar un enfoque sostenible y ecoeducativo en la producción avícola para fomentar prácticas responsables y disminuir el impacto ambiental. Investigaciones realizadas por Fernández-García, del Río y López-Ortega (2015) destacan que la aplicación de medidas ecoeficientes, como la utilización de materiales biodegradables y sistemas de energía renovable, puede reducir la huella ambiental. En relación con la ventilación, resulta esencial mejorar el diseño de las casetas para asegurar una circulación adecuada del aire. Un estudio llevado a cabo por González et al. (2018) sugiere que incorporar sistemas de ventilación natural, como la ubicación estratégica de ventanas y el uso de cortinas permeables al aire, puede crear un entorno óptimo para los pollos y reducir la dependencia de la ventilación mecánica.

Además, la educación ambiental desempeña un papel fundamental en la promoción de prácticas sostenibles en la producción avícola. Sterling (2010) argumenta que crear conciencia sobre la importancia de la sostenibilidad y proporcionar educación ambiental puede inducir cambios de comportamiento y fomentar prácticas más responsables en el sector avícola. En resumen, es imperativo adoptar un enfoque sostenible, sustentable y ecoeducativo en las instalaciones de producción de pollo parrillero. Esto implica la consideración de medidas ecoeficientes, la mejora de la ventilación natural y la promoción de la educación ambiental. Estas acciones colaboran en la reducción del impacto ambiental, el bienestar animal y la sostenibilidad en la producción avícola.

Las características de las instalaciones son las mínimas necesarias para alojar a los pollos en un sistema intensivo de producción. Las paredes y el suelo facilitan la limpieza y desinfección del lugar; la altura, el material del techo y la extensión de la caseta permiten la distribución uniforme de los bebederos y comederos. No obstante, la ventilación actual no es adecuada. El Manual de Buenas Prácticas Pecuarias en Producción de Pollo de Engorde (2019) establece que las instalaciones deben tener un ancho mínimo de 9.8 a 12.2 m, una altura de 2.4 a 3 m y una longitud de 40 a 50 m. Esta información corrobora lo mencionado al principio. Sin embargo, es importante considerar que las instalaciones presentes están en un estado deteriorado debido al paso del tiempo y al uso constante, lo cual podría generar problemas de salud para los pollos y accidentes. Por ende, se hace hincapié en la necesidad de reducir el nivel de producción actual para abordar estas preocupaciones (González et al., 2018).

#### **Conclusiones**

Desafíos en la Implementación de Buenas Prácticas Pecuarias en la Producción de Pollo: Las Buenas Prácticas Pecuarias (BPP) son esenciales para garantizar la calidad, la seguridad y la sostenibilidad en la producción de alimentos. Sin embargo, en el contexto de la producción intensiva de pollo, se presentan desafíos significativos que dificultan su implementación, especialmente para pequeños productores. Aquí se exponen algunos de estos desafíos y posibles recomendaciones para superarlos:

1. Requisitos Complicados para Pequeños Productores: Las BPP a menudo están diseñadas para productores semiindustrializados o industrializados, lo que puede dificultar su cumplimiento para los pequeños productores. Por ejemplo, el requisito de ubicar las instalaciones a una distancia mínima de 3 kilómetros de áreas urbanas puede ser inviable para ellos. Recomendación: Se debe considerar la adaptación de las BPP para abordar las limitaciones de los pequeños productores, sin comprometer los estándares de calidad. Esto podría incluir opciones flexibles de ubicación y requisitos más alcanzables.

2. Falta de Certificación en Alimentos y Medicamentos: Los alimentos adquiridos por los productores no siempre cuentan con certificación ni se conoce su procedencia, lo que puede afectar la calidad y la seguridad de la producción. Además, la falta de acceso a veterinarios certificados puede llevar a la administración inadecuada de medicamentos y vacunas. Recomendación: Se debe promover la trazabilidad y certificación de alimentos y medicamentos. La colaboración con autoridades de salud y la creación de redes de profesionales de la salud animal pueden mejorar la seguridad y la calidad de los insumos.

3. Tecnología Limitada y Monitoreo Insuficiente: Las instalaciones de producción carecen de tecnología avanzada para el monitoreo y control de factores clave como temperatura, humedad y luz. Esto puede afectar la salud y el rendimiento de las aves. Recomendación: Se debe invertir en tecnología accesible para el monitoreo de las condiciones

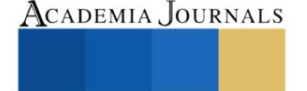

del entorno y el bienestar animal. Esto puede mejorar la productividad y minimizar los impactos negativos en el medio ambiente.

4. Impactos Ambientales y Gestión de Desechos: La producción intensiva de pollo genera una alta concentración de gases de efecto invernadero y residuos orgánicos. La falta de drenaje adecuado puede contaminar el suelo y el agua. Recomendación: Se debe promover la adopción de prácticas de manejo sostenible, como la gestión de residuos y la implementación de sistemas de drenaje. El enfoque en la agricultura regenerativa puede reducir los impactos ambientales.

5. Educación y Conciencia Ambiental: La falta de educación y conciencia ambiental limita la adopción de prácticas sostenibles. La comunidad y los productores necesitan más información sobre prácticas respetuosas con el entorno.

Recomendación: Se debe fomentar la educación ambiental en las comunidades y escuelas. La promoción de la agricultura urbana y la participación en proyectos de conciencia ecológica pueden crear un cambio cultural hacia la sostenibilidad.

6. Investigación y Colaboración: La investigación y la colaboración son fundamentales para abordar los desafíos en la producción intensiva de pollo. Se requiere un enfoque multidisciplinario que involucre a expertos en agricultura, salud animal, medio ambiente y educación. Recomendación: Se debe incentivar la investigación y la colaboración entre instituciones académicas, autoridades gubernamentales y la industria avícola. Esto puede conducir a soluciones innovadoras y prácticas más efectivas.

A pesar de los desafíos, es esencial que los productores de pollo adopten Buenas Prácticas Pecuarias para garantizar la calidad del producto, la seguridad alimentaria y la sostenibilidad. Mediante la adaptación de las BPP, la inversión en tecnología y la educación ambiental, se puede superar los obstáculos y promover un enfoque más responsable en la producción avícola. La colaboración entre todas las partes interesadas es clave para lograr un equilibrio entre la producción y la preservación del entorno.

#### **Referencias**

Adams, J. R., Brown, M. S., & Clark, P. L. (2023). Desafíos en el cumplimiento de normativas sanitarias en la industria pecuaria. Journal of Animal Health, 16(2), 85-100.

Adams, R. D., & Smith, M. L. (2023). Enfoque ecoeducativo y su impacto en prácticas sostenibles en la industria pecuaria. Journal of Sustainable Agriculture, 18(1), 35-50.

Álvarez, S. F. (2018). El Éxito del Huevo y la Carne de Pollo, a Partir de un Largo e Intrincado Camino Recorrido y por Recorrer. Los avicultores y su entorno, 120(20), 143-150.

Anonymous. (2023). Normativas sanitarias vigentes y su alineación con el desarrollo sostenible. Gaceta Ganadera, 10(3), 112-126.

Borda-Molina, D., Seibel, N. F., & Borda, C. E. (2021). Advances in the understanding of the intestinal microbiota of poultry. Journal of Animal Science and Biotechnology, 12(1), 1-21. doi: 10.1186/s40104-021-00608-1

Caparros Megido, R., Brostaux, Y., Haubruge, E., Alabi, T., Blecker, C., & Francis, F. (2017). Edible insects acceptance by Belgian consumers: Promising attitude for entomophagy development. Journal of Sensory Studies, 32(1), e12274. doi: 10.1111/joss.12274

Ciaravino, G., Apollonio, M., & Grignolio, S. (2021). The role of biosecurity policies in shaping wildlife infectious disease dynamics: A review. Journal of Applied Ecology, 58(5), 1083-1092.

García, A., López, J., & Hernández, M. (2020). La avicultura en México y su aporte a la seguridad alimentaria. Frontera Norte, 32(64), 1-29.

García, A., Pérez, J., & Ramírez, M. (2022). Ecoeducación y su impacto en la adopción de Buenas Prácticas Pecuarias en granjas ganaderas. Revista de Agricultura Sostenible, 10(2), 45-56.

García, M., & Navarro, L. (2021). Bioeconomía y producción avícola sostenible. Revista de Desarrollo Sostenible, 20(3), 45-56.

Gutiérrez, J. R., Pérez, S. M., & González, E. A. (2019). Impacto ambiental de la producción de pollo y huevo. Journal of Environmental Impact, 18(1), 35-48.

Johnson, A. B., Williams, C. D., & Martinez, E. F. (2022). Ecoeducación y su influencia en el cumplimiento de normativas sanitarias en granjas ganaderas. Revista de Educación Ambiental, 12(2), 50-65.

Johnson, R. L., & Pérez, C. D. (2022). Teoría de sistemas y su aplicación en la producción avícola. Revista de Agricultura Sostenible, 21(1), 50-65.

Lara-Romero, R., Olmos-Hernández, A., López-Aguirre, J. G., Flores-López, C. A., Bautista-Ramos, G., & Méndez-Álvarez, E. (2017). Nondestructive methods for determination of carcass yield and composition in broiler chickens: A review. Poultry Science, 96(6), 1387-1403. doi: 10.3382/ps/pew480

López, J. (2019). Enfoque ecoeducativo para la sostenibilidad en sistemas de producción ganadera. Educación Ambiental, 6(4), 25-40.

López, J., García, A., & Hernández, M. (2021). Consumo y calidad de productos avícolas en México: Una revisión actualizada. Avances en Investigación Agropecuaria, 25(2), 73-88.

Martínez, C., & López, E. (2023). Ecoeducación y su impacto en la adopción de prácticas sostenibles en la industria avícola. Journal of Sustainable Production, 15(1), 30-45.

Martínez, M. S., García, S. M., & González, E. A. (2020). Análisis de ciclo de vida de la producción avícola intensiva. Agrociencia, 54(3), 201-210.

Martínez-Muñoz, G. A., Ramírez-Necoechea, R., Balam, M. F., Puga-Moreno, R., & Peraza-Sánchez, S. R. (2022). Buenas Prácticas Pecuarias y su adopción en granjas avícolas de México. Revista de Agricultura Sostenible, 19(2), 50-65.

Méndez-Rojas, G., Ramírez-Corona, N., Aguilar, G. J., & Rodríguez, R. (2018). Perspectivas de la bioeconomía en la producción avícola. Economía, 27(54), 45-60.

Murguía, A., & Ramírez, C. (2021). Ecoeducación para la sustentabilidad en granjas avícolas de pequeña escala.

Pérez, A. B., Gutiérrez, S. M., & Rodríguez, E. A. (2022). Desafíos de la bioeconomía en la producción avícola sustentable. Bioeconomía, 7(1), 30-45.

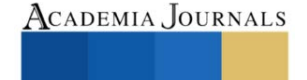

Pérez, J., García, M., & Martínez, E. (2019). Innovaciones tecnológicas para la sustentabilidad en la producción avícola. Tecnología Agropecuaria, 23(1), 50-65.

Pérez, M., Ramírez, A., & Martínez, S. (2021). Impacto socioeconómico de la avicultura en la seguridad alimentaria de México. Economía Agrícola y Desarrollo Rural, 18(1), 50-60.

Ramírez-Corona, N., Méndez-Rojas, G., & Aguilar, G. J. (2020). Bioeconomía y su aplicación en la industria avícola. Revista de Bioeconomía, 5(2), 45-58.

Ramírez-Necoechea, R., Martínez-Muñoz, G. A., Puga-Moreno, R., & Peraza-Sánchez, S. R. (2021). Influencia de la ecoeducación en la adopción de buenas Prácticas Pecuarias en granjas avícolas. Educación Ambiental, 13(2), 30-45.

Rodríguez, M., Martínez, A., & López, S. (2022). Retos de la producción avícola ante la evolución de patógenos. Salud Avícola, 30(2), 50-65. Smith, C. D., Johnson, R. L., & García, A. B. (2023). Análisis de ciclo de vida de la producción de huevo en sistemas intensivos. Agrociencia Ambiental, 40(1), 30-45.

Smith, M. L., Adams, J. R., & Brown, M. S. (2023). Tendencias actuales en la producción avícola y su impacto ambiental. Agricultura Sostenible, 15(2), 50-65.

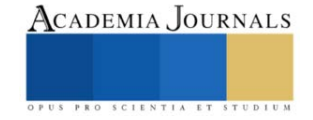
# **Propuesta para el Ahorro de Energía en el Edificio Q del Instituto Tecnológico del Istmo**

Ing. Efraín de la Cruz Sánchez<sup>1</sup>, Lic. Sofía Mara Mañón Martínez<sup>2</sup>, Lic. María Janeth Cruz Reyna<sup>3</sup>

*Resumen—*Este trabajo se realizó en el edificio Q del Instituto Tecnológico Istmo, el cual cuenta con dos laboratorios: de Ing. Eléctrica y de Ing. Mecatrónica, dos salas docentes, cuatro cubículos que son: jefatura, docencia e investigación, jefe de proyectos y presidente de academia, cuenta con tres baños: uno para mujeres, uno para hombres y uno para personas con discapacidades. Cuenta con 6 salones y luminaria para alumbrado exterior del edificio. Se propone utilizar la energía eléctrica de manera eficiente, utilizar sistemas fotovoltaicos para luminarias y automatizarlas por medio de sensores.

*Palabras Clave—* Sensores, Panel Solar, Celda fotovoltaica, Led, Lux, Lumen, Luminarias.

# **Introducción**

La energía es un importante factor para el desarrollo y crecimiento económico de un país, ya que provee de fuerza a muchos de los aparatos y maquinas que ayudan a producir trabajo. El uso de sensores para el ahorro y uso eficiente de la energía eléctrica es cada vez más común en nuestra sociedad, debido a que permiten encender/apagar una luminaria o controlar el flujo de energía eléctrica si así se requiere.

Se plantea aplicar los sensores con todos los beneficios que conllevan dentro del edificio Q del ITI para controlar las luminarias acordes a las necesidades de los usuarios, se simulo una lámpara que en diferentes horarios puede aumentar o disminuir los lúmenes necesarios de acuerdo con la presencia o ausencia de luz natural, la cual apoya el cumplimiento de la NOM-025-STPS-2008 que establece los niveles de iluminación para tareas visuales y áreas de trabajo.

### **Antecedentes**

En el año 2015 en México se implementó el programa "Ahórrate una luz" entregará 40 millones de focos sin costo a las familias que habitan en localidades rurales y semiurbanas con el apoyo de Diconsa. Los focos ahorradores consumen 75% menos energía y duran hasta 10 veces más que un foco incandescente como parte del "programa nacional de sustitución de focos" que lleva a cabo el gobierno de la república, en las tiendas Diconsa puedes cambiar tus focos incandescentes por focos ahorradores totalmente gratis.

¿Por qué debemos usar focos ahorradores?

Un foco ahorrador consume 75% menos energía eléctrica y dura hasta 10 veces más que un foco incandescente, por lo que pagarás menos en tu recibo de luz, ayudamos al medio ambiente porque desprenden menos calor que los focos normales y reduce las emisiones de dióxido de carbono son más eficientes, iluminan mejor con menos energía. ¿A quiénes beneficia este programa? Los beneficiarios de este programa deberán cumplir estos requisitos:

Habitar en una localidad de menos de 100, 000 habitantes y ser usuario con tarifa doméstica.

No haber recibido focos ahorradores en programas anteriores.

La Comisión Federal de Electricidad promovió el Programa Luz Sustentable, que busca la eliminación de los focos tradicionales, para sustituirlos por lámparas ahorradoras de alta calidad.

Si bien, los llamados focos ahorradores tienen casi dos décadas en el mercado y mucho se ha dicho sobre sus beneficios al bolsillo y al medio ambiente, esta es la primera vez que se hará el canje gratuito de cuatro bombillas, por cuatro lámparas.

Los consumidores interesados en obtener cuatro lámparas ahorradoras gratis, sólo deberán estar al corriente con su pago de energía eléctrica y tener cuatro bombillas incandescentes en buen estado, no fundidas, ni rotas.

El trámite se realiza en las tiendas Coppel y Soriana, deberán llevar también una copia de su factura pagada y otra de una identificación oficial, en donde coincida el domicilio.

El programa es exclusivo para los clientes domésticos de la CFE y no tiene costo alguno, sólo se necesita llevar los

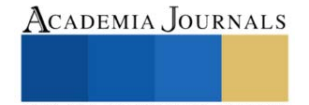

<sup>1</sup> El Ing. Efraín de la Cruz Sánchez es Profesor de Ingeniería Eléctrica y Electrónica en el Instituto Tecnológico del Istmo, México y Jefe del laboratorio de Ingeniería Eléctrica, fain\_07@hotmail.com

<sup>2</sup> La Lic Sofía Mara Mañón Martínez es Profesora y coordinadora del centro de innovación e incubación empresarial en el Instituto Tecnológico del Istmo, México, maramm.ciie23@gmail.com

<sup>&</sup>lt;sup>3</sup> La Lic. María Janeth Cruz Reyna es Profesora de Ingeniería en Sistemas e Informática en el Instituto Tecnológico del Istmo, México, Psic.jannyreyna333@outlook.com

focos solicitados.

Su beneficio es doble para la economía familiar, por un lado, se obtienen cuatro lámparas por las que se pagarían por lo menos 140 pesos y por otro se promueve la cultura del ahorro energético.

### **Alcances y Limitaciones**

En el edificio Q del Instituto Tecnológico del Istmo no cuenta con la luminaria eficiente que reduzca los impactos ambientales ocasionadas por las mismas.

El ahorro de energía ayuda a proteger el medio ambiente, desperdiciamos una muy grande cantidad de energía en el edificio Q.

Ahorrar energía significa reducir su consumo consiguiendo los mismos resultados que gastando más, siendo beneficioso porque ahorra dinero y protege el medio ambiente. Unos ejemplos de recursos energéticos son el: carbón y los petróleos, que estas son fuentes naturales que generan energía, pero lamentablemente son limitadas. La responsabilidad del uso de esta energía es de todas las personas que ocupan el edificio y por lo tanto debemos tomar consciencia de ello y cambiar ese hábito, hay trucos que pasamos por alto. Pero hay soluciones sencillas, por ejemplo, usar los sensores para poder así apagar las luminarias, cada que salgamos de los salones que ya los ocupamos entre otros.

# **Propuesta para el ahorro de la Energía en el Edificio Q**

El ahorro energético es algo cada día más relevante para nuestro presente y nuestro futuro.

Desde edades tempranas debemos inculcar a los menores la importancia de un consumo responsable y sostenible en lo que a energía se refiere.

Puntos básicos para ahorrar energía en el colegio

- ➢ Aprovecha al máximo la luz natural.
- ➢ Utilicemos colores claros en suelos, paredes y techos.
- $\triangleright$  Apaguemos todas las luces posibles.
- ➢ Mantengamos limpias lámparas, pantallas y focos.
- ➢ Utilicemos luz de tecnología LED.
- ➢ Optimicemos al máximo el uso de la climatización.
- ➢ Revisemos un correcto aislamiento especialmente en puertas y ventanas.
- ➢ Apaguemos totalmente los aparatos que no vayamos a utilizar.
- ➢ Nombremos un delegado de ahorro energético.
- ➢ Demos alguna clase, cuando sea posible, en el exterior.

### **Ahorro en Iluminación Exterior**

El aprovechamiento de la luz natural permite una considerable reducción del consumo de energía eléctrica y, por tanto, un ahorro sustancial de energía, ya que, en determinados momentos, y con un buen diseño, permite reducir el uso de iluminación artificial.

Eficiencia: La relación entre los lúmenes saliendo de la lámpara y los lúmenes producidos por la luminaria. Se refiere a los lúmenes entregados por la luminaria. La temperatura de color de una fuente de luz es una medida numérica de su apariencia de color.

Una vez conseguidos los niveles de alumbrado adecuados para su fin, deben considerarse otros tres elementos que son de principal importancia en iluminación industrial: El consumo de energía, la vida útil y el mantenimiento. Estos costes pueden multiplicarse rápidamente, sobre todo en proyectos grandes. Los LED´s suponen una reducción notable de costes en cada una de estas áreas. Los LED´s tienen una vida útil muy larga, requieren mucho menos mantenimiento y tienen una excelente eficiencia energética. Emiten más luz y menos calor, lo cual también puede reducir considerablemente las necesidades de enfriamiento del aire.

### **Iluminación Interior**

La determinación de los niveles de iluminación adecuados para una instalación no es un trabajo sencillo. Hay que tener en cuenta que los valores recomendados para cada tarea y entorno son fruto de estudios sobre valoraciones subjetivas de los usuarios (comodidad visual, agradabilidad, rendimiento visual...). El usuario estándar no existe y,

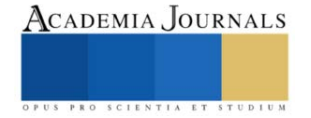

por tanto, una misma instalación puede producir diferentes impresiones a distintas personas. En estas sensaciones influirán muchos factores como los estéticos, los psicológicos, el nivel de iluminación.

Las lámparas empleadas en iluminación de interiores abarcan casi todos los tipos existentes en el mercado (incandescentes, halógenas, fluorescentes, etc.). Las lámparas escogidas, por lo tanto, serán aquellas cuyas características (fotométricas, cromáticas, consumo energético, economía de instalación y mantenimiento, etc.) mejor se adapte a las necesidades y características de cada instalación (nivel de iluminación, dimensiones del local, ámbito de uso, potencia de la instalación).

### **Resultados**

Luego de realizar el estudio de la situación actual en el edificio Q, se desarrolla la propuesta del cambio de las luminarias empleadas actualmente por luminarias de tecnología LED y el uso de sensores, así como la implementación de sistema fotovoltaico para luminarias en el exterior.

Para la nueva iluminación interior de los ambientes correspondientes (oficinas, aulas, sanitarios, taller) se propone emplear luminarias tipo LED:

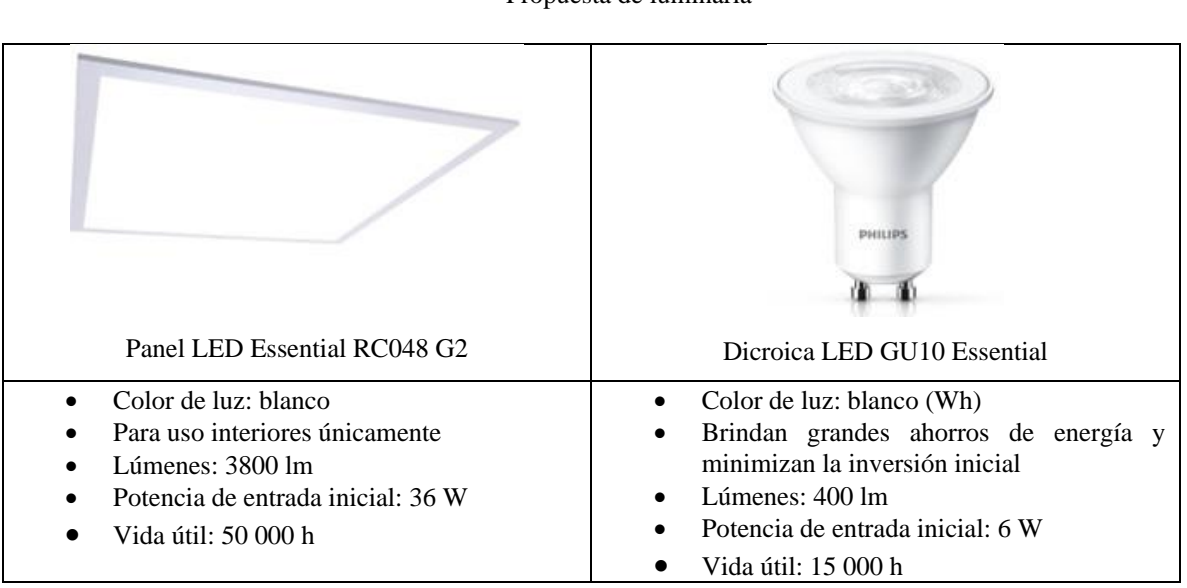

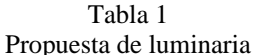

Los paneles LED, son empleados principalmente para iluminación general de los locales; mientras que las luminarias LED Essential se emplean para iluminar zonas específicas (iluminación localizada) y dar apoyo de iluminación.

### En el exterior:

El alumbrado público es utilizado en horas de la noche en un periodo de aproximadamente 12 horas diarias durante los 365 días del año.

La propuesta para este caso es el uso de lámparas con panel solar, la función del panel fotovoltaico; es que durante el día capta la energía solar y la almacena en la batería, posteriormente en la noche, la batería libera la energía almacenada para alimentar la lámpara LED.

Alumbrado público solar integrado con batería de fosfato de ferro y litio, panel solar y cargador integrados en la luminaria. Aluminio fundido de presión para solidez y una larga vida útil.

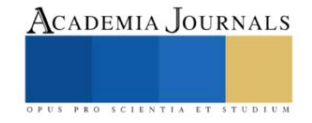

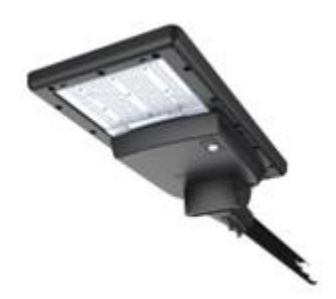

Figura 1. Propuesta de luminaria exterior

- Color de luz: Blanco frio
- Lúmenes: 2 000 lm
- Potencia máxima del panel: 28 W
- Vida útil: 50 000h
- •

Estas luminarias serán utilizadas en el exterior del edificio. Para el cambio de las luminarias nos basaremos de la tabla 1.

### **Conclusiones**

Con la el análisis de cargas se identifica de forma clara las áreas de mayor consumo de energía, se observa que las áreas se pueden controlar con un proceso sencillo, con esto contribuir al ahorro de energía.

Después de trabajar la propuesta de instalación de instalación de luminaria con panel incluido y de las luminarias de tecnología LED en el edifico "Q" de Instituto Tecnológico del Istmo, se obtiene las siguientes conclusiones:

Con la implementación de las luminarias LED, se puede demostrar que se genera ahorro de energético y económico a cambio de cómo está en estos momentos.

Se reemplazarán las luminarias que tiene el edificio las cuales son fluorescentes por unos ahorradores y en la parte exterior del edificio se cambiaran por lámparas que tengan incluido panel solar y sensores para que solo tenga el funcionamiento cuando sea necesario.

### **Referencias**

- [1] Westinhouse "Manual de alumbrado" 4ª Edición, Ed. Limusa 1990.
- [2] E. Ruiz Santiago. (2012), "Sistemas de Iluminación) Tesis UNAM.
- [3] Panel Led Essential RC048 G2 folleto. Obtenido de https://www.lighting.philips.com.mx/
- [4] NORMA Oficial Mexicana NOM-025-STPS-2008, Condiciones de iluminación en los centros de trabajo. Obtenido de
- https://www.stps.gob.mx/bp/secciones/dgsst/normatividad/normas/nom-025.pdf
- [5] José Luis López Gallegos, "Sistema de iluminación y control de seguridad en una casa habitación". Trabajo de Tesis, Instituto Politécnico Nacional (2010).

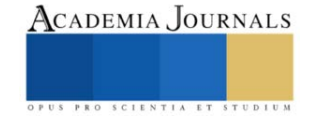

# **Análisis de la Ciberseguridad de la Infraestructura Cloud, para el Sector Bancario de República Dominicana**

Ing. Eury José González Fernández MA<sup>1</sup>, Rosa Gabriela Camero Berrones DTA<sup>2</sup>

*Resumen***:** El presente trabajo de investigación se enfoca en analizar la ciberseguridad en la infraestructura de nube utilizada por los bancos en República Dominicana. Dado el aumento de la dependencia tecnológica en el sector financiero, se busca garantizar la seguridad de datos y transacciones. El estudio evalúa proveedores de servicios en la nube, medidas de seguridad como cifrado, acceso y protección contra ciberataques. Se propone crear un marco de ciberseguridad específico para la infraestructura bancaria dominicana, apoyado en estándares y modelos existentes, y respaldado por una herramienta de medición. La evaluación se basará en el cumplimiento de controles y prácticas. El estudio proporciona una visión completa de la ciberseguridad en la nube bancaria dominicana, con recomendaciones para fortalecer la protección de datos y la confianza de los clientes.

*Palabras clave***:** ciberseguridad, infraestructura cloud, sistema bancario, seguridad de la información, clientes.

### **Introducción**

El objetivo del sistema financiero dominicano es promover la liquidez y solvencia del sistema bancario de la Nación. Entre las entidades que integran el sistema bancario se encuentran: bancos múltiples, asociaciones de ahorros y préstamos, bancos de ahorro y crédito, corporaciones de crédito, Bandex y el Banco Agrícola; instituciones que son fiscalizadas por las autoridades monetarias y trabajan, según las orientaciones y supervisiones del Banco Central y la Superintendencia de Bancos.

Dentro del sistema bancario de la República Dominicana las instituciones manejan sistemas divergentes y los clientes corren el riesgo de exponer información confidencial, y que se produzcan incidentes cibernéticos que impacten los activos de información y produzcan daños a la organización.

A pesar del creciente uso de infraestructura cloud en el sector bancario de República Dominicana, existe una falta de información y análisis sobre la ciberseguridad de estas plataformas. Esto representa un riesgo significativo para la seguridad de los datos y operaciones bancarias, ya que la infraestructura cloud es susceptible a una variedad de amenazas cibernéticas, como ataques de phishing, malware, y robo de datos. Además, la implementación de medidas de seguridad en la infraestructura cloud es compleja y requiere conocimientos especializados, lo que puede hacer que algunas instituciones financieras no implementen las medidas adecuadas para proteger su infraestructura cloud. Por lo tanto, es necesario investigar y analizar la ciberseguridad de la infraestructura cloud en el sistema bancario de República Dominicana para identificar las principales amenazas y riesgos, a fin de proponer recomendaciones para mejorar la seguridad de estas plataformas en el sector bancario del país.

Por esta razón, a las organizaciones bancarias, les urge contar con un conjunto de procedimientos y tecnologías de seguridad, diseñadas para hacer frente a las amenazas externas e internas que pudiesen impactar a la organización. La necesidad de un entorno de cloud seguro, aumenta en las organizaciones, según avanzan sus estrategias de transformación digital e incorporan herramientas y servicios basados en el cloud como parte de su infraestructura.

Sin embargo, existen algunos retos importantes que deberían considerarse en una infraestructura de cloud, que pudiesen comprometer la disponibilidad, confidencialidad e integridad de los sistemas de las entidades bancarias, entre estos están: falta de visibilidad, carencia de controles, seguridad de la información y ciberseguridad, protección de la red, integración compleja, entorno cambiante, tiempos de recuperación no adecuados (RTO/RPO), esto genera una gran complejidad para la gestión y tratamiento de los riesgos debido a que es necesario tener contexto, es decir, tener la mayor cantidad de información disponible sobre un evento o incidente en particular, que pueda ser útil y permita identificar, detectar, ubicar y correlacionar eventos o situaciones anómalas y que se pueda determinar el impacto que producen estos elementos en los activos de información de la organización.

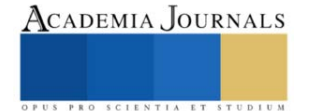

<sup>&</sup>lt;sup>1</sup> Eury José González Fernández MA es estudiante de Doctorado de la Universidad Americana de Europa (UNADE), Profesor de Ciberseguridad en la Universidad Católica Nordestana (UCNE) y de la Universidad Abierta para Adultos (UAPA) en República Dominicana. [eury37@gmail.com](mailto:eury37@gmail.com) (**autor corresponsal)** 

<sup>&</sup>lt;sup>2</sup> Rosa Gabriela Camero Berrones DTA es Profesora de la Universidad Americana de Europa (UNADE) y el Tecnológico Nacional de México (TECNM, campus Cd. Madero) (**coautora**).

### **Metodología**

Tomando en cuenta las fuentes consultadas sobre los diferentes tipos de investigación, entendemos que la investigación en cuestión corresponde al tipo explicativa. Porque la misma está dirigida en conocer la arquitectura tecnológica de cloud y las medidas de protección utilizadas contra las ciberamenazas a las que están expuestas los activos de información y cómo estos impactan en los procesos tecnológicos y en el alcance de los objetivos institucionales. Además, es de forma mixta según el tipo de datos que recoge. La Población por estudiar en la presente investigación estaría constituida por un total de 49 organizaciones de intermediación financiera autorizadas que componen el Sistema Bancario de la República Dominicana.

### *Procedimiento*

Las principales técnicas que se utilizarán para llevar a cabo la investigación están las siguientes: Revisión de normas y estándares aplicados, en la que se recopilaran y analizaran publicaciones científicas y académicas relacionadas con el tema de estudio, además se evaluaran estándares, marcos de trabajo y buenas prácticas publicados por organizaciones mundialmente aceptadas en el campo de acción.

Recolección de datos se estará aplicando cuestionarios para saber y conocer los procesos ejecutados relacionados con el tema y entender la manera como se encuentran implementados los mecanismos de seguridad en la tecnología cloud utilizada.

Cuestionarios, son un conjunto de preguntas estructuradas que se utilizan para recopilar información de un grupo de personas. Pueden ser aplicados en formato impreso o en línea.

Entrevistas, permiten obtener información más detallada y personalizada, ya sea de forma individual o grupal. Se pueden realizar de manera presencial o a distancia (por ejemplo, mediante videoconferencia). Dichas entrevistas serán realizadas a directores y gerentes departamentales del área de tecnología y ciberseguridad, para lograr identificar los retos y dificultades que han tenido frente a la infraestructura de nube.

Diagnóstico de la situación actual, permite procesar y analizar datos numéricos, lo que puede ayudar a identificar patrones y tendencias en la información recopilada.

Análisis de riesgos cibernéticos consiste en identificar los riesgos de seguridad asociados con la infraestructura cloud utilizada en el sector bancario de República Dominicana.

Diseño del modelo de ciberseguridad para la infraestructura cloud: a partir de la revisión bibliográfica y a través de la comparación que incluya categorización, revisión de normativas y estándares para el diseño del modelo de ciberseguridad para la infraestructura de cloud.

### **Resultados y Análisis**

Tras la recolección de datos empíricos, se aplicarán diversas técnicas de procesamiento y análisis de información, como la codificación, la tabulación y la creación de cuadros estadísticos, Esto puede incluir el uso de software especializado para el análisis de datos, como Excel, SPSS o Tableau, con el objetivo de examinar e interpretar las variables estudiadas. A partir de los datos recopilados, se llevarán a cabo descripciones, predicciones y explicaciones imparciales, con el fin de obtener conclusiones y recomendaciones dirigidas a las organizaciones y Directores de Ciberseguridad del Sistema Bancario de la República Dominicana, abordando el tema de investigación en cuestión. Se espera con el desarrollo de esta investigación los siguientes resultados:

Identificar las principales amenazas y vulnerabilidades de seguridad que enfrenta el Sistema Bancario de República Dominicana en la infraestructura cloud.

Evaluar herramientas de seguridad y tecnologías emergentes para la implementación en la infraestructura cloud utilizada por el Sistema Bancario de República Dominicana.

Desarrollar un marco o modelo de seguridad para la infraestructura cloud para el Sistema Bancario de República Dominicana. Dicho marco se adapte a las necesidades específicas del país y al mismo tiempo proporciona una mejor protección contra las amenazas cibernéticas.

### **Conclusiones**

En resumen, este estudio exhaustivo sobre la ciberseguridad en la infraestructura de nube del sistema bancario de la República Dominicana ha revelado la vital importancia de salvaguardar la información sensible y las transacciones financieras en un entorno tecnológico en constante evolución. La dependencia creciente de la tecnología y la digitalización en el sector financiero exige una atención meticulosa a la confidencialidad, integridad y disponibilidad de los datos. A través de un análisis detallado de los proveedores de servicios en la nube utilizados,

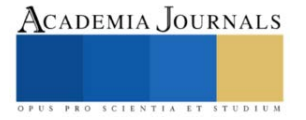

medidas de seguridad implementadas y la propuesta de un marco específico de ciberseguridad, este estudio busca fortalecer la protección de los sistemas bancarios y fomentar la confianza de los clientes en el entorno digital. Las recomendaciones presentadas tienen el potencial de impactar positivamente la seguridad de la información en las entidades financieras, contribuyendo a la prevención y mitigación de ciberataques, y estableciendo un paradigma sólido de seguridad cibernética en el sistema bancario de la República Dominicana.

#### **Referencias**

- Ahmad, W., Rasool, A., Javed, A. R., Baker, T., & Jalil, Z. (2021). Cyber security in IoT-based cloud computing: A comprehensive survey. Electronics, 11(1), 16. https://doi.org/10.3390/electronics11010016.
- Ahamad, D., Alam Hameed, S., & Akhtar, M. (2022). A multi-objective privacy preservation model for cloud security using hybrid Jaya-based shark smell optimization. Journal of King Saud University - Computer and Information Sciences, 34(6), 2343–2358. https://doi.org/10.1016/j.jksuci.2020.10.015
- Ariel Baloira Reyes. (2022). SISTEMA DE DETECCIÓN Y RECONOCIMIENTO DE AMENAZAS DE CIBERSEGURIDAD EN LA NUBE. Telemática, 21(1), 48–55. https://revistatelematica.cujae.edu.cu/index.php/tele/article/view/564
- Aguilar, L. J. (2017). Ciberseguridad: la colaboración público-privada en la era de la cuarta revolución industrial (Industria 4.0 versus ciberseguridad 4.0). Cuadernos de estrategia, 185, 19–64. https://dialnet.unirioja.es/servlet/articulo?codigo=6115620
- David, D. S., Anam, M., Kaliappan, C., Arun, S., & Sharma, D. K. (2022). Cloud security service for identifying unauthorized user behaviour. CMC-Computers, Materials & Continua, 70(2), 2581-2600.

Estudio de Mercado: Desafíos de Ciberseguridad en el Sector Financiero. (n.d.). Fortra.com. Recuperado Marzo 5, 2023, desde https://www.fortra.com/es/recursos/guias/estudio-de-mercado-desafios-de-ciberseguridad-en-el-sector-financiero.

Godoy T., J. R. (2020). Bancarización, digitalización y banca móvil. Evolución de los modelos de negocios bancarios, en la economía digital de panamá. Revista FAECO sapiens, 3(2), 13–37. https://doi.org/10.48204/j.faeco.v3n2a2

Gutiérrez Alayo, J. E., & Necochea Mendoza, P. A. (2020). Modelo de madurez de ciberseguridad cloud para el sector financiero. Universidad Peruana de Ciencias Aplicadas (UPC).

Goyes Lara, J. L. (2020). Estudio de impacto del modelo cloud computing en la gestión de servicios de información gerencial en la banca privada: caso; Banco Internacional (Master's thesis, Quito, EC: Universidad Andina Simón Bolívar, Sede Ecuador).

Granda, E. M. O., Zurita, I. N., & Álvarez, J. C. E. (2020). El sistema financiero en Ecuador. Herramientas innovadoras y nuevos modelos de negocio. Revista Arbitrada Interdisciplinaria Koinonía, 5(10), 195-225.

Guevara, S., & Sebastián, P. (2022). Mecanismos de ciberseguridad en dispositivos de teletrabajo para una institución financiera. Pontificia Universidad Católica del Ecuador.

Guías y recomendaciones. (2019, March 22). Centro Nacional de Ciberseguridad. https://cncs.gob.do/csirt-rd/recursos/guias-y-recomendaciones/ GReAT. (2021, November 30). Análisis anual de las APT 2021. Securelist.lat; Kaspersky. https://securelist.lat/apt-annual-review-2021/95935/

Intriago, Y., & Alfredo, J. (2022). Aplicación del "NIST cybersecurity framework" en el instituto superior tecnológico "Sucre." Pontificia Universidad Católica del Ecuador.

Iriarte, G. R. N. (2021). Cloud Computing en el Mercado de Valores cumpliendo el Reglamento para la Gestión de Seguridad de la Información ASFI. INF-FCPN-PGI Revista PGI, 91-94.

ISO/IEC 27001 Standard – Information Security Management Systems. (2021). ISO. https://www.iso.org/standard/27001

Lévy, J. P., Bourgault, N., Calvo, C., & Trudel, M. (2020). La influencia de la confianza y satisfacción del cliente en la intención de uso de los servicios bancarios por internet: un modelo estructural. CIENCIA ergo-sum, 27(2), 33-56.

Kim, D., Park, Y., & Kim, H. (2018). Cloud security assessment for the financial industry. Sustainability, 10(8), 2871.

Moreno, J. C., Sánchez, C. S., Salavarrieta, J. C., & Vargas, L. M. (2019). Soluciones Tecnológicas para la Prevención de Fraude y diseño de un Modelo de Prevención del Riesgo Transaccional para el Botón de Pago. Entre Ciencia e Ingeniería, 13(26), 36-42.

Marieta, A. D. F. (2019). Factores determinantes del uso de la banca por internet de los clientes del BCP, Huaraz, 2018.

Pierre, A. (2022). Modelo de ciberseguridad para cajas municipales en tiempos de transformación digital - un nuevo enfoque. Upn.edu.pe. https://doi.org/658.472%20SALI%202020

Parra Cárdenas, H., Fernández Lorenzo, A., & Recalde Herrera, L. (2017). Directrices para la gestión de la ciberseguridad utilizando el estándar ISO/ECT 27032. Estudios en seguridad y defensa, 12(24), 99–111. https://doi.org/10.25062/1900-8325.253

Riva Tafur, A. (2022). Plan de implementación tecnológica en cloud para asegurar continuidad operativa del Core financiero en una cooperativa, Lima 2022.

Rea Guamán, Á. M. (2020). Madurez en la identificación y evaluación de riesgos en ciberseguridad (Doctoral dissertation, ETSI Informática).

Tariq, A. R., Hassan, S. A., & Alghamdi, S. S. (2017). Cloud computing security: a survey. Journal of Supercomputing, 73(3), 1281-1303.

Villarroel, R., & Vladimir, H. (2022). Modelo de mejora del estado de la ciberseguridad en la gobernación de Tungurahua. Pontificia Universidad Católica del Ecuador.

Vargas, M., & Jaffet, K. (2020). Diseño de un instrumento de ciberseguridad para la migración a la nube en entidades militares : caso de estudio Fuerza Aérea colombiana FAC. Maestría en Estrategia y Geopolítica.

Tello Barbé, E. (2022). Despliegue automatizado de infraestructuras virtuales de soporte para entornos de ciberseguridad. Universitat Politècnica de València.

Vargas García, A. H. (2021). La banca digital: Innovación tecnológica en la inclusión financiera en el Perú. Industrial data, 24(2), 99-120. del Poder Ejecutivo, C. J. (2002). Ley núm. 126-02 sobre el Comercio Electrónico, Documentos y Firmas Digitales. https://biblioteca.enj.org/handle/123456789/80034

Reglamento de Seguridad Cibernética y de la Información. (2018). Sb.gob.do. [https://www.sb.gob.do/regulacion/reglamentos/reglamento-de](https://www.sb.gob.do/regulacion/reglamentos/reglamento-de-)seguridad-cibernetica-y-de-la-informacion/

Cedano, A., Aquino, D., Rojas, A., & Fernández, L. (n.d.). https://www.opd.org.do/descargas/Ciberpolitica/Leyes/Ley-No.53-07-Sobre-Cri%CC%81menes-y-Delitos-de-Alta-Tecnologia.pdf

Pozo, Á., Luis, J., Mercedes, C., Secretario, S., & Medina, D. (n.d.). Recuperado desde Mayo 11, 2023, desde https://migracion.gob.do/wpcontent/uploads/2019/10/Ley-172-13-sobre-proteccion-de-datos-personales-de-fecha-13-de-diciembre-de-2013.pdf

Liu, F., Tong, J., Mao, J., Bohn, R., Messina, J., & Leaf, D. (2011). NIST Cloud Computing Reference Architecture Recommendations of the 0

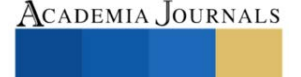

National Institute of Standards and Technology Special Publication 500-292. https://nvlpubs.nist.gov/nistpubs/Legacy/SP/nistspecialpublication500-292.pdf Hu, V., Iorga, M., Bao, W., Li, A., Li, Q., & Gouglidis, A. (n.d.). General Access Control Guidance for Cloud Systems. https://doi.org/10.6028/NIST.SP.800-210 Jansen, W., & Grance, T. (2011). Special Publication 800-144 Guidelines on Security and Privacy in Public Cloud Computing. https://nvlpubs.nist.gov/nistpubs/Legacy/SP/nistspecialpublication800-144.pdf ISO/IEC 27017 Controles de Seguridad para Servicios Cloud. (2022). Bsigroup.com. https://www.bsigroup.com/es-ES/ISO27017-controles-seguridad-servicios-cloud/Reglamento de seguridad cibernética y de la información. (2018). República Dominicana: Junta Monetaria, Banco Central. Gendler, M. (2021). Computación en la Nube en Argentina: breves líneas para un debate urgente (introducción). Hipertextos, 9(15), 195–199. https://doi.org/10.24215/23143924e035 Banco Interamericano de Desarrollo "BID". (2020). Computación en la Nube. Contribución al Desarrollo de ecosistemas digitales en países del Cono Sur. Washington D.C: IDB. https://publications.iadb.org/publications/spanish/document/Computacion-en-la-nubeContribucion-al-desarrollo-de-ecosistemasdigitales-en-paises-del-Cono-Sur.pdf Maquiera Alonzo, J. (2021, 4 de mayo). "¿Qué es la nube, ¿dónde está y porqué debería importarnos?", Amenaza Roboto. https://amenazaroboto.com/cloud-computing-001-que-y-donde-esta-la-nube Umbarila, Bryan D. (2011). Computación en la Nube cloud computing. Silo.Tips. https://silo.tips/download/computacion-en-la-nube-cloud-computing-5 Axarnet. (2023). Diferencias entre nube privada, pública e híbrida. Axarnet.es. https://axarnet.es/blog/nube-privada-publica-hibrida# ¿Qué es una nube pública? | Nube pública vs. privada. (2023). Cloudflare. https://www.cloudflare.com/es-es/learning/cloud/what-is-a-public-cloud/ ¿Qué es la multi nube? | Definición de multi nube. (2023). Cloudflare. https://www.cloudflare.com/es-es/learning/cloud/what-is-multicloud/ (N.d.-b). Cloudflare.com. Recuperado Mayo 11, 2023, desde https://www.cloudflare.com/es-es/learning/cloud/what-is-multicloud/ Baloira, A. Reyes (2023). CLOUD CYBERSECURITY THREAT RECOGNITION AND DETECTION SYSTEM. Telemática, Vol.21 No.1, Enero-Marzo, p.48-55.

https://revistatelematica.cujae.edu.cu/index.php/tele/article/view/564/468

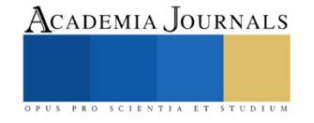

# **Prácticas Vulnerantes que Exponen la Ciberseguridad de Usuarios del Comercio Electrónico según Nivel Educativo**

Est. Antonio González Sánchez<sup>1</sup>, Est. José Gabriel Álvarez Pedraza<sup>2</sup>, Est. Rubí Estrada Roldan<sup>3</sup>, M. en D. T. I. Guadalupe Nayeli Villanueva Valdivia<sup>4</sup>.

*Resumen***—**El presente artículo expone los resultados de un estudio aplicado a la identificación de las principales prácticas vulnerantes realizadas por ciudadanos mexicanos según su nivel educativo al momento de ejercer el comercio electrónico y que ponen en riesgo su ciberseguridad, favoreciendo el hecho de que al ejercer estas prácticas de manera consciente o inconsciente puedan convertirse en víctimas de ilícitos tales como fraudes, cargos extras, robo de identidad, entre otros. Este artículo se enfoca en identificar los tipos de prácticas vulnerantes más comunes en el comercio electrónico de acuerdo al nivel educativo de cada usuario.

*Palabras clave***—**Ciberseguridad, Comercio Electrónico, Delitos Informáticos, Prácticas Vulnerantes, Seguridad Informática.

### **Introducción**

Es por la mayoría conocido que en los últimos años se ha registrado un aumento considerable en el uso del comercio electrónico en nuestro país, ya sea por aumento de la disponibilidad de las tecnologías de la información, ya sea por el aumento de productos y oferentes en este mercado, o bien, por la conocida situación que generó la pandemia por covid-19.

Sin duda, con el crecimiento del comercio electrónico en México se generan grandes beneficios a las empresas, a los comerciantes y a los consumidores; sin embargo, este aumento también genera retos en cuanto al manejo y protección de la información que en el comercio electrónico se comparte. Derivado de estos retos la presente investigación busca identificar y analizar las prácticas más comunes y relevantes que ejercen los usuarios del comercio electrónico en México que ponen en riesgo su ciberseguridad y que por tanto los convierte en un blanco para los ciberdelincuentes. Este estudio se dio a la tarea de averiguar de manera directa con ciertos usuarios del comercio electrónico, sobre aquellas prácticas que realizan de manera consciente o inconsciente y que vulneran su ciberseguridad, haciendo énfasis en el análisis de usuarios según su nivel educativo.

# **Marco Referencial**

# *Planteamiento del problema*

Actualmente existe diversa información sobre los tipos de delitos cibernéticos cometidos alrededor del comercio electrónico, sin embargo, existe poca información sobre las prácticas que lo originan, por lo que este trabajo busca conocer de primera fuente cuáles son aquellas prácticas ejercidas por los usuarios del comercio electrónico de acuerdo a su nivel educativo que ponen en riesgo su ciberseguridad; lo anterior con el objetivo de darlas a conocer con la finalidad de que sean minimizadas.

### *Marco Teórico*

Este apartado busca proporcionar los fundamentos teóricos necesarios para la mejor comprensión del trabajo, por lo cual se procede a compartir los siguientes conceptos:

El concepto de comercio electrónico es un concepto central de la investigación, por ello se cita a los autores Juan José Gaitán y Andrés Guillermo Pruvost (2001), quienes en su libro "El comercio electrónico al alcance de su empresa" establecen que el comercio electrónico: "… engloba todas las actividades desarrolladas por medios electrónicos que involucran directamente al consumidor, como ventas, proceso de órdenes de compra, administración de las relaciones con los clientes y el desarrollo de programas de lealtad comercial". Como puede observarse el concepto de comercio electrónico se centra en gran medida en la figura del consumidor, figura en la que se centra el presente trabajo.

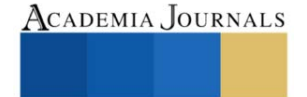

<sup>1</sup> Antonio González Sánchez es estudiante investigador de la carrera de Ingeniería Informática en el Tecnológico de Estudios Superiores de Chalco, Estado de México. [ingeniero21antonio@gmail.com](mailto:ingeniero21antonio@gmail.com) (**autor corresponsal).**

<sup>2</sup> José Gabriel Álvarez Pedraza es estudiante investigador de la carrera de Ingeniería Informática en el Tecnológico de Estudios Superiores de Chalco, Estado de México. [alvarezpedrazajosegabriel@gmail.com](mailto:alvarezpedrazajosegabriel@gmail.com)

<sup>3</sup> Rubí Estrada Roldan es estudiante investigadora de la carrera de Ingeniería Informática en el Tecnológico de Estudios Superiores de Chalco, Estado de México[. rubiestrada715@gmail.com](mailto:rubiestrada715@gmail.com)

<sup>4</sup> La M. en D. T. I. Guadalupe Nayeli Villanueva Valdivia es Profesora Investigadora de Tiempo Completo de la carrera de Ingeniería Informática en el Tecnológico de Estudios Superiores de Chalco, Estado de México. [guadalupe\\_vv@tesch.edu.mx](mailto:guadalupe_vv@tesch.edu.mx)

Otro concepto de importancia es el de ciberseguridad. De acuerdo con los autores Víctor Gayoso Martínez, Luis Hernández Encinas y David Arroyo Guardeño (2020) en su libro "Ciberseguridad", se entiende a este concepto como el: "… conjunto de técnicas, procedimientos y protocolos encaminados a la protección de la información vinculada a los usuarios… que demanda la custodia no solo de la información en sí, sino también de todos los elementos precisos para su correcta gestión.".

Al definir los conceptos anteriores se aprecia la relación directa existente entre ellos, estableciendo que la ciberseguridad se encarga a través de la aplicación de sus protocolos de proteger a los usuarios y los elementos involucrados en el comercio electrónico.

Posterior a las anteriores definiciones, se comparte también el concepto de vulnerabilidad, citando a los autores Martha Irene Romero Castro, Grace Liliana Figueroa Morán, Denisse Soraya Vera Navarrete, José Efraín Álava Cruzatty, Galo Roberto Parrales Anzúles, Christian José Álava Mero, Ángel Leonardo Murillo Quimiz y Miriam Adriana Castillo Merino (2023) quienes en su libro "Introducción a la Seguridad Informática y el Análisis de Vulnerabilidades", mencionan lo siguiente: "… una vulnerabilidad es un fallo de diseño de un sistema… no actualizado… o mal configurado que permite que un agente externo, acceda sin permisos apropiados al recurso o información que dicho sistema gestiona".

La existencia de vulnerabilidades generalmente compromete la seguridad informática del usuario, situación que favorece la posibilidad de comisión de diversos delitos informáticos; derivado de lo anterior se comparten algunos delitos cometidos a partir de la existencia de vulnerabilidades en seguridad informática.

1. Pharming: tipo de cibercrimen en el que un sitio web es manipulado para permitir el robo de información. 2. Phishing: método de estafa por el cual un remitente de correo electrónico se hace pasar por otro para robar los datos de la cuenta. 3. Robo de identidad: ocurre cuando alguien hurta datos personales para cometer fraudes. 4. Robo de cuenta: tiene lugar cuando acceden a la cuenta de un usuario para efectuar cargos en su contra. 5. Prueba de tarjeta: ocurre cuando un cibercriminal roba una tarjeta bancaria para realizar pequeñas compras online. 6. Fraude amigable: ocurre cuando el proceso de contra-cargo es utilizado de modo deshonesto por el comerciante. 7. Fraude de asociados: se origina mediante engaño, llevados a cabo por los empleados de las tiendas online. 8. Botnets: consiste en la infección de equipos informáticos controlados por un atacante de forma remota. 9. Reenvío: ocurre cuando un usuario final intenta conectarse a un sitio web, pero en su lugar se conecta a un sitio propiedad del atacante.

Finalmente y debido a que este estudio se enfoca en el análisis de las prácticas vulnerantes realizadas por usuarios del comercio electrónico de acuerdo a su nivel educativo, se comparte el concepto propuesto por "Educoasturias.es" (2023) en donde se entiende que: "… el nivel educativo se refiere al nivel más alto de educación que una persona ha completado con éxito. Para efectos de este artículo, los niveles educativos considerados en el levantamiento de los datos son los siguientes: Posgrado, Nivel Superior, Nivel Medio Superior, y Nivel Básico.

Posterior a los conceptos descritos se comparte la metodología empleada para el desarrollo del trabajo.

### *Metodología*

En este apartado se comparte la metodología, el proceso de aplicación del cuestionario, los materiales utilizados y la descripción de instrumento aplicado en la presente investigación.

La metodología implementada para la recolección de la información consistió en la obtención de los datos a partir de fuentes primarias, siendo el cuestionario el instrumento elegido para la recolección de la información. Para el proceso de aplicación del cuestionario se hizo uso de la plataforma Formularios de Google, misma que gracias a sus características favorece la aplicación del instrumento sin considerar las distancias geográficas. Se determinó que las características de los participantes fueran diversas debido a que el instrumento se puso a disposición general de los interesados con la finalidad de que los resultados mostraran diferentes niveles educativos.

Los materiales utilizados en el proceso de análisis de la información fueron los proporcionados por la plataforma, ya que además de recabar la información, también la analiza al tiempo que la interpreta en gráficos de diversos tipos. El cuestionario se integró de un total de "16" preguntas, las cuales se dividen en 5 secciones, la primera sección llamada "Información general" que comprende de la pregunta 1 a la pregunta número 6, solicita datos generales de los participantes con la finalidad de conocer su perfil. La segunda sección denominada "Frecuencia de consumo" hace referencia a la frecuencia en la que los participantes hacen uso del comercio electrónico y comprende de la pregunta número 7 a la pregunta número 9. La tercera sección denominada "Percepción de la seguridad" únicamente se integra de la pregunta número 10 y busca conocer el nivel de seguridad de los usuarios al ejercer el comercio electrónico. La cuarta sección nombrada "Prácticas de vulnerabilidad en el comercio electrónico" concentra las preguntas centrales de la investigación que consisten en conocer las prácticas vulnerantes más comunes cometidas por los usuarios del comercio electrónico de acuerdo con su nivel educativo; esta sección se integra de las preguntas

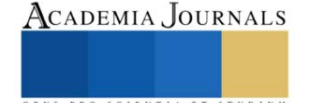

11 a la 14. Y por último la quinta sección denominada "Experiencias negativas en el comercio electrónico" la cual comprende de la pregunta número 15 a la pregunta número 16.

# *Análisis de Datos*

Los datos que se comparten a continuación muestran la información general obtenida de los participantes, mostrando únicamente en su mayoría los valores máximos y mínimos de sus respuestas, lo anterior con la finalidad de proporcionar un contexto general de la investigación.

Con respecto a lo obtenido en la primera sección llamada "Información general" se obtuvo como respuesta que el mayor porcentaje de participación fue de usuarios habitantes del Estado de México con un 65.54% mientras que los usuarios con menor participación fueron de los Estados de Baja California Norte, Baja California Sur, Chihuahua, Guanajuato, Hidalgo, Oaxaca, San Luis Potosí, Sinaloa, Sonora, Tabasco y Zacatecas cada uno con un 1% y que juntos suman un 11% del total de participantes. *Edades:* Para conocer las edades más comunes de los participantes se establecieron los siguientes rangos de edad: de 18-21 años, de 22-34 años, de 35-44 años, de 45-54 años y de 55 o más años; registrándose la mayor participación en el rango de 22-34 años con un 49.50% y el de menor participación en el rango de 55 o más años con un 2.77% del total. *Género:* Del 100% de las personas cuestionadas, el 55.05% fueron del género femenino y el 44.95% del género masculino. *Nivel Educativo:* El nivel educativo más común registrado entre los participantes fue el de *Nivel Superior* con 58.81% mientras que el menor fue el de *Estudios de Posgrado* con un 5.94% del total. En cuanto a las *características laborales* de las personas que contestaron el instrumento, la mayoría registró la opción de *No Trabajo* con 31.08%, mientras que la minoría que formó el 18% del total reportan dedicarse a diversas actividades laborales no registradas en las opciones ofrecidas. Finalmente se indagó sobre las formas de pago más utilizadas en el comercio electrónico, siendo la forma más común de pago la de *Tarjeta de Débito* con 27.92% y la menos común fue la de *Pago en Efectivo* alcanzando un 14.85%.

Sobre las respuestas obtenidas en la segunda sección denominada "Frecuencia de consumo" del comercio electrónico, el 10.89% de los participantes declaró que *Muy frecuentemente hacen uso del comercio electrónico* mientras que un 5.34% declaró que *Nunca* lo han utilizado. Sobre la pregunta de con qué frecuencia los usuarios se dan de *Alta en una Plataforma* para ejercer el comercio electrónico, el 5.34% de los participantes declaró que *Muy frecuentemente* mientras que el 7.52% *Nunca*. Finalmente, los participantes establecieron que la categoría de productos o servicios más comprada es *Ropa y Calzado* con un 25.54% mientras que la menor es de *Deportes y fitness* con un 2%.

La única pregunta de la tercera sección denominada "Percepción de la seguridad" muestra que el 52.19% de los participantes declaró sentirse *Neutral* al ejercer el comercio electrónico, mientras que el 4.35% declaró sentirse *Nada Seguro* al ejercer el comercio electrónico, dejando el resto entre las opciones medianas de percepción de la seguridad.

Las respuestas obtenidas en la cuarta sección concentran las respuestas clave de la investigación por lo que serán explicadas a detalle en el apartado de resultados, sin embargo, se adelanta que en esta sección se analizaron algunos de los principales elementos integrantes del comercio electrónico como son: los equipos electrónicos, los productos o servicios ofrecidos, los vendedores y las formas de pago.

Finalmente, la sección número cinco denominada "Experiencias negativas en el comercio electrónico" buscó conocer el nivel de incidencia delictiva al cual se han sometido los usuarios al ejercer el comercio electrónico dando como resultado que el 20.19% de los participantes han sido víctimas de delito al tiempo que establecen que el delito más común que han padecido es el de Fraude Amigable con un 4.55%.

### *Resultados*

Los datos que se analizan a continuación buscan identificar las principales prácticas vulnerantes realizadas por los usuarios del comercio electrónico que ponen en riesgo su ciberseguridad, enfocándose a las practicas mayormente cometidas por usuarios según su nivel educativo.

Para conocer cuáles son las principales prácticas vulnerantes que realizan los usuarios del comercio electrónico en México de acuerdo con su nivel educativo, con respecto al equipo electrónico utilizado, se realizó el siguiente cuestionamiento: *Con respecto al equipo en el que realizas tus transacciones electrónicas... Elige de las siguientes acciones aquellas que NO aplicas al momento de realizar tus compras en línea.*

Siendo las opciones ofrecidas las siguientes:

- a) No procuro la instalación en el equipo a utilizar (computadora o dispositivo móvil) de una solución integral de seguridad y no realizo las actualizaciones correspondientes.
- b) No utilizo una red Wi- Fi o conexión a internet segura.
- c) Olvido cerrar la sesión cuando he finalizado la transacción.
- d) Otras:

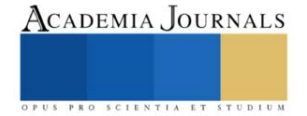

Los resultados obtenidos de este cuestionamiento fueron que el 49.30% de las personas cuyo nivel educativo predominante es el de Nivel Superior *No procuran instalar* en el equipo a utilizar *una solución integral de seguridad*, ni tampoco realizan las actualizaciones correspondientes, es decir, ingresan sin alguna prevención o protección en cuanto a seguridad lógica. Un 9.91% de las personas cuyo nivel educativo predominante es Nivel Superior *No utilizan una red de internet segura* para realizar compras. El 26.13% de las personas cuyo nivel educativo predominante es Nivel Superior manifestaron *Olvidar cerrar su sesión después de la compra o uso de algún servicio por internet*. Finalmente, la opción *Otras* registró un total de 14.66% de los participantes. Véase figura 1.

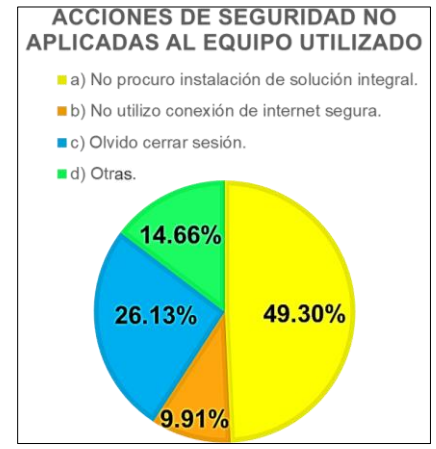

Figura 1: Acciones de seguridad no aplicadas al equipo utilizado.

Otra práctica que vulnera la seguridad de los usuarios del comercio electrónico es el hecho de comprar productos y servicios sin considerar mayor información sobre ellos, es por eso que se realizó el cuestionamiento de: *Con respecto a la elección de tus productos o servicios... Elige de las siguientes las acciones que NO aplicas al momento de realizar tus compras en línea.*

Siendo las siguientes cuatro las opciones de respuesta:

- a) No realizo compras informadas, no busco la mayor información posible al respecto del producto o servicio. (condiciones, dimensiones, forma de pago, forma de entrega, etc.)
- b) No conozco todos los términos y condiciones de la transacción tales como condiciones físicas, condiciones de entrega, tiempos de entrega, costos totales y costos asociados a la transacción.
- c) No busco recomendaciones de quienes ya adquirieron el producto.
- d) Otras.

Ante este cuestionamiento, el 21.58% cuyo nivel educativo predominante es Nivel Superior determinó que *No realiza compras informadas, no busca la mayor información posible al respecto del producto o servicio. (condiciones, dimensiones, forma de pago, forma de entrega, etc.).* El 37.02% de las personas cuyo nivel educativo predominante es el de nivel Superior, eligieron la opción de *No conozco todos los términos y condiciones de la transacción tales como condiciones físicas, condiciones de entrega, tiempos de entrega, costos totales y costos asociados a la transacción*, esto haciendo referencia a desconocer los detalles de los productos o servicios expuestos en páginas de internet. El 24.75% de las personas cuyo nivel educativo predominante es Nivel Superior respondieron que *No buscan informarse a través de comentarios o personas* que hayan adquirido previamente el producto o servicio. Finalmente el 16.65% restante es correspondiente a la opción *Otras.* Véase figura 2.

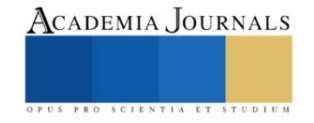

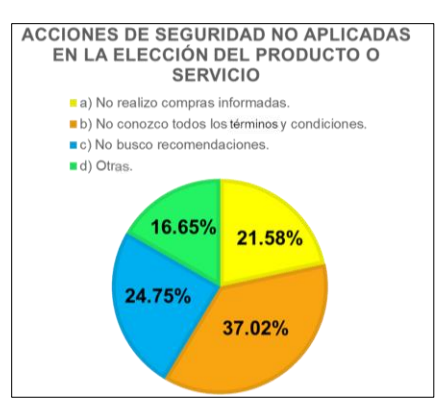

Figura 2: Acciones de seguridad no aplicadas en la elección del producto o servicio.

La elección del vendedor al momento de realizar compras en línea es determínate para cometer o no prácticas vulnerantes, por lo anterior se realizó el cuestionamiento de: *Al momento de elegir al vendedor... Elige de las siguientes acciones las que NO aplicas al momento de realizar tus compras en línea.*

Siendo las opciones de respuesta las siguientes:

- a) No siempre verifico que los sitios web del vendedor sean reconocidos y con buena reputación, en ocasiones sigo los enlaces de correos y anuncios de dudosa procedencia.
- b) No siempre leo cuidadosamente las políticas de privacidad, el aviso de privacidad y las políticas de devoluciones del sitio web del vendedor.
- c) No reviso que en el sitio web del vendedor muestre el domicilio físico, números telefónicos y cualquier medio para en su caso presentar una reclamación.
- d) No siempre reviso las reseñas y puntuaciones que otros compradores otorgan al vendedor.
- e) No consulto los programas de monitoreo de tiendas virtuales que informan sobre los sitios que cumplen con lo establecido en la Ley Federal de Protección al Consumidor y cuáles no.
- f) Otras.

En cada una de las respuestas obtenidas el nivel educativo predominante fue el de Nivel Superior. El 10.69% eligió el inciso a) *No siempre verifico que los sitios web del vendedor sean reconocidos y con buena reputación, en ocasiones sigo los enlaces de correos y anuncios de dudosa procedencia*. El 23.16% eligió el inciso b) *No siempre leo cuidadosamente las políticas de privacidad, el aviso de privacidad y las políticas de devoluciones del sitio web del vendedor*. El 7.12% eligió el inciso c) *No reviso que en el sitio web del vendedor muestre el domicilio físico, números telefónicos y cualquier medio para en su caso presentar una reclamación*. El 11.48% eligió el inciso d) *No siempre reviso las reseñas y puntuaciones que otros compradores otorgan al vendedor*. El 18.41%, para el inciso e)

*No consulto los programas de monitoreo de tiendas virtuales que informan sobre los sitios que cumplen con lo establecido en la Ley Federal de Protección al Consumidor y cuáles no*. El 29.14% para el inciso f) *Otras*. Véase figura 3.

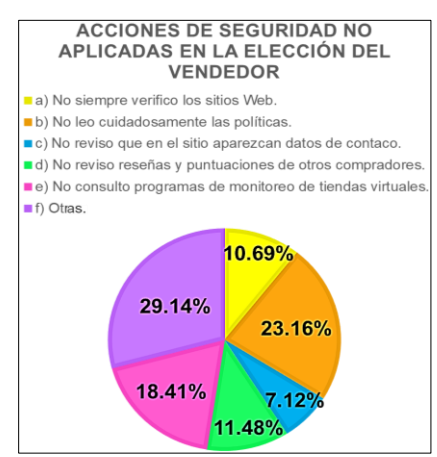

Figura 3: Acciones no aplicadas en el vendedor.

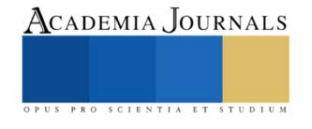

Finalmente, se presentó el cuestionamiento sobre lo referente a las formas de pago, quedando la pregunta de la siguiente manera: *Al momento de realizar el pago por concepto de compra de productos o servicios en el comercio electrónico... ¿Cuál de las siguientes acciones NO aplicas al momento de realizar tus compras en línea?* Con la finalidad de detectar si la forma de pago elegida es más susceptible o no de convertirse en una práctica vulnerante.

Las opciones ofrecidas fueron:

- a) No utilizo tarjetas de crédito o débito que cuenten con CVN (número de verificación de tarjeta).
- b) No utilizo medios de pago que cuenten con indicadores biométricos.
- c) No utilizo medios de pago que permitan la autentificación telefónica en dos pasos.
- d) No establezco sistemas de alertas en las diversas cuentas y dispositivos ni reviso cuidadosamente los estados de cuenta bancarios.
- e) Utilizo diversos y diferentes instrumentos de pago en línea.
- f) Otras.

Para cada una de las respuestas obtenidas a esta pregunta el nivel de estudios predominante fue el Nivel Superior, en donde el 19.60% respondió al inciso a) *No utilizo tarjetas de crédito o débito que cuenten con CVN (número de verificación de tarjeta)*. El 14.65% respondió al inciso b) *No utilizo medios de pago que cuenten con indicadores biométricos*. El 9.90% eligió el inciso c) *No utilizo medios de pago que permitan la autentificación telefónica en dos pasos*. El 9.90% eligió el inciso d) *No establezco sistemas de alertas en las diversas cuentas y dispositivos ni reviso cuidadosamente los estados de cuenta bancarios*. El 23.36% eligió el inciso e) *Utilizo diversos y diferentes instrumentos de pago en línea*. El 22.59% eligió el inciso f) *Otras*. Véase figura 4.

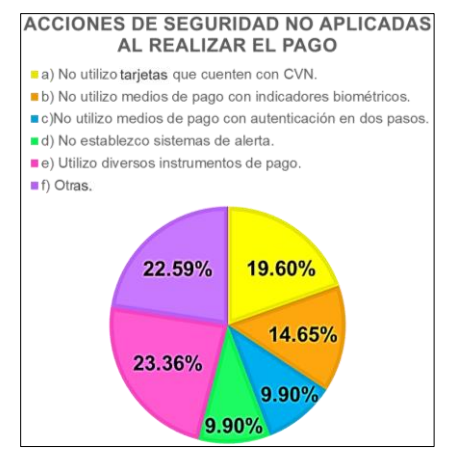

Figura 4: Acciones de seguridad no aplicadas al realizar el pago.

*Conclusiones*

Como puede observarse las prácticas vulnerantes más cometidas por los usuarios del comercio electrónico y que comprometen su ciberseguridad son 4 y consisten en que: 1. *Los usuarios no procuran la instalación de una solución de ciberseguridad en sus equipos*; 2. Tampoco se aseguran de *conocer todos los términos y condiciones de los productos o servicios* que adquieren; 3. A la hora de elegir un vendedor, los usuarios *no siempre leen cuidadosamente las políticas de privacidad, ni las políticas de devoluciones* y finalmente 4. *Los usuarios generalmente utilizan diversas formas de pago* lo que vulnera su seguridad. Como hallazgo relevante el 49.30% de los usuarios cuestionados realizan por lo menos una práctica vulnerante en el comercio electrónico. Sin duda el comercio electrónico seguirá en ascendente crecimiento, convirtiéndose en una opción cada vez más común en nuestro país, por lo tanto, es necesario que se refuercen las medidas de seguridad para la realización de compras por internet; en este reforzamiento la participación de los clientes, de los vendedores y de las autoridades gubernamentales son clave para minimizar las prácticas que puedan vulnerar la ciberseguridad de los consumidores.

### **Referencias**

Educoasturias.es. "Qué significa Nivel Educativo," consultada por internet el 12 de agosto del 2023. Dirección de internet: https://educoasturias.es/dudas/que-significa-nivel-educativo/

Gaitán, J.J. y Pruvost, A.G. "El Comercio Electrónico al alcance de su Empresa: Introducción," *El Comercio Electrónico al alcance de su Empresa*, No. 12, 2001.

Gayoso, V.M., Hernández, L.E., Arroyo, D.G. "Introducción," *Ciberseguridad*, Capítulo 1, No. 5, 2020.

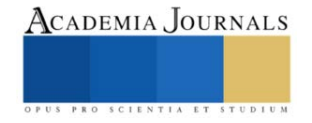

Romero, M. I., Figueroa, G. L., Vera, D.S., Álava, J.E., Parrales, G.R., Álava, C.J., Murillo, A.L., Castillo, M. A. "Capítulo II: Fundamentos de la Ciberseguridad," *Introducción a la Seguridad Informática y el Análisis de Vulnerabilidades*, Primera edición, No. 30, 2018.

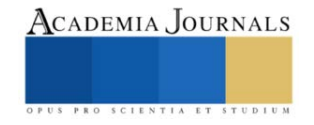

# **Efecto de un Agente Compatibilizante MAPP en Mezclas Microfibrilares** *in situ* **de rPP/rPET Mediante Extrusión**

L.Q. Johanna Zugey Hernández Olguín<sup>1</sup>, Dr. Ricardo Herbé Cruz Estrada<sup>2</sup>, Dr. Javier Guillén Mallette<sup>3</sup> M.C. Carlos Vidal Cupul Mnazano<sup>4</sup>

**Resumen**—El procesamiento de mezclas de polímeros reciclados inmiscibles mediante extrusión plantea la posibilidad de producir materiales con propiedades mejoradas. La extrusión de la mezcla 70/30 de rPP/rPET utilizando un dado capilar permite obtener un material reforzado con macro y microfibras. Esto se hizo a temperaturas de procesamiento del rPET, mucho mayores que las del rPP. Estas condiciones permitieron producir la microfibrilación de la fase del rPET en la matriz de rPP, sin y con la presencia de un agente de acoplamiento (MAPP). En el primer caso se obtuvieron microfibras con un diámetro promedio de 7.74  $\pm$  6.26 µm, y diámetros menores en el segundo caso. Así, la presencia de MAPP en las mezclas de rPP/rPET, disminuye las dimensiones de las microfibras de rPET formadas y aumenta el número de injertos sobre la superficie de las fibras de rPET, debido a los enlaces tipo éster formados entre el anhídrido maleico del MAPP y los grupos hidroxilo del rPET.

*Palabras clave***—** microfibrilación, mezclas de polímeros inmiscibles, reciclaje, agente de acoplamiento, extrusión.

### **Introducción**

Los plásticos, por su facilidad de producción y aplicación en diferentes sectores industriales, han generado una gran cantidad de desechos postindustriales y postconsumo. Esto produce una problemática ambiental muy compleja de controlar debido a la falta de estrategias para su valorización, sobre todo cuando se tienen mezclas de polímeros, y cuando la mayoría de ellas son inmiscibles (Sundgreen et al., 1986).

Para reforzar una matriz polimérica se pueden emplear fibras de refuerzo, donde la relación de aspecto (l/d) y la adhesión fibra-matiz polimérica, son dos de los parámetros de diseño que hay que considerar. De esta forma, surgen mezclas microfibrilares de polímeros inmiscibles, donde fibras poliméricas son generadas *in situ* en una matriz de polímeros inmiscibles (Lei & Wu, 2012), probando diferentes tipos y cantidades de agentes de acoplamiento para alcanzar una mayor fibrilación.

La fase dispersa en mezclas de polímeros inmiscibles durante su procesamiento suele presentar una variedad de formas como esferas, elipsoides y fibras, que afectan las propiedades del material según sea el grado de interacción (Chen et al., 2012). Los plásticos de ingeniería, como el Poli(tereftalato de etileno) (PET), el Policarbonato y las Poliamidas, tienen excelentes propiedades mecánicas y resistencia al calor y son adecuados para la generación de microfibras. El procesamiento de la mezcla de polímeros fundidos puede ser realizado por extrusión para producir un filamento que sale del dado formador. Posteriormente es estirado en caliente para alcanzar la microfibrilación del componente disperso con la menor fluidez. La relación de aspecto de las fibras obtenidas *in situ* dependerá del grado de interacción entre las fases poliméricas y las condiciones del estirado (Sundgreen et al., 1986).

Este estudio muestra el efecto de un agente compatibilizante en la formación de microfibras de PET reciclado (rPET) formadas *in situ* en el seno de una matriz de PP reciclado (rPP) durante la extrusión de la mezcla rPP/rPET. Se presenta también el aspecto y la relación de diámetros de las microfibras de rPET formadas mediante microscopía óptica de luz transmitida y microscopía electrónica de barrido (SEM).

### **Metodología**

### *Materiales*

Se empleó envases, obtenidos por extrusión-soplo, de polipropileno reciclado (rPP) y PET reciclados (rPET), se obtuvieron a través de una colecta institucional. El agente de acoplamiento usado, polipropileno injertado con anhídrido maleico (MAPP), un Polybond 3200 (115 g/10 min, anhídrido maleico 0.8%-1.2 % y punto de fusión de 157 ºC), se obtuvo de la compañía Addivant, USA.

*Preparación de mezclas de polímeros rPP/rPET*

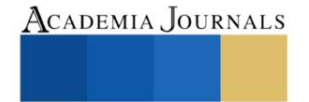

<sup>&</sup>lt;sup>1</sup> L.Q. Johanna Zugey Hernández Olguín. Estudiante de Maestría del Posgrado en Ciencias en Materiales Poliméricos del Centro de Investigación Científica de Yucatán (CICY). Mérida, Yucatán. [Johanna\\_Olguin.polymers@outlook.com](mailto:Johanna_Olguin.polymers@outlook.com)

<sup>&</sup>lt;sup>2</sup> Dr. Ricardo Herbé Cruz Estrada. Profesor-Investigador de la Unidad de Materiales (UMAT) del CICY. Mérida, Yucatán. *rhcruze@cicy.mx* 

<sup>&</sup>lt;sup>3</sup> Dr. Javier Guillén Mallete. Ingeniero de desarrollo de la UMAT del CICY. Mérida, Yucatán. jguillen@cicy.mx

<sup>&</sup>lt;sup>4</sup> M.C. Carlos Vidal Cupul Manzano. Técnico Académico de la UMAT del CICY. Mérida, Yucatán. ccupul@cicy.mx

Los envases de rPET y rPP fueron molidos empleando un molino Pagani, modelo 1620 ST, de cuchillas escalonadas y una criba de 4 mm. El material obtenido fue tamizado por 15 min en un Ro-tap, modelo R-30050, con la malla número 10 (2.0 mm), para colectar solo el retenido por la malla y eliminando los finos.

El exceso de humedad de los plásticos reciclados y el MAPP fue eliminado sometiendo el material a un proceso de secado en una estufa Felisa, modelo FE-291AD, a 80 ºC y 90 ºC por 4 h.

Se obtuvieron filamentos de mezclas rPP/rPET con proporción en peso de 70/30, con 0, 3 y 6 partes por cien de resina (pcr) de MAPP. Este proceso se llevó cabo en un extrusor modular monohusillo de 3 zonas acoplado a un Plasticorder PLE 330 Brabender, con un husillo de extrusión de 10 mm de diámetro, 25 L/D y una relación de compresión de 1.6/1. Se empleó un perfil de temperatura en el barril del extrusor de 250-270-290 ºC. Se utilizó un dado capilar de 4 mm de diámetro a 280 ºC. La velocidad de rotación del husillo fue de 30 rpm. La mezcla de polímeros se hizo a una dosificación de 5 g/min. El extrudido fundido en forma de filamento que sale del dado capilar fue estirado para inducir la microfibrilación de la fase de rPET en la matriz de rPP, a una tasa de estiramiento de 5.05 m/min, dada por la velocidad de una banda que transportaba el filamento sólido y estirado.

La *Figura 1* presenta la secuencia experimental para generar las microfibras de rPET en la matriz de rPP.

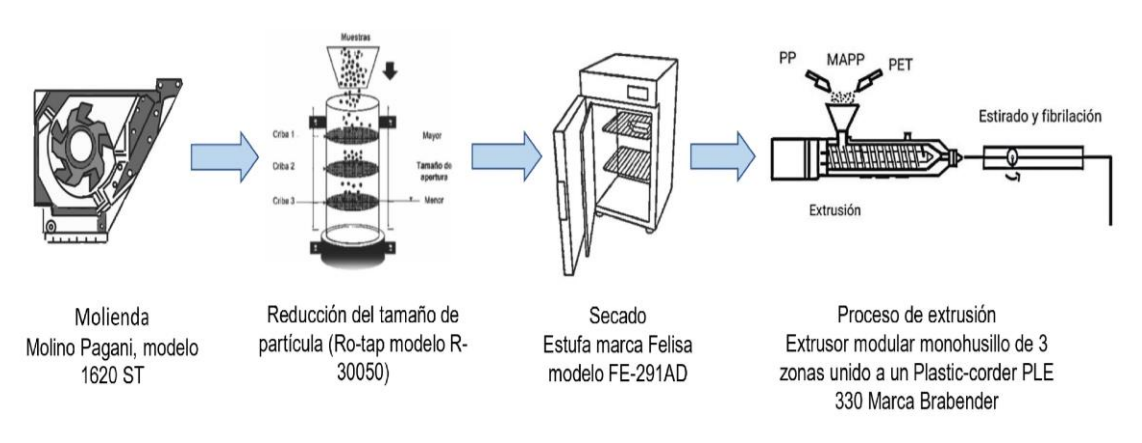

Figura 1. Metodología experimental.

# *Índice de fluidez*

Se determinó el índice de fluidez de los plásticos reciclados, rPP y rPET, siguiendo la norma ASTM D1238, en un equipo Kayness, modelo Galaxy D7053, de Dynisco Company.

# *Experimento selectivo con p-xileno*

Se realizó un experimento selectivo utilizando *p*-xileno caliente a 110 °C en muestras de rPP/rPET y rPP/rPET/MAPP. Este procedimiento consiste en utilizar el *p*-xileno como solvente para separar de forma selectiva ciertas capas o componentes de la muestra, en este caso, disolviendo la fase de polipropileno y obteniendo exclusivamente la fase de rPET. Se empleó *p*-xileno con una pureza del 99%, suministrado por la marca Sigma Aldrich, para llevar a cabo este experimento.

# *Microscopia óptica de mezclas microfibrilares de r-PET/r-PP*

Las morfologías presentes en las diferentes mezclas se analizaron empleando un microscopio óptico Leica DMLM, modelo DXC-390, con luz transmitida.

# *Microscopía electrónica de barrido de las mezclas microfibrilares de PET/PP*

La morfología resultante de los filamentos obtenidos a partir de mezclas 70/30 rPP/rPET, con y sin MAPP, se analizó empleando un microscopio electrónico de barrido JEOL, modelo JSM-6360LV, a 5 Kv, recubriendo las muestras de análisis con oro. Para ello fue necesario eliminar la fase de rPP empleando p-xileno caliente a 110 °C en los filamentos obtenidos para dejar solo la fase de rPET, siguiendo el procedimiento descrito por Chen et al. (2012). Además, se probó individualmente la solubilidad en este disolvente caliente de los polímeros solos como el rPP, MAPP y el rPET.

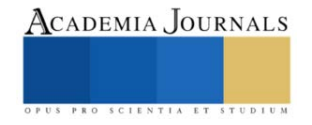

### *Caracterización Química*

Las muestras se analizaron por medio de la técnica de espectroscopía de infrarrojo con Trasformada de Fourier (FT-IR) con un equipo Thermo Scientific Nicolet 8700 (FTIR). Las muestras se prepararon sobre pastillas de KBr y se estabilizaron a una humedad relativa controlada. Finalmente fueron evaluadas con una resolución de 4cm<sup>-1</sup> con 100 barridos por muestra en un intervalo de 650 a 4000 cm<sup>-1</sup>.

### **Resultados y Discusión**

# *Índice de fluidez*

Los resultados de la prueba de índice de fluidez fueron 4.77 y 50.56 g/10 min, respectivamente para el rPP y rPET. Esto indica que la fase dispersa de rPET es más fluida que la matriz de rPP, lo que hace posible la generación de microfibras de rPET debido a esfuerzos cortantes en esta mezcla de polímeros.

# *Experimento selectivo con p-xileno*

El polipropileno reciclado (rPP) y el polipropileno injertado con anhídrido maleico (MAPP) se disolvieron completamente en el *p*-xileno caliente, mientras que el poli(tereftalato de etileno) reciclado (rPET) no se disolvió. La disolución de los polímeros olefínicos se debe a que el *p*-xileno puede interactuar preferentemente en regiones menos compactas y amorfas del polímero, lo que permite su disolución. En el MAPP, los grupos funcionales de anhídrido maleico pueden interactuar con el *p*-xileno a través de fuerzas de Van der Waals, lo que contribuye a romper las interacciones entre sus cadenas poliméricas y permitir su dispersión en el disolvente. En contraste, el rPET no se disolvió en el *p*-xileno a 110 °C debido a que contiene regiones amorfas y regiones cristalinas altamente ordenadas y están unidas por enlaces intermoleculares fuertes, como enlaces puente de hidrógeno y fuerzas de Van der Waals, lo que impide que penetre en las regiones cristalinas.

En muestras de rPP/rPET en *p*-xileno a 110 °C después de la disolución, se observó la formación de una estructura aglomerada, lo que sugiere que el rPP se disolvió en el solvente, mientras que la fase de rPET se mantuvo intacta. La adición de 3 pcr MAPP en la mezcla polimérica, indicó una mejora en la interacción entre el rPP y el rPET, dado que se identificó una mayor formación de fase dispersa de partículas conglomeradas respecto a las muestras que no contenían MAPP. Esto indica que se puede tratar de la interacción entre moléculas de polipropileno injertado con anhídrido maleico y rPET (rPET-MAPP), mediante enlaces éster generados entre la apertura de anillo del anhídrido maleico y los grupos hidroxilo (OH) presentes en el rPET (*Figura 2*).

La adición de 6 pcr de MAPP en la mezcla polimérica, produjo un aumento significativo de partículas conglomeradas de rPET-MAPP. Esto se debe a la formación de una red tridimensional mediante enlaces covalentes que mejoran la interacción entre el MAPP y el rPET produciendo una fase híbrida rPET-MAPP. Es decir, el MAPP actuó como un agente de acoplamiento que, a mayor concentración, produce mayores sitios de interacción y de unión.

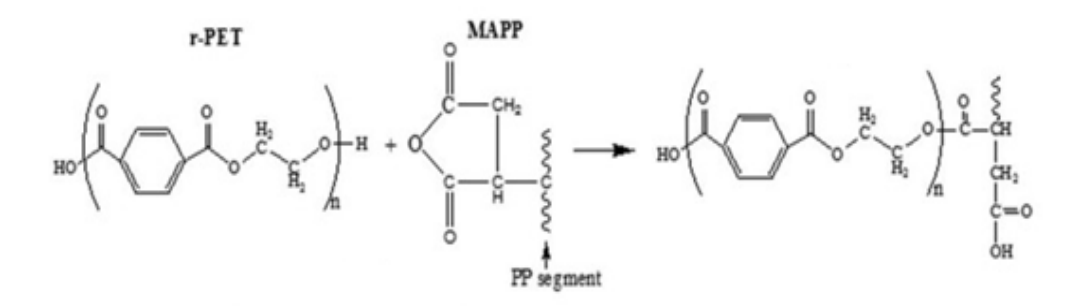

Figura 2. Reacción química entre rPET y MAPP. (Dairi et al., 2017)

### *Caracterización Química*

La Figura 3 presenta el espectro con bandas características de los grupos funcionales que conforman a las mezclas rPP/rPET con 0, 3 y 6 pcr de MAPP, donde fue extraída la fase de rPP con el disolvente caliente de *p*-xileno. Se observan las siguientes bandas:

El espectro inferior del rPET tiene bandas que inician en 2970 cm<sup>-1</sup> con estiramiento simétrico C-H perteneciente a la cadena principal; en 1713 cm<sup>-1</sup> el estiramiento del grupo carbonilo (C=O) característico del ácido carboxílico, así como vibraciones del grupo éster C-O en 1094 cm<sup>-1</sup>; en 1504 cm<sup>-1</sup> se encuentran las vibraciones de los dobles enlaces

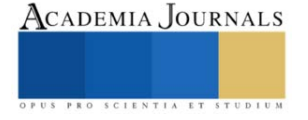

C=C pertenecientes al anillo aromático; en 1245 cm<sup>-1</sup> se identifica el grupo tereftalato; y finalmente en 719 cm<sup>-1</sup> se encuentra la interacción de grupos éster polares y los anillos de benceno.(Dos Santos Pereira et al., 2017). Los espectros superiores del rPET-MAPP (con 3 y 6 pcr de MAPP) muestran picos con bandas en tensión de los enlaces C-H 2923 cm<sup>-1</sup>, tensión asimétrica y simétrica en el plano C-H en 1460 cm<sup>-1</sup>, grupo metilo -CH3 en 1358 cm<sup>-1</sup> para PP y con estiramiento simétrico de grupo C=O anhídrido en 1732 cm<sup>-1</sup>, estiramiento asimétrico de grupo anhídrido C=O en 1869 cm-1 para el anhídrido maleico.

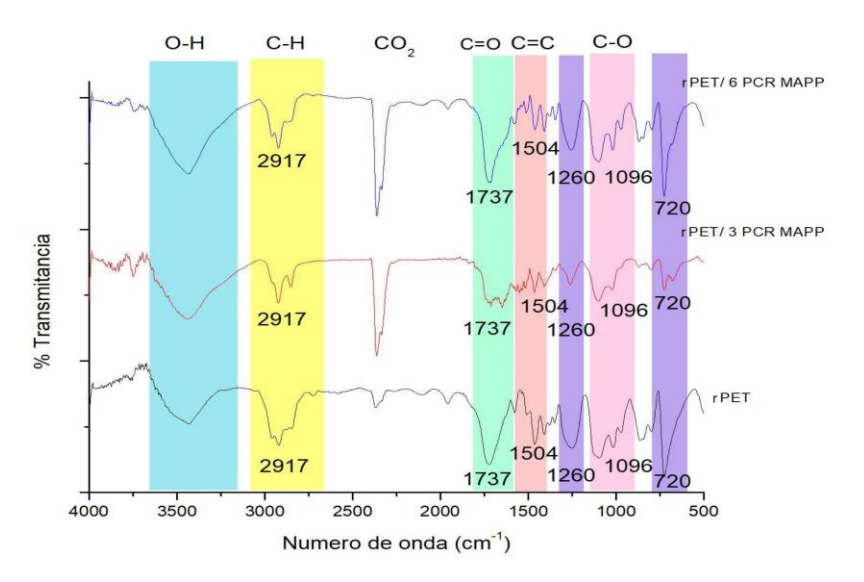

Figura 3. Espectros FTIR de muestras de rPET y rPET-MAPP con 3 y 6 pcr de MAPP.

# *Microscopia óptica de mezclas microfibrilares de r-PET/r-PP*

La *Figura 4* permite observar las siguientes estructuras: (a) macrofibras de estructura alargada y superficie lisa con un diámetro promedio de 61.86 ± 31.42 μm; (b) macrofibras con una estructura alargada y una superficie rugosa con diámetro de 59.71 ± 10.87 μm aparentemente por la incorporación de injertos de MAPP y canales interconectados; (c) estructura igual a la anterior con la diferencia de un aumento en el diámetro por la incorporación de mayor cantidad de injertos de MAPP (diámetro de 68.51 ± 14.27 μm). Se asume entonces que la presencia de MAPP influyó en las dimensiones de las microfibras formadas, y en el número de injertos sobre la superficie de las fibras de rPET, que fue mucho mayor a un contenido de 6 pcr, formados por enlaces tipo éster entre el anhídrido maleico del MAPP y los grupos hidroxilo del rPET.

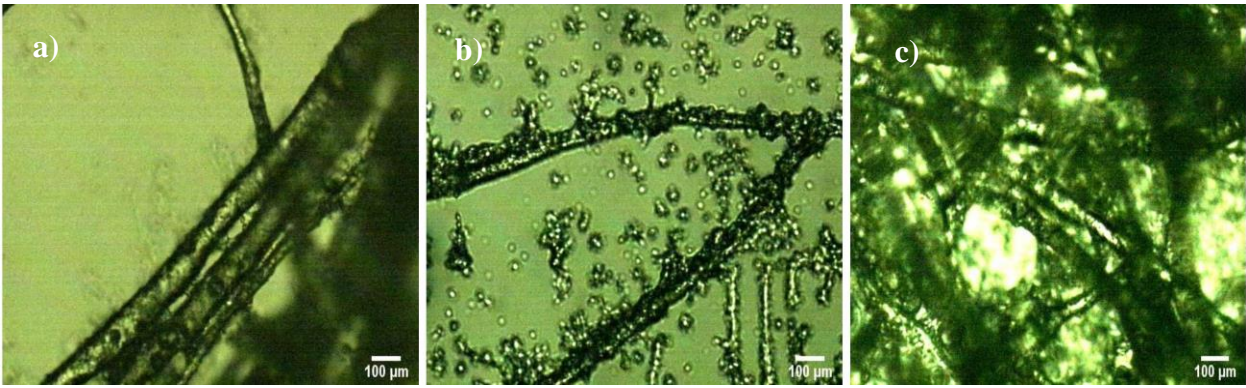

Figura 4. Micrografías ópticas 50 X de a) rPET b) rPET 3 PCR MAPP c) rPET 6 PCR MAPP

La obtención de microfibras de rPET depende principalmente de la relación de estiramiento en caliente, que como partículas dispersas en una matriz de rPP, sufren una gran deformación por elongación debido a los esfuerzos cortantes durante el procesamiento por extrusión. Recordemos que la fluidez del rPET es mucho mayor que la del rPP, por lo cual es posible que se realice esta deformación. De esta forma, y a medida que sufren mayores deformaciones, la fase

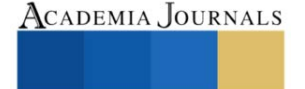

dispersa de rPET cambia su morfología de esferas a elipsoides y luego a bastones o cilindros de distintos diámetros. Esto hace evidente que las microfibras se generan in situ y están presentes en las macrofibras observadas en el microscopio óptico.

# *Microscopía electrónica de barrido de las mezclas microfibrilares de PET/PP.*

La *Figura 5* muestra la morfología de la fase dispersa de microfibras de rPET. esferas y bastones orientados al azar, donde estas tienen un diámetro promedio de 7.74 ± 6.26 μm con una superficie lisa. Las *Figuras 6* y *7* muestran la morfología de la fase dispersa rPET-MAPP con 3 y 6 pcr de MAPP respectivamente, donde las microfibras están orientadas al azar, y tienen forma de bastones con un diámetro promedio de 4.85 ± 1.27 μm para 3 pcr de MAPP, y de 7.87 ± 2.43 μm con 6 pcr de MAPP, con una superficie bastante rugosa. Estos diámetros de microfibras es la sumatoria del diámetro de la fibra de rPET con los injertos de MAPP, lo cual es mayor para la muestra con 6 pcr de MAPP.

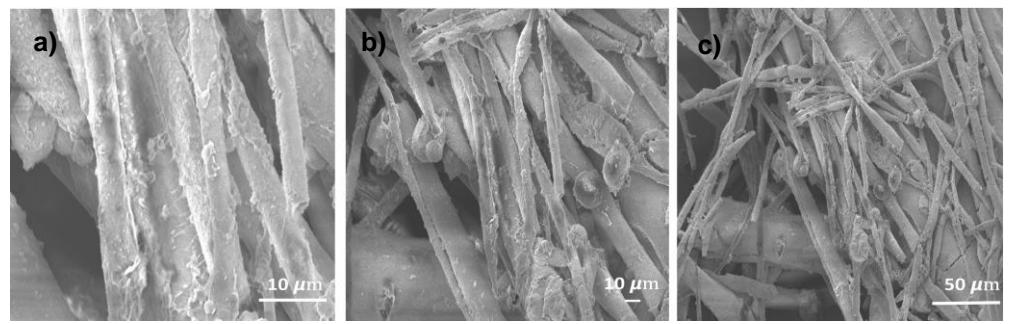

Figura 5. Micrografías de rPET: a) 2500 X; b) 1000 X; y, c) 500 X.

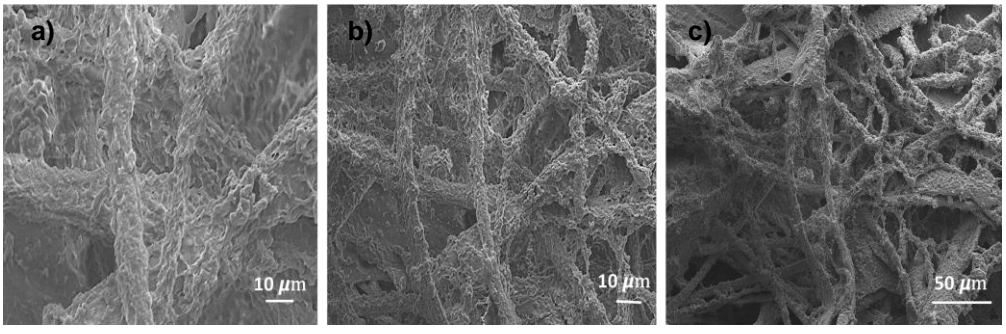

Figura 6. Micrografías de rPET/ 3 PCR MAPP: a) 2500 X; b) 1000 X; y, c) 500 X.

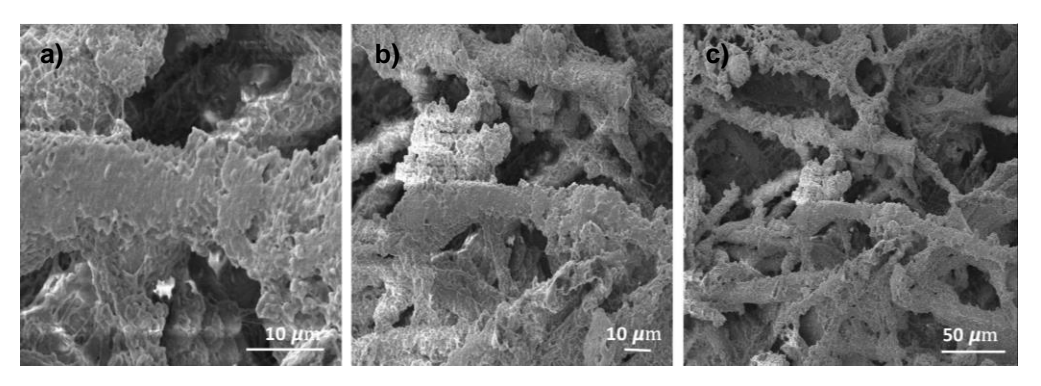

Figura 7. Micrografías de rPET/6 PCR MAPP; a) 2500 X; b) 1000 X; y c) 500 X*.*

Los resultados anteriores coinciden con lo reportado por (Chen et al., 2012); es decir, La fase dispersa en mezclas de polímeros inmiscibles durante su procesamiento suele presentar una variedad de formas como esferas, elipsoides y fibras, que afectan las propiedades del material según sea el grado de interacción. Esto coincide también con lo observado mediante microscopia óptica; es decir la presencia de macrofibras de rPET generadas durante el proceso de extrusión al pasar la mezcla en estado reblandecido través del dado capilar. La fase dispersa de rPET inicialmente

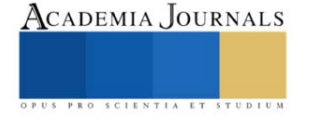

en forma de esferas es deformada por estiramiento por la matriz de rPP. Es posible que al mismo tiempo las estructuras alargadas de rPET se fracturen formando nuevamente esferas que se deforman a elipsoides que eventualmente terminarán deformándose en microfibrillas; es decir se genera una coalescencia de rPET formándose nuevas microfibrillas de rPET que a su vez se encuentran presentes en la superficie de las macrofibras tal como se observa en la *Figura 5.* Por otro lado, posiblemente la incorporación de un agente de acoplamiento MAPP crea una nueva fase de rPET/MAPP, debido a las interacciones químicas formadas por enlaces tipo éster entre el anhídrido maleico del MAPP y los grupos hidroxilo del rPET, obteniéndose como resultado un diámetro promedio de 4.85  $\pm$  1.27 µm, haciendo que la fuerza interfacial generada entre el rPET y el MAPP aumente el esfuerzo cortante formar las macrofibras de r-PET.

Por otro lado, lo comentado anteriormente coincide con lo reportado por Dreval y colaboradores, 1983, quienes establecieron que el proceso de formación de fibras ocurre dentro de un intervalo definido de esfuerzos de corte, dependiendo de la relación de viscosidades. Es decir, la fase dispersa de rPET es más fluida que la matriz de rPP, donde esto hace posible la generación de microfibras de rPET por esfuerzos cortantes en esta mezcla de polímeros.

### *Conclusiones*

Se obtuvo de una mezcla 70/30 de rPP/rPET la generación *in situ* de macro y microfibras de rPET durante el proceso de extrusión. Estas macro y microfibras de r-PET dentro de la matriz de rPP se obtuvieron tanto con y sin la presencia de un agente de acoplamiento de polipropileno injertado con anhídrido maleico (MAPP).

Las macrofibras de rPET tuvieron un diámetro promedio de 64 μm, compuestas a su vez por múltiples microfibras con un diámetro promedio de 8 μm. En ausencia de MAPP, las microfibras de rPET presentaron un diámetro promedio de 7.74 ± 6.26 μm, mientras que en presencia de MAPP, los diámetros de las microfibras rPET-MAPP fueron menores.

La presencia del agente de acoplamiento en las mezclas de rPP/rPET provoca la formación de enlaces tipo éster entre el anhídrido maleico del MAPP y los grupos hidroxilo del rPET, creando una nueva fase rPET-MAPP, insoluble en *p*-xileno. El aumento en la cantidad de injertos en la superficie de las fibras de r-PET es tal que la nueva superficie híbrida rPET-MAPP es rugosa y con un aparente mayor diámetro que la fibra de solo rPET sin MAPP.

### *Recomendaciones*

Se recomienda el uso de este tipo de mezclas microfibrilares de 70/30 rPP/rPET en la generación de materiales compuestos de madera-plástica dado a que son materiales compuestos que se unen sinérgicamente, dando como resultado un material con una mayor capacidad estructural que la de sus componentes cuando actúan por separado.

### *Agradecimientos*

Al Consejo Nacional de Humanidades, Ciencia y Tecnología (CONAHCYT) por la beca otorgada para realizar el estudio de Maestría en Materiales poliméricos.

### *Referencias*

Chen, Y. H., G. J. Zhong, and Z. M. Li. "Microfibril reinforced polymer-polymer composites via hot stretching: Preparation, structure and properties." Synthetic Polymer-Polymer Composites (2012): 401-436.

Dairi, Badrina, et al. Morphological, mechanical, and physical properties of composites made with wood flour-reinforced polypropylene/recycled poly (ethylene terephthalate) blends. Polymer Composites, 2017, vol. 38, no 8, p. 1749-1755

Dreval, V. E., et al. Deformation of melts of mixtures of incompatible polymers in a uniform shear field and the process of their fibrillation. Rheologica Acta, 1983, vol. 22, p. 102-107.

Lei, Yong; WU, Qinglin. High density polyethylene and poly (ethylene terephthalate) in situ sub-micro-fibril blends as a matrix for wood plastic composites. Composites Part A: Applied Science and Manufacturing, 2012, vol. 43, no 1, p. 73-78.

Sundgreen, J. E., G Hentzell, H. T., Vuc Sci, J., Stoyko Fakirov, B., & Evstatiev, M. 1181 R. C. Weast (Ed.) Handbook ojchemistry andPhysics. In Europ.. I Solid State Inorg. Chem, McGraw-Hil Vol. 4 (1986).

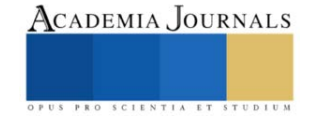

# **Token No Fungible (NFT) como Modelo de Seguridad para Evitar la Falsificación de Certificados Universitarios**

Martinez Garcia Juan David<sup>1</sup>, Sandra Magali Garcia Garcia<sup>2</sup>, María Eugenia Ruano Mendoza<sup>3</sup>

*Resumen***—** En la actualidad existen diversas tecnologías las cuales llegan a ser instrumentos sumamente importantes para la sociedad, al mismo tiempo se ha logrado observar que el tema de la falsificación de documentos es un problema hondamente infravalorado, que por su naturaleza debe ser tratado con alto grado de seguridad ya que suelen consistir en datos sumamente sensibles. Debido a estas circunstancias se llevó a cabo la siguiente investigación el cual tiene el propósito de crear un modelo de seguridad implementando los Tokens No Fungibles (NFT) y la tecnología blockchain como modelo de seguridad para lograr disminuir el índice de réplica y falsificación de los documentos creando un caso de uso en el Tecnológico Nacional de México campus Iztapalapa III, en donde se buscara implementar un certificado universitario como un NFT, y únicamente los acreedores de este NFT podrán reclamarlo.

*Palabras clave***—** nft, blockchain, seguridad, falsificación, tecnología

# **Introducción**

En un mundo cada vez más digitalizado, la falsificación de documentos se ha convertido en un problema persistente y costoso. Desde certificados académicos e incluso títulos profesionales hasta documentos legales y obras de arte, la creciente sofisticación de los métodos de falsificación ha desafiado constantemente a los sistemas de autenticación tradicionales. Estas problemáticas no solo terminan con la confianza en las transacciones y la integridad de los documentos, sino que también plantea amenazas graves para la seguridad pública y el funcionamiento efectivo de la sociedad.

El presente articulo muestra una solución innovadora y prometedora con la implementación de los Tokens No Fungibles (NFTs). Los NFTs, que han ganado notoriedad en el mundo de las criptomonedas y las inversiones en activos digitales, ofrecen una nueva perspectiva en la autenticación y la verificación de la propiedad de bienes digitales. A través de la utilización de la tecnología blockchain, los NFTs están demostrando ser una herramienta efectiva para combatir la falsificación de documentos y mejorar la confianza en la autenticidad de los activos digitales y físicos.

Esta investigación se sumerge en el fascinante mundo de los NFTs y explora su aplicación en la lucha contra la falsificación de documentos. A medida que la tecnología blockchain que se encuentra detrás de los NFTs continúa madurando y expandiéndose, se abre un abanico de posibilidades para la prevención de la falsificación en diversas industrias y campos de aplicación. Desde certificados académicos y títulos de propiedad hasta documentos legales y piezas de arte, los NFTs están desafiando las normas establecidas y ofreciendo una nueva vía para garantizar la autenticidad y la integridad de la información.

A lo largo de este artículo, examinaremos casos de uso concretos y ejemplos de éxito de NFTs en la autenticación de documentos. También analizaremos las ventajas y los desafíos de esta tecnología, así como su impacto en la seguridad y la confianza en las transacciones digitales y físicas. En un momento en que la confiabilidad de la información y la integridad de los documentos son esenciales, los NFTs se eligen como una solución prometedora que merece una exploración en profundidad.

en donde principalmente la tecnología blockchain ha creado diversas soluciones en la sociedad, ya que el fácil acceso a la tecnología blockchain por ser de código abierto crea una ventana de oportunidades, el sector

Durante el año 2017, México fue testigo de un promedio alarmante: se obtuvieron un total de 752 documentos falsificados, lo que equivale a un promedio de 3.5 documentos fraudulentos por día. Estas cifras impactantes ponen de manifiesto la urgente necesidad de abordar este problema de manera efectiva, estos datos fueron obtenidos por la gaceta del senado.

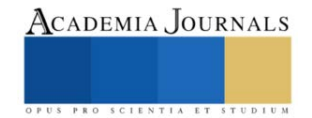

<sup>&</sup>lt;sup>1</sup>Juan David Martínez Garcia estudiante de ingeniería informática en el TecNM campus Iztapalapa II[I juandavidpc@outlook.es](mailto:juandavidpc@outlook.es)

<sup>&</sup>lt;sup>2</sup>Sandra Magali García Garcia docente del TecNM campus Altiplano de Tlaxcal[a sandra.tecinfo@gmail.com](mailto:sandra.tecinfo@gmail.com)

<sup>&</sup>lt;sup>3</sup>María Eugenia Ruano Mendoza docente del TecNM campus Tláhuac I[I maríaeugeniaruano40@gmail.com](mailto:maríaeugeniaruano40@gmail.com)

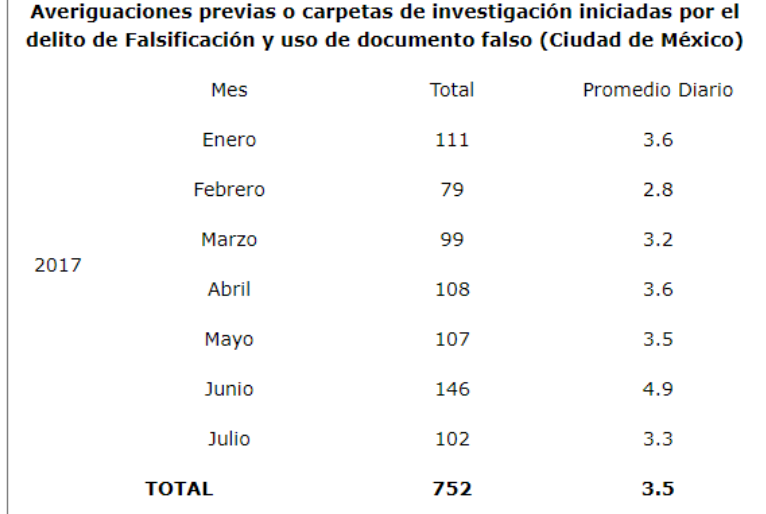

Figura 1. Índice descriptivo del aumento de falsificación de documentos

A continuación, detallaremos algunos conceptos y una breve descripción con su significado los cuales llegaran a ser de uso.

• Token:

Suele ser la representación virtual de algún activo.

• Nft:

Token no fungible es la representación virtual de diversos objetos con cualidades únicas, irrepetibles dentro de la blockchain

- Blockchain: Es la cadena de bloques en donde se registran las transacciones realizadas en toda la red.
- Wallet Es una cuenta digital que almacena los activos de la blockchain suelen ser criptomones, nfts, etc…
- Web 3

Es la nueva era del internet en donde tiene como principios la descentralización de los datos.

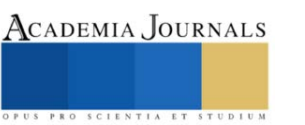

# **Metodología**

La metodología propuesta para implementar los NFT como modelo de seguridad contra la falsificación implica una serie de pasos técnicos específicos. Aquí se describe en detalle cada fase de la metodología:

• Creación del Curso de Web 3.0 y NFTs:

Implementar un curso en donde se desarrollará el contenido que explique de manera detallada la tecnología de la web 3.0 con material multimedia, textos, tutoriales y evaluaciones para proporcionar una comprensión completa.

• Creación de Actividades Prácticas:

Desarrollo de actividades interactivas que permitan a los estudiantes aplicar conceptos aprendidos, como la creación de wallets criptográficas. Configuración de tareas que guíen a los estudiantes a través del proceso de interactuar con la tecnología blockchain y NFTs.

• Emisión de Certificados en NFT:

Implementación de un sistema de emisión de certificados en formato NFT al finalizar el curso. Generación de NFTs únicos que representen los logros de cada estudiante, con metadatos que incluyan detalles sobre el curso y el logro. Los registros de estos NFTs se almacenan en una cadena de bloques específica para garantizar la autenticidad y la integridad de los certificados.

- Creación de una Cadena de Bloques hibrido: Crear una cadena de bloques hibrida con acceso restringido a estudiantes y autoridades académicas, implementación de un mecanismo de consenso que garantice la validación de transacciones solo por parte de actores autorizados. Integración de un mecanismo de transparencia que permita a terceros verificar la autenticidad de los certificados emitidos.
- Desarrollo de la DApp y Wallet para Reclamar NFTs: Creación de una DApp que sirva como interfaz para que los estudiantes reclamen sus NFTs certificados. Implementación de una wallet criptográfica dentro de la DApp que permita a los estudiantes gestionar sus NFTs de manera segura. Diseño de una interfaz de usuario intuitiva para facilitar la interacción con la DApp y la wallet.
- Emisión y Reclamo de NFTs Certificados: Integración de un proceso en la DApp que permita a los estudiantes reclamar sus NFTs certificados al completar el curso con éxito. Verificación de la identidad de los estudiantes y validación de los criterios de logro antes de la emisión de los NFTs. Almacenamiento seguro de los NFTs certificados en las wallets de los estudiantes y en la cadena de bloques mixta.

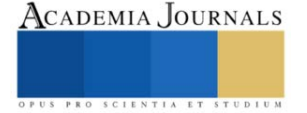

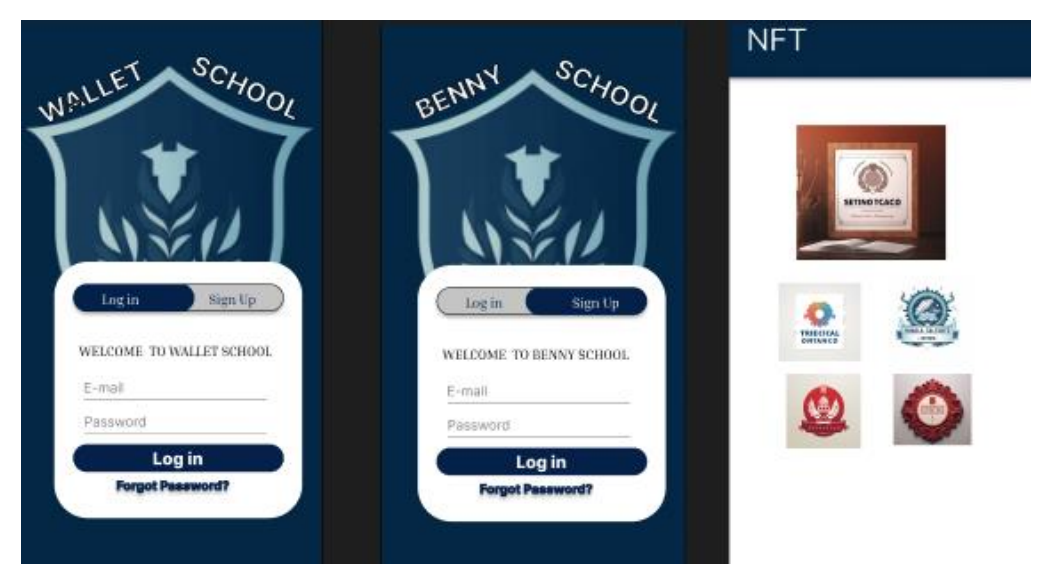

Figura 2. Propuesta de Dapp para obtener el certificado

Esta metodología técnica combina la educación en blockchain y NFTs con la aplicación práctica de tecnologías criptográficas para garantizar la autenticidad y la privacidad en la emisión y reclamo de certificados en formato NFT. La cadena de bloques mixta y la DApp son componentes esenciales para una gestión eficiente y segura de estos activos digitales, al tiempo que se previene la falsificación de documentos.

# **Conclusiones**

La tecnología blockchain se encuentra en etapa de crecimiento lo cual facilita el uso de esta tecnología sin embargo lo vuelve complicado al mismo tiempo debido a la falta de información, la dificultad de comprobar la veracidad de la información, la comprensión de la tecnología en desarrollo entre otros temas, durante esta investigación se tuvo como objetivo crear certificados en modalidad de un Token Non Fungible NFT

La investigación realizada sobre la aplicación de Tokens No Fungibles (NFTs) en la lucha contra la falsificación de documentos revela un panorama fascinante y prometedor en la búsqueda de soluciones innovadoras para abordar un problema persistente y perjudicial en nuestra sociedad.

Los NFTs han demostrado ser una herramienta eficaz para garantizar la autenticidad y la integridad de una amplia variedad de documentos, desde certificados académicos y títulos de propiedad hasta obras de arte digitales y documentos legales. La tecnología blockchain en los NFTs proporciona un registro inmutable y transparente que rastrea la propiedad y el historial de transacciones, eliminando así la posibilidad de falsificación y fraude.

Si bien los NFTs ofrecen ventajas claras en términos de seguridad y confianza, también es importante reconocer los desafíos y limitaciones que enfrenta esta tecnología. La gestión de la privacidad, la adopción generalizada y las consideraciones legales son cuestiones que deben abordarse de manera cuidadosa y meticulosa a medida que se expande la implementación de NFTs en la autenticación de documentos.

En última instancia, esta investigación subraya la importancia de seguir explorando y evaluando el potencial de los NFTs en la lucha contra la falsificación de documentos. A medida que esta tecnología evoluciona y se adapta a las necesidades cambiantes de la sociedad, es fundamental continuar investigando y colaborando en busca de soluciones que mejoren la integridad de los documentos y fortalezcan la confianza en las transacciones digitales y físicas.

En un mundo donde la falsificación sigue siendo un desafío constante, los NFTs representan un paso significativo hacia una mayor seguridad y autenticidad en la autenticación de documentos, y su potencial en este campo está lejos de estar agotado. La investigación y la innovación continuarán desempeñando un papel clave en la evolución y el éxito continuo de los NFTs en la prevención de la falsificación de documentos

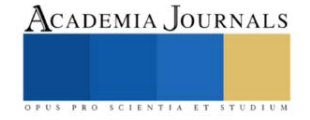

# **Limitaciones**

Para el desarrollo de este artículo se contemplaron múltiples obstáculos los cuales pueden llegar a afectar de manera considerable el progreso de esta investigación, a continuación, enlistaremos estas 3 limitaciones, los cuales son de mayor prioridad para el desarrollo de la investigación.

- Falta de un conocimiento previo, ya que el manejo de los conceptos y de la tecnología en desarrollo suele ser importante, en este caso la principal limitante lo que incide en el abandono o desuso de estas nuevas herramientas digitales.
- El ser una universidad de una dependencia o entidad central que controlan la red, como usuario se tiene un bajo grado de control en cuanto a las reglas o decisiones.
- La regulación es un tema importante debido a que se encuentra sujeto a la falta de flexibilidad y innovación en el espacio de los NFT.

# **Recomendaciones**

Para lograr continuar la investigación se les recomienda lograr abarcar áreas no tan complejas y que estas se encuentren limitadas ya que fue una de las principales problemáticas obtenidas al comienzo de la investigación, al igual que mantener una limitación de los ecosistemas o herramientas digitales que se usaran en el ecosistema.

- Define el alcance de la investigación en este caso fue en un sector universitario, pero puede limitar o ampliar más el tema.
- Crea una buena metodología ya que esta será fundamental para el desarrollo de cómo se implementarán los NFTs
- Realiza una serie de búsquedas antes de comenzar ya que estas investigaciones anteriores te ayudaran a comprender más el tema

# **Referencias**

Hernández, Héctor, "Recensión: ROJAS, Luis Emilio, Teoría funcionalista de la falsedad documental, Madrid, Barcelona, Buenos Aires, Sao Paulo: Marcial Pons, 2017, 184 páginas.", *Polít. crim.* Vol. 12, Nº 24 (Diciembre 2017), Rec. 1, pp. 1275 - 1280. [https://www.scielo.cl/scielo.php?script=sci\\_arttext&pid=S0719-25842022000100261&lang=es](https://www.scielo.cl/scielo.php?script=sci_arttext&pid=S0719-25842022000100261&lang=es)

Mayer Lux, Laura, & Vera Vega, Jaime. (2022). La falsificación informática: ¿un delito necesario?. *Revista chilena de derecho y tecnología*, *11*(1), 261-286. <https://dx.doi.org/10.5354/0719-2584.2022.65299>

David Monreal Ávila 2017 ILÍCITOS DERIVADOS DE LA FALSIFICACIÓN DE DOCUMENTOS EN EL PAÍS, Gaceta del Senado [https://www.senado.gob.mx/65/gaceta\\_del\\_senado/documento/75240](https://www.senado.gob.mx/65/gaceta_del_senado/documento/75240)

Rojas A, Luis Emilio. (2018). Réplica tardía a la recensión de Hernánde z sobre " Teoría funcionalista de la falsedad documental ". *Política criminal*, *13*(26), 1286-1294. <https://dx.doi.org/10.4067/S0718-33992018000201286>

QIN W[ANG](https://arxiv.org/search/cs?searchtype=author&query=Wang%2C+Q), R[UJIA](https://arxiv.org/search/cs?searchtype=author&query=Li%2C+R) LI, QI W[ANG](https://arxiv.org/search/cs?searchtype=author&query=Wang%2C+Q), S[HIPING](https://arxiv.org/search/cs?searchtype=author&query=Chen%2C+S) CHEN 2021 NON-FUNGIBLE TOKEN (NFT): OVERVIEW, EVALUATION, OPPORTUNITIES AND CHALLENGES HTTPS://ARXIV.ORG/ABS[/2105.07447](https://arxiv.org/abs/2105.07447)

M[ATTHIEU](https://www.nature.com/articles/s41598-021-00053-8#auth-Matthieu-Nadini-Aff1-Aff2) NADINI, LAURA A[LESSANDRETTI](https://www.nature.com/articles/s41598-021-00053-8#auth-Laura-Alessandretti-Aff3), FLAVIO DI G[IACINTO](https://www.nature.com/articles/s41598-021-00053-8#auth-Flavio-Di_Giacinto-Aff1-Aff4), MAURO M[ARTINO](https://www.nature.com/articles/s41598-021-00053-8#auth-Mauro-Martino-Aff5), LUCA MARIA A[IELLO](https://www.nature.com/articles/s41598-021-00053-8#auth-Luca_Maria-Aiello-Aff6), ANDREA B[ARONCHELLI](https://www.nature.com/articles/s41598-021-00053-8#auth-Andrea-Baronchelli-Aff1-Aff2-Aff7) MAPPING THE NFT REVOLUTION: MARKET TRENDS, TRADE NETWORKS, AND VISUAL FEATURES 2021 HTTPS://WWW.NATURE.COM/ARTICLES/S[41598-021-](https://www.nature.com/articles/s41598-021-00053-8) [00053-8](https://www.nature.com/articles/s41598-021-00053-8)

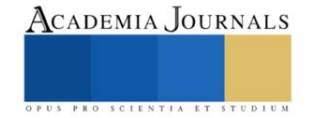

# **Actualización de la Aplicación Web para su Implementación en Evaluación de Certificación de Colaboradores de la Empresa Trasnacional**

Dra. Violeta Martínez Ramírez<sup>1</sup>, M.C. Teresa Luciano Machorro<sup>2</sup>,

M.D. U. Susana Martínez Rabanales<sup>3</sup>, M. S. C. Ana María Sosa Pintle<sup>4</sup>, M. I. A Margarita Raquel García Sierra<sup>5</sup>, M.S. C. Josefina Porras Aguirre<sup>6</sup>, M. I. A. Mauricio García Ávalos<sup>7</sup>, Ing. Emanuel Ortiz Tláuhiz.

*Resumen***—** La tecnología es el medio por el cual la productividad en las empresas trasciende las fronteras, activa económica y crecimiento profesional de los colaboradores en este intercambio de mejora continua de los procesos bajo normas internacionales de calidad que las han de certificar**.** Por lo tanto, el siguiente trabajo muestra el desarrollo de una actualización web de la aplicación FIAPP (Forvia Internal Assesment App for Monitoring) con la ayuda de la base de datos proporcionada remotamente por un servidor de la empresa, esta actualización permite una eficiente interacción con los usuarios de países de regiones alejadas del continente americano, quienes son los principales especialistas en el área de monitoreo.

*Palabras clave***—** base de datos, certificación, monitoreo, servidor. web

### **Introducción**

Actualmente en Puebla, el sector automotriz ha dado auge a los negocios que proveen de insumos de alta demanda. La empresa líder en Puebla y México cubre aspectos de los interiores como la cabina, como asientos e interiores, hasta la electrónica, que diseñan soluciones inteligentes y predictivas en la mejora de la movilidad. Y está coloca dentro de las más competentes globalmente.

El sistema web que se desea actualizar para implementar la valoración profesional de colaboradores, se encuentra en un servidor interno de la empresa, al incrementar el número de trabajadores y colaboradores se requiere monitorear la evaluación de su personal para lograr la certificación de estos y ubicar a la empresa al nivel competitivo internacional.

Muchas organizaciones utilizan la técnica que del Assessment (Valoración) la cual se define como una evaluación muy eficaz que garantiza algunas ventajas como por ejemplo: "Procesos de selección objetivos y eficientes, Promoción y desarrollo de carreras profesionales, Evaluación del potencial de los empleados, Reubicación del talento en las empresas, Identificación de los puntos fuertes y débiles de las organizaciones, Obtención de información sobre el grado de asimilación de los planes de formación realizados, Información relevante sobre los equipos para la mejora de la productividad y gestión". (StandBy, 2023)

Por lo tanto, el conocimiento que se pide para entrar a sus distintas áreas es muy importante, por eso se necesita que cada uno de los trabajadores en el área de monitoreo realice la evaluación para así obtener un resultado positivo.

### *Objetivo general*

La aplicación web de evaluación interna para la implementación del monitoreo de una certificación eficaz a colaboradores dentro de empresa trasnacional líder en fabricación de interiores para su área de monitoreo y desarrollo profesional.

Objetivos específicos

• Análisis de requerimientos de la actualización.

<sup>4</sup> M.S. C. Ana María Sosa Pintle, es Profesora de la Ingeniería en Tecnológicas de la Información y Comunicaciones del Tecnológico Nacional de México/Instituto Tecnológico de Puebla, Puebla, México[. ana.sosa@puebla.tecnm.mx](mailto:ana.sosa@puebla.tecnm.mx)

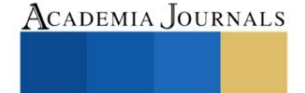

<sup>&</sup>lt;sup>1</sup>La Dra. Violeta Martínez Ramírez es Profesora de la Ingeniería en Tecnológicas de la Información y Comunicaciones del Tecnológico Nacional de México/Instituto Tecnológico de Puebla, Puebla, México. violeta.martinez@puebla.tecnm.mx **(autor corresponsal)**

<sup>2</sup> La M. I. Teresa Luciano Machorro es Profesora en la Ingeniería en Tecnológicas de la Información y Comunicaciones del Tecnológico Nacional de México/Instituto Tecnológico de Puebla, Puebla, México. [teresa.luciano@puebla.tecnm.mx](mailto:teresa.luciano@puebla.tecnm.mx)

<sup>3</sup> M. D. U. Susana Martínez Rabanales es Profesora en la Ingeniería en Tecnológicas de la Información y Comunicaciones del Tecnológico Nacional de México/Instituto Tecnológico de Puebla, Puebla, México. [susana.martinez@puebla.tecnm.mx](mailto:susana.martinez@puebla.tecnm.mx)

<sup>5</sup> La M.I.A. Margarita Raquel García Sierra es Profesora del Departamento de Ciencias Básicas en el Tecnológico Nacional de México/Instituto Tecnológico de la Puebla, Puebla, México. [margaritaraquel.garcia@puebla.tecnm.mx](mailto:margaritaraquel.garcia@puebla.tecnm.mx)

<sup>6</sup> La M.C. Josefina Porras Aguirre es Profesora de la Ingeniería en Tecnológicas de la Información y Comunicaciones del

Tecnológico Nacional de México/Instituto Tecnológico de Puebla, Puebla, México[. josefina.porras@puebla.tecnm.mx](mailto:josefina.porras@puebla.tecnm.mx)

<sup>&</sup>lt;sup>7</sup> El M.I.A. Mauricio García Ávalos es Profesor del Departamento de Ciencias Básicas del Tecnológico Nacional de México/Instituto Tecnológico de Minatitlán, Veracruz, México[. mauricio.ga@minatitlan.tecnm.mx](mailto:mauricio.ga@minatitlan.tecnm.mx)

<sup>8.</sup> El Ing, Emmanuel Ortiz Tláhuiz, EIT/PLM Applications Delivery Administrator[. Kye.danny@gmail.com](mailto:Kye.danny@gmail.com)

- Recolectar la información inherente en el área de monitoreo que estén dentro de la base de datos de la empresa y en las plantas trasnacionales.
	- Crear un training mode y la conexión con SurveyJS.

# *Justificación*

El área encargada del monitoreo y del desarrollo, requieren de realizar nuevas aplicaciones, de la actualización y mejora de estas herramientas usadas por la empresa, y una de ellas el sistema de Valoración Profesional, la cual se aplica un conjunto de preguntas aleatorias y respuestas relacionadas con casos específicos de la actividad diaria dentro del equipo de monitoreo o información que todos deben saber para desempeñarse bien como miembro del equipo.

La certificación refleja y valida las habilidades y la experiencia profesional, ayudando en la solución de problemas tecnológicos y mejora de la actuación profesional. Para Gastelum (2019) "La certificación profesional es fomentar la actualización para avalar los conocimientos, destrezas, aptitudes y habilidades que permitan una capacitación permanente con el objeto de incrementar la productividad individual del profesionista donde este ejerciendo su labor"

De acuerdo con el proyecto propuesto se logrará que la herramienta del sistema web actual pueda ser usada por los trabajadores que se encuentran laborando en el área de monitoreo en México y fuera de él. Se quiere mejorar un programa con la ayuda de la base de datos proporcionada por los desarrolladores activos de la empresa y el n+1 que será el asesor externo en este caso.

Por lo tanto, se justifica que el proyecto actualización de la aplicación web inicial para la implementación de evaluación de certificación eficaz de colaboradores de la empresa trasnacional se implemente exitosamente en esta misma.

### **Metodología**

## *Procedimiento*

Ahora se describe la documentación técnica de programación, incluyendo la conexión con SurveyJS y el servidor, la estructura de la aplicación, su compilación, librerías utilizadas, requerimientos del sitio web y del servidor de la empresa, se describen los métodos que fueron más significativos para el funcionamiento de la aplicación.

Para iniciar el proyecto se crea una conexión entre el servidor y la computadora, por lo tanto, se debe conectarnos remotamente al servidor con un RDC.

Se abre una carpeta de archivos y se copia la ruta de acceso de la carpeta donde estará el proyecto, se crea un jump entre el servidor y la computadora.

En la computadora se abre una nueva carpeta de archivos y en This PC se dará clic secundario y se elegirá la opción de Map Network Drive, copiando la ruta de acceso del servidor.

Después de realizar la conexión en la carpeta de archivos, estará listo el jump para la creación del proyecto. En Visual Studio se abre la carpeta en la cual se creó el proyecto.

A continuación, se describen los códigos que están dentro de cada carpeta copiados en Visual Studio.

*Carpeta PHP.* Connection. Se crea la conexión con la base de datos, la cual contiene una variedad de funciones públicas public function{} que servirán para llamarlas desde cualquier otro código que se vaya creando.

*get\_question\_json.* Contiene la relación con el código connection, así como la transformación de preguntas Php a Json debido a que existen 7 tipos de preguntas en la aplicación de FIAPP y el software SurveyJS así lo requiere.

Se crea un switch case{} debido a los distintos tipos de preguntas que existen dentro de la aplicación preestablecida.

*extract\_questions.* Se crea la relación con el código connection mostrado anteriormente, y obtiene cada una de las preguntas que están dentro de la base de datos del servidor.

La variable y el método \$result = \$conn->getAll(), muestra todos los valores que se piden dentro del select mismos que están dentro de la base de datos, en este caso el id de la pregunta, su formato en Json y el feedback de la pregunta.

*num\_to\_word.* Se convierte la respuesta del usuario de número a letra tomando en cuenta el tipo de pregunta. *get\_correct\_answer* . Se crea la conexión con el código de la base de datos y el código num\_to\_word mostrado anteriormente. Jalando directamente la respuesta correcta directo de la BDD conforme al tipo de pregunta.

Se crea un switch case{} tomando en cuenta los distintos tipos de pregunta en la base de datos, este switch jala la respuesta correcta que será comparada en un segundo código con la del usuario.

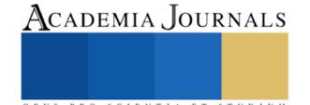

Se crea un if() dependiendo de la respuesta del usuario al ser correcta seguirá con la prueba, si es incorrecta saldrá una retroalimentación de la pregunta dándonos a conocer la respuesta correcta.

*get\_correct\_answer2.* Compara la respuesta correcta de la base de datos con el input del usuario, incluye la relación con el código connection y el código *num\_to\_word*.

*get\_serial\_parameters.* Se crea la relación con la base de datos, así como también el código para el training mode, tomado en cuenta el id del usuario, se crea un if() pidiendo la sección, la puntuación y el coeficiente que tuvo anteriormente el usuario.

*validate\_serial.* Se crea la conexión con el código de la base de datos y valida que el serial number que introduzca el usuario sea correcto, se especifica el día del mes en el que se realizará o se realizó la prueba, en dado caso que su status este en close.

*update\_serial\_status.* Se crea la conexión con el código de la base de datos, se actualiza la puntuación de la persona que está realizando la certificación. Por lo tanto, hace la suma de cada sección y así logra saber si el usuario logro tener una calificación apta.

Dentro del if() se verifica que el serial number que se haya introducido en el cuadro de texto este cerrado o esté abierto, si está cerrado el usuario no podrá continuar con la prueba a menos que le pida a su n+1 que le reabra el ticket (con una penalización del 25% ).

Este if() se utiliza para darle un formato dentro de la base de datos cuando el status del serial number este en "Close", si el serial number aparece como "Started" en el apartado de edate en la base de datos no aparecerá fecha de inicio ni hora de terminación de la prueba.

*admin\_check.* Se crea la relación con la base de datos, así como también se extrae la información con respecto a los permisos que tiene cada usuario, en este caso los n+1 de cada equipo tendrán un 1 en cada rol, usuarios contratados un 0 cada rol y trainees obtendrán un 1 en el apartado de "trainRole".

*Headers.* En la carpeta se incluyen todos los Headers que utilizamos para crear el proyecto.

- Meta charset: Especifica la codificación de caracteres para el documento HTML.
- Meta name: Especifica un nombre para los metadatos.
- Link rel: Especifica la ubicación del documento vinculado.
- Script src: Especifica la dirección URL de un archivo de script externo.
- Link href: Especifica la ubicación del documento vinculado

*Carpeta CSS*

defaultV2.min. Contiene la librería de SurveyJS y licencia MIT.

*Icon.* Contiene la biblioteca de iconos.

*nouslider.min.* Contiene la librería utilizada para el tipo de pregunta de slider answer, necesaria para crear el proyecto en SurveyJS.

*select2.min.* Contiene la librería utilizada para el tipo de pregunta stack answer, necesaria para crear el proyecto en SurveyJS.

*Carpeta JS.* jquery.js. Contiene el recorrido y la manipulación de documentos HTML, el manejo de eventos y la animación serán mucho más simples con una API fácil de usar.

*load\_questions.js.* Contiene el estilo de interfaz de usuario utilizado por SurveyJS.

*select2.min.js*. Contiene la licencia permisiva y simple que solo requiere la preservación de los derechos de autor y los avisos de esta.

*nouslider.js.* Contiene la librería de noUiSlider la cual es un control deslizante de rango JavaScript ligero necesario para la prueba que se realizara en este proyecto.

*survey.query.min.js.* Contiene knockout que es una biblioteca de JavaScript que ayuda a crear interfaces de usuario.

*surveyjs-widgets.min.js.* Contiene Widgets personalizados para la biblioteca SurveyJS.

*wNumb.js.* Contiene el código de wNumb la cual es una biblioteca de formato con una interfaz muy sencilla.

### **Resultados**

La aplicación web inicial se planificó para la certificación de cada empleado del área de monitoreo y desarrollo, en esta área se encuentran trabajando 22 personas, y consta en hacer una prueba de preguntas aleatorias relacionadas con casos específicos o información que todos deben de saber para desempeñar un buen trabajo dentro del área.

Inicio de sesión. Se valida que el username de empleado que se introdujo exista dentro de la base de datos y sea correcto, debe contener la cuenta Windos/Ls y su contraseña. Ver imagen 1.

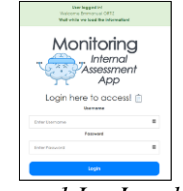

# *Imagen 1 LogIn valido.*

*Serial Application*. Consta de realizar una prueba mensual para la certificación o realizar el training mode, se dará click en el icono del pergamino dentro de la barra de tareas para que abra una página en la cual nos dará dos opciones a escoger, una es el Monthly Assesment y la otra será el Training Mode. Ver imagen 2.

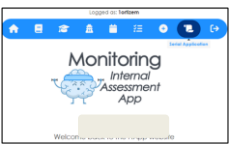

*Imagen 2. Serial Application*.

Si cuenta con un número serial enviado por tu n+1 podrás entrar dentro de este módulo exclusivo para el área de monitoreo.

Si el serial number que se introdujo ya está en la base de datos y se quiere abrir de nuevos nos saldrá una ventana que dirá que ese serial number ya ha finalizado.

Si el serial number que se introdujo no es correcto no saldrá una ventana que dirá que el serial number es incorrecto y debes revisarlo de nuevo.

Si el serial number que se ingresa en campo de texto es válido aparecerá una ventana con una palomita y la leyenda de que el serial es correcto.

Cuando se valida el serial number en la base de datos, el usuario podrá comenzar su prueba mensual, una vez terminada, en la base de datos se verá reflejado el día y la hora de termino, asi como, la cantidad de respuestas correctas obtenidas. Ver imagen 3.

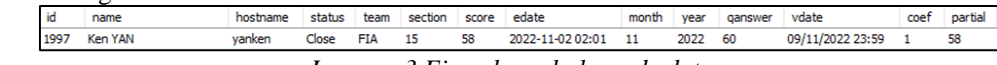

## *Imagen 3.Ejemplo en la base de datos.*

*Training Mode.* Este modo es para familiarizarte con la prueba del Monthly Assesment, en este módulo se puede seleccionar que cantidad de preguntas quieres contestar, las respuestas no se guardan en la base de datos debido a que es un entrenamiento. Ver imagen 4.

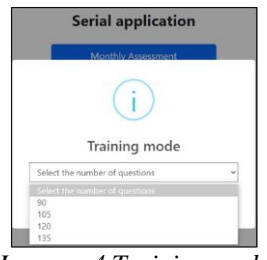

*Imagen 4.Training mode*

*Tipo de preguntas.* Al realizar el Training Mode o el Monthly Assesment encontraremos los 7 tipos de preguntas que se solicitaron al inicio del proyecto. Tipos: Radio group/one correct answer, Checkbox/multi correct answer, Boolean/true or false, Tagbox/stack answer, Dropdown/drag and drop answer, Nouislider/slider answer y Dropdown/ drop down answer.

*Feedback.* Cada que se selecciona una respuesta incorrecta se dará una retroalimentación en la que se indica el ID de la pregunta, la pregunta y la respuesta dada en la prueba, después se dará la información de la respuesta que es correcta.

*Section Finished.* Al realizar el Training Mode o el Monthly Assesment cada que se termina una sección saldrá una ventana en la cual aparece el número de sección finalizada y la puntuación dentro de la misma.

*Assesment Finished.* Al realizar el Training Mode o el Monthly Assesment una vez terminada la prueba saldrá una ventana en la que aparecerá que se finalizó la prueba y tu puntuación obtenida se guardará en la base de datos en el caso de hacer la prueba mensual.

*Serial Management* 

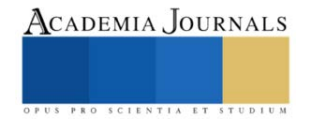

En este módulo los n +1 de cada equipo tendrán la facilidad de abrir un nuevo serial number para todo el equipo o individual para cualquier miembro de este, también podrán reabrir un serial number que ya este dentro de la base de datos con la condición de que tendrás .25 menos de coeficiente. Ver imagen 4.

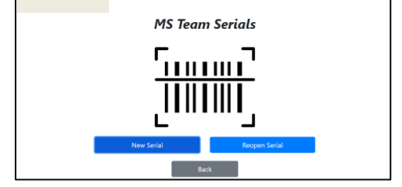

*Imagen 4. Front-end Serial Management*

*New serial*. Serial number unique y *Serial number team*

Una vez que el n+1 haya abierto un nuevo serial number sin importar que sea único o por equipo, se enviará un correo a cada miembro con su nuevo serial number, la fecha de inicio de la prueba y su fecha de terminación de siete días.

*Reopen serial.* Cada que se termina una prueba y se carga en la base de datos el estatus cera close, es por ello por lo que se creó el módulo Reopen serial number, esta acción debe cubrir dos puntos importantes:

- Que su coeficiente no llegue a 0.
- Que la prueba esté finalizada en la base de datos.

Si al ingresar el serial number no se encuentra en la base de datos, aparecerá una ventana de error.

Si al ingresar el serial number se encuentra en la base de datos, aparecerá una ventana de validación.

Al igual que al abrir un nuevo serial number se le enviará un correo al integrante que solicito reabir la prueba, esto bajara .25 al coeficiente en la prueba. Ver imagen 5.

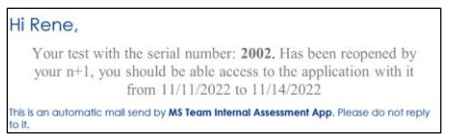

*Imagen 5. Correo reabrir número de serie*

### *Análisis*

Al inicio del proyecto se realizó una pregunta a cada uno de los trabajadores sobre el nivel de satisfacción que tenían conforme a la aplicación anterior, posteriormente, al final del proyecto se realizó la misma pregunta para tener una gráfica del antes y el después de la implementación del proyecto. Véase la imagen 6.

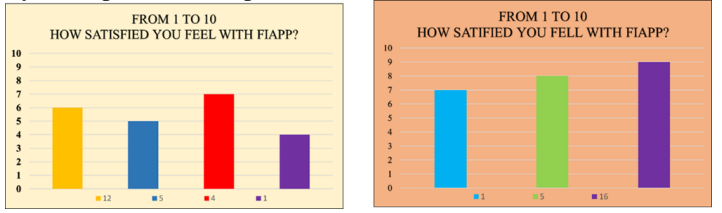

*Imagen 6 Pregunta de satisfacción antes y después de FIAPP*

Al finalizar el proyecto se realizaron unas breves preguntas a los trabajadores del área de monitoreo para poder obtener una retroalimentación del uso de la aplicación. Véase la imagen 7

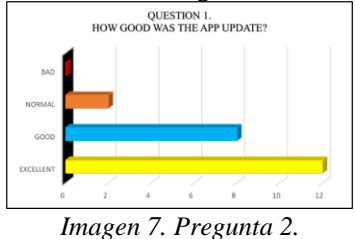

Al inicio de esta investigación se realizó esta encuesta con el objetivo de conocer el nivel de satisfacción con la actualización de la aplicación web FIAPP, aplicada a los jefes y personal del área de monitoreo para así poder conocer su sentir con respecto a su experiencia utilizando la aplicación. Los resultados fueron positivos ya que la aplicación estuvo bien actualizada e implementada a las necesidades de estos mismos. Véase la imagen 8.

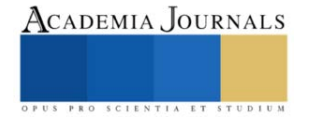

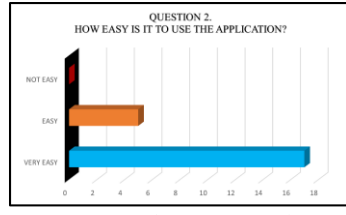

*Imagen 8. Pregunta 3.*

Posteriormente en su mayoría los empleados resultaron simplemente satisfechos en cuestión al feedback que se les hace cada que erran una pregunta en la aplicación, comentando que el feedback era muy grande y poco llamativo. Véase la imagen 9.

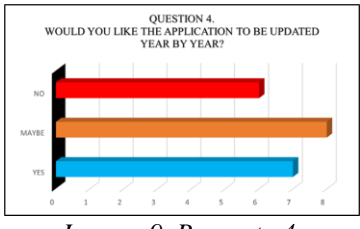

*Imagen 9. Pregunta 4.*

Al preguntar si les gustaría que la aplicación se actualizara año con año la mayoría respondió que tal vez, al hacer la retroalimentación con cada uno del equipo contestaron que si les gustaría pero que eso llevaría tiempo y atrasarían parte de las certificaciones. Véase la imagen 10.

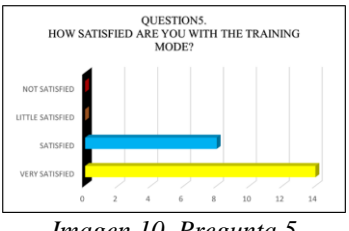

*Imagen 10. Pregunta 5*

# **Conclusiones**

La implementación del proyecto "Actualización de la aplicación web para la implementación de evaluación de certificación eficaz de colaboradores de la empresa trasnacional", consiguió y logró mejorar la calidad, la fluidez, la eficacia y la eficiencia de la aplicación para realizar las pruebas mensuales y así poder obtener la certificación.

Gracias a la encuesta realizada a los empleados de monitoreo logramos calificar el nivel de satisfacción antes y después de la implementación del proyecto, con esto fue posible cuantificar los resultados y el impacto que tuvo en la empresa para la mejora de habilidades y conocimiento del personal de monitoreo, así como, la certificación que se les otorga es por ello, por lo que la implementación de este proyecto se logró con éxito en un periodo de 4 meses. *Recomendaciones*

Es recomendable que para versiones posteriores se realice un análisis completo de la información almacenada, para verificar que toda esta información sea correcta y verídica, así como su funcionamiento, esto queda completamente a disposición del departamento de monitoreo y desarrollo la posibilidad de agregar, mejorar o adaptar funcionalidades nuevas a esta aplicación.

*Limitaciones* 

- Cobertura nacional e internacional.
- Incremento en el conocimiento del personal de monitoreo.
- Actualización de la aplicación cada 6 meses para mejorar el rendimiento y feedback.
- Exclusivo para el personal de monitoreo en el área de desarrollo profesional.
- Toda la información es contenida, gestionada por la base de datos inicialmente propuesta.

# **Referencias**

StandBy( 2023) Ventajas de Assessment. Disponible en

https://standby.es/assessment/#:~:text=El%20Assessment%20es%20una%20t%C3%A9cnica,del%20potencial%20de%20los%20empleados Gastelum Franco, Rosa Laura (2019). Importancia de la Certificación Profesional: Garantía de calidad. Disponible en https://negociosbuscandoexito.com/importancia-de-la-certificacion-profesional-garantia-de-calidad/

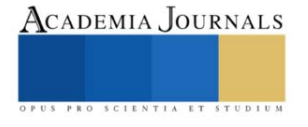

# **VBA en un Sistema de Informes Gráficos para la Evaluación de Metas Gerenciales**

Dra. Violeta Martínez Ramírez<sup>1</sup>, M.I. Teresa Luciano Machorro<sup>2</sup>,

M.D. U. Susana Martínez Rabanales<sup>3</sup>, M. S. C. Ana María Sosa Pintle<sup>4</sup>, M. I. A Margarita Raquel García Sierra<sup>5</sup>, M.S. C. Josefina Porras Aguirre<sup>6</sup>, M. I. A. Mauricio García Ávalos<sup>7</sup>, Ing. Ángel Chayanne Ramírez González<sup>8</sup>.

*Resumen***—** El presente trabajo muestra la eficiencia que Visual Basic for Applications (VBA) provee al sistema administrativo dentro de un negocio de gran volumen y permitir evaluar las metas alcanzadas que por medio de los informes gráficos generados e incorporación de semáforos en las hojas de Excel se organiza y analiza eficientemente la información e identifica el empate con los indicadores trazados al inicio de cada periodo tiempos de entrega y costos de proveedores. VBA es un entorno de programación para crear macros, por medio de las cuales, se automatizan operaciones manuales de grandes hojas de datos acumuladas en los procesos industriales y de finanzas. Ofrece la creación de interfaces gráficas que facilitan la captura de información por medio de formularios, además permite la conexión con bases de datos para un seguro acceso a datos almacenados y la creación de presentaciones de resultados hacia los elementos de la suite de Microsoft Office de forma gratuita, ya que está integrado como una herramienta más de Excel denominada Programador/Desarrollador.

*Palabras clave***—** indicadores, informes, macros, semáforos, VBA.

### **Introducción**

El 14.50% de la producción nacional de automóviles fue realizada en Puebla. El sector automotriz representa 43.4% del PIB y crea más de 65 mil empleos en las plantas de la entidad, así como de la cadena de proveeduría de autopartes y servicios según información del sitio Cluster Industrial (2023).

La industria automotriz en Puebla inserta tecnologías de vanguardia competitivas a nivel global como la digitalización de procesos, la automatización y la implementación de sistemas de gestión de la información avanzados logran aumentar la eficiencia y calidad de la producción. Así lo refiere The Logistics World (2022).

Tal sistematización ofrece información inmediata y fundamental a la gerencia por medio de informes digitales y gráficos (Silguero, 2012)

## *Estado del arte*

Existen trabajos publicados que han desarrollado un control eficiente de los procesos administrativos y gerenciales en empresas utilizando Macros en Excel.

En el desarrollo de Macías & Salas (2016), se diseñó un sistema de información con una base de datos en Macros y Visual Basic en Excel, y un MRP que ayudó en el control de stocks de materiales y los productos fabricados por la empresa; en el aplicativo se registra, mide y controla las acciones de los procesos productivos exitosamente.

Otro aplicativo para solución a bajo costo realizado con macros en VBA en una microempresa de comunicaciones y proyectos digitales LEADER permitió obtener mayor control de los servicios por desarrollar y entregarlos a tiempo (Martínez et. al, 2022).

### *Problemática*

Actualmente se cuenta con una simple plantilla de Excel sin depuración para la interacción de del área de costes, también para el control de semaforización en la gerencia es por eso que para el desarrollo de la semaforización y creación de la base de datos con reportes a través de consultas y matrices se necesitaron realizar y priorizar los

<sup>4</sup> M.C. Ana María Sosa Pintle, es Profesora en la Ingeniería en Tecnológicas de la Información y Comunicaciones del Tecnológico Nacional de México/Instituto Tecnológico de Puebla, Puebla, México[. ana.sosa@puebla.tecnm.mx](mailto:ana.sosa@puebla.tecnm.mx)

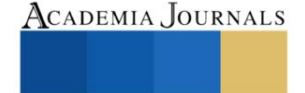

<sup>&</sup>lt;sup>1</sup>La Dra. Violeta Martínez Ramírez es Profesora de la Ingeniería en Tecnológicas de la Información y Comunicaciones del Tecnológico Nacional de México/Instituto Tecnológico de Puebla, Puebla, México. violeta.martinez@puebla.tecnm.mx **(autor corresponsal)**

<sup>2</sup> La M. I. Teresa Luciano Machorro es Profesora en la Ingeniería en Tecnológicas de la Información y Comunicaciones del Tecnológico Nacional de México/Instituto Tecnológico de Puebla, Puebla, México. [teresa.luciano@puebla.tecnm.mx](mailto:teresa.luciano@puebla.tecnm.mx)

<sup>3</sup> M. D. U. Susana Martínez Rabanales es Profesora en la Ingeniería en Tecnológicas de la Información y Comunicaciones del Tecnológico Nacional de México/Instituto Tecnológico de Puebla, Puebla, México. [susana.martinez@puebla.tecnm.mx](mailto:susana.martinez@puebla.tecnm.mx)

<sup>5</sup> La M.I.A. Margarita Raquel García Sierra es Profesora del Departamento de Ciencias Básicas en el Tecnológico Nacional de México/Instituto Tecnológico de la Puebla, Puebla, México. margaritaraquel.garcia@puebla.tecnm.mx

<sup>6</sup> La M.C. Josefina Porras Aguirre es Profesora de la Ingeniería en Tecnológicas de la Información y Comunicaciones del

Tecnológico Nacional de México/Instituto Tecnológico de Puebla, Puebla, México[. josefina.porras@puebla.tecnm.mx](mailto:josefina.porras@puebla.tecnm.mx)

<sup>&</sup>lt;sup>7</sup> El M.I.A. Mauricio García Ávalos es Profesor del Departamento de Ciencias Básicas del Tecnológico Nacional de México/Instituto Tecnológico de Minatitlán, Veracruz, México[. mauricio.ga@minatitlan.tecnm.mx](mailto:mauricio.ga@minatitlan.tecnm.mx)

<sup>8.</sup> El Ing, Ángel Chayanne Ramírez González, Esp. Finanzas Controller Corporativo [ang.el\\_@hotmail.com](mailto:ang.el_@hotmail.com)

siguientes problemas, desarrollando los plazos y puntos a trabajar

# *Objetivo general*

Implementar un aplicativo con macros que gestione una base de datos con SurveyJS para automatizar el proceso de las metas trazadas del seguimiento sobre entregas y costos a través de Microsoft VBA (Visual Basic para aplicaciones), para la gerencia que obtenga los informes gráficos de avances utilizados por los jefes de sección.

Objetivos específicos

- Identificar el proceso de metas.
- Desarrollar mediante Visual Basic la aplicación conectada a la base estructurada desde diagrama relacional. y así automatizar el proceso de información.
- Procesar los indicadores para el control de ideas en semaforización, generando reportes semanales de avances.
- Implementar los privilegios en los diversos usuarios registrados.
- Definir matrices para el control de ideas.

# *Justificación*

El área de encargada de evaluar costos relacionados con los proveedores sin desestimar el precio necesita el desarrollo del sistema basado en macros con Excel que empate el área de costes con el área de metas para el desarrollo de ideas planteadas a la optimización, reducción de costos y cotizaciones en tiempo real, para que la idea registrada pueda ser evaluada a través de compras y finanzas para establecer un ahorro preciso en los artículos sobre el mercado.

Por lo tanto, se justifica que el proyecto se generen informes de avances alcanzados que por medio de semáforos se destaque el logro de ellos y facilitar la toma de decisiones gerenciales.

# *Procedimiento*

**Metodología**

1. Definir los tiempos de plazo en el proceso o grado de madurez. Ver imagen 1.

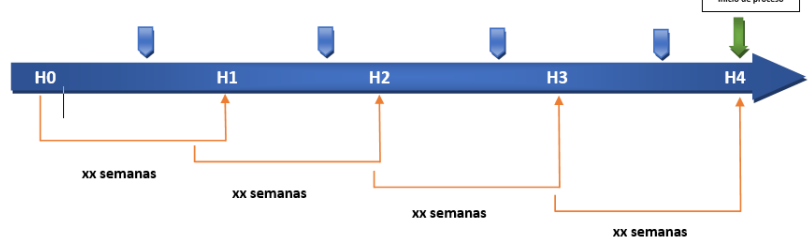

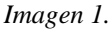

2. Definir tiempo de aprobación en responsables con las otras áreas para llegar a H1 (H0-H1) en la factibilidad técnica y económica desde que se recibe la idea, dando unificación al proceso con Costes para verificar el precio de artículos con competidores y proveedores. Ver imagen 2.

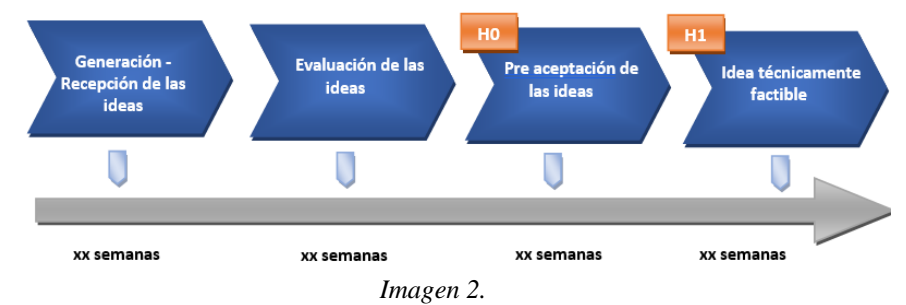

3. Estimar tiempo en el área que será involucrada para definir las bases de semaforización. Ver imagen 3.

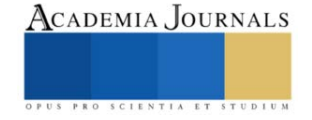

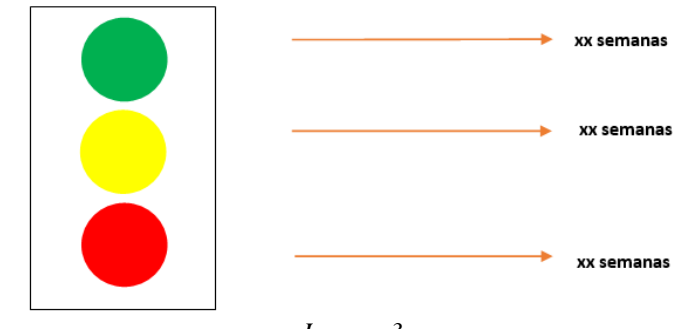

- *Imagen 3.*
- 4. Estructurar la exportación del sistema central de ideas.
- 5. Depuración de ideas por fechas y unidades producidas.
- 6. Segmentación y creación de un diagrama para el desarrollo final en tiempos y depuración de información.
- 7. Conceptuar privilegios para el manejo de las interfaces.
- 8. Detallar la interfaz y sus diferentes ventanas.
- 9. Implementar programación para el conteo, disparadores, filtros y segmentación en ideas de optimización.
- 10. Implementar reportes mediante graficas de avance.
- 11. Definir matrices de resultados en ideas.

La tarea principal encomendada fue registrar y mapear como es el proceso de cada una de ellas, los posibles cambios en ahorros y posturas de cada área hasta llegar a implementarla en producción o rechazarla por el mismo.

Basándose en la tarea anterior y realizando un trabajo de investigación para evaluar y reconocer las posibles aplicaciones previamente desarrolladas y usados para la gerencia en semaforización y unificación de procesos, se llegaron a encontrar dos antecedentes:

- Plantilla en Excel (Formato Seat)
- Macros (Formato de semaforización)

Como se anexa más abajo el ultimo maneja un formato con fechas no obsoletas pero cercanas al proceso de cada idea, conforme a eso el último fue la base del control en semáforos mejorando su depuración desde el sistema de la gerencia donde es el resguardo de las ideas totales.

Al momento de enlazar los tiempos del proceso de la idea, se logró establecer en semanas la medición para la maduración de las ideas, empatando los colores con el atraso, tiempo, o suspensión de idea.

Iniciar con el proceso de tiempos fue la base para conocer las ideas y empezar a desarrollar la base de la aplicación y como es que se iba a segmentar.

Como antes mencionado las ideas son almacenadas en un sistema propio de la gerencia el sistema tiene la ventaja de exportar toda esa información en un archivo de Excel, actualmente ese archivo no denota tiempos, ni privilegios solo es una plantilla.

Posteriormente se definió que a través de VBA (Visual Basic para Aplicaciones) se denotaría la base de depuración programando Macros, esto se haría con base un diagrama que se desarrolló para saber que atributos iban a conformar la aplicación, atributos y con que se generaría los reportes finales.

Más allá de la implementación en un lenguaje en VBA se desarrolló por petición de la gerencia un diagrama Entidad Relación (E-R) para la implementación más delante de la aplicación en gestores a nivel consorcio.

Después de segmentar y dar base a un diagrama; se tuvo la tarea de diseñar las interfaces de control en usuarios, consultas, ingreso de fecha de creación de la idea, total de ahorros e ideas por año y reportes finales.

### **Resultados**

Para medir los resultados se dio un plazo de pruebas en dos semanas, con ellos se colaboró con el personal de la gerencia para evaluar.

Se desarrollaron en total 10 Módulos para la segmentación y la herencia de la información, como 13 formularios para el desarrollo de interfaces previamente mostradas.

1.- Modulo 1 y 2: Segmentar información por los artículos fabricados por la empresa. (Semana actual y pasada.

2.- Modulo 3: Segmentar información por año, finales de anterior la idea se implementa en el actual, finales del actual se implementa en el siguiente.

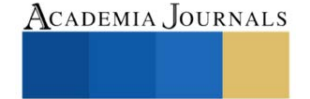

3.- Modulo 4 (año actual) y 5 (año siguiente): Herencia de ideas a base para semaforización en año de implementación. Ver imagen 4.

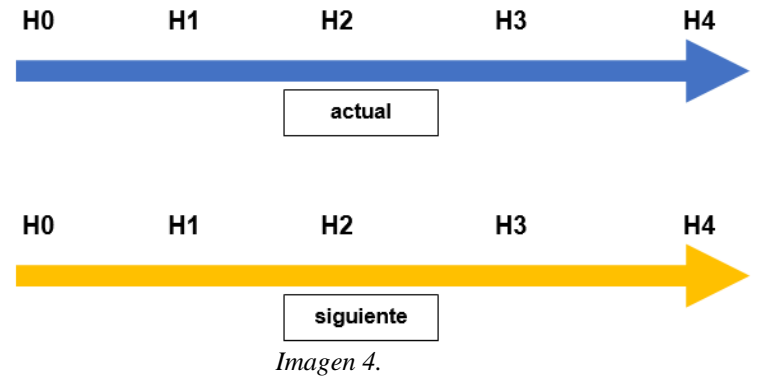

4.- Modulo 6: Seguridad para bloqueo y desbloqueo de macros y formularios

5.- Modulo 7 y 8: Desarrollo de graficas a través de semaforización por color mostrando ideas de atraso y avances. Ver imagen 5..

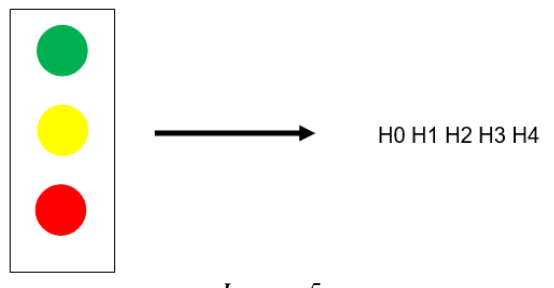

*Imagen 5.*

6.- Modulo 9 y 10: Implementación de que grupo pertenece cada idea para el cálculo de totales y ahorros. La implementación de formularios a través de VBA para el cálculo de matrices.

*Evaluación*

La primera evaluación fue de parte del "administrador" para verificar la correcta segmentación de vehículos e ideas.

Si la contraseña es incorrecta no deja acceder al usuario hasta ingresar la correspondiente, igual con usuario. Depuración de información, se segmenta por los artículos producidos en la empresa con el módulo

especificado con anterioridad.

Se procesó una macro para la creación de las entidades y depuración por año.

El proceso y las segmentaciones que hereda de la matriz hacen la creación de la semaforización, midiendo tiempos o posibles bajas en el grado de madurez.

De ahí se crean los informes por matrices mostrando cuantos costes se está ahorrando la gerencia a través de las ideas que han sido generas, por generar y sobre todo el total por grupo y general.

Los totales son generados automáticamente.

Después son creadas las gráficas a través de VBA para obtener las imágenes correspondientes en la semaforización antes plasmada, mostrando el atraso en las ideas que están siendo evaluadas por las áreas y factibilidad técnica, por año. Ver imagen 6.

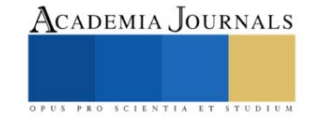
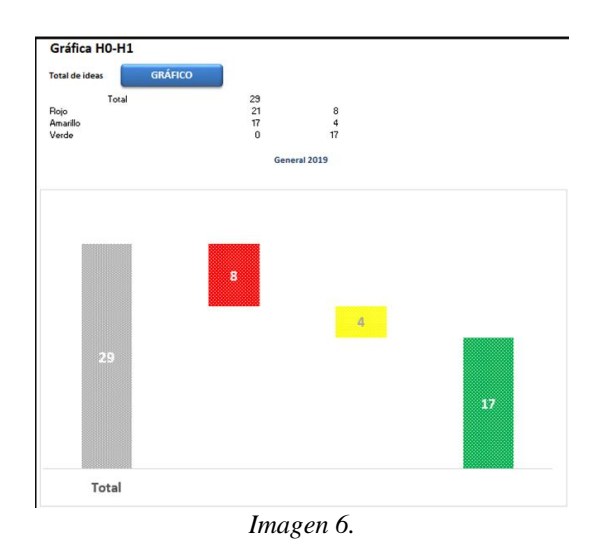

Por último, se generan las gráficas para interpretar que grupo lleva un mayor ahorro y cual no. Con esto se obtiene la parte de informes con programación interna.

Las consultas proporcionadas dan un panorama de ideas por trabajar y un marco de ideas por analizar, los resultados serán presentados cada junta semanal con los jefes de grupo y gerente para detonar un potencial y llegar a múltiples acuerdos.

## **Conclusiones**

Anteriormente el área contaba de manera muy sencilla con medidores de idea, pero al realizar la base asentando los principios actuales de las ideas como el desarrollo que implica la valoración de costos optimizando los procesos en maduración e información proporcionada por las áreas conforme a competencia, ahorros y precio de artículos.

El proceso de construcción y definición de los tiempos sirvió para dar las bases de la aplicación, al desarrollarse se da una ventaja en el control de procesos ya que la gerencia al contar con juntas semanales o quincenales con el gerente de Desarrollo Técnica tiene la obligación de mostrar las ideas con atrasos y las razones por las cuales llevan a esta situación, como también los avances de estas ideas. Al no tener un reporte estructurado completo es difícil implementar un panorama de mejora; gracias a la aplicación, las aportaciones de mejora para el área son las siguientes:

- 1. Control de maduración en tiempos con las ideas de ahorro.
- 2. Medición de semanas en proceso de implementación.
- 3. Total de ideas proporcionadas por la gerencia y grupos internos.
- 4. Semaforización de gerencia en los ahorros asignados a la meta anual.
- 5. Gráficas de atraso y avance en tiempo real.
- 6. Matrices de ahorros mensuales.
- 7. Total de Ideas con factibilidad técnica y potencial a implementar.
- 8. Medición de costos (atrasos) en piezas por parte de Área de costos.

Limitaciones

No solo muestra una implementación de ideas sino más allá los puntos débiles que puede llegar a tener el área con referencia en su proceso, es muy importante para VWM el desarrollo y calidad de sus vehículos es por eso que es necesario medir también cuales pueden ser implementadas, en el costo-beneficio.

Dando las ventajas mencionadas los jefes de sección y la alta gerencia tienen un panorama económico para cumplir así las metas establecidas por ahorro en el área cada determinado tiempo, siendo toda la empresa beneficiada gracias a la toma de decisiones en tiempo real de la alta gerencia.

## **Referencias**

Cluster Industrial (2023) La industria automotriz de Puebla seguirá su desarrollo en 2023. Disponible en <https://www.clusterindustrial.com.mx/noticia/5843/la-industria-automotriz-de-puebla-seguira-su-desarrollo-en-2023> The Logistics World (2023) La industria automotriz en Puebla: Claves del éxito de un sector en auge. Disponible en <https://thelogisticsworld.com/manufactura/la-industria-automotriz-en-puebla-claves-del-exito-de-un-sector-en-auge/> Silguero Monsalve, M. A., (2012). Sistemas de información en las empresas del ramo automotriz del estado Mérida: perspectivas para la primera década del siglo XXI. Visión Gerencial, (2), 392-412.

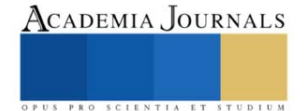

Macias Laura, Gricelda & Salas Sánchez, Patricia (2016) Diseño de un sistema de producción eficiente en la empresa "CHIPS AND SUNDAE". Disponible en<https://repositorio.umsa.bo/handle/123456789/21556>

Martínez Ramírez Violeta, Salas Grande Enrique Ismael, Serrano Alatriste Manuel Alejandro, Ramírez Díaz Berenice Lizbeth, Iván García Vicente (2022) APLICACIÓN ONE SOFT+ CON VBA COMO SOLUCIÓN DE BAJO COSTO PARA CONTROL DE PRODUCTOS EN MEDIOS DE COMUNICACIÓN. Disponible e[n https://ipsumtec.itmilpaalta.edu.mx/](https://ipsumtec.itmilpaalta.edu.mx/)

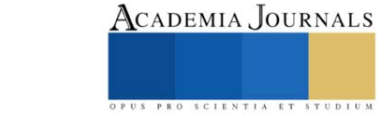

# **Propuesta de un Agente Conversacional para el Departamento de Servicios Escolares del Instituto Tecnológico de Tláhuac II con la Tecnología Dialogflow**

Amisael Medina Rivera<sup>1</sup>, Andrea Hernández Feliciano<sup>2</sup>, María Fernanda López Serralde<sup>3</sup>, Jonathan Michael Maldonado Sánchez<sup>4</sup>, Lizbeth Paez Alvarado<sup>5</sup>, Valeria Tapia Martínez<sup>6</sup>.

**Resumen**—Se pretende desarrollar un agente conversacional aprovechando las plataformas a través de las cuales el Tecnológico de Tláhuac II (ITTII) mantiene comunicación con sus estudiantes.

El Departamento de Servicios Escolares (DSE) es uno de los más concurridos en el ITTII durante el ciclo, por esta razón, es importante desarrollar un agente conversacional. Su desarrollo e implementación podrían mejorar la comunicación entre este centro de estudios y su comunidad estudiantil, difundir de manera adecuada y estandarizada la información de los procesos que conciernen al DSE, evitar filas innecesarias y, por último, agregar valor a los servicios del DSE y, en consecuencia, al ITTII.

Para desarrollar el agente se aprovecharían los sistemas de información internos del ITTI. También se aprovecharía el uso de la Inteligencia Artificial (IA) y el Procesamiento del Lenguaje Natural (PLN) a través de la tecnología Dialogflow. De esta manera, el agente respondería y permitiría la interacción con sus usuarios de una manera más sofisticada en comparación con los chatbots convencionales, respondiendo las dudas de los alumnos del ITTII en lo que respecta al DSE.

Palabras clave—Agente conversacional, Dialogflow, Inteligencia Artificial, Tecnología, Instituto Tecnológico de Tláhuac II

#### **Introducción**

De acuerdo con cifras de la Secretaría de Economía (s.f), la matrícula de alumnos del ITTII ascendió a 1,209 alumnos. Esta cifra indica que su población estudiantil representó el 21.1% del total de alumnos inscritos en alguna institución de nivel superior en la alcaldía Tláhuac, ubicada en la Ciudad de México, la cual ascendió a 4,866 durante el ciclo escolar 2022-2023 (Asociación Nacional de Universidades e Instituciones de Educación Superior, 2023)

El número de habitantes en México durante el año 2022 fue de 93.1 millones, lo que representó el 78.6% de la población de 6 años o más. El grupo de edad que concentró el mayor número de usuarios de internet fue el de 18 a 24 años, con una participación del 95.1% (INEGI & IFT, 2023).

En la actualidad, el uso de herramientas digitales que integran la IA se ha incrementado e incorporado en diversas actividades empresariales, como el servicio de atención al cliente, entre otras. Una de esas herramientas son los agentes conversacionales, que son sistemas conversacionales automatizados que interactúan con usuarios humanos a través de conversaciones en lenguaje natural (Shawar & Atwell, 2005). Sin lugar a dudas, los agentes conversacionales se están convirtiendo en un elemento relevante para las organizaciones, transformándose en un eslabón más dentro de sus procesos operativos y administrativos.

 Toda empresa, pública o privada, con y sin fines de lucro, tiene el compromiso de ofrecer servicios y/o productos que satisfagan las necesidades de la sociedad, es decir, de calidad. Las universidades públicas no son la excepción, ya que, bajo la premisa de ofrecer calidad, toman medidas para añadir valor a los servicios que ofrecen. El valor agregado es una característica que se añade a un producto o servicio y que es considerada útil o valiosa por los clientes (Hernández, 2014). Bajo estos conceptos, las universidades públicas asumen el reto de evolucionar en todas sus áreas, tanto administrativas como operativas. En lo que respecta a lo operativo, se han sumado a la megatendencia de la digitalización dentro y fuera de las aulas, apoyándose en las tecnologías de la información. Por otra parte, en lo administrativo, tienen un camino por recorrer para adaptar y agilizar sus procesos con el propósito de satisfacer las necesidades de los estudiantes con la tecnología como aliada, y de esta manera, añadir valor a sus servicios.

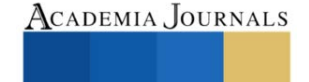

<sup>&</sup>lt;sup>1</sup> Amisael Medina Rivera, es estudiante de Ingeniería en Gestión Empresarial. Instituto Tecnológico de Tláhuac II, Ciudad de México. [L201110105@tlahuac2.tecnm.mx](mailto:L201110105@tlahuac2.tecnm.mxm) **(autor corresponsal)**

<sup>&</sup>lt;sup>2</sup> Andrea Hernández Feliciano, es estudiante de Ingeniería en Gestión Empresarial. Instituto Tecnológico de Tláhuac II, Ciudad de México. [L191110160@tlahuac2.tecnm.mx](mailto:L191110160@tlahuac2.tecnm.mx)

<sup>&</sup>lt;sup>3</sup> María Fernanda López Serralde, es estudiante de Ingeniería en Gestión Empresarial. Instituto Tecnológico de Tláhuac II, Ciudad de México. [L201110115@tlahuac2.tecnm.mx](mailto:L201110115@tlahuac2.tecnm.mx)

<sup>4</sup> Jonathan Michael Maldonado Sánchez, es estudiante de Ingeniería en Gestión Empresarial. Instituto Tecnológico de Tláhuac II, Ciudad de México[. L201110114@tlahuac2.tecnm.mx](mailto:L201110114@tlahuac2.tecnm.mx)

<sup>5</sup> Lizbeth Paez Alvarado, es estudiante de Ingeniería en Gestión Empresarial. Instituto Tecnológico de Tláhuac II, Ciudad de México. [L191110131@tlahuac2.tecnm.mx](mailto:L191110131@tlahuac2.tecnm.mx)

<sup>&</sup>lt;sup>6</sup> Valeria Tapia Martínez, es estudiante de Ingeniería en Gestión Empresarial. Instituto Tecnológico de Tláhuac II, Ciudad de México. [L191110147@lahuac2.tecnm.mx](mailto:L191110147@lahuac2.tecnm.mx)

## **Descripción del Método**

## *Usuario*

La propuesta de uso del agente conversacional estaría dirigida a estudiantes que necesiten información sobre algún trámite o proceso que deseen realizar en el DSE del ITTII.

## *Objetivo del agente conversacional*

El agente propuesto en esta investigación tendría los siguientes objetivos:

- 1. El agente propuesto en esta investigación tendría los siguientes objetivos:
- 2. Agilizar el flujo de información requerida por los estudiantes del ITTII, evitando así las aglomeraciones en la ventanilla del DSE.
- 3. Ofrecer un servicio de información las 24 horas, los 7 días de la semana.
- 4. Mejorar la experiencia omnicanal de los estudiantes del ITTII.
- 5. Agregar valor al servicio brindado por el DSE.
- 6. Alcance y limitaciones: Las respuestas generadas por el agente estarían relacionadas únicamente con procesos y trámites a realizar en el DSE del ITTII. A su vez, la forma de interacción con el usuario sería a través de las plataformas de comunicación utilizadas actualmente por la institución (WhatsApp y Messenger de Meta).
- 7. La creación de un personaje: Para mantener una conversación e interactuar con el usuario, sería necesario asignarle al agente un nombre, edad, sexo, así como un lenguaje y una personalidad. Todas estas características estarían determinadas por la misión, visión y valores del ITTII, así como por su función informativa y el público al cual estaría dirigido.

## *Alcance y limitaciones*

Las respuestas generadas por el agente estarían relacionadas únicamente con procesos y trámites a realizar en el DSE del ITTII. Además, la forma de interacción con el usuario estaría limitada a las plataformas de comunicación utilizadas por la institución. Por último, la interacción con el agente solo sería posible con los alumnos de la institución.

## *Recopilación de datos*

Actualmente, el Instituto Tecnológico de Tláhuac II cuenta con un perfil en la aplicación Meta en el cual, a través de sus herramientas Messenger y WhatsApp, recibe mensajes instantáneos correspondientes a diferentes temáticas. Las interrogantes realizadas al perfil del ITTII vía Messenger se utilizarían para crear una base de datos con las preguntas más frecuentes, así como los temas de interés más comunes relacionados con los procesos correspondientes al DSE. Además, se propone recopilar otras preguntas realizadas por los estudiantes mediante una guía de observación sistemática del DSE durante los períodos de mayor afluencia de estudiantes, los cuales serían determinados por el jefe de departamento en base a su experiencia. Los datos se recabarían no solo de las preguntas hechas por el alumnado en ventanilla, sino también de las llamadas telefónicas realizadas para solicitar información sobre algún trámite o proceso.

## *Diseño del flujo de la información*

Para responder de manera adecuada a las preguntas hechas por los usuarios, sería necesario seleccionar las frases para una respuesta adecuada. En este punto tendríamos dos opciones: la primera sería una vía ideal en la que los usuarios preguntan y responden adecuadamente, ya que sabrían de antemano cómo plantear sus dudas. La segunda sería una vía alternativa, en la que los usuarios no tendrían una idea clara de qué o cómo preguntar, e incluso podría haber una interacción nula con el agente, limitándose a abrir la interfaz y cerrarla sin interactuar. En la Figura 1 se muestran algunos ejemplos de las posibles vías del flujo de la conversación.

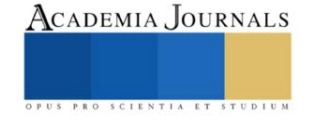

| <b>VÍA IDEAL</b>                                         | <b>VÍA ALTERNATIVA</b>                                   |
|----------------------------------------------------------|----------------------------------------------------------|
| •Agente: ¡Hola! ¿En qué puedo ayudarte hoy?              | •Puede que el usuario:                                   |
| • Usuario: ¿Cómo emito una constancia de<br>estudios?    | •No sepa el tipo de constancia que necesita.             |
| • Agente: Claro, ¿de qué tipo, simple o especial?        | • No quiera decir el tipo de constancia que<br>necesita. |
| • Usuario: Simple.                                       | •No responda.                                            |
| •Agente: ** (procedimiento). ¿Necesitas más<br>detalles? | • Realice otra pregunta.                                 |

Figura 1. Ejemplos de las vías de los flujos de información.

## *Arquitectura del agente conversacional*

El funcionamiento del agente conversacional estaría compuesto por una serie de elementos que, en conjunto, trabajarían como un sistema con el objetivo de mantener conversaciones con los usuarios.

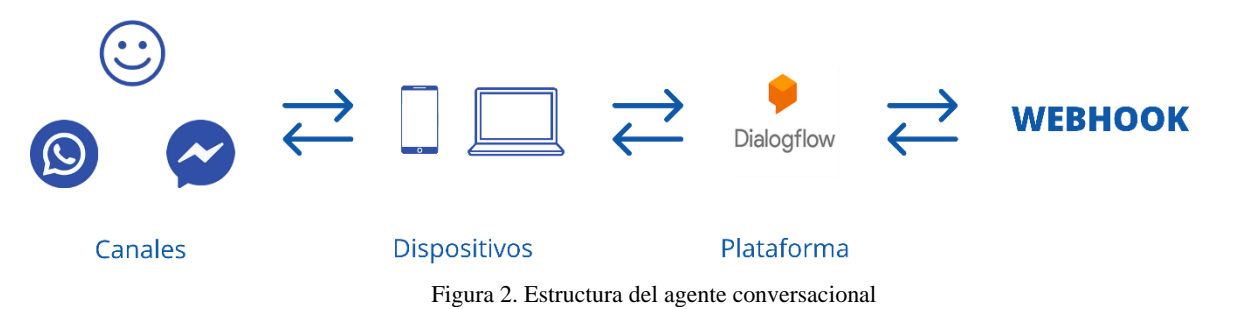

## *Canales*

Se ha mencionado, el ITTII mantiene comunicación con sus estudiantes por medio de las plataformas WhatsApp y Messenger. Se propondría mantener a estas plataformas como vía de comunicación principal debido a que la tecnología Dialogflow es fácilmente adaptable a estos sistemas de mensajería instantánea.

# *Dispositivos*

La comunicación entre los usuarios y el agente podría llevarse a cabo mediante teléfonos inteligentes, así como computadoras personales o de escritorio, exclusivamente a través de texto.

## *Dialogflow*

De acuerdo con el gigante tecnológico Google, Dialogflow se concibe como una plataforma con comprensión del lenguaje natural gracias a la incorporación de la IA, lo que facilita el diseño de una interfaz de usuario orientada a la conversación y su integración en diferentes dispositivos móviles, aplicaciones web y sistemas de respuesta de voz interactiva, entre otros (Google, s.f.).

Se elegiría la plataforma Dialogflow debido a que no es necesario tener conocimientos de programación (aunque se sugeriría contar con conocimientos básicos) para desarrollar un agente conversacional. La creación de agentes no tiene costo (aunque su número se limita a tres) en su versión gratuita, lo que significa que se podrían realizar pruebas sin costo alguno. Además, ofrece un crédito monetario para probar otras funciones dirigidas a desarrolladores, lo que facilitaría la implementación y pruebas en diferentes plataformas.

# *Funcionamiento de Dialogflow*

La interacción del alumnado del ITTII con el agente desencadenaría un proceso dentro de Dialogflow, que se puede enumerar de la siguiente manera:

ISSN online 1946-5351 Vol. 15, No. 07, 2023

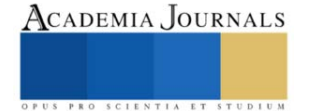

- 1. Interacción del usuario: Sería el inicio de una conversación entre el usuario y el agente. En este punto, un usuario abriría el agente en alguno de los sistemas de mensajería instantánea a los que Dialogflow estaría adaptado.
- 2. Entrada del Usuario: El usuario enviaría una solicitud en lenguaje natural al agente a través de una interfaz, es decir, que el usuario escribiría un mensaje de texto preguntando por alguno de los servicios del DSE.
- 3. Procesamiento de Lenguaje Natural: El agente procesaría la solicitud del usuario utilizando técnicas de procesamiento de lenguaje natural. En términos simples, procesaría la solicitud para que el agente la comprendiera.
- 4. Identificación de Intenciones: Dialogflow utilizaría intenciones predefinidas y definidas por los desarrolladores para comprender lo que el usuario desea y extraer información importante. Algunos ejemplos de intenciones podrían ser emitir una constancia simple o reponer una credencial.
- 5. Identificación de Entidades: El agente reconocería las entidades relevantes, como el nombre del alumno o su número de control.
- 6. Acción del Agente: Basado en la intención y las entidades identificadas, el agente determinaría la acción requerida, por ejemplo: "Proporcionar información sobre el proceso de emisión de una constancia simple".
- 7. Webhook: Si es necesario, el agente podría llamar a un webhook para acceder a la base de datos de estudiantes y obtener alguna información requerida.
- 8. Generación de Respuesta: Con la información necesaria, el agente generaría una respuesta en lenguaje natural confirmando la solicitud y proporcionando detalles sobre el proceso solicitado, por ejemplo, el proceso de emisión de la constancia simple.
- 9. Fin de la conversación: La conversación podría finalizar o continuar, según la interacción del usuario.

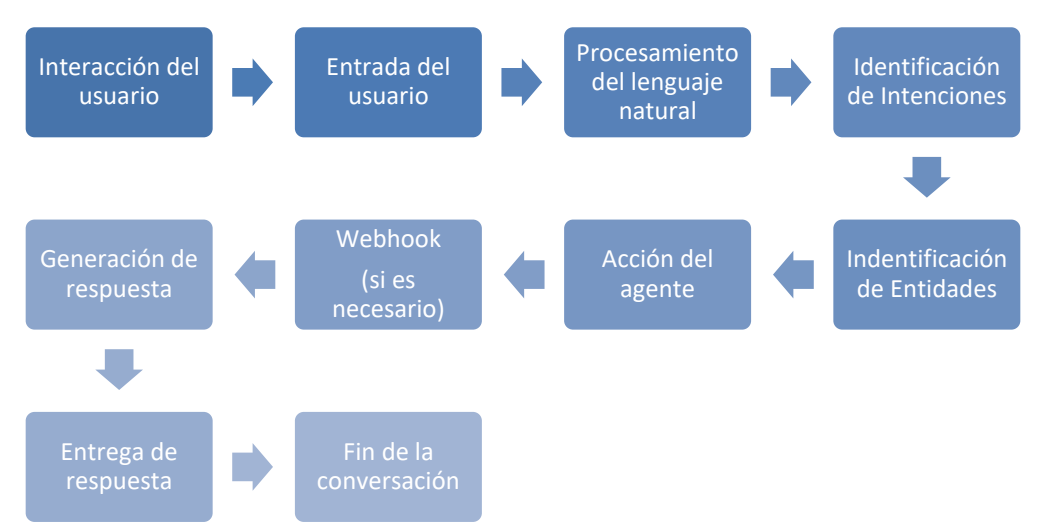

Figura 3. Funcionamiento básico de Dialogflow al interactuar con un usuario del ITTII

# *Pruebas y despliegue*

La interacción del alumnado del ITTII con el agente desencadenaría un proceso dentro de Dialogflow, que se puede enumerar de la siguiente manera:

- 1. Pruebas de desarrollo: En esta fase se llevarían a cabo pruebas con el agente antes de desplegarlo a la comunidad estudiantil. Se utilizaría la información recabada y procesada en la etapa de recopilación de datos para entrenar al agente por primera vez y verificar que sus respuestas sean adecuadas según los requerimientos identificados por el equipo de desarrollo. El proceso sería llevado a cabo en la interfaz de Dialogflow.
- 2. Pruebas en grupos: En una segunda fase, se seleccionaría un grupo reducido de alumnos que tendrían una primera interacción real con el agente. Esta interacción serviría como guía de observación para recopilar una mayor cantidad de información y corregir posibles errores en las respuestas del agente. Los hallazgos servirían para formular nuevas intenciones, entidades y respuestas, así como para entrenar nuevamente al agente. El proceso sería llevado a cabo en las plataformas de comunicación utilizadas por el ITTII.
- 3. Pruebas en ejecución: La etapa definitiva de las pruebas, en la cual se pondría a disposición de la comunidad estudiantil del ITTII en su totalidad. Se trataría de una prueba de robustez en la que el agente continuaría

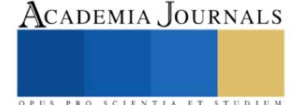

siendo corregido mientras interactúa con el estudiantado durante un periodo de gran afluencia en el DSE. Se advertiría a los usuarios que el agente se encuentra en pruebas preliminares. Esta última fase generaría nuevas intenciones, entidades y respuestas diseñadas en conjunto con el DSE, de acuerdo a sus procesos internos, así como las necesidades de los universitarios del ITTII.

#### *Actualizaciones y correcciones*

Este apartado resultaría de gran importancia, ya que, si surgiera un nuevo proceso en el DSE, este debería ser incluido en el diseño de las respuestas del agente. Del mismo modo, sería necesario llevar a cabo una revisión continua de las preguntas realizadas por los usuarios y verificar la aparición de nuevos cuestionamientos para enriquecer el potencial de respuestas del sistema.

## *Resumen y resultados*

Aquellos investigadores que deseen continuar con esta investigación podrían enfocarse en las tecnologías alternativas a esta propuesta, ya que en el mercado existen hoy en día una variedad de herramientas tecnológicas que permiten desarrollar agentes conversacionales. Además, sería recomendable analizar las nuevas actualizaciones de Dialogflow y cómo estas podrían ayudar a mejorar y agilizar el desarrollo propuesto. Otro punto importante sería el diseño de un proceso o la sugerencia de herramientas que facilitaran la minería de datos para este tipo de propuestas, ya que es un elemento crucial para la conformación de los sistemas de información que, como se ha mencionado en esta investigación, servirían como fuente de alimentación para el entrenamiento del agente conversacional. Finalmente se podría investigar la importancia de tener un equipo multidisciplinario para el desarrollo del agente.

## *Conclusiones*

La comunidad escolar del ITTII se adapta continuamente a las nuevas formas de comunicación global. De igual forma, la institución debe asumir el reto de evolucionar en el mismo sentido. Debido a la cantidad de alumnos matriculados dentro del ITTII, consideramos que el desarrollo de un agente conversacional ayudaría a resolver los problemas de aglomeraciones y cuellos de botella en los procesos de dispersión de información que conciernen al DSE, así como a eficientar y fortalecer la comunicación entre dicho departamento y la comunidad escolar. El desarrollo propuesto sería una herramienta de fácil acceso y estaría disponible en todo momento para cualquier usuario que cuente con una conexión a internet y el dispositivo adecuado. Además, contribuiría a enaltecer la imagen del ITTII como una institución de vanguardia y en sintonía con las tendencias tecnológicas.

## **Referencias**

Asociación Nacional de Universidades e Instituciones de Educación Superior. (2023). Anuarios Estadísticos de Educación Superior. En Educación Superior – Técnico Superior, Licenciatura y Posgrado 2022-2023 V.1.1. Recuperado 10 de septiembre de 2023, de http://www.anuies.mx/gestor/data/personal/anuies05/anuario/Anuario\_Educacion\_Superior\_2022-2023.zip

Google. (s. f.). Dialogflow. Documentos[. https://cloud.google.com/dialogflow/docs?hl=es-419](https://cloud.google.com/dialogflow/docs?hl=es-419)

- Hernández, M. (2014). La cadena de valor: Una herramienta para hacer competitivo un pequeño negocio. [https://C:/Users/amisa/Downloads/145\\_05\\_La\\_cadena.pdf](https://c/Users/amisa/Downloads/145_05_La_cadena.pdf)
- INEGI & IFT. (2023, 19 junio). Encuesta nacional sobre disponibilidad y uso de tecnologías de la información en los hogares (ENDUTIH) 2022. [https://www.inegi.org.mx/contenidos/saladeprensa/boletines/2023/ENDUTIH/ENDUTIH\\_22.pdf](https://www.inegi.org.mx/contenidos/saladeprensa/boletines/2023/ENDUTIH/ENDUTIH_22.pdf)
- Secretaría de Economía. (s. f.). Instituto Tecnológico de Tláhuac II. En Data México. Recuperado 11 de septiembre de 2023, de [https://www.economia.gob.mx/datamexico/es/profile/institution/instituto-tecnologico-de-tlahuac](https://www.economia.gob.mx/datamexico/es/profile/institution/instituto-tecnologico-de-tlahuac-ii#:~:text=Distribuci%C3%B3n%20de%20estudiantes%20seg%C3%BAn%20facultad&text=En%202022%2C%20Instituto%20Tecnol%C3%B3gico%20De%20Tl%C3%A1huac%20Ii%20tuvo%201%2C209%20matriculados)[ii#:~:text=Distribuci%C3%B3n%20de%20estudiantes%20seg%C3%BAn%20facultad&text=En%202022%2C%20Instituto%20Tecnol%](https://www.economia.gob.mx/datamexico/es/profile/institution/instituto-tecnologico-de-tlahuac-ii#:~:text=Distribuci%C3%B3n%20de%20estudiantes%20seg%C3%BAn%20facultad&text=En%202022%2C%20Instituto%20Tecnol%C3%B3gico%20De%20Tl%C3%A1huac%20Ii%20tuvo%201%2C209%20matriculados)

[C3%B3gico%20De%20Tl%C3%A1huac%20Ii%20tuvo%201%2C209%20matriculados](https://www.economia.gob.mx/datamexico/es/profile/institution/instituto-tecnologico-de-tlahuac-ii#:~:text=Distribuci%C3%B3n%20de%20estudiantes%20seg%C3%BAn%20facultad&text=En%202022%2C%20Instituto%20Tecnol%C3%B3gico%20De%20Tl%C3%A1huac%20Ii%20tuvo%201%2C209%20matriculados)  Shawar, B. A., & Atwell, E. (2005). Using Corpora in machine-learning chatbot systems. International Journal of Corpus Linguistics, 10(4), 489-

516[. https://doi.org/10.1075/ijcl.10.4.06sha](https://doi.org/10.1075/ijcl.10.4.06sha)

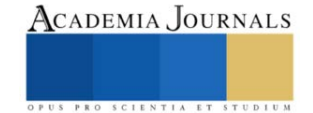

# **Síntesis de MCM-48 con Fe3O<sup>4</sup> como Nanofertilizante para Estimular el Crecimiento en Plantas Hortalizas**

Dra. Adriana Morfín Gutiérrez<sup>1</sup>, Dr. Antonio Juárez Maldonado<sup>2</sup>

*Resumen***—** El uso descontrolado de agroquímicos sintéticos para incrementar el rendimiento de cultivos agrícolas, genera problemas importantes en el deterioro de suelos, degradación de agroecosistemas, contaminación ambiental, además de promover la resistencia en cultivos a diversos patógenos. Debido a lo anterior, se sintetizó un sistema de liberación de nanonutrientes basado en sílice mesoporosa (MCM-48), con nanopartículas de magnetita (NPFe3O4) incorporadas dentro de sus poros. Se sintetizaron MCM-48 con diferentes concentraciones de NPFe3O<sup>4</sup> (Testigo, SiO2 y las composiciones 90:10, 80:20, 70:30, 60:40, 50:50 de MCM-48:Fe3O<sup>4</sup> respectivamente). Posteriormente, se prepararon siete soluciones acuosas y se aplicaron por via drench en un cultivo de jitomate de tipo saladette. Los sistemas fueron previamente caracterizados mediante Microscopía electrónica de transmisión (MET). Se espera que los nanonutrientes al ser aplicados en menores cantidades, puedan ser eficientes, cubrir las demandas nutrimentales y estimular en crecimiento en las plantas, mejorando el rendimiento de cultivos agrícolas en comparación con agroquímicos convencionales.

*Palabras clave***—**nanotecnología, nanonutrientes, bioestimulación, sílice mesoporosa, magnetita.

#### **Introducción**

El cambio climático, la industrialización y crecimiento poblacional son un desafío para la seguridad alimentaria y la sostenibilidad agrícola, aunado a esto, problemas como la fertilidad de la tierra y el agotamiento de recursos como el agua dulce afectan gravemente la producción de alimentos. Debido a lo anterior, el uso de agroquímicos se convierte en una necesidad, para estimular el crecimiento de cultivos y cubrir con la demanda poblacional. Sin embargo, aunque los agroquímicos mejoran el crecimiento de cultivos, la absorción de nutrientes en las plantas y la productividad de los mismos continúan siendo un problema (Ali Murad Jakhar, et al. 2022). Además, estas sustancias químicas provocan severos daños en la biodiversidad, ecosistemas, contaminación de suelos, etc. En recientes años, la nanotecnología ha tenido un gran impacto en aplicaciones agrícolas, debido a que presenta grandes ventajas en comparación con los agroquímicos convencionales. Un ejemplo es el uso de fertilizantes en tamaños nanométricos, mejor conocidos como nanofertilizantes, los cuales, debido a su tamaño, presentan una mayor eficiencia en la nutrición de cultivos, utilizando dosis más precisas que disminuyen de manera significativa el uso de ingredientes activos (Anindita Hazarika, et al. 2022).

Por otra parte, algunos investigadores, han reportado que las nanopartículas, inducen estrés oxidativo y como consecuencia en muchos casos, efectos positivos en el desarrollo de plantas, protegiendo a los cultivos contra diversas enfermedades, acelerando el periodo de germinación y estimulando el crecimiento, dando como resultado un mejor rendimiento para cultivos agrícolas (Sanchita Kukde, et al. 2019). Algunas de las nanopartículas comúnmente utilizadas en el área agrícola son a base de plata, oro, CeO, TiO2, ZnO, Cu, Mn, FeO, CuO y nanotubos de carbono (Vinay Kumar, et al. 2018).

La sílice en uno de los minerales más abundantes en la tierra y poco explotados en la agricultura, que cuenta con características interesante como, biocompatibilidad, estabilidad térmica, estabilidad química y no tóxico. Además, la forma de las partículas se puede manipular modificando condiciones de síntesis, como cambios de pH, surfactantes, concentraciones, fuentes de sílice, entre otros. La sílice es considerada un elemento esencial y no esencial para las plantas, ya que muchas plantas no lo necesitan para sobrevivir, pero su presencia en las mismas las beneficia y adapta a las condiciones de estrés (Anshu Rastogi, et al. 2019). Mientras que, la sílice mesoporosa MCM-48 es un tipo de sílice que se caracteriza por presentar un arreglo estructural en forma de poros, con un ordenamiento cúbico, que pueden variar en tamaño de diámetro de poro de 2 a 50 nm (Xiang-Ping Kong, et al. 2021) y sus aplicaciones más comunes estan basadas en la absorción de contaminantes orgánicos e inorgánicos (Heesoo Kim, et al. 2007). Sin embargo, recientemente ha sido utilizada en la agricultura para liberación controlada de pesticidas, como agente anti fúngico (Aly Derbalah, et al. 2018), fertilizante (Pooja Goswami, et al. 2022), mejorando la tolerancia de los cultivos ante el estrés biótico y abiótico (Anshu Rastogi, et al. 2019), entre otros.

El objetivo de esta investigación es desarrollar un fertilizante alternativo basado en MCM-48 con diferentes

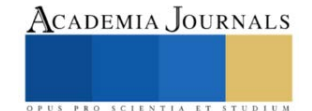

<sup>&</sup>lt;sup>1</sup> Dra. Adriana Morfín Gutiérrez es estudiante de posdoctorado en la Universidad Autónoma Agraria Antonio Narro, Saltillo, Coahuila. [adrianamorgut@gmail.com](mailto:adrianamorgut@gmail.com) (**autor corresponsal)** 

 $^2$  Dr. Antonio Juárez Maldonado es Profesor-Investigador en la Universidad Autónoma Agraria Antonio Narro, Saltillo, Coahuila. [juma841025@gmail.com](mailto:juma841025@gmail.com)

porcentajes de magnetita, que sea utilizado en sustitución a los fertilizantes convencionales y que estimule el desarrollo y crecimiento en plantas de jitomate, mejorando el rendimiento en cultivos.

## **Metodología**

## *Procedimiento Síntesis de MCM-48 con Fe3O<sup>4</sup>*

El sistema híbrido se obtuvo mediante el método de sol-gel, utilizando CTAB, TEOS y NH4OH como reactivos, además de cloruro férrico, para la formación de magnetita *in situ*. La reacción se llevó a cabo utilizando altas temperaturas y tiempos de reacción.

# *Manejo del cultivo y diseño experimental*

Se germinaron semillas de jitomate híbrido de crecimiento indeterminado tipo saladette (Solanum lycopersicon L), usando un sustrato de turba-perlita y crecieron durante 32 días. Posterior a esto se realizó el trasplante en bolsas de polietileno y se colocaron en un invernadero. El desarrollo del proyecto se estableció bajo un diseño experimental de bloques completos al azar para un total de 7 tratamientos con 3 repeticiones cada uno, considerando una maceta como unidad experimental. El cultivo fue nutrido mediante una solución Steiner de acuerdo con las necesidades de la planta en función de su etapa de crecimiento. El manejo del cultivo se realizó a un solo tallo con estacas tipo holandés y se mantuvo durante un periodo de 100 días, en los cuales se realizaron podas y cosechas de frutos, además, de evaluar el rendimiento del mismo.

# *Aplicación de los tratamientos*

Se prepararon siete soluciones con agua destilada y una concentración especifica de nanofertilizantes, posteriormente se dispersaron durante 10 minutos y se aplicaron vía drench a las plantas de jitomate, comenzando con una primera aplicación a los siete días del trasplante y dos más con un intervalo de 30 días entre cada aplicación.

# *Análisis estadístico*

El análisis de los datos se realizó mediante análisis de varianza y prueba de comparación de medias de LSD Fisher (P≤0,05). Se utilizó el paquete estadístico InfoStat versión 2021.

# **Análisis de Resultados**

# **Microscopia electrónica de transmisión**

Mediante microscopia electrónica de transmisión fue posible estudiar la morfología y composición química del sistema híbrido MCM-48-Fe<sub>3</sub>O<sub>4</sub>. En la Figura 1a se observa un aglomerado de MCM-48 con nanopartículas de Fe<sub>3</sub>O<sub>4</sub> de aproximadamente 5 nm. De acuerdo con algunas investigaciones (Wei Zhao, et al. 2007, Héctor Iván Meléndez-Ortiz, et al. 2014 y Wei Zhao, et al. 2012) la micrografía no muestra el típico ordenamiento estructural de la MCM-48, lo cual podría deberse a una pérdida gradual del ordenamiento cuando se introducen las nanopartículas en los poros (aproximadamente un 40% en peso), evitando la formación de esferas de MCM-48, obteniéndose en su lugar una matriz de MCM-48. Sin embargo, los anillos formados en el patrón SAED corroboran la presencia de nanopartículas cristalinas embebidas en la matriz de sílice.

Por su parte, el análisis EDS (Figura 1b), muestra la presencia de elementos como Silicio y Oxígeno provenientes de la MCM-48, así, como hierro y otra parte de oxígeno que provienen de la magnetita, además de pequeñas trazas de subproductos generados durante la síntesis del sistema híbrido, que corroboran la obtención del sistema híbrido.

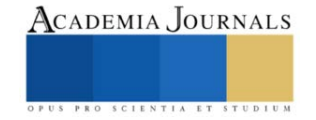

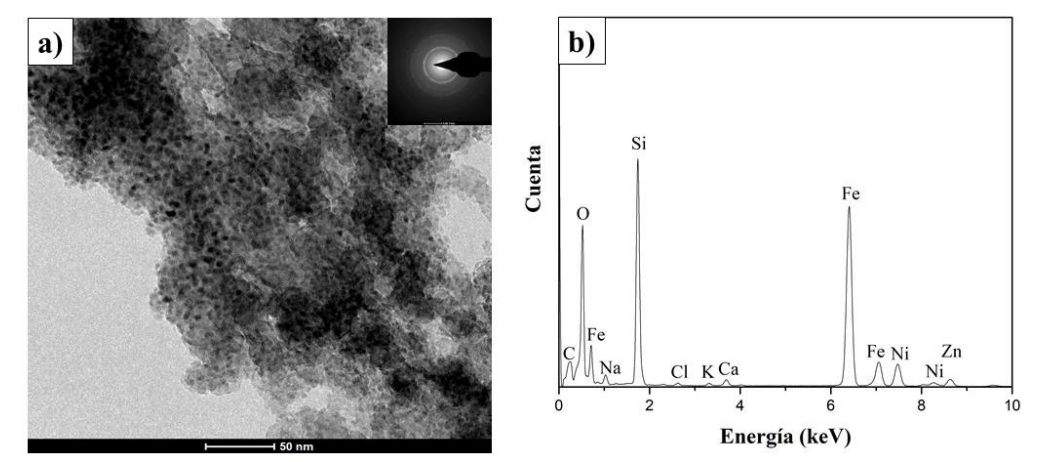

Figura 1. Micrografías de TEM de alta resolución (a) y análisis EDS (b) para el sistema MCM-48-Fe3O4.

## **Parámetros agronómicos**

En el caso de las pruebas de rendimiento, es importante mencionar que únicamente fueron considerados los frutos de calidad comercial, los cuales se cosecharon y pesaron, reportando el peso total de frutos por planta. Una vez que el cultivo cumplió 100 días y todos los frutos fueron cosechados, las plantas fueron cortadas y pesadas para determinar la biomasa fresca. En la Figura 2a se muestra el rendimiento de frutos de plantas de jitomate, después de exponerse a diferentes porcentajes de hierro, donde se puede observar que los tratamientos con 90:10 y 70:30 presentaron un ligero incremento en el rendimiento por encima de la planta testigo, con 4.42 y 3.04% respectivamente. En el caso de biomasa fresca (Figura 2b) se observa un incremento de aproximadamente 5.91% para la muestra 90:10 en comparación con la planta testigo, mientras que la composición 60:40 afectó negativamente la biomasa fresca, observando una disminución de biomasa de 15.57% comparada con el testigo.

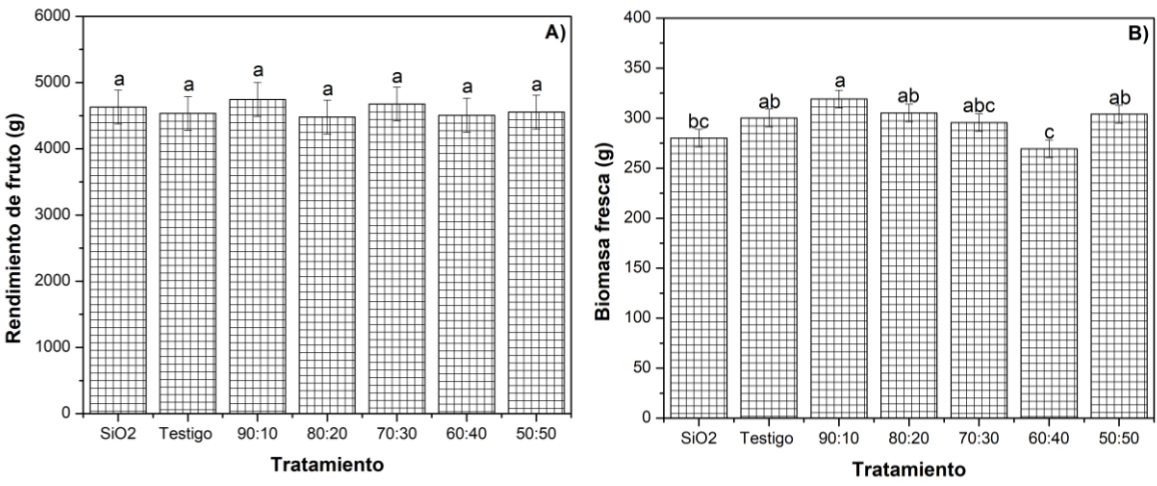

Figura 2. Rendimiento de fruto y biomasa fresca de plantas de jitomate fertilizadas con MCM-48 y Fe3O4 en diferentes porcentajes.

## **Conclusiones**

Durante la síntesis de MCM-48 con Fe3O<sup>4</sup> in situ, se observó que la incorporación de hierro en altos porcentajes provocó una pérdida gradual del ordenamiento, comparado con la MCM sin modificar.

Las nanopartículas introducidas en la MCM-48 presentaron una morfología esférica y un diámetro de tamaño de partícula de aproximadamente 5 nm. Por otra parte, se observa que, de los siete tratamientos, la composición 90:10 muestra los valores más altos para rendimiento y biomasa fresca, por lo que podría decirse que el uso de nanomateriales como fertilizantes agrícolas es una alternativa para el manejo de cultivos agrícolas.

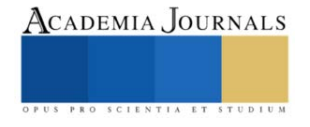

#### *Limitaciones*

La estructura de la MCM-48 pudo ser una limitante en la liberación de Fe<sub>3</sub>O<sub>4</sub>, ya que el sistema obtenido puede liberar altas concentraciones de Fe3O<sup>4</sup> en poco tiempo, lo cual posteriormente podría provocar intoxicaciones en especies vegetales.

#### *Recomendaciones*

Es recomendable sintetizar la MCM-48 con otro método de síntesis que permita la obtención de un nanomaterial mejor ordenado, estudiar su efecto en el crecimiento y desarrollo de cultivos de jitomate y compararlo con los resultados obtenidos durante esta investigación.

## **Referencias**

Derbalah, A., Shenashen, M., Hamza, A., Mohamed, A., El Safty, S., "Antifungal activity of fabricated mesoporous silica nanoparticles against early blight of tomato," *Egyptian Journal of Basic and Applied Sciences*, vol. 5, 2018.

Goswami, P., Mathur, J., Srivastava, N., "Silica nanoparticles as novel sustainable approach for plant growth and crop protection," *Heliyon,* vol. 8, 2022

Hazarika, A., Yadav, M., Kumar Yadav, D., Singh Yadav, H. "An overview of the role of nanoparticles in sustainable agriculture," *Biocatalysis and Agricultural Biotechnology,* vol. 43, 2022.

Kim, H., Jung, J. C., Kim, P., Kwan-Young L., Sung Ho Y., In Kyu S. "Preparation and Characterization of Surface Modified MCF (Mesostructured Cellular Foam) Silica for the Immobilization of Heteropolyacid Catalyst," *Solid State Phenomena*, vol. 119, 2007.

Kukde, S., Ketan Sarangi, B., Purohit, H., "Chapter Six - Antioxidant role of nanoparticles for enhancing ecological performance of plant system," *Comprehensive Analytical Chemistry,* vol. 87, 2019.

Kumar, V., Sharma, M., Khare, T., Wani, S. H., "Chapter 17 - Impact of Nanoparticles on Oxidative Stress and Responsive Antioxidative Defense in Plants," *Nanomaterials in Plants, Algae, and Microorganisms,* vol.1, 2018.

Meléndez-Ortiz, H. I., Perera-Mercado, Y., Mercado-Silva, J. A., Olivares-Maldonado, Y., Castruita, G., García-Cerda. L. A., "Functionalization with amine-containing organosilane of mesoporous silica MCM-41 and MCM-48 obtained at room temperatura," *Ceramics International,* vol. 40, 2014.

Murad Jakhar, A., Aziz, I., Rasheed Kaleri, A., Hasnain, M., Haider, G., Ma, J., Abideen, Z., "Nano-fertilizers: A sustainable technology for improving crop nutrition and food security," *NanoImpact*, vol. 27, 2022.

Rastogi, A., Kumar Tripathi, D., Yadav, S., Kumar Chauhan, D., Živčák, M., Ghorbanpour, M., El‑Sheery, N.I., Brestic, M., "Application of silicon nanoparticles in agricultura," *3 Biotech.* vol. 9, 2019.

Xiang-Ping K., Bao-Hua Z., and Juan W. "Multiple Roles of Mesoporous Silica in Safe Pesticide Application by Nanotechnology: A Review," *J. Agric. Food Chem.* Vol. 69, 2021.

Zhao, W., Kong, L., Luo, Y., Li. Q., "Study of the influence factors on the synthesis of Fe-MCM-48 with binary mixed cationic and anionic surfactants," *Microporous and Mesoporous Materials,* vol. 100, 2007.

Zhao, W., Qin, M., Wang, L., Chu, J., Qu, J., Li, S., Li, Q., Qi, T., "Synthesis of submicron spherical Fe–MCM-48 with actual gyroid like structure," *Journal of Colloid and Interface Science*, vol. 384, 2012.

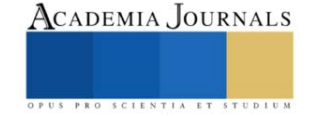

# **Evaluación Físico – Química y Mecánica de Boruros de Titanio Formados en la Aleación Ti6Al4V**

M. en C. José Antonio Nieto Sosa<sup>i</sup>, Dr German Aníbal Rodríguez Castro<sup>ii</sup>, Dr. Alfonso Meneses Amador<sup>iii</sup>, Dr. Josué Jaime López Rodríguez<sup>iv</sup>, Dr. Ricardo Pérez Pasten Borja<sup>v</sup>

**Resumen:** El presente trabajo de investigación estudia las propiedades físico-químicas y mecánicas de la capa de boruros de titanio formados en la superficie de la aleación Ti6Al4V obtenidos mediante el método termoquímico de borurización en estado sólido, empaquetado en mezcla de polvos. El tratamiento fue realizado con una temperatura de 1100°C y tres parámetros de periodo de exposición (5h). La caracterización XRD y EDS lineal confirmo que la capa de boruro producida estaba compuesta por TiB y TiB2 con una morfología de whiskers. La difusión producida en las capas alcanzo 5.8 μm en espesor, medidas en imágenes obtenidas por microscopia óptica y SEM se compararon con la literatura. La nanodureza medida a lo largo de la capa multicomponencial fue obtenida mediante un indentador berkovich con una carga de 50µN para determinar el gradiente de dureza arrojando un resultado en el sustrato de 380HV, en TiB de 1178HV. Y TiB2 de 2790HV mejorando significativamente su dureza del material.

**Palabras clave:** Titanio, Boruros, Propiedades físico-químicas, XRD, SEM, Nanoindentación Berkovich.

## **Introducción**

Desde su descubrimiento el titanio ha tenido un papel relevante en la industria debido a sus propiedades mecánicas como es la alta resistencia a la corrosión en distintos entornos agresivos, excelente resistencia al desgaste, resistencia a la fatiga, aceptable bio compatibilidad, buena fluencia y resistencia a altas temperaturas al igual que su forma de crear aleaciones con otros materiales (Kelto, Kosmal, Eylon, & Froes, 1980). La aleación Ti6Al4V cuenta con una buena resistencia mecánica y gran capacidad de conformado a causa de su microestructura bifásica (α y β) las cuales se encuentran enriquecidas por Aluminio (Al) y Vanadio (V) (CAMERO et al., 2008).

Debido a estas características se pueden utilizar estos materiales en diversas industrias de alta tecnología como la industria aeroespacial, aeronáutica, aplicaciones médicas y dentales, se emplea en entornos químicos altamente corrosivos y en autos de alto rendimiento (Bolzoni, Ruiz-Navas, Neubauer, & Gordo, 2012).

Entre las propiedades más atractivas encontramos que es un metal con una alta dureza, posee una baja densidad de masa que es aproximadamente el 60% del valor de los aceros comunes al igual que una ductilidad aceptable, una excelente resistencia a la corrosión y una óptima biocompatibilidad lo hacen un material muy interesante de trabajar (Kara, Purcek, & Yanar, 2017).

El uso del titanio en la industria biomédica se ha ido incrementando en los últimos años debido a su baja densidad, resistencia a la corrosión y una buena biocompatibilidad pero dentro de este campo su uso se ve mermado por su fácil tendencia a la oxidación la cual expone al material a un fácil desgaste por contacto o deslizamiento; de forma natural se forma una capa de óxido en la superficie del bioimplante de titanio por consiguiente este se elimina de manera fácil a causa de sus malas propiedades de el óxido y como resultado la superficie del material metálico queda expuesta al fluido fisiológico lo cual aumenta la corrosión (Geetha, Singh, Asokamani, & Gogia, 2009).

Diversos estudios en la ingeniería de superficies buscan eliminar o disminuir esta desventaja mejorando la resistencia al desgaste de la aleación Ti6Al4V (Yao, Sun, Fu, Tong, & Zhang, 2016). La utilización de un recubrimiento superficial en la aleación Ti6Al4V evita cualquier tipo de reacción entre la aleación y algún elemento oxidativo, este tratamiento debe al menos mantener las buenas propiedades que tiene el substrato o incluso aportar mejoras (Ureña, Tabares, Tsipas, Jiménez-Morales, & Gordo, 2019).

El borurado por empaquetamiento es el método más viable en relación tiempo-costo y la ventaja que tiene ante otros, ya que es económico y simple de usar, no requiere de equipos muy sofisticados y es aplicable a distintas geometrías. Entre los diversos tratamientos superficiales, el borurado por empaquetamiento es un tratamiento termoquímico en donde se puede emplear polvo o pasta que se encarga de crear una capa de boruros en la superficie de la aleación de titanio mediante un proceso de difusión en dónde los átomos de boro se difunden sobre la superficie del material. De acuerdo a investigaciones recientes, se ha demostrado que factores como la variación de tiempo en el horno y la

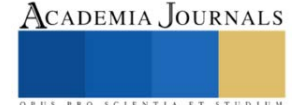

temperatura puede ocasionar cambios significativos en las propiedades mecánicas del subtrato. En el proceso se pueden identificar dos fases sobre el sustrato la fase más superficial TiB y la fase interior TiB 2; para el boruro de titanio el boro debe de estar libre de oxígeno para una óptima difusión (Kaestner, Olfe, & Rie, 2001).

En los boruros de titanio se ha demostrado notables propiedades tales como baja resistividad eléctrica (similar a algunos metales), altos puntos de fusión, alta dureza y óptimas resistencias al desgaste y a la corrosión (Lee, Sanders, Tikekar, & Chandran, 2008).

El proceso de borurado del titanio por estado sólido mediante empaquetamiento de polvos es un método en el cual se encapsula el sustrato de titanio en la mezcla de polvos la cual contiene una fuente de boro, un activador y material de relleno, en un contenedor o mufla de acero inoxidable. Posteriormente se introduce en un horno a temperatura variable durante diversos periodos de tiempo en el cual se le estará inyectando gas argón para crear una atmosfera inerte durante todo el proceso (Gorsse, Chaminade, & Le Petitcorps, 1998).

En este estudio se busca conseguir una capa de boruros sobre la superficie de la aleación de titanio Ti6Al4V de forma sólida o por empaquetamiento en polvos.

## **Metodología**

# *Caracterización metalográfica*

Se selecciono una muestra de aleación de titanio grado 5. Las muestras de 10 mm de diámetro y 2 mm de espesor se lijaron manualmente utilizando papeles de pulido de SiC progresivamente más finos de grano 120 a 4000 como se muestra en la figura 1. Posteriormente un pulido con un paño especial con el uso de acetona, se hizo el revelado de la microestructura con el agente reactivo de Kroll (Peretti et al., 2018).

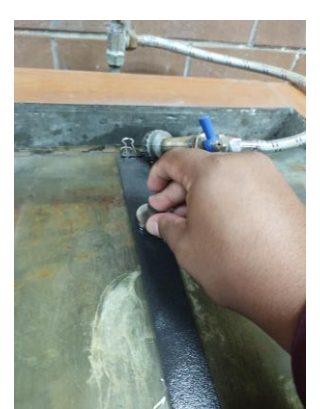

Figura 1. Proceso de caracterización metalográfica de la aleación Ti6Al4V (Imagen obtenida por el alumno).

# *Borurado*

Para el metodo termoquímico de borurado (Voorhees, Villalpando, & Ravi, 2015)realizo un borurado por estado sólido con mezcla de polvos. La mezcla seleccionada está compuesta por B 50 % en peso, Na2B4O7 15 % en peso y C 35% en peso y se preparó moliendo los polvos durante aproximadamente 6 h en una molienda de bolas WC al aire. La mezcla de polvo se empaquetó en un crisol de grafito sellado, en una caja de guantes llena de Ar, asegurando un paquete suficientemente grueso (2,5 cm) alrededor de la muestra. Los tratamientos se realizaron mediante calentamiento (velocidad: 10 °C/min) en un rango de temperaturas de 850–1050°C para períodos de hasta 24 horas después de la atmósfera inerte en el horno.

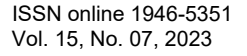

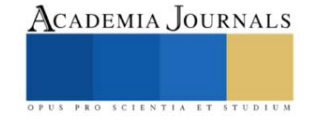

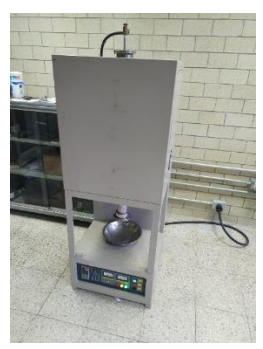

Figura 2. Horno tubular, el cual cuenta con una cámara que se llena de gas inerte (imagen obtenida por el alumno).

## *Caracterización XRD*

Después del tratamiento, la formación de diferentes fases en las muestras boruradas se identificaron mediante difractómetro SIEMENSD5000 con radiación Kα de cobre. las pruebas de difracción se realizaron de θ a θ de 20° a 100°. Ellas muestras fueron luego seccionadas, metalográficamente pulidas y reveladas.

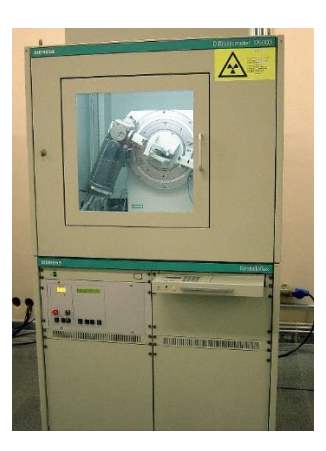

Figura 3. Equipo de difracción de rayos X SIEMENSD5000 (Imagen obtenida por el alumno).

# *Caracterización SEM y EDS*

La estructura de la capa de boruro se examinó utilizando microscopía electrónica de barrido (SEM). Espesores de TiB2 capa y la capa de revestimiento compuesto (TiB2+TiB Whiskers), se ejecutó un análisis de EDS lineal para detectar los elementos presentes en la capa.

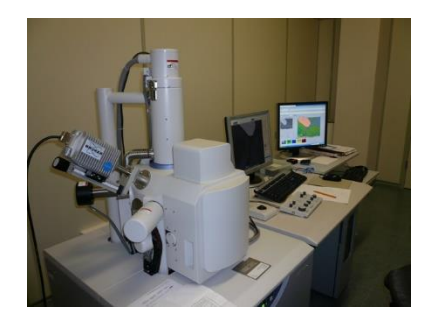

Figura 4. Equipo de microscopia electrónica de barrido (Imagen obtenida por el alumno).

ISSN online 1946-5351 Vol. 15, No. 07, 2023

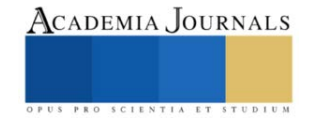

# *Nanodureza berkovich*

La nanodureza Berkovich se calculo tomando una serie de indentaciones para obtener un mapeo de indentaciones mediante un equipo bruker.

## **Resultados**

## **Caracterización metalográfica y borurado.**

Muestra producida mediante borurado por empaquetamiento en polvos a través de distintos parámetros de trabajo: 1100°C en tiempos de 5h, 10h, 20h.

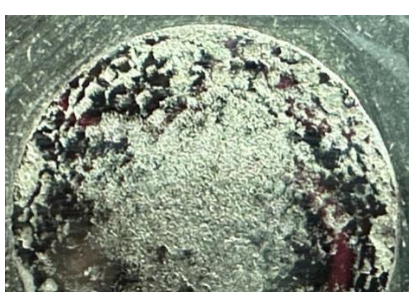

Figura 5. Fotografía en donde se aprecia visualmente la modificación superficial del substrato (Imagen obtenida por el alumno).

Micrografía obtenida mediante microscopia óptica a la muestra obtenida mediante el tratamiento de borurado en polvo en la cual se aprecia la modificación de la microestructura de el substrato base al igual se aprecia la capa con los whiskers.

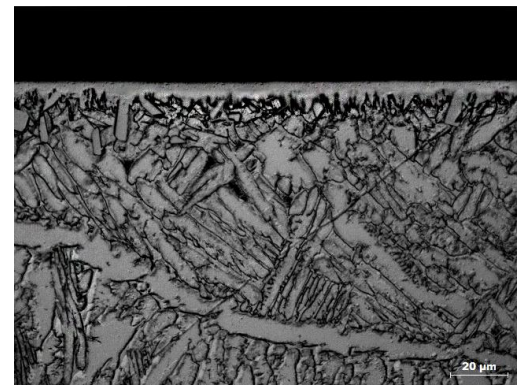

Figura 6. En esta imagen se aprecia la capa formada a base boro en la superficie del material base (imagen obtenida por el alumno).

Tabla 1. Resultados obtenidos a partir de la medición de espesores.

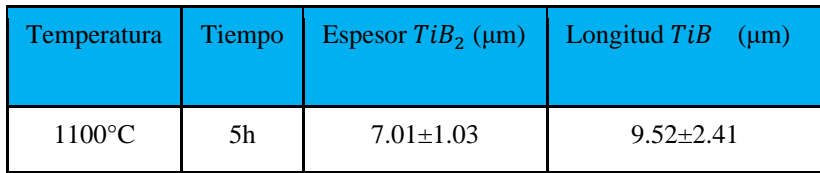

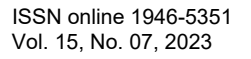

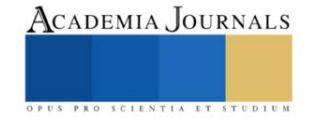

## **Difractograma XRD**

La figura 7 muestra patrones de XRD de Ti6Al4V borurado. Para una mejor evaluación de las fases, los patrones XRD que se muestran en el grafico refieren directamente a la interacción en la formación de elementos en el material. Según el resultado del análisis XRD de la aleación Ti6Al4V, picos característicos de las fases α-Ti y β-Ti en la estructura Ti6Al4V Se obtuvieron. Por otro lado, todas las muestras boruradas mostró picos característicos de fases TiB2 hexagonal y TiB ortorrómbico. Debido a los bajos valores de espesor de la capa de boruro, especialmente en el proceso de borurización realizado a bajas temperaturas, las fases α y β Ti de la fase de matriz también se detectaron en el análisis XRD. Sin embargo, la intensidad de los picos característicos de la matriz en esta muestra disminuyó con el aumento del espesor de la capa de boruro.

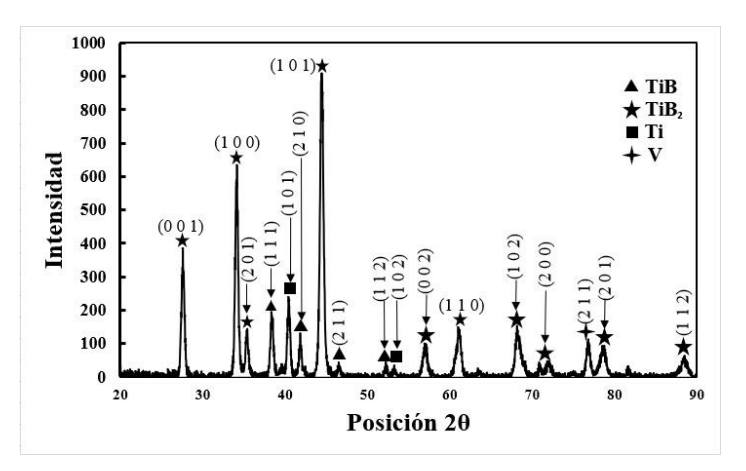

Figura 7. Análisis XRD obtenido en la muestra de 5h.

# **Análisis SEM y EDS de muestras TiB y TiB2**

A continuación, se muestra la grafica del EDS lineal y con respecto a la intensidad de los elementos detectados en la muestra a través de la capa se observa como hay una fuerte presencia de boro a través de la capa hasta llegar al substrato, este análisis nos confirma efectivamente la presencia de ambas fases en la capa del substrato.

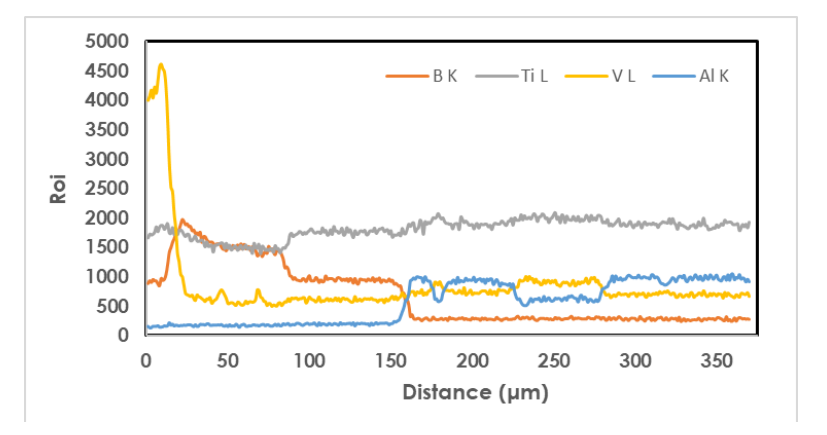

Figura 8. Grafica que representa el contenido de los elementos presentes en las capas de la muestra de 5h.

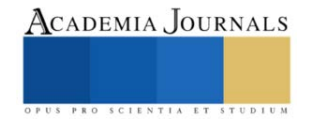

# **Nanodureza Berkovich**

En esta prueba se hizo un mapeo con 42 indentaciones para de esa manera determinar el gradiente de dureza que es un promedio de 9.32 Gpa para el material y su capa formada en la superficie y una desviación estándar de σ7.18.

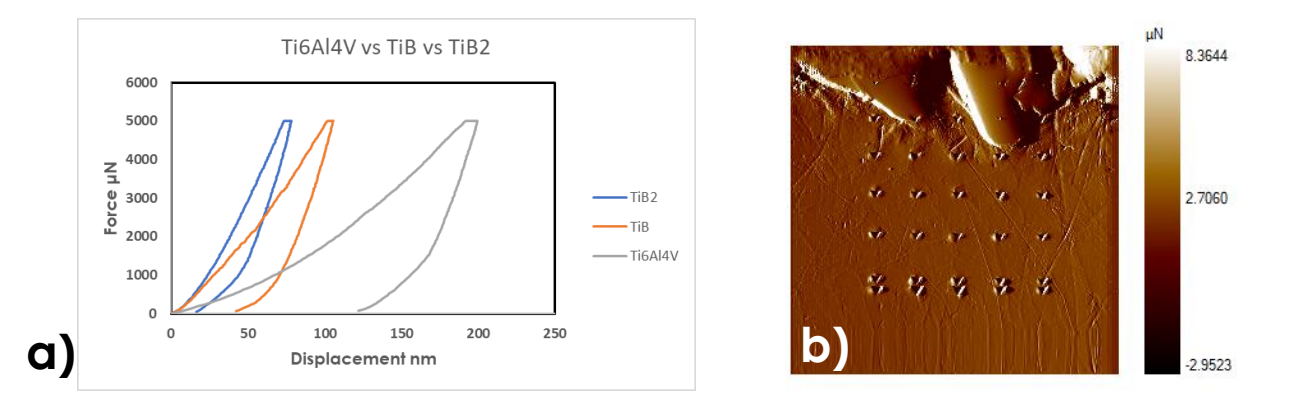

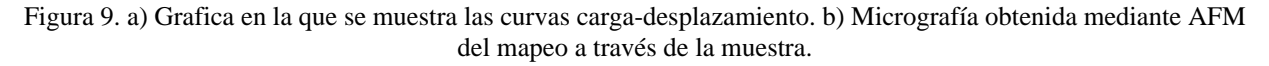

#### **Conclusión**

En este estudio, se boruró una muestra de Ti6Al4V a 1100°C con un paquete alternativo de mezcla boronizante con éxito y se obtuvieron capas de TiB2 con espesores entre 2,45 y 15,3 μm.

Todas las muestras mostraron whiskers de TiB junto con una capa compacta de TiB2.

El análisis EDS reveló que la proporción del elemento B disminuyó con la aumentando la profundidad de la capa de boruro. Además, el análisis XRD confirmó la existencia de las fases TiB2 y TiB en la muestra borurada. Por otro lado, las pruebas de nanoindentación mostraron que la muestra tenía una capa de boruro estable.

La necesidad de un ambiente con atmósfera controlada y las altas temperaturas de proceso en la borurización de aleaciones de Ti son factores limitantes para los estudios. En futuros estudios se deberían desarrollar análisis para obtener una capa de TiB2 más gruesa y homogénea y una capa de TiB más gruesa en la parte inferior temperaturas. Para obtener estos resultados se han llevado a cabo estudios sobre diversos pretratamientos químicos o físicos a aplicar a la superficie del substrato base.

## **Referencias**

- Bolzoni, L., Ruiz-Navas, E. M., Neubauer, E., & Gordo, E. (2012). Mechanical properties and microstructural evolution of vacuum hot-pressed titanium and Ti–6Al–7Nb alloy. *Journal of the Mechanical Behavior of Biomedical Materials, 9*, 91-99. do[i:https://doi.org/10.1016/j.jmbbm.2012.01.015](https://doi.org/10.1016/j.jmbbm.2012.01.015)
- CAMERO, S., TALAVERA, I., GONZÁLEZ, G., RÉQUIZ, R., ROSALES, A., SUÁREZ, M., . . . GONZÁLEZ, W. (2008). Estudio de la corrosión de una aleación Ti6Al4V utilizada como biomaterial %J Revista de la Facultad de Ingeniería Universidad Central de Venezuela. *23*, 27-34.
- Geetha, M., Singh, A. K., Asokamani, R., & Gogia, A. K. (2009). Ti based biomaterials, the ultimate choice for orthopaedic implants A review. *Progress in Materials Science, 54*(3), 397-425. doi[:https://doi.org/10.1016/j.pmatsci.2008.06.004](https://doi.org/10.1016/j.pmatsci.2008.06.004)
- Gorsse, S., Chaminade, J. P., & Le Petitcorps, Y. (1998). In situ preparation of titanium base composites reinforced by TiB single crystals using a powder metallurgy technique. *Composites Part A: Applied Science and Manufacturing, 29*(9), 1229-1234. do[i:https://doi.org/10.1016/S1359-835X\(98\)00080-3](https://doi.org/10.1016/S1359-835X(98)00080-3)
- Kaestner, P., Olfe, J., & Rie, K. T. (2001). Plasma-assisted boriding of pure titanium and TiAl6V4. *Surface and Coatings Technology, 142-144*, 248-252. doi[:https://doi.org/10.1016/S0257-8972\(01\)01244-0](https://doi.org/10.1016/S0257-8972(01)01244-0)
- Kara, G., Purcek, G., & Yanar, H. (2017). Improvement of wear behaviour of titanium by boriding. *Industrial Lubrication and Tribology, 69*, 65- 70. doi:10.1108/ILT-11-2015-0174
- Kelto, C. A., Kosmal, B. A., Eylon, D., & Froes, F. H. (1980). Titanium Powder Metallurgy A Perspective. *JOM, 32*(8), 17-25. doi:10.1007/BF03354494
- Lee, C., Sanders, A., Tikekar, N., & Chandran, K. S. R. (2008). Tribology of titanium boride-coated titanium balls against alumina ceramic: Wear, friction, and micromechanisms. *Wear, 265*, 375-386. doi:10.1016/j.wear.2007.11.011
- Peretti, V., Ferraris, S., Gautier, G., Hellmich, C., Lahayne, O., Stella, B., . . . Spriano, S. (2018). Surface treatments for boriding of Ti6Al4V alloy in view of applications as a biomaterial. *Tribology International, 126*, 21-28. do[i:https://doi.org/10.1016/j.triboint.2018.05.006](https://doi.org/10.1016/j.triboint.2018.05.006)
- Ureña, J., Tabares, E., Tsipas, S., Jiménez-Morales, A., & Gordo, E. (2019). Dry sliding wear behaviour of β-type Ti-Nb and Ti-Mo surfaces designed by diffusion treatments for biomedical applications. *Journal of the Mechanical Behavior of Biomedical Materials, 91*, 335- 344. do[i:https://doi.org/10.1016/j.jmbbm.2018.12.029](https://doi.org/10.1016/j.jmbbm.2018.12.029)

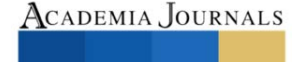

Voorhees, T., Villalpando, O., & Ravi, V. (2015). Characterization of the corrosion behavior of advanced titanium alloys in simulated physiological environments using electrochemical impedance spectroscopy. *NACE - International Corrosion Conference Series, 2015*.

Yao, Q., Sun, J., Fu, Y., Tong, W., & Zhang, H. (2016). An Evaluation of a Borided Layer Formed on Ti-6Al-4V Alloy by Means of SMAT and Low-Temperature Boriding. *9*(12), 993.

Ravi, V., Schissler, A., Chantrjaroen, W., Beecher, C., Razzak, A., Urak, R., & Alas, S. (2012). Corrosion behaviour and biocompatibility of boron containing titanium alloys in simulated physiological environments. Corrosion Engineering, Science and Technology, 47(5), 383-387. doi:10.1179/1743278212Y.0000000035

<sup>i</sup> El **M. en C. José Antonio Nieto Sosa** estudiante de doctorado en ciencias en ingeniería mecánica de la ESIME Zacatenco en el Instituto Politécnico Nacional dentro del grupo de ingeniería de superficies.

ii El **doctor German Aníbal Rodríguez Castro** estudió Ingeniería Mecánica en el Instituto Tecnológico de Orizaba, realizó sus estudios de maestría y doctorado en Ingeniería Mecánica en la sección de Estudios de Posgrado e Investigación de la ESIME, Zacatenco del IPN. Actualmente radica en la Ciudad de México y trabaja en la SEPI, Zacatenco.

iii El **doctor Alfonso Meneses Amador** estudió la Ingeniería Electromecánica en el Instituto Tecnológico de Apizaco, realizó estudios de maestría y doctorado en el área de diseño mecánico en la Sección de Estudios de Posgrado e Investigación de la ESIME del IPN. Actualmente radica en el Distrito Federal y trabaja en la SEPI ESIME Zacatenco del IPN.

iv El **doctor Josué Jaime López Rodríguez** es profesor de la ESIQIE IPN Zacatenco, estudió la maestría en ciencias en ingeniería metalúrgica y el doctorado en ciencias en metalurgia y materiales.

<sup>v</sup> El **doctor Ricardo Pérez Pasten Borja** estudió Químico Farmacéutico Biólogo, U.N.A.M, Ciudad de México, México realizó sus estudios de maestría y doctorado Ciencias Químico Biológicas, Escuela Nacional de Ciencias Biológicas, Instituto Politécnico Nacional, Ciudad de México, México.

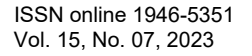

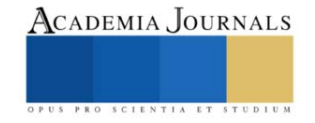

# **Gestión de Producción para la Mejora Continua de Procesos en ADC de una Empresa Maquiladora de Ciudad Juárez**

Beatriz Eugenia Ochoa Rivera M.D.<sup>1</sup>, Ing. Juan Armando Hurtado Corral<sup>2</sup>, Dr. Felipe Dávila Soltero<sup>3</sup>, Dra. Dulce Concepción Vargas Uzárraga<sup>4</sup>, C. Gabriela Zamorano Rodríguez (Estudiante) <sup>5</sup>

*Resumen***—**Empresa fabricante de cable que da soluciones de infraestructura a redes inalámbricas, de telecomunicaciones y de banda ancha brinda conectividad innovadora a sus clientes mediante órdenes de trabajo, solucionando problemas de suministro, almacenamiento y fabricación mediante la planificación, control y seguimiento en la fabricación lo que permitió una adecuada gestión de producción mediante el incremento en la productividad en las líneas de producción a través de la fibra óptica utilizada en compañías de telecomunicación, aportó herramientas de lean manufacturing, redujo y eliminó residuos mediante estrategias de mejora utilizando el Just in time

*Palabras clave***—** gestión, producción, mejora continua, procesos

## **Introducción**

Empresa fabricante de cable que da soluciones de infraestructura para redes inalámbricas, de telecomunicaciones, y de banda ancha donde además ofrece conectividad innovadora a sus clientes trabaja todos los días en un programa de órdenes para las entregas a tiempo.

En las líneas de MST (Multiport Service Terminal) se corre el material con diferentes cantidades de órdenes, pero siempre se lleva a cabo un mismo proceso de producción, por turno se tiene un estándar que se debe sacar al final del día tomando en cuenta la orden que está con fecha más próxima para la venta.

La gestión de producción da solución a problemas que se presentan en las políticas de suministros, almacenamiento, fabricación, etc. Utiliza métodos y técnicas para llevar la materia a un producto terminado en el cual, en este proceso participa el recurso humano quien es el que manipula la materia prima por medio de máquinas necesarias con el fin de lograr un producto de calidad y cantidad esperado.

La gestión permite una planificación ideal, una organización adecuada y una supervisión del proceso para una entrega final del producto que garantiza la productividad empresarial efectiva y eficaz.

Como se menciona anteriormente el personal interactúa bastante con el producto por lo que se trabaja para que esté certificado y tenga las facilidades para realizar un trabajo impecable, esto gracias a la ayuda de los diferentes departamentos como entrenamiento, calidad, mantenimiento e ingeniería quienes brindan soporte en las líneas para así alcanzar los parámetros indicados.

Por ello surge la pregunta ¿Cómo aumentar la productividad en las líneas de producción para obtener mejores resultados? y en consecuencia nacen los siguientes objetivos, gestionar los procesos de producción para la mejora continua logrando cumplir con la producción estimada, realizar mantenimiento preventivo en el área de trabajo antes de iniciar la operación evitando cuellos de botella sobre la marcha, aplicar la filosofía Just in Time correctamente en el área de corte de cable tomando en cuenta el plan de trabajo para las entregas inmediatas; con base al programa de órdenes con el que cuenta la empresa, en proceso actualizarlo día con día para facilitar el corte de las piezas y con la ayuda del área de entrenamiento y ayudas visuales capacitar y darles seguimiento a los colaboradores para que operen de manera óptima.

Esta investigación se enfoca en la mejora de procesos para aumentar la producción y así concluir de una manera productiva. También permite mostrar los cambios dados en la práctica desarrollando una línea de producción más eficiente y eficaz. Para ello se necesita la completa disposición del equipo de trabajo y una comunicación integra de ambas partes para ver cuál de las técnicas son las que se adecuan más a cada operación.

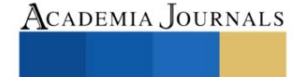

<sup>&</sup>lt;sup>1</sup> M.D. Beatriz Eugenia Ochoa Rivera, Profesora de Ingeniería en Gestión Empresarial del Tecnológico Nacional de México Campus Instituto Tecnológico de Ciudad Juárez[. bochoa@itcj.edu.mx](mailto:bochoa@itcj.edu.mx) (**autor corresponsal)**

<sup>2</sup> Ing. Juan Armando Hurtado Corral Profesor de Ingeniería Industrial del Tecnológico Nacional de México Campus Instituto Tecnológico de Ciudad Juárez. [jhurtado@itcj.edu.mx](mailto:jhurtado@itcj.edu.mx)

<sup>&</sup>lt;sup>3</sup> Dr. Felipe Dávila Soltero Profesor de Ingeniería en Gestión Empresarial del Tecnológico Nacional de México Campus Instituto Tecnológico de Ciudad Juárez. [felipe\\_soltero@hotmail.com](mailto:felipe_soltero@hotmail.com)

<sup>4</sup> Dra. Dulce Concepción Vargas Uzárraga Profesora de Ingeniería Industrial del Tecnológico Nacional de México Campus Instituto Tecnológico de Ciudad Juárez. [itcjdvargas@gmail.com](mailto:itcjdvargas@gmail.com)

<sup>&</sup>lt;sup>5</sup> C. Gabriela Zamorano Rodríguez (Estudiante) de la Carrera de Ingeniería en Gestión Empresarial del Tecnológico Nacional de México, Campus Instituto Tecnológico de Ciudad Juárez

 Se propone investigar cada estación de trabajo y ofrecer una técnica donde el resultado sea más rápido y limpio evitando tiempo muerto y actividades que no agreguen valor en las operaciones y así cumplir con la meta, para esto el capital humano será una parte fundamental ya que como son ellos quienes manejan la operación a diario así que conocen e identifican de manera eficaz los errores de producción.

Los motivos que llevan a la realización de esta investigación es la falta de interés del responsable del proceso de producción lo que impide lograr la meta en los tiempos establecidos, propiciando que se atracen las ventas.

La solución que se pretende es implementar herramientas de Lean Manufacturing como lo es Just in Time, flujo continuo, diagrama de Ishikawa, mejora continua (Kaizen) y el Ciclo de Deming que permita tener un mejor control de las entregas a tiempo, entregas requeridas y un cuadro detallado y fácil de visualizar los diversos motivos que originan un determinado problema.

La importancia de no recibir, no hacer y no mandar defectos tendrá un alto énfasis para mejorar los procesos de producción, logrando así los estándares de producción por día. El retrabajo generado se debe a la falta de comunicación por parte de los colaboradores ya que al no señalar el error se desconocen las razones y no se generan posibles soluciones para mejorar el proceso.

## **Metodología**

## *Procedimiento*

La presente investigación se llevó a cabo de manera cualitativa ya que con base al comportamiento humano lo cual se centra en el descubrimiento exploratorio y descriptivo de una serie de técnicas para el mejoramiento de los estándares de producción y el cómo se llevó la práctica de operarios y supervisores para cumplir con dichos estándares.

Por lo cual se trabajó en la observación del operador como responsable de controlar los equipos de producción, promover el desarrollo de productos, preparó los materiales que alimentan la línea de producción, organizó el área y abasteció las máquinas todo esto para un seguimiento detallado que permitió el alcance del objetivo programado.

## *Determinación de universo y muestra*

Universo: ofreció soluciones de conectividad innovadoras a sus clientes, entre los que se encontraron las principales compañías de telefonía celular, banda ancha y transmisión de datos. La compañía también trabajó con grandes empresas y socios tecnológicos les proporcionó infraestructura de centro de datos que soportaron el uso masivo e intercambio de datos a nivel mundial.

No sólo fabricaron productos para conectividad, sino también existieron áreas de fabricación de metales, pintura de metales e inyección de moldeo, por lo que contó con una gama interesante de procesos productivos y les proporcionó a los clientes lo requerido en el menor tiempo posible.

Actualmente, la compañía tuvo una posición especial, pues el mercado estuvo demandando muchos productos con ello logró mejor conectividad. La empresa tiene procesos productivos que le brindan al cliente lo que necesita y en el momento justo. Además, contó con la fuerza laboral de los trabajadores, quienes estuvieron altamente capacitados para entregar productos de calidad, es por eso que el enfoque fue en las áreas de fibra óptica.

La empresa cuenta con diferentes familias como: NDX (Fiber Indexing Terminals), FDH (Fiber Distribution Hub) y MST (Multiport Service Terminal), se decidió enfocar en la familia MST la cual es la que mayor demanda solicitó, formada por 6 líneas en la que cada una de ellas se pide una producción de 500 puertos diarios donde se pueden trabajar piezas de 2, 4, 6, 8 y 12 puertos y con base en esto se introducen a la línea órdenes de lotes según la demanda del cliente.

## *Muestra*

Se manejaron dos grupos a las cuales se les denominó como líneas grandes y líneas pequeñas; en las 4 líneas grandes se trabajó materia de 6, 8 y 12, y en las 2 líneas pequeñas restantes se trabajó materia de 2 y 4 puertos. El detalle aquí fue que las líneas pequeñas no estaban cumpliendo con el estándar de 500 puertos y lo que se determinó fue que se trabajaría en ello para conocer las principales causas del porque no lograban sacar la producción ya que, por ser piezas con menos cantidad de puertos, pero lotes con cantidades mayores de 100 deberían estar a la par con las líneas grandes. Cada una de ellas tenía que cumplir con la meta solicitada por lo que se estuvo trabajando en la capacitación del personal para saber si ese era uno de los factores que afectaba la baja producción que se estaba presentando.

Cada una de las líneas trabaja con 35 operadores en jornadas de 6 horas considerando que se tenía que sacar la producción de 500 unidades y cada pieza tiene un valor de 42 pesos, los costes de mano de obra son de 2.000, de materiales 1.500 y energía otros 1.500 se estima un 4.10 de productividad laboral. *Fórmula*

# **Productividad laboral**= (Productos o Servicios Producidos) / Recursos utilizados Productividad laboral=  $(500 \times 42) / (35 \times 6) + 2.000 + 1.500 + 1.500$

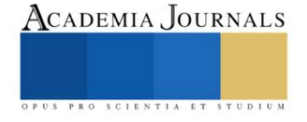

Productividad laboral=  $21.400 / 5.210 = 4.10$ 

La realidad es que las líneas producían 380 unidades, la mano de obra era de 1.300, materiales y energía 1.500 por cada uno, lo cual nos daba una productividad de 3.53 considerando el 4.10 como el 100% de la productividad global estas líneas producían solo el 86.09%.

*Fórmula*

Productividad laboral=  $(380 \times 42) / (35 \times 6) + 1.300 + 1.500 + 1.500$ Productividad laboral=  $15.960 / 4.510 = 3.53$ 

## **Resultados**

# *Análisis de los datos*

# *Análisis de las órdenes de producción*

Las órdenes de producción se usaron para gestionar la conversión de los materiales adquiridos en productos manufacturados. Las órdenes de producción dirigen el trabajo por los distintos centros de trabajo y de máquinas en la planta. Las órdenes de producción fueron los puntos de partida para:

- La planificación de la fabricación futura
- El control de la fabricación actual
- El seguimiento de la fabricación terminada

*Diario de producción*

El [diario de producción](https://learn.microsoft.com/es-mx/dynamics365/business-central/production-how-to-register-consumption-and-output) combina las funciones del diario de consumo y de los diarios de salida en uno solo, al que se puede tener acceso directamente desde una orden de producción lanzada.

La finalidad del diario de producción es la de proporcionar una única interfaz en la que registrar el consumo y la salida de una orden de producción. El diario de producción tiene una presentación sencilla y ofrece la posibilidad de: Registrar la salida y el consumo relacionados con una orden de producción, Relacionar componentes con operaciones, Relacionar datos reales de operaciones con las estimaciones estándar de la ruta de la orden de producción y las líneas de los componentes, Registrar e imprimir un resumen de los datos registrados de operaciones de la orden de producción.

En el diario de producción se pueden realizar muchas de las mismas funciones que en los diarios de consumo y salida. Las dimensiones, el seguimiento de productos y los contenidos de ubicación se manejan de la misma forma que en dichos diarios. Con todo, el diario de producción difiere de los diarios de consumo y salida en que: Se tiene acceso a él directamente desde una línea de orden de producción lanzada y predefinida con los datos relevantes, Permite definir los tipos de componentes que se van a manipular en función de un filtro por método de baja del diario, Las cantidades y los tiempos ya registrados para la orden se muestran al final de diario como movimientos reales, Los campos donde el registro de datos es irrelevante aparecen en blanco y no se pueden editar, El usuario puede configurar el modo en que las cantidades de salida se predefinen en el diario; por ejemplo, que la última operación debe tener establecida la cantidad de salida en cero, Si sale del diario sin registrar los cambios, aparece un mensaje de solicitud en el que se le permite permanecer en el diario y Muestra juntos las operaciones y los componentes en una estructura lógica que proporciona una vista general del proceso de producción.

En el diario de producción, las cantidades de consumo se registran como movimientos de producto negativos, las cantidades de salida se registran como movimientos de producto positivos y los tiempos invertidos se registran como movimientos de capacidad.

# *Análisis de la productividad*

De acuerdo con la disciplina es primordial identificar los factores que afectan la productividad, estos fueron:

1. Métodos y Equipo

Una forma de mejorar la productividad consistió en realizar un cambio constructivo en los métodos, los procedimientos o los equipos, con los cuales se llevaron a cabo los resultados. Algunos ejemplos son: La Automatización de los procesos manuales, La instalación de sistemas de ventilación, La disminución del manejo del producto, La eliminación de tiempos de espera y Proporcionar mantenimiento preventivo como correctivo.

2. Utilización de la capacidad de los recursos

La precisión con la cual la capacidad con que se cuenta para realizar el trabajo se equiparó a la cantidad de trabajo que hay que realizar, brinda la segunda oportunidad importante para elevar la productividad, ejemplo: Operar una instalación y su maquinaria con dos o tres turnos y no nada más con uno, Instalar estantes o usar tarimas en los almacenes para sacar el máximo provecho del espacio entre el piso y el techo y Mantener las condiciones de trabajo en óptimo estado.

3. Niveles de desempeño

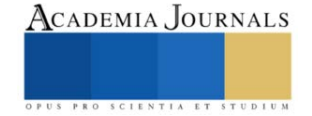

La capacidad para obtener y mantener el mejor esfuerzo por parte de todos los empleados proporciona la tercera gran oportunidad para mejorar la productividad. Entre otros aspectos pueden mencionarse: Obtener el máximo beneficio de los conocimientos y de las experiencias, adquiridos por los empleados de mayor antigüedad, Establecer un espíritu de cooperación y de equipo entre los empleados, Motivar a los empleados para que adopten como propias metas de organización, Proyectar e instrumentar con éxito un programa de capacitación para los empleados y Crear programas de incentivos para disminuir los índices de rotación.

# *Análisis del recurso humano*

Además de los puntos antes mencionados, el factor humano se considera el recurso más importante, ya que, sin éste, todo proceso productivo, organización o sistema en general no podría funcionar adecuadamente. Por ende, se debe considerar indispensablemente conocer su eficiencia productiva, lo cual puede determinarse mediante un concepto mensurable denominado "Productividad del Trabajo".

La productividad no es una medida de producción ni de la cantidad que se ha fabricado. Es una medida de lo bien que se han combinado y utilizado los recursos para cumplir con los resultados específicos deseables.

Trabajar en el beneficio de los que operan día con día también es algo a lo que se le dedico tiempo ya que los aumentos de salario fueron una buena estrategia para estas fechas en las que el ausentismo y la rotación es muy alta. *Presentación de los datos*

## *Programa de ordenes*

Como se tenía contemplado en un principio el plan de piezas cortadas por línea para la entrega a tiempo nos brindó resultados más eficientes ya que a la hora de iniciar turno se tenían las ordenes que dieran arranque en las líneas evitando estancamientos y retrasos.

#### *Procedimiento de hipótesis y supuesto*

En producción los resultados que se obtuvieron no fueron tan altos ya que se estimaba llegar a los 500 conectores que era el estándar pedido, pero la falta de material en estos meses bajo debido a que los proveedores no estaban haciendo entregas a lo que no se cumplió al 100% con el objetivo de aumentar la productividad en números.

Para aumentar la productividad se trabajó con el rendimiento de los trabajadores como se hace mención en la H1 de tal manera de que se le dio seguimiento y control a los métodos y tiempos de trabajo de tal manera que aumento la motivación de los trabajadores y mejoro el ambiente laboral debido a que aumento la relación jefe-operador y se les pasaba información para se sintieran parte del proceso.

#### *Datos de aumento de nivel*

Una vez mencionada la importancia del operador, tal y como se muestra a continuación en la tabla 1, y en la gráfica 1, se trabajó detalladamente en cada uno de ellos para que se les fuera certificando en las estaciones más críticas de la línea y así estuvieran calificados a la hora de trabajar ya que recordemos la importancia de este punto, puesto que a mayor conocimiento menor error y mayor flujo de producción porque son aptos para la estación.

Para obtener un aumento de salario se necesita de los siguientes requisitos según el nivel:

Operador I: Automáticamente se cuenta con el nivel ya que es base para para recibir su pago cada semana.

Operador II: Este consta de una certificación en cualquier de las estaciones mencionadas en el layout y una antigüedad de 4 meses en la planta sin falta o suspensiones.

Operador III: Para este último nivel se debe estar certificado en 4 de las estaciones críticas, una antigüedad de un año y seis meses sin faltas o suspensiones.

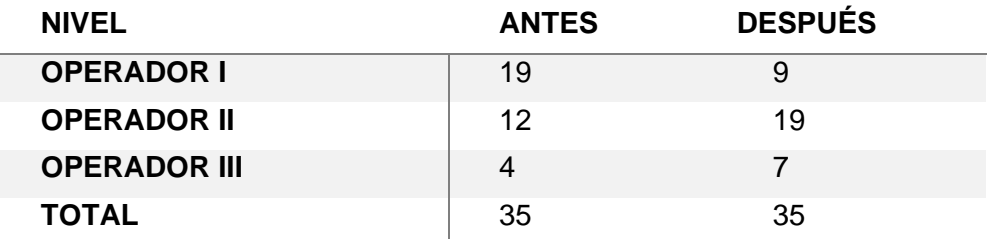

Tabla 1 Registro de los aumentos del nivel

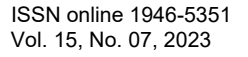

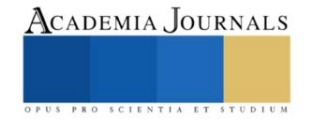

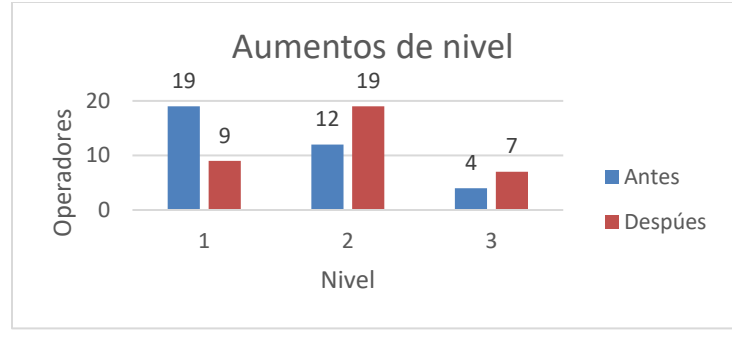

Gráfica 1 Aumentos de nivel

## **Conclusiones**

El objetivo fundamental de esta investigación fue aumentar la productividad en las líneas de producción donde se trabajó la fibra óptica utilizada en compañías de telecomunicación planteando varias estrategias para el logro de mayor productividad.

Así pues, la aportación de herramientas de *lean manufacturing* ayudaron a cumplir con el objetivo, ya que siendo una de las metodologías de la gestión de trabajo enfocado en mejorar la comunicación y el trabajo en equipo se entregó a los clientes un producto de calidad y valor, también se determinó la importancia de reducir y eliminar residuos.

Una de las estrategias utilizadas fue el *Just inTime* en una de las áreas que entregaba el cable para las piezas ya que las entregas a tiempo influían mucho en el arranque de la línea y si no se tenía contemplado el material que se iba a usar para dicha orden generaba un atraso en los cierres de línea. Para ello se trabajó en un programa de órdenes a tiempo y actualizado que proporcionó la información adecuada y precisa de las ordenes en proceso y las parciales.

Otro punto importante para mencionar fue el seguimiento que se les dio a los colaboradores en capacitarlos para que en los procesos bajara el índice de retrabajos, cuellos de botella, existiera una producción con flujo más rápida y piezas de calidad. Esto fue gracias a un sistema de capacitación donde se trabajó en conjunto con entrenamiento, aquí el beneficio obviamente fue para ambas partes debido a que la empresa cuenta con niveles salariales (operador I, operador II y operador III). Lo que se realizó fue un trabajo totalmente personalizado revisando expedientes de los colaboradores para ver las certificaciones con las que contaba ya que como anteriormente se mencionó tuvieron que cumplir con ciertas certificaciones de estaciones críticas, una antigüedad y cierto tiempo sin faltas dependiendo al nivel que fuesen a ascender.

En conclusión, se trabajó con planes para la mejora de las líneas de producción, en cómo mejorar los arranques, el orden de las entregas a las líneas y también en ayudar a los colaboradores con aumentos salariales gracias a su experiencia, conocimiento y entrega, dando como resultado un mejor estándar.

A pesar de trabajar en el rendimiento de los trabajadores para aumentar la productividad en las líneas de producción se comprobaron cada uno de los objetivos específicos ya que los trabajadores se hicieron multifuncionales al cubrir las necesidades de los procesos y al volverse más habilidoso y expertos en la materia gracias a el seguimiento que se le dio, también se sustenta que el supuesto de disminuir los defectos debido a la comunicación en los colaboradores, la falta de materia fue lo que le dio una pausa al tema de investigación ya que el no contar con el material era un factor que no se tuvo contemplado lo que lleva a construir nuevas hipótesis para futuros cambios. *Recomendaciones* 

En esta investigación siempre se desea que haya una mejora continua, por lo tanto, se recomienda que se trabaje con base a los programas establecidos para llevar un mejor control y manejo adecuado de las ordenes en las líneas, esto para evitar los arranques a destiempo.

Y sobre los aumentos salariales más que nada seguir dedicándole tiempo ya que es importante el capacitar al personal trayendo beneficios como lo es el que disminuyan los errores de producción, la rotación de personal por falta de motivación y crecimiento personal.

## **Referencias**

Amelia de Diego Morillo. (2015). *Gestion de pedidos y stock.* España: Paraninfo. *Beetrack.* (13 de Julio de 2022). Obtenido de Gestión de producción y operaciones: ejemplos, sistema y etapas:

https://www.beetrack.com/es/blog/gestion-de-produccion-y-operaciones

*BIRT. LH DPMCM06.- La distribución en planta.* (29 de Julio de 2022). Obtenido de Distribucion en linea o por producto:

https://ikastaroak.ulhi.net/edu/es/PPFM/DPMCM/DPMCM06/es\_PPFM\_DPMCM06\_Contenidos/website\_34\_distribucin\_en\_lnea\_o \_por\_producto.html

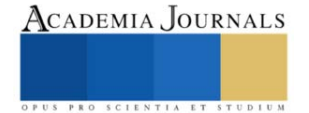

Cristofani, F. (17 de Octubre de 2019). *Atlas consultora*. Obtenido de Just in time: Mejora la productividad aplicando esta filosofía en procesos: https://www.atlasconsultora.com/mejora-tu-productividad-aplicando-justintime/

*Definición de layout*. (11 de Octubre de 2011). Obtenido de Qué es, Significado y Concepto:

https://definicion.de/layout/#:~:text=El%20concepto%20puede%20traducirse%20como,los%20elementos%20dentro%20un%20dise% C3%B1o.

Drew. (24 de Septiembre de 2021). Obtenido de Causas de baja en la productividad: https://blog.wearedrew.co/productividad/causas-de-baja-enla-productividad

*Enciclopedia conceptos*. (20 de Diciembre de 2022). Obtenido de Layout: https://concepto.de/layout/

*Eurofins.* (14 de Octubre de 2020). Obtenido de El ciclo Deming: en qué consiste y cómo ayuda en la gestión y mejora de procesos: https://envira.es/es/el-ciclo-deming-que-consiste-y-como-ayuda-gestion-procesos/

Gabriela Valdez. (8 de Julio de 2013). *INTA*. Obtenido de Que significa agregar valor?: https://inta.gob.ar/noticias/que-significa-agregar-valor

*Ingenieria de calidad*. (29 de Julio de 2022). Obtenido de ¿Qué son celulas de manufactura? | Implementacion de las Celulas de trabajo: https://www.ingenieriadecalidad.com/2018/10/que-son-celulas-de-manufactura.html

Irene Andreu. (15 de Julio de 2021). *apd*. Obtenido de Lean manufacturing: ¿qué es y cuáles son sus principios?: https://www.apd.es/leanmanufacturing-que-es/

Ivana Montes. (25 de Agosto de 2019). *CDILEAN*. Obtenido de Gestion de lineas de produccion: https://lean.cdiconsultoria.es/gestion-de-lineasde-produccion-indicadores-para-la-mejora-continua/

Jesus S. (16 de Agosto de 2022). *Economia3*. Obtenido de ¿Qué es la productividad, cómo se calcula y qué efectos tiene sobre la empresa?: https://economia3.com/que-es-productividad-empresa-como-calcularlo/

Jorge Soto Sifuentes. (14 de Febrero de 2022). *Bienderp*. Obtenido de 4 tipos de sistemas de producción para tu negocio: https://blog.bind.com.mx/tipos-de-sistemas-de-produccion

Maradiegue, F. (25 de Junio de 2020). *ESAN CONEXION*. Obtenido de Flujo continuo: Una herramienta clave para la producción: https://www.esan.edu.pe/conexion-esan/flujo-continuo-una-herramienta-clave-para-la-produccion

*Mi propio jefe*. (15 de Mayo de 2017). Obtenido de ¿Cómo hacer más eficiente una línea de producción?: https://mipropiojefe.com/mas-eficienteuna-linea-produccion/

Miguel Angel Ruiz Lopez. (6 de Julio de 2021). *Blinderp*. Obtenido de Que es productividad empresarial y como pptimizarla: https://blog.bind.com.mx/productividad-empresarial

Mikell P. Groover. (1997). *Fundamentos de manufactura moderna materiales, procesos y sistemas.* Estado de Mexico: Pearson Educación. Quezada, I. F. (2005). *Distribucion en Planta.* España: Ediuno.

Quiroa, Myriam. (18 de Enero de 2021). *Economipedia*. Obtenido de Eficiencia de la producción:

https://economipedia.com/definiciones/eficiencia-de-la-produccion.html

Riesco, M. G. (2006). *Gestion de la produccion. Como planificar y controlar la produccion industrial.* España: Ideaspropias.

Rio, F. d. (5 de Diciembre de 2017). *Linkedin*. Obtenido de ¿Cómo llevar la Mejora Continua a la línea de producción?:

https://es.linkedin.com/pulse/c%C3%B3mo-llevar-la-mejora-continua-l%C3%ADnea-de-producci%C3%B3n-fernando-del-rio Sarai Vidal. (18 de Septiembre de 2020). *DYNAMIC*. Obtenido de Just in time | JIT | Método eficiente de producción para evitar stocks: https://www.dynamicgc.es/just-in-time/

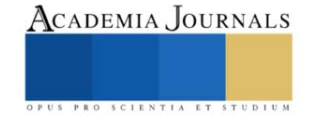

# **Metodología para el desarrollo de una Plataforma Didáctica Experimental de un Helicóptero PVTOL-1DOF**

C. Javier Oróstico Rodriguez<sup>1</sup>, Ing. Eduardo Tzitzihua García<sup>1</sup>, Dr. David Lara Alabazares<sup>2</sup>, M.C. Mario Pérez Acosta<sup>2</sup> y MII Ana Roselyn Pérez Méndez<sup>2</sup>

*Resumen***—** En este trabajo se presenta una metodología para el diseño y desarrollo de un prototipo de bajo costo de una plataforma experimental de un helicóptero de un grado de libertad (1DOF) perteneciente a la categoría de despegue y aterrizaje vertical, restringido a un plano (PVTOL). La metodología empleada se basó fundamentalmente en la ingeniería de prototipos, diseño asistido por computadora, y la ingeniería de métodos, en las cuales las etapas de construcción se toman en cuenta desde el diseño inicial, los resultados se validan al construir el prototipo de una forma rápida y eficiente con materiales de fácil elaboración y adquisición, además se realizan una prueba de funcionalidad al caracterizar la fuerza producida por el rotor al variar la velocidad y ángulo de ataque de la propela.

*Palabras clave***—**proporcione cuatro o cinco palabras que servirán para identificar el tema de su artículo, separadas por comas.

#### **Introducción**

Las aplicaciones de los vehículos aéreos no tripulados (UAV), comúnmente conocidos como drones, han experimentado una rápida evolución. En el ámbito civil, por ejemplo, los drones han permitido acceder a lugares de difícil acceso para el personal humano (Idrissi, Salami, & Annaz, 2022). Esta clase de artefactos han tenido gran auge en la investigación debido a sus características, por ejemplo, diseño mecánico, la aerodinámica, su arquitectura informática, misión de vuelo, así como las tecnologías y resultados teóricos emergentes de la ingeniería afín a éstos, donde, un aspecto de suma importancia en este dominio es el diseño de algoritmos de control que gobiernan el funcionamiento de estos robots aéreos (Mo & Ghulam , 2019).

Formar ingenieros, diseñadores e investigadores en este campo, requiere contar con una sólida educación y capacitación en el control automático de UAVS (Bolick, Mikhailova, & Post, 2022). A menudo, experimentar algoritmos de control en un sistema real conlleva costos elevados, riesgo de daños y posibles problemas de seguridad, lo que destaca la necesidad de plataformas experimentales, la cuales son costosas. Por tanto, una alternativa viable es el diseño y la fabricación de plataformas experimentales de bajo costo, utilizando materiales asequibles.

La ingeniería de prototipaje permite diseñar técnicamente la construcción de las piezas necesarias para la fabricación de un prototipo, supervisando el proceso de producción y el control de calidad. Para la fabricación de prototipos, se emplea una amplia variedad de materiales, y con creatividad, es posible reducir los costos y evitar la necesidad de recurrir a terceros para su manufactura. El propósito del prototipo es diseñar un modelo del proyecto acorde a la problemática presentada, para probar suposiciones formuladas. Es importante examinar de forma exhaustiva las características, ideas, viabilidad, funcionalidad, rendimiento y producción del prototipo. Por lo tanto, las tareas de la ingeniería de prototipo se pueden distinguir como las siguientes: a) Revisar y supervisar los modelos en 3D y 2D usando las herramientas del CAD/CAM, b) calcular la estructura de las piezas prototipo, con planos, ajustando la geometría al modelo, c) diseñar y supervisar la construcción de los moldes para la elaboración de las series de prototipos, d) planear la interacción con el cliente o usuario en lo que respecta a la vertiente técnica, e) controlar la calidad en la serie de prototipos realizada, y f) presentar nuevas propuestas técnicas (Cadena & Correa, 2008).

Este trabajo presenta una metodología para la construcción mecánica de un helicóptero PVTOL de 1DOF, empleando la ingeniería de prototipos, CAD (diseño asistido por computadora) y la ingeniería de métodos, considerando las restricciones de costos de los materiales, la robustez esperada, así como la facilidad para su fabricación y uso didáctico.

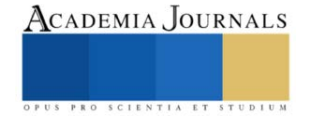

**<sup>1</sup> C. Javier Oróstico Rodriguez y Ing. Eduardo Tzitzihua García,** son estudiantes de la carrera de ingeniería electromecánica y Maestría en Sistemas Computacionales, respectivamente de TECNM-ITSM, Misantla Veracruz.

**<sup>2</sup> El Dr. David Lara Alabazares, el MII. Mario Pérez Acosta** y la **MII Ana Roselyn Pérez Méndez** son Profesores integrantes de la academia de ingeniería en electromecánica del Instituto Tecnológico Superior de Misantla, TECNM.

## **Metodología**

# *Ingeniería de Prototipos:*

En principio, las tres etapas para desarrollar el diseño de un prototipo son los siguientes:1) inicia con el bosquejo conceptual de la idea, 2) diseño gráfico o industrial mediante con CAD y 3) reunir los materiales para poder fabricar el prototipo en base a las especificaciones del diseño.

Durante el prototipado se presentan situaciones al llevarlo a cabo, tales como la identificación de necesidades del usuario, para luego realizar la planificación especifica de los requerimientos planteados al inicio. De esta manera, se elige el diseño conceptual y en físico, eligiendo el tipo de prototipo, lo que ayudará a desarrollar la implementación del diseño, evaluando y validando los resultados esperados. Esto se realiza por investigadores en un proyecto cuyo objetivo se logra mediante las herramientas tecnológicas actuales (Ureña, Becerra, & Gallego, 2011). El diseño y construcción de prototipos es una técnica utilizada para validar resultados esperados, de acuerdo con la diversidad de proyectos enfocados al desarrollo de prototipos con finalidades diferentes. El objetivo es diseñar y construir, tomando en cuenta las características principales que se necesitan para hacer posible el desarrollo del prototipo (Aucancela Guacho, 2010). Para ejecutar la ingeniería de prototipos se deben conocer los componentes del elemento a desarrollar, y los puntos para llevar a la construcción el prototipo, definiendo la funcionalidad requerida del prototipo, con el fin de atender las necesidades y vida útil requeridas. Por otro lado, se debe de elegir la herramienta y equipo de prototipado, considerando sus limitaciones y composición, considerando opiniones de expertos (Gudiño-Lau, 2021).

Los prototipos suelen considerarse partes de un sistema, que ayudan al diseño y se usan como una técnica de determinación y validación de requerimientos de los usuarios (Medina Cruz, Pineda Ballesteros, & Téllez Acuña, 2018), y contar con un prototipo para validar los resultados de investigación, es sin duda alguna fundamental, pero en un proceso de investigación se debe establecer un método para evaluarlo, garantizando que este cumple con el planteamiento inicial y que se logra su meta con resultados demostrativos. Por lo tanto, la metodología Design thinking, mostrado en la figura 1, comprende una serie de fases que facilitan la comprensión del desarrollo de un sistema de acuerdo con las necesidades del diseño, y puede adaptare para brindar soluciones para planificar, diseñar, construir y validar un prototipo (Hernández-Gil & Núñez-López, 2020).

Por lo tanto, considerando los aspectos anteriores para el desarrollo del prototipo PVTOL-1DOF se elaboró una propuesta basada en la metodología design thinking, mostrada en la figura 1, a la cual se le ha agregado una sexta fase de documentación del proyecto, lo cual es de suma importancia para la enseñanza e investigación.

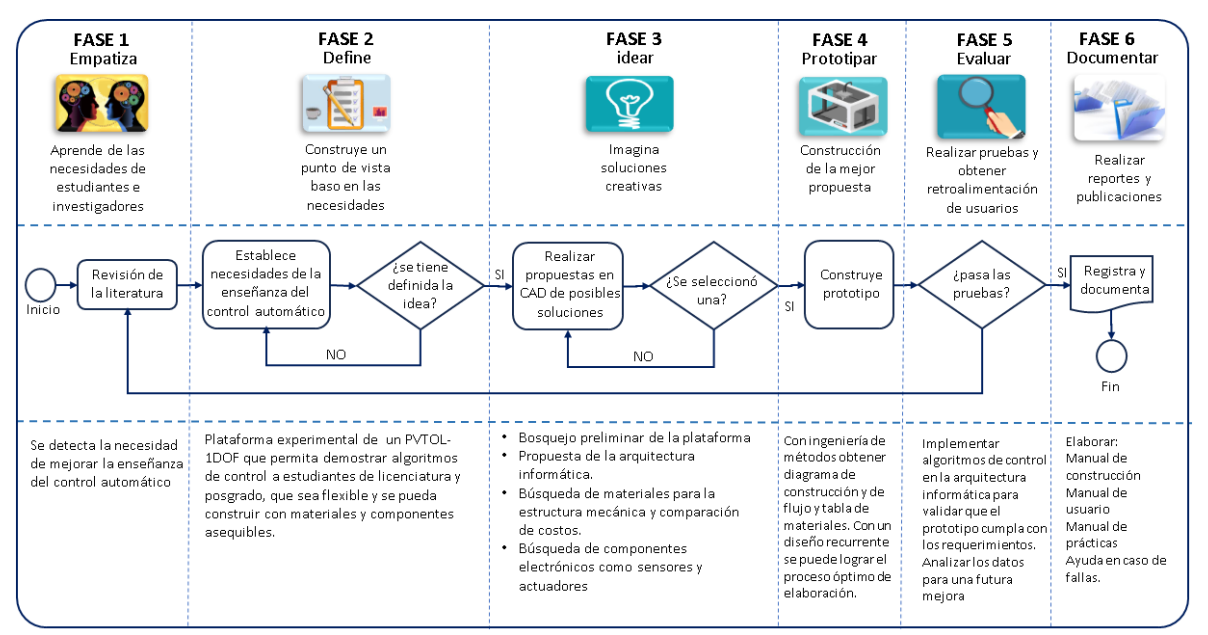

Figura 1. Metodología Design Thinking aplicada al proceso de desarrollo del prototipo del PVTOL-1DOF.

# *Diseño Asistido Por Computadora (CAD)*

El diseño es una técnica útil para la solución de problemas y hace uso de recursos tecnológicos, tales como CAD/CAE/CAM, que se aplican mediante los métodos de la ingeniería concurrente (Lazo-rojas & Rojas-Rojas, 2006). Para el diseño se debe considerar: a) especificaciones, b) la creación del modelo, c) bosquejo y d) construcción del prototipo. El diseño asistido por computadora, CAD, es una técnica para el análisis y crea un modelo dinámico de un

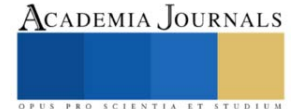

producto antes de que se realice su construcción, que permite la realización de bosquejos mediante cuadros sinópticos, diagramas, gráficas de estadísticas, representación normalizada de piezas para su diseño y fabricación, representación 3D de modelos dinámicos en multimedia, análisis con elementos finitos, aplicaciones en realidad virtual, así como robótica. Por otro lado, la Ingeniería Asistida por Computadora, CAE, es una herramienta que permite a los grupos de ingeniería, en el desarrollo de un producto, perfeccionar sus características, realizando análisis estáticos, dinámicos, de mecánica de fluidos, etc., reduciendo del tiempo en la elaboración de proyectos, aumentando la productividad. Además, permite la detección de fallas antes del lanzamiento del producto, ayudando a identificar soluciones. En general, el CAE permite analizar y valorar los aspectos importantes relacionados con el diseño, logrando así optimizar la forma y el material del cual estarán construidos (Mercado-Bautista, 2020). La Manufactura asistida por computadora, CAM, permite diseñar y manufacturar prototipos, piezas terminadas y corte basada en el diseño o dibujo generado por herramientas CAD, haciendo eficiente el diseño del producto que se pretenderá construir, disminuyendo errores y demoras relacionados a los sistemas de manufactura tradicionales en la ingeniería. Elegir la herramienta de CAD profesional adecuada puede resultar complejo, ya que se deben tener en cuenta muchos criterios, como la compatibilidad entre formatos de archivos. Algunos programas de software actuales se centran en la exploración creativa del diseño y el renderizado 3D, mientras que otros se utilizan para el análisis mecánico mediante herramientas de simulación. Algunas se centran en sectores concretos y otras cuentan con herramientas específicas, como la optimización (Erazo-Arteaga, 2022).

Para elaborar una prueba de diseño en base al Software propuesto en este proyecto de investigación, se realizaron bocetos de cada una de las piezas en 2D para posteriormente extruirlas y así pasarlas a 3D, como se muestran en la figura 2, las piezas principales son a) los rotores, los cuales se han dibujado considerando los principales aspectos mecánicos del mecanismo que permite mover el ángulo de ataque de las palas de los rotores, b) El pivote en el cual se hace el montaje de los principales componentes electrónicos que realizan la tarea de controlar las funcionalidades del dispositivo, c) La base o soporte la cual debe tener un peso adecuado para que el vehículo no se desbalancee por efecto de la fuerza de propulsión que produce el rotor.

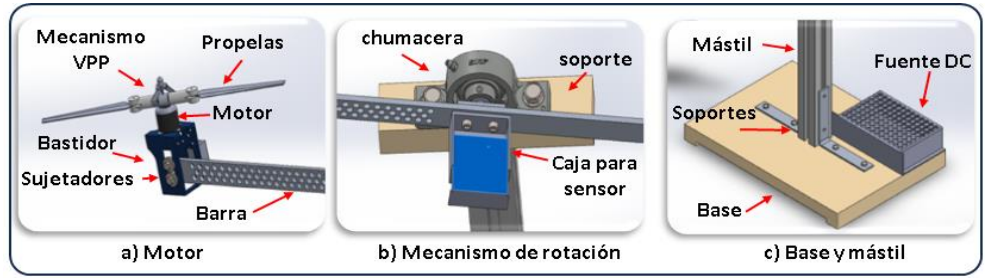

Figura 2. Aplicación del CAD para el diseño de los principales elementos del Helicóptero 1DOF

Una vez finalizada cada extrusión y realizada cada pieza y conjunto, se procede a elegir la opción para realizar un ensamblaje, la cual nos permite unificar cada uno de los componentes y a su vez obtener el sistema mecánico del prototipo del helicóptero, tal como se presenta en la figura 3-a. Por otro lado, una vista explosionada brinda una idea sobre cuál puede ser el proceso de fabricación que se usará a partir de las herramientas de la ingeniería de métodos.

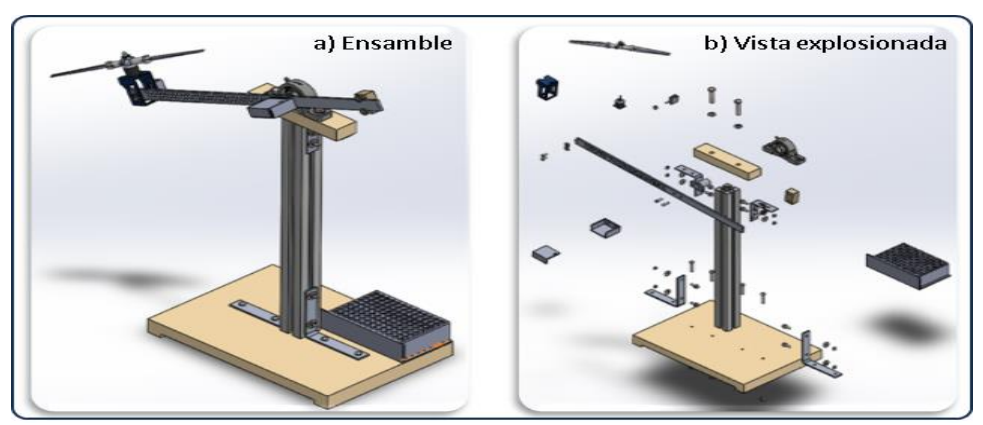

Figura 3. Diseño del prototipo completo en CAD

*Ingeniería de Métodos (IDM)*

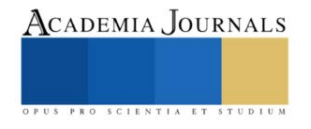

La Ingeniería de Métodos (IDM) una herramienta de la ingeniería industrial y se define como la técnica que sujeta cada paso de una determinada tarea a un cuidadoso y puntual análisis tendiente a eliminar toda actividad innecesaria, y en aquellas que sean necesarias, hallar la mejor y más rápida manera de ejecutarlas. La IDM permite optimizar los recursos económicos, materiales y humanos, mejorando la eficiencia y productividad. Lo anterior se logra conjugando todos los recursos considerando los principales factores que aumentan la eficiencia y productividad. Esta técnica se caracteriza por diseñar formular y seleccionar los métodos, herramientas, procesos y equipos mismos que son de mayor necesidad para desarrollar el componente o producto especifico del cliente (Palacios-Acero, 2016). La ingeniería de métodos engloba un proceso sistemático en el cual analiza todas las operaciones detalladamente para registrarlas, mejorarlas, estandarizarlas y convertir el trabajo en una actividad más sencilla y fácil, de menor rigurosidad, consecuencias de fatiga, tiempo e inversiones económicas (Freivalds & Niebel, 2013). La figura 4, presenta una sinapsis de la IDM que se debe realizar en un proceso, y su importancia en el desarrollo un producto.

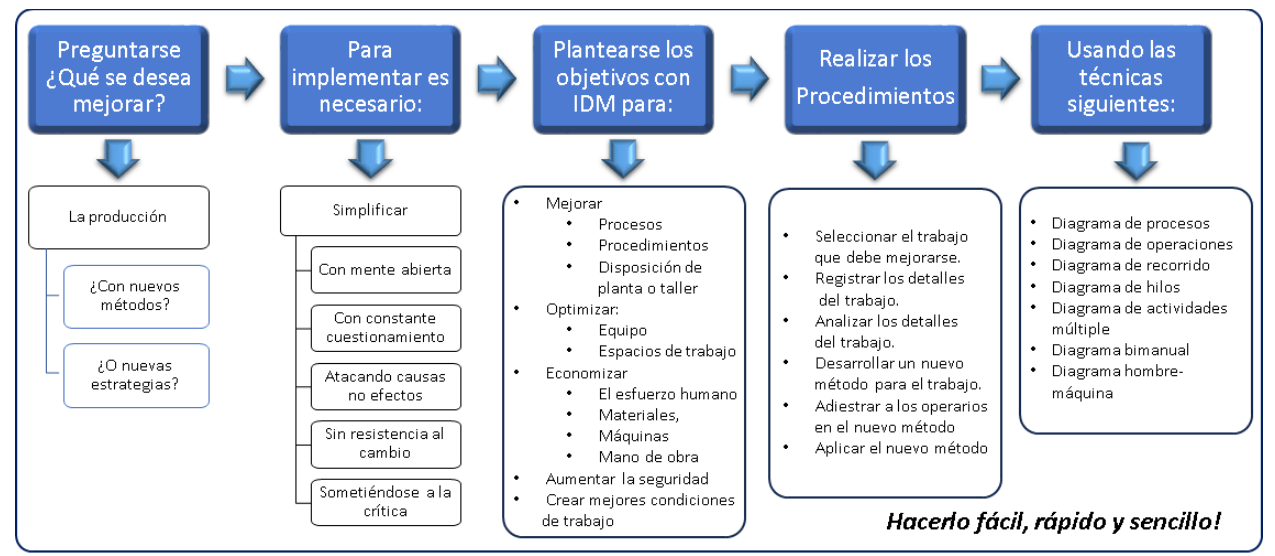

Figura 4. Principales aspectos de la ingeniería de métodos.

# **Resultados**

# *Proceso de construcción de la plataforma experimental*

Considerando las técnicas del CAD, la ingeniería de prototipos y la ingeniería de métodos explicadas previamente, se propone un esquema de fabricación, como el que se muestra en la figura 5, el cual combina los conceptos del diagrama de procesos, el diagrama de operaciones y de actividades. En el esquema de fabricación se tomó en cuenta el flujo a seguir en cada uno los pasos para elaborar el prototipo, desde el reunir las piezas, hasta el ensamble de cada una de estas. Por otro lado, se propone una nomenclatura para identificar componentes, subensambles y ensambles que integrarán la lista de materiales (BOM). Se adopta la simbología para el diagrama de flujo de procesos lo que resulta muy útil para identificar los pasos en la fabricación, evitando errores y contratiempos.

# *Pruebas experimentales*

El PVTOL-1DOF propuesto recibe su propulsión de un solo rotor, tal como se muestra en la plataforma experimental mostrada en la figura 5. El rotor tiene hélices con palas de paso variable, es decir se puede modificar la propulsión ya sea variando la velocidad del motor, o bien el ángulo de ataque de las palas, por lo tanto, el circuito propuesto para controlar el PVTOL se muestra en la figura 6-a, donde se puede apreciar que un microcontrolador Arduino UNO gestiona: a) un servo motor que modifica el ángulo de ataque de las palas de la hélice, b) un motor sin escobillas mediante un variador de velocidad y c) la IMU que permite leer el ángulo de inclinación del brazo principal del helicóptero. Este microcontrolador se comunica con un programa en Simulink Matlab, mostrado en la figura 6-b, para enviar los datos del sensor y recibir la señal que debe enviar a los actuadores. Para verificar el funcionamiento del prototipo de la plataforma experimental se realizaron pruebas para obtener la fuerza de propulsión del rotor, esto combinando el ángulo de ataque del rotor y la velocidad angular de este. La fuerza se midió usando un dinamómetro con el set-up de prueba que se muestra en la figura 6-c.

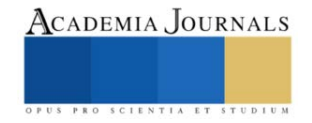

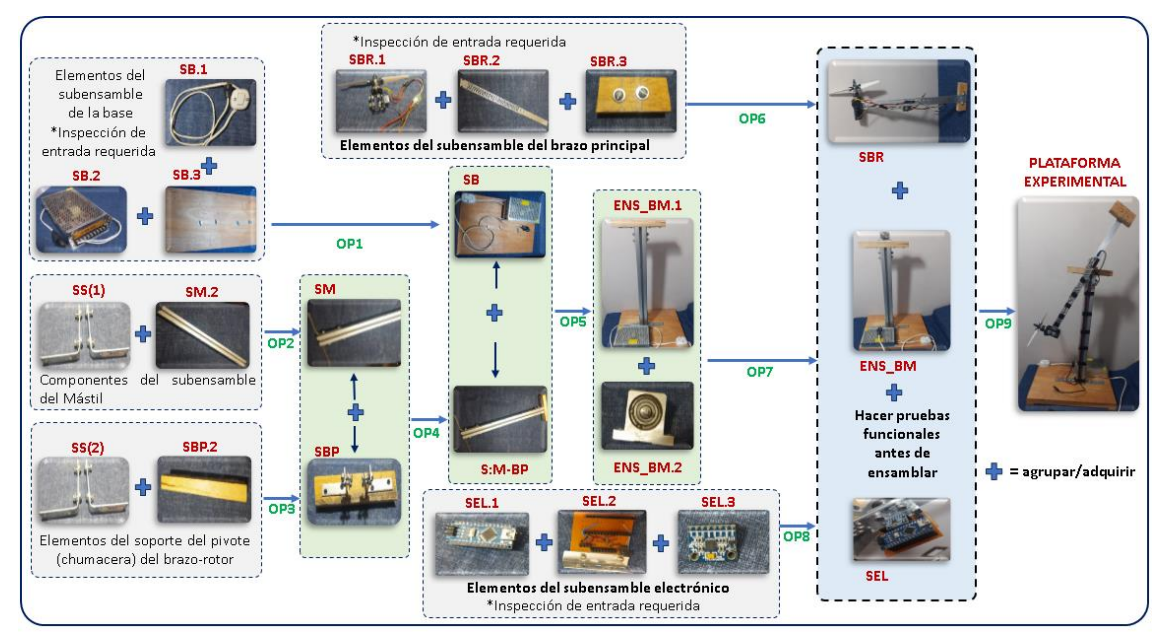

Figura 5. Esquema del proceso de fabricación.

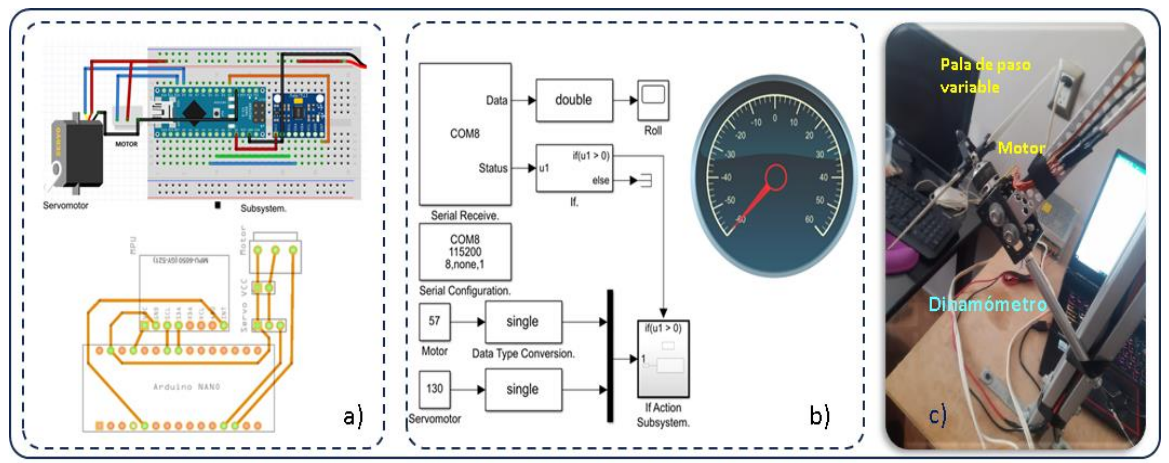

Figura 6 Arquitectura informática de la plataforma experimental.

# *Análisis*

Con los datos obtenidos al realizar las pruebas experimentales con el rotor del PVTOL-1DOF se procedió a realizar una gráfica de superficie, que resulta de la combinación de dos variables independientes, la velocidad del rotor (nivel de velocidad sobre el variador) y el ángulo de ataque de las palas del rotor (nivel o posición del servomotor). En la gráfica, mostrada en la figura 7, puede observarse que el comportamiento de la fuerza con respecto a la velocidad del motor es no lineal, puesto que tiene una respuesta parabólica, lo cual coincide con la fórmula de propulsión en la que la velocidad angular se eleva al cuadrado, mientras que la respuesta de la fuerza con respecto al ángulo de ataque es casi lineal en cierto rango. En general se puede apreciar que conforme aumenta la velocidad del rotor, la fuerza de propulsión aumenta, y conforme se modifica el paso de las palas, de igual manera la fuerza aumenta en cierta región. Para propósitos de control, se puede aproximar en una región de operación a una función lineal, usando la expansión series de Taylor. Lo anterior significa que se pueden utilizar técnicas de control clásico, lineal y no lineal para fines de enseñanza en control.

# **Conclusiones**

Se realizó el diseño completo, así como la construcción de un prototipo de un helicóptero tipo PVTOL-1DOF utilizando una nueva propuesta de un esquema de construcción que combina técnicas de la ingeniería de métodos, el diseño asistido por computadora y como eje central la ingeniería de prototipos. Se pudo realizar la construcción de la

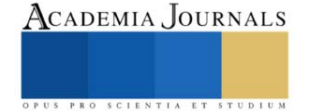

plataforma experimental sin contratiempo alguno, con herramientas básicas del taller y materiales asequibles en el mercado. Se validó el funcionamiento de la plataforma accionando el motor y el servo del rotor en todo su rango operacional para producir la fuerza de propulsión, obteniendo una gráfica que permite visualizar la respuesta ante las entradas del microcontrolador, lo que permitió constatar que es factible su uso para la enseñanza del control automático.

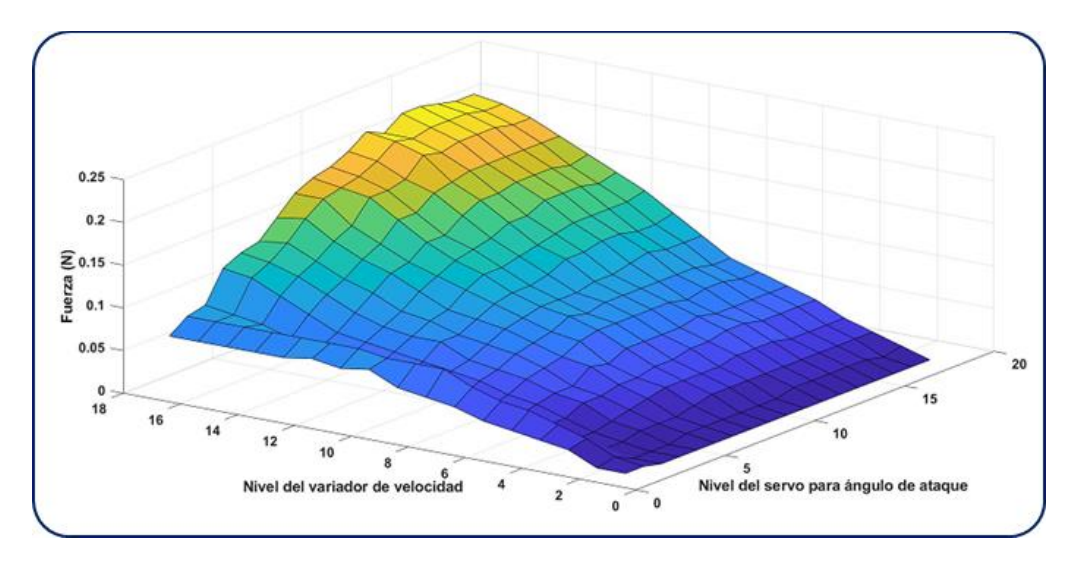

#### *Trabajo futuro*

En trabajos futuros se prevé aplicar estrategias de control para estabilizar el brazo del helicóptero **Agradecimientos**

Los autores agradecen al Tecnológico Nacional de México y al Consejo Veracruzano de Ciencia, Tecnología y Desarrollo Tecnológico por su apoyo con los proyectos TECNM-17751 y COVEICYDET-CP-1111-1620, respectivamente.

#### **I. REFERENCIAS**

- Aucancela Guacho, C. E. (2010). Diseño y Construcción de un Secador del Tunel para la Deshidratación del Maiz. *Tesis de Licenciatura*. Peru: Escuela Superior Politécnica de Chimborazo.
- Bolick, M. M., Mikhailova, E. A., & Post, C. J. (2022). Teaching innovation in STEM education using an unmanned aerial vehicle (UAV). *Education Sciences, 12*(3), 224-242.
- Cadena, O., & Correa, R. (2008). Diseño y construcción de prototipo para medición de flujo de calor aplicando calorimetría directa: sensado por flujo de calor. *Dyna, 75*(1), 181-184.

Erazo-Arteaga, V. A. (2022). El diseño, la manufactura y análisis asistido por computadora (CAD/CAM/CAE) y otras técnicas de fabricación digital en el desarrollo de productos en América Latina. *Información tecnológica, 33*(2), 297-308.

Freivalds, A., & Niebel, B. (2013). *Niebel's Methods, Standards, & Work Design.* Boston, MA: Mcgraw-Hill higher education.

- Gudiño-Lau, J. (2021). Diseño y construcción de un prototipo mecatrónico (robot submarino). *Difu100cin, Revista de difusión científica, ingeniería y tecnologías, 15*(3), 34-40.
- Hernández-Gil, C., & Núñez-López, J. A. (2020). Design thinking aplicado al mejoramiento de las competencias ciudadanas en universitarios: voto popular. *Revista de Investigación, Desarrollo e Innovación, 11*(1), 85-98.
- Idrissi, M., Salami, M., & Annaz, F. (2022). A review of quadrotor unmanned aerial vehicles: applications, architectural design and control algorithms. *Journal of Intelligent and Robotic Systems, 104*(2), 22-55.
- Lazo-rojas, O., & Rojas-Rojas, L. (2006). Diseño asistido por computador. *Industrial Data, 9*(1), 7-15.
- Medina Cruz, J., Pineda Ballesteros, E., & Téllez Acuña, F. R. (2018). Requerimientos de software: prototipado, software heredado y análisis de documentos. *Ingeniería y Desarrollo, 37*(2), 327-345.
- Mercado-Bautista, J. D. (2020). Evolución de los softwares de simulación para el Diseño y Construcción en la Industria. *Polo del Conocimiento, 5*(8), 1332-1343.
- Mo, H., & Ghulam , F. (2019). Nonlinear and adaptive intelligent control techniques for quadrotor uav–a survey. *Asian Journal of Control, 21*(2), 989-1008.

Palacios-Acero, L. C. (2016). *Ingenieríademétodos,movimientosytiempos.* Bogotá Colombia: Ecoe Ediciones.

Ureña, W. A., Becerra, H. A., & Gallego, H. O. (2011). Diseño y construcción de prototipos para experimentos de Física I. *Entre Ciencia e Ingeniería, 5*(9), 186-199.

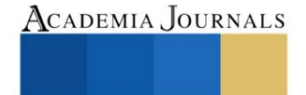

# **Seguimiento del Proceso de Corrosión de Acero Inoxidable 304 con Ácidos Inorgánicos**

Elisa Guadalupe Padrón González Ing<sup>1</sup>, Dr. Rafael Martínez Palou<sup>2</sup>, Dr. Ulises Páramo García<sup>1</sup>, Dra. Nohra Violeta Gallardo Rivas<sup>1</sup>, Dr. Héctor Alexander López Muñoz<sup>3</sup>

*Resumen***—** El acero inoxidable 304 posee excelentes propiedades mecánicas y tiene un amplio uso en la industria química, así como los ácidos inorgánicos. Se realizó un estudio de corrosión causado por tres diferentes ácidos inorgánicos, sobre placas de acero inoxidable 304 de 22 mm de largo por 10 mm de ancho, en 10 ml de ácido nítrico, clorhídrico y sulfúrico, respectivamente, a temperatura ambiente. El análisis de corrosión se llevó a cabo por medio de microscopio digital y óptico, se observaron los cambios morfológicos de las placas, después de la inmersión durante dos, cinco y doce días. De acuerdo a la secuencia de imágenes, se confirma la corrosión agresiva del ácido clorhídrico sobre el acero inoxidable 304 a diferencia de los demás ácidos, en donde los cambios fueron mínimos. Además, se obtiene una tendencia del comportamiento del ángulo de contacto de los ácidos que son menos agresivos en comparación del ácido clorhídrico.

*Palabras clave***—** Ácidos inorgánicos, corrosión, cambios morfológicos, ángulo de contacto.

## **Introducción**

Los ácidos son utilizados para una amplia gama de aplicaciones, principalmente en plantas industriales, ya sea la fabricación de otros productos importantes, el decapado ácido de acero, el tratamiento ácido de pozos petroleros, limpieza y procesamiento químicos, reducción de minerales, producción de cloro y cloruros y procesamiento de alimentos, tal como lo menciona A. K. Mishra et al (2016). Algunos de los ácidos con mayor aplicación en la industria son; nítrico, clorhídrico y sulfúrico, estos son los ácidos que analizaremos en este trabajo. Sin embargo, estas sustancias pueden ser altamente corrosivas para ciertos materiales.

El acero inoxidable 304, posee excelentes propiedades mecánicas y una alta resistencia a los medios corrosivos entre -263°C y 560 °C. La resistencia a las manchas es el resultado de la fuerte película pasiva, que incluye una película exterior mixta de hierro e hidróxido de cromo, como lo describen, Faeze y Milad (2022). El acero inoxidable forma una película que protege el metal subyacente del ataque corrosivo en muchos entornos. Esta película es muy fina, transparente y autocurativa; si presenta un daño mecánico o químico, la película protectora se reconstruye rápidamente, sin embargo, en una situación en la que tasa de daño es mayor que la tasa de reparación, se produce una corrosión progresiva, de acuerdo a las investigaciones de R.T. Loto et al (2012).

La corrosión se refiere al deterioro de materiales metálicos, ya sea por reacciones química o electroquímicas, debido a que estos materiales buscan alcanzar un estado de menor potencial energético como lo menciona J.A. Salazar Jiménez (2015). En diversos tipos de industria, ya sea química o petrolera, uno de los problemas más comunes son los gastos inducidos por el desgaste que produce la corrosión, en donde los equipos suelen ser: las cámaras de los hornos, válvulas y las tuberías, entre otros, que están operando regularmente a diferentes condiciones de temperatura, presión, en ambientes altamente corrosivos, o bien por el uso de cloruros o sulfuros de hidrógeno, que pueden ocasionar fisuras o agrietamientos que dan paso a la corrosión.

El desarrollo de tecnologías verdes y sostenibles para la prevención de la corrosión es altamente deseable, este trabajo se realiza, para observar el proceso de corrosión de los ácidos, y así, conociendo su comportamiento podemos evaluar otras sustancias que nos ofrezcan características similares, con menor impacto al medio ambiente.

## **Metodología**

## *Preparación del sustrato.*

Se utilizaron tres placas de acero inoxidable 304 de 22 mm de largo por 10 mm de ancho. Se lijaron y limpiaron con agua destilada y un paño suave.

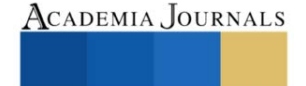

<sup>1</sup> Elisa Guadalupe Padrón González Ing es Estudiante del Programa de Maestría en Ciencias de la Ingeniería del Tecnológico Nacional de México/I. T. de Ciudad Madero de Cd. Madero, Tamaulipas. g98070667@cdmadero.tecnm.mx (**autor corresponsal**)

El Dr. Ulises Páramo García es Profesor del Tecnológico Nacional de México / I. T. de Ciudad Madero, Cd. Madero, Tamaulipas. [ulises.pg@cdmadero.tecnm.mx](mailto:ulises.pg@cdmadero.tecnm.mx)

La Dra. Nohra Violeta Gallardo Rivas es Profesora del Tecnológico Nacional de México / I. T. de Ciudad Madero, Cd. Madero, Tamaulipas. [nohra.gr@cdmadero.tecnm.mx](mailto:nohra.gr@cdmadero.tecnm.mx)

<sup>&</sup>lt;sup>2</sup> El Dr. Rafael Martínez Palou es Investigador de la Dirección de Investigación en Transformación de Hidrocarburos/Instituto Mexicano del Petróleo sede CDMX de Ciudad de México. [rpalou@imp.mx](mailto:rpalou@imp.mx)

<sup>&</sup>lt;sup>3</sup> El Dr. Héctor Alexander López Muñoz es Investigador del Centro de Investigación y de Estudios Avanzados del Instituto Politécnico Nacional Unidad Querétaro alexander.lopez@cinvestav.mx

Se midieron los espesores de las placas con un vernier digital, se observaron por medio de un microscopio digital y un microscopio óptico.

Se midió el ángulo de contacto de las 3 placas al inicio y después de la exposición a los ácidos inorgánicos, después de dos, cinco y doce días.

## *Procedimiento.*

Se colocaron cada una de las placas de acero una en cada vaso de precipitado como se observa en la figura 1, la primera placa se sumergió en 10 ml de ácido nítrico, la segunda en 10 ml de ácido clorhídrico y la tercera en 10 ml de ácido sulfúrico, a temperatura ambiente.

Las placas quedaron sumergidas en el ácido, a su vez estos vasos de precitado se resguardaron en una caja negra con orificios tal como se muestra en la figura 2, las piezas de acero solo se retiraron del ácido para realizar observaciones con el microscopio y mediciones de ángulo de contacto, después de haber transcurrido, dos, cinco y doce días.

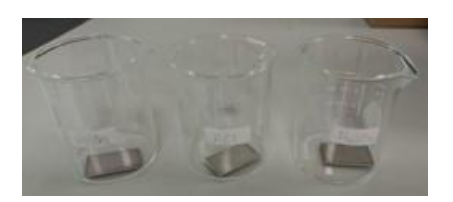

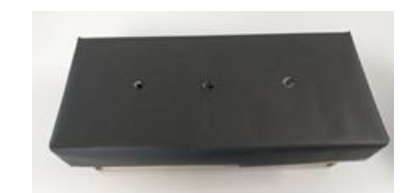

Figura 1. Colocación de placas para estudio. Figura 2. Caja negra de resguardo de muestras.

## *Equipo utilizado.*

Para las observaciones del acabo de la placa se utilizó un microscopio digital de 50-1600X, 30FPS, marca RoHS y un Microscopio óptico MaxiApter.

Para las mediciones de ángulo de contacto un Tensiómetro, One Attension, modelo THETA LITE 101. Para la medición de espesores un vernier digital marca ELECTRONIC.

## **Resultados**

# *Observaciones iniciales.*

Al momento de añadir los ácidos a los vasos de precitado, se observaron diferentes reacciones inmediatas: en el caso del ácido nítrico se observa un vapor blanco, mientras que en el ácido clorhídrico se puede ver una efervescencia y el cambio del líquido a color amarillento, en cuanto el ácido sulfúrico no presento reacciones inmediatas, tal como se puede apreciar en la figura 3.

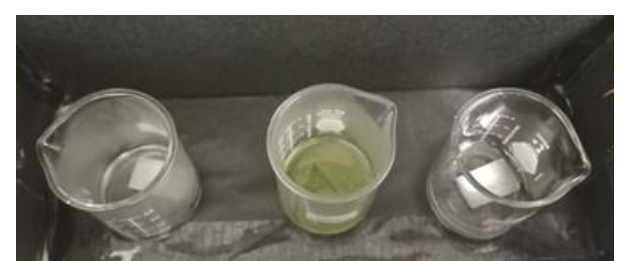

Figura 3. De izquierda a derecha observamos: 1) reacción del ácido nítrico, 2) la reacción del ácido clorhídrico y 3) la reacción del ácido sulfúrico.

## *Análisis microscópico.*

Se observaron las placas de acero antes y después de la exposición a los ácidos en microscopio digital y se obtuvieron una serie de fotografías microscópicas de la superficie de las placas del acero inoxidable, en la figura 4 se observa la secuencia de fotografías para el ácido nítrico, en la figura 5 encontraremos los resultados del ácido clorhídrico y en la figura 6 los resultados del ácido sulfúrico. Al observar que la pieza de acero que sufrió mayor desgaste a los 2 días de exposición fue la sumergida en ácido clorhídrico y se analizó también en microscopio óptico, en la figura 7, se muestra la secuencia de la degradación desde otro punto de vista, donde podemos confirmar la porosidad que presenta la placa de acero inoxidable, que con el paso del tiempo se observa más evidente. Debido a que las soluciones que contienen iones de cloro pueden eliminar la película pasiva formada en la superficie del acero inoxidable y reducir la resistencia a la corrosión localizada Faeze y Milad (2022).

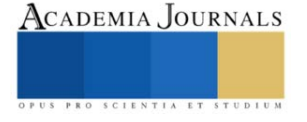

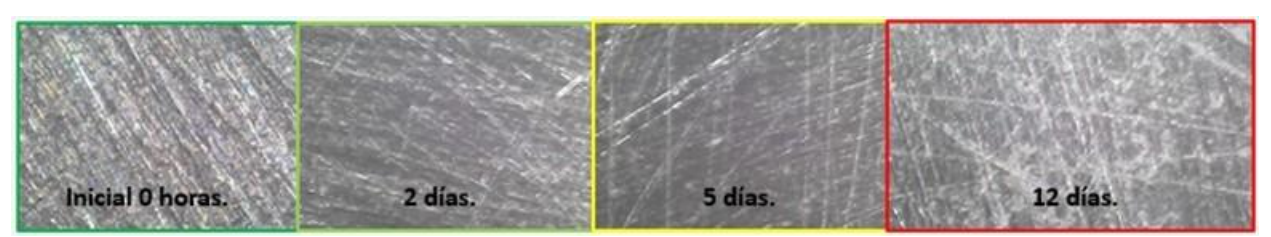

Figura 4. Análisis microscópico de placa expuesta al ácido nítrico

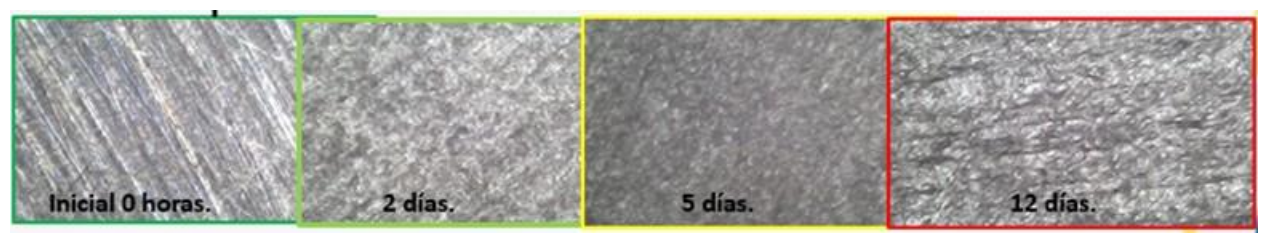

Figura 5. Análisis microscópico de placa expuesta al ácido clorhídrico.

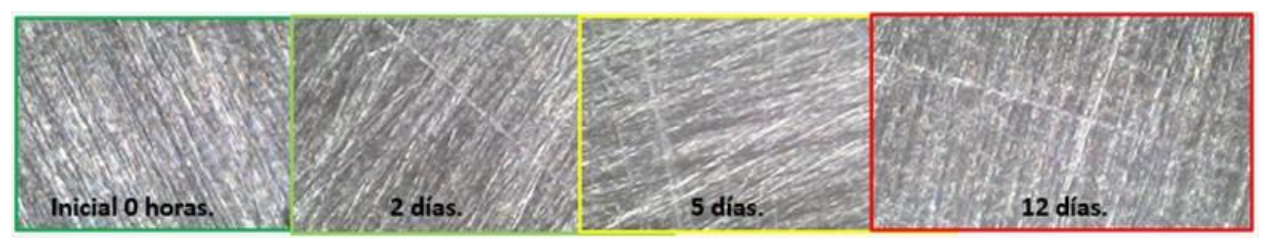

Figura 6. Análisis microscópico de placa expuesta al ácido sulfúrico.

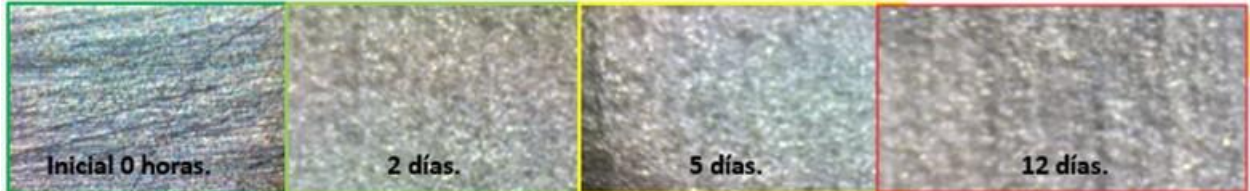

Figura 7. Análisis con microscopio óptico de placa expuesta al ácido clorhídrico.

# *Análisis de ángulo de contacto.*

Las placas se sometieron al análisis de ángulo de contacto antes de la exposición a los ácidos y las placas presentaron un valor similar de ángulo de contacto, el líquido que se uso fue agua destilada sobre la placa de acero, también se realizó el estudio a los dos, cinco y doce días, los resultados se pueden observar en la figura 8. Por lo que podemos observar que el acero es hidrófilo, al día 2 podemos observar que esta propiedad aumenta por efecto de la corrosión inmediata producida, podemos observar que para el ácido nítrico y sulfúrico la tendencia es similar, ya que, aunque el ángulo de contacto aumenta con el tiempo vuelve a disminuir, caso contrario con la tendencia que presenta la placa expuesta al ácido clorhídrico, donde el ángulo de contacto sigue aumentando, por lo creemos que se debe a que la rugosidad que muestra la placa físicamente es tal que la superficie vuelve a ser lisa, aunque físicamente el desgaste es contundente.

# *Análisis de espesor.*

Se midió el espesor de las 3 placas con un vernier digital, antes de la exposición a los ácidos, las tres placas reportaron un espesor de 0.8mm inicial y las lecturas al final del día doce fueron: para la placa expuesta a el ácido nítrico y sulfúrico 0.8mm, no sufrieron desgaste aparentemente, para la placa de acero expuesta a el ácido clorhídrico el espesor final fue de 0.03mm, que equivale a más del 60% de desgaste de la pieza en doce días de exposición.

# **Conclusiones**

Al iniciar la exposición se pudo observar la reacción agresiva del ácido clorhídrico sobre la placa de acero inoxidable 304, en cuanto los ácidos nítrico y sulfúrico, se aprecia que, aunque la diferencia en la morfología de la

ISSN online 1946-5351 Vol. 15, No. 07, 2023

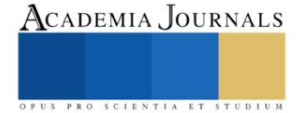

placa es mínima, se empieza a observar un desgaste sobre la superficie ya que se aprecia más porosa que al inicio. Lo que se confirma con las mediciones del ángulo de contacto en donde se aprecia una tendencia a oscilatoria a bajar y subir el ángulo de contacto como si parara la oxidación y se volviera a iniciar en cuando a los resultados de ácido clorhídrico, solo en la medición inicial baja y posteriormente la tendencia es hacia arriba. Habiendo utilizado esta técnica para analizar la corrosión y habiendo obtenido resultados, podemos analizar productos que sean sustitutos alternativos en las que la corrosión sea menor, en favor de los seres humanos y el medio ambiente.

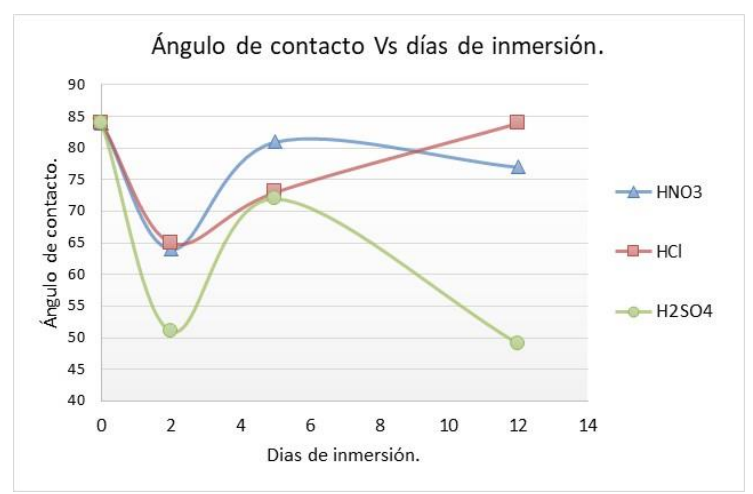

Figura 8. Resultados del valor de ángulo de contacto.

## *Limitaciones*

El microscopio óptico del que se obtuvieron la segunda serie de imágenes no cuenta con una cámara propia del equipo y fue laborioso obtener una copia de las imágenes observadas y la nitidez de las mismas puede estar limitada. No se realizado el estudio de rugosidad para comprobar que a pesar de la degradación por ácido clorhídrico, el desgaste es tal que la superficie vuelve a ser lisa o homogénea,

## **Referencias**

A.K. Mishra, N. Ebrahimi, D.W. Shoesmith and P.E. Manning "Materials Selection for Use in Hydrochloric Acid" NACE International, Corrosion 2016, Conference & Expo, Department of Chemistry,Western University, London, ON, N6A 5B7, Canada, Paper No.7680, 2016.

Faeze Rahimi Kashani, Milad Rezaei "Improving the localized corrosion resistance of 304 stainless steel in HCl solution by adsorption of molybdate ions: Interaction mechanisms at the interface using molecular dynamics simulation and electrochemical noise analysis" Colloids and Surfaces A: Physicochemical and Engineering Aspects Volume 647, 20 August 2022.

J.A. Salazar Jiménez, "Introducción al fenómeno de corrosión: tipos, factores que influyen y control para la protección de materiales" Revista Tecnología en Marcha, vol. 28, nº ISSN 0379-3982, 2015.

R. T. Loto, C. A. Loto, A. P. I. Popoola and M. Ranyaoa, "Corrosion resistance of austenitic stainless steel in sulphuric acid" International Journal of Physical Sciences Vol. 7(10), pp. 1677 - 1688, 2 March, 2012.

#### **Notas Biográficas**

La **Ing. Elisa Guadalupe Padrón González** es estudiante del Programa de Maestría en Ciencias de la Ingeniería del Instituto Tecnológico de Cd Madero. Estudiante colaborador del proyecto "Diseño de novedosos catalizadores base líquidos iónicos para la reacción de alquilación isobutano/buteno" (Proyecto CONACYT CF-191973).

El **Dr. Rafael Martínez Palou** es investigador y profesor del posgrado de la Dirección de Investigación en Transformación de Hidrocarburos del Instituto Mexicano del Petróleo desde 2002. Actualmente es Responsable Técnico del Proyecto "Diseño de novedosos catalizadores base líquidos iónicos para la reacción de alquilación isobutano/buteno" (Proyecto CONACYT CF-191973 y Proyecto IMP Y.62011). Es miembro del Sistema Nacional de Investigadores, nivel III

El **Dr. Ulises Páramo García** es Profesor del Tecnológico Nacional de México/I.T. de Ciudad Madero, Cd. Madero, Tamaulipas. Sus líneas de investigación han sido en el área de Electroquímica, Polímeros Conductores y Nanotecnología, utilizando técnicas electroquímicas. Ha sido asesor de estudiantes de licenciatura y de posgrado. Ha impartido docencia a nivel licenciatura y posgrado. Tiene diversas publicaciones en revistas indexadas y ha participado en diferentes congresos nacionales e internacionales.

La **Dra. Nohra Violeta Gallardo Rivas** es profesora del Tecnológico Nacional de México/I.T. de Ciudad Madero, Cd. Madero, Tamaulipas sus líneas de investigación son las áreas de fisicoquímica de materiales, procesos petroquímicos y moléculas iónicas. Ha dirigido alumnos de licenciatura y posgrado. Ha sido responsable técnico de diversos proyectos financiados y es colaborador del proyecto "Diseño de novedosos catalizadores base líquidos iónicos para la reacción de alquilación isobutano/buteno" (Proyecto CONACYT CF-191973).

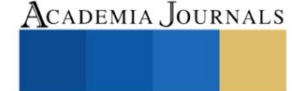

El **Dr. Héctor Alexander López Muñoz** fue egresado del Cinvestav (Centro de Investigación y Estudios Avanzados del Instituto Politécnico Nacional) en Ciudad de México, del posgrado de Doctorado en Ciencias en Nanociencias y Nanotecnología, en el año 2022, dirigió un proyecto sobre aislamiento del hongo Penicillium Camemberti, junto a la fortificación de medios de cultivo para la elaboración de un queso tipo Camemberti.

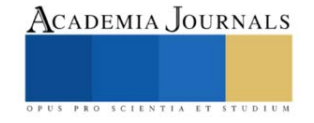

# **Bacterias Endófitas de la Conífera** *Abies religiosa* **en el Ecosistema Montañoso del Parque Nacional "La Malinche"**

# Valentín Pérez-Hernández<sup>1</sup>, Mario Hernández-Guzmán<sup>2</sup>, Yendi E. Navarro-Noya<sup>3</sup>, Luc Dendooven<sup>1</sup>

*Resumen***—** *Abies religiosa* es una conífera que se desarrolla en zonas altas (2500-4100 msnm) y es conocida comúnmente como Oyamel. En el desarrollo de las coníferas intervienen diversos microorganismos, e.g., endófitos. Éstos son microorganismos que habitan el interior de las plantas y que contribuyen en su desarrollo. En este estudio se caracterizó los endófitos bacterianos de *A. religiosa* a través del secuenciamiento del gen 16S rRNA. La caracterización fue en dos compartimentos (parte aérea y raíz) en plántulas de 1 y 5 meses de desarrollo, recolectadas en el Parque Nacional La Malinche (Tlaxcala, México). Se identificó a Proteobacteria (>60% abundancia relativa) como filo dominante. A nivel de género, se observó la dominancia de diferentes grupos, e.g., *Pseudomonas* (>25%), *Serratia* (>10%) y *Streptomyces* (>8%). Estas diferencias podrían explicarse a cambios metabólicos en el desarrollo vegetal. Así, los factores ambientales y metabólicos de la planta dan estructura a los endófitos de *A. religiosa*

*Palabras clave***—**proporcione cuatro o cinco palabras que servirán para identificar el tema de su artículo, separadas por comas.

#### **Introducción**

La planta *Abies religiosa* pertenece a la familia de las pináceas. Es conocida comúnmente como Oyamel. Esta conífera alcanza de 35 a 60 m de altura y se desarrolla en zonas de gran altitud (2500 a 4100 msnm). El uso principal es como árbol maderable y durante en época decembrinas como "árbol de Navidad". *A*. *religiosa* se distribuye en diversas partes de México, sin embargo, se encuentra de forma abundante en faja volcánica transmexicana (SEMARNAT, 2022). En esta franja se ubica el Parque Nacional La Malinche, entre los estados de Tlaxcala y Puebla, en México. "La Malinche" es un área natural protegida con una extensión de 45,711 hectáreas, que tiene como vegetación dominante al Oyamel y bosques de Pino (*Pinus hartwegii* y *P. pseudostrobus*).

Los endófitos son microorganismos que colonizan los tejidos internos de los distintos compartimentos de las plantas, e.g., tallo, hojas o raíces, sin causar daño al hospedero. Los endófitos entran al tejido vegetal por medio de los compartimentos de éstas, o bien, pueden ser "heredados" a través de sus semillas (Shaffique et al. 2022). Se sabe que estos microorganismos pueden inducir el crecimiento vegetal mediante la producción de metabolitos como fitohormonas (auxinas o riberelinas), y/o pueden combatir contra las fitoenfermedades mediante la producción de antibióticos o metabolitos con actividad insecticida. Por ejemplo, estudios previos realizados en especies vegetales como maíz, trigo y algodón han corroborado que los endófitos producen fitohormonas, bactericidas, fungicidas, entre otros compuestos, promoviendo el crecimiento vegetal de sus hospederos (Johnston-Monje y Raizada 2011; Makat et al. 2021; Jin et al. 2021).

Se sabe que los endófitos son dominandos por microorganismos bacterianos. Grupos pertenecientes a los filos Proteobacteria, Actinobacteria, Acidobacteria and Bacteroidetes han sido reportado como los más abundantes (e.g., Kandel et al. 2017). Por su parte, su diversidad puede verse afectado por la clase de hospedero, la edad fenológica, el compartimento y por factores ambientes (físicos o nutricionales) (Mengistu 2020). Sin embargo, pese a la importancia de éstos, existe carencia de información en especies de coníferas como *A*. *religiosa*. Así también, el conocimiento de aquellos con potencial biotecnológico. Con lo anteior, y por ser una especie con importancia ecológica, en este estudio se determinó la comunidad endófita bacteriana en *Abies religiosa* del sistema de alta montaña del Parque Nacional La Malinche; determinando su diversidad, estructura, abundancia y funcionalidad. Para ello se tomaron muestras de plántulas de *A*. *religiosa* de uno y cinco meses de edad, se recuperó el DNA total de los microorganismos endófitos del tallo y la raíz, que posteriomente fue amplificado mediante PCR (usando el marcador 16S rDNA) para posterior secuenciación y análisis.

## **Metodología**

# *Sitio de muestreo*

El área de muestreo está localizado en el parque nacional "La Malinche", ubicado entre los estados de Tlaxcala y Puebla. Las plántulas fueron colectadas en áreas de 4 m<sup>2</sup>a los uno y cinco meses después de su emergencia. El material vegetal fue resguardado con refrigeración en contenedores esterilizados, y fueron trasladados al laboratorio para su posterior análisis.

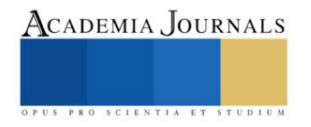

<sup>1</sup> Laboratorio de ecología de suelos, Centro de Investigación y de Estudios avanzados del IPN, CINVESTAV, México

<sup>2</sup> Innovación Biomédica, Centro de Investigación Científica y de Educación Superior de Ensenada (CICESE), Baja California, México.

<sup>3</sup> Centro de Investigación en Ciencias Biológicas, Universidad Autónoma de Tlaxcala, México
## *Extracción de ADN, amplificación y secuenciamiento*

El ADN total se extrajo de dos compartimentos vegetales: raíces y la zona aérea (tallo y hojas) mediante el siguiente procedimiento: i) las plantas fueron sometidas a dos lavados con agua destilada esterilizada, y dos lavados con una mezcla de 70% etanol y 5% hipoclorito de sodio; ii) Se maceraron en nitrógeno líquido, y iii) recolección en tubos cónicos de 15 ml para extracción del ADN total mediante el método reportado por Valenzuela-Encinas et al. (2008). La integridad del ADN se verificó mediante electroforesis en gel de agarosa y la concentración se cuantificó utilizando el kit Nanodrop™ 3300 (Thermo Fisher Scientific Inc., Suwanee, CA). Durante la amplificación mediante la reacción en cadena de la polimerasa (PCR), se emplearon los oligonucléotidos 341F (5'- CCTACGGGNGGCWGCAG-3') y 805R (5'-ACHVGGGTATCTAATCC-3') para amplificar las regiones hipervariables V3-V4 del gen 16S rRNA mediante el termociclador Touchgene Gradient FTGRAD2D (TECHNE DUXFORD, Cambridge, Reino Unido). Tras la limpieza de los amplicones, y su normalización en la preparación de las bibliotecas metagenómicas, se realizó su secuenciación a través del servicio externo en Macrogen Inc. (Seúl, Corea del Sur). La secuenciación se realizó con la plataforma Illumina MiSeq 2×300 PE kit V3.

*Análisis bioinformático y análisis estadístico*

El análisis de las secuencias se realizó mediante el protocolo y algoritmos de la herramienta "QIIME2" v2023.2 (Boylen et al. 2019), con los siguientes parámetros: filtrado de calidad (Q-Score > 20), agrupación de "variantes de secuencia de amplificación" (ASV), y asignación taxonómica empleando la base de datos SILVA 128 (Quast et al. 2013). Para conocer la función o rutas metabólicas de los grupos taxonómicos identificados, se utilizó la "predicción de su funcionalidad", con la ayuda del software FAPROTAX 1.1 (Louca et al. al. .2016). Los análisis estadísticos y gráficos se realizaron utilizando el software R (R Core Team, 2023).

## **Resultados**

# *Composición de la comunidad bacteriana*

El filo bacteriano dominante en la parte aérea y de la raíz en los dos tiempos de muestreo fue Proteobacteria (>60% de abundancia relativa). Mientras que Armanimonadota (>5%) y Acidobacteriota (>5%) fueron los grupos más abundantes al mes 1 en raíz y tallo. Para el mes 5 Bacteroidota > (8 %) y Actinobacteriota (8%) fueron los filos prevalentes en la raíz (Fig. 1a). Los géneros bacterianos presentaron mayor variación en número y abundancia en comparación al nivel de filo. Tras un mes, los géneros *Pseudomonas* (>25%), *Bacillus* (15%) y *Serratia* (>10%) dominaron la parte área, mientras que *Stenotrophomonas* (>20%), *Bacillus* (>15%) y *Streptomyces* (>8%) dominaron las raíces.

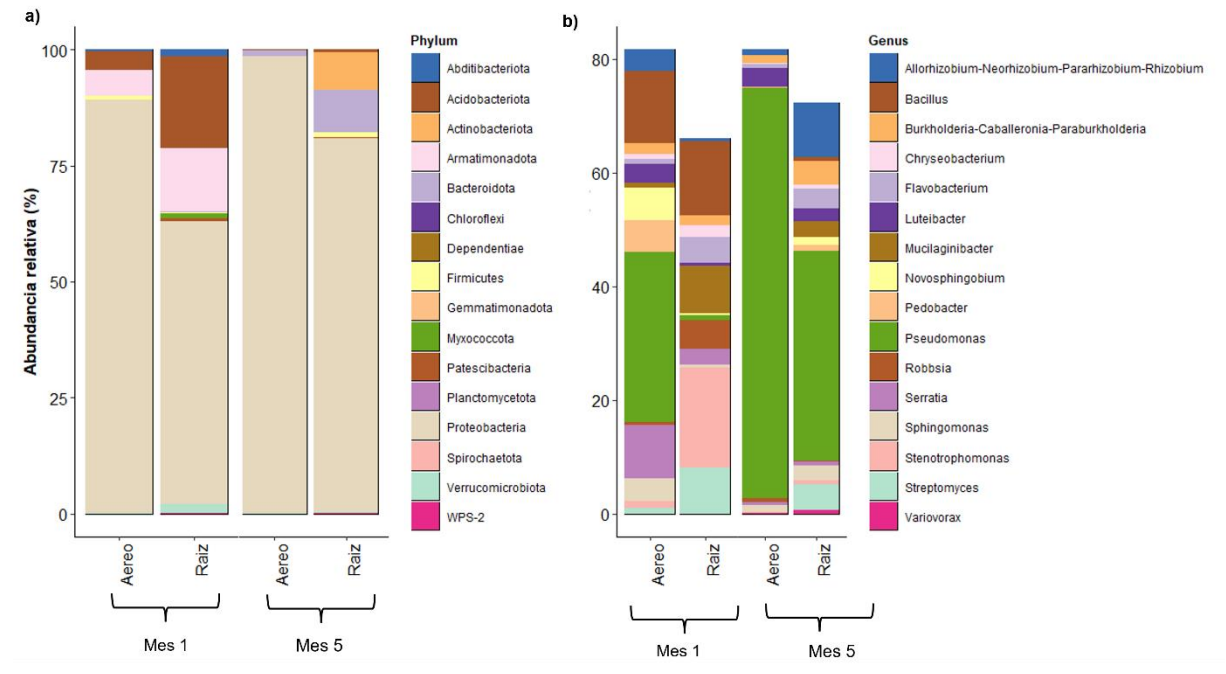

**Figura 1.** Gráfico de barras de la abundancia relativa de los 16 grupos bacteriasnos más abundantes a nivel de a) filo y b) género.

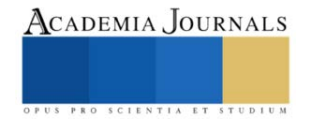

Tras 5 meses tras el emergimiento de *A*. *religiosa*, el género *Pseudomonas* fue el más abundante en los dos compartimentos (>35%, en raices y parte aérea), con variaciones en la presencia de *Luteibacter* (>4%), allorhizobium*neorhizobium-pararhizobium-rhizobium* (>4%), *burkholderia-caballeronia-paraburkholderia* (>2%) en la parte aérea y la raíz (Fig. 1b).

Diversos estudios realizados en plantas mencionan que las bacterias endofitas dominantes son regularmente perteneciente a los filos proteobacteria, Acidobacteria y Actinobacteria (Kandel et al. 2017), coincidente con lo encontrado en este estudio. También se observó que algunos grupos bacterianos presentaron variaciones en abundancia por efecto del compartimento de la planta (aéreo o raíz). Esto se debe posiblemente a la especialización de los grupos bacterianos, por ejemplo, *Stenotropomonas*, *Allorhizobium-Neorhizobium-Pararhizobium-Rhizobium* y *Burkholderia-Caballeronia-Paraburkholderia* están involucrados directamente en el ciclo del nitrógeno (Ryan et al. 2009), siendo más abundantes en la raíz que en la parte aérea. Mientras que *Pseudomonas*, *Luteibacter* y *Bacillus*, más abundante en la parte aérea, pueden producir fitohormonas como el ácido indo acético (IAA) y compuestos contra fitopatógenos como el HCN los cuales promueven la producción de biomasa vegetal en la parte aérea (Sah y Singh 2016).

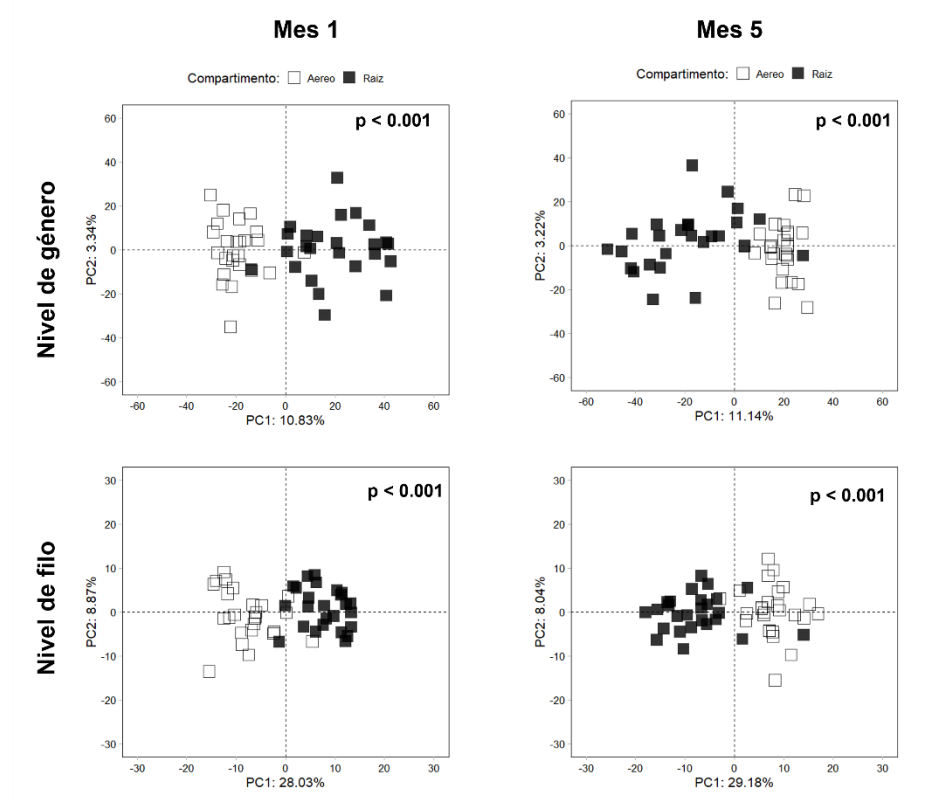

**Figura 2.** Análisis de componentes principales calculado con las abundancias de las comunidades bacterianas de *Abies religiosa* a nivel de género y filo a los diferentes tiempos de muestreo (mes 1 y mes 5). Los valores *p* < 0.001 indican diferencias estadísticas significativas por efecto del compartimento (aéreo o raíz) calculado mediante análisis de varianza mutivariado (PERMANOVA, paquete y funcion: vegan::adonis2()). Las formas indican el compartimento vegetal: raíces ( $\blacksquare$ ) y parte aérea ( $\Box$ ).

Las diferencias entre las comunidades bacterianas por efecto del compartimento de la planta se confirmaron mediante el análisis de componentes principales (PCA) y PERMANOVA. En el PCA se observó agrupación por compartimento (raíz vs aéreo), y identificaron diferencias significantivas entre la composición de la comunidad bacteriana (PERMANOVA, *p* ≤ 0.001), independientemente del nivel taxonómico considerado (Fig. 2). Esto reforza la afinidad que presentan algunos grupos bacterianos por la raíz o la parte aérea (Monteoliva et al. 2022), y que podría estar relacionado a que en las raíces existe mayor acumulación y transporte de nutrientes. Hecho directamente relacionado al contacto directo con el suelo, y dominancia de grupos bacterianos copiotróficos (Hereira-Pacheco et al. 2021). Por su parte, la parte aerea vegetal presenta dominancia de grupos oligotróficos (e.g., Barberon y Geldner 2014).

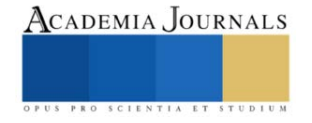

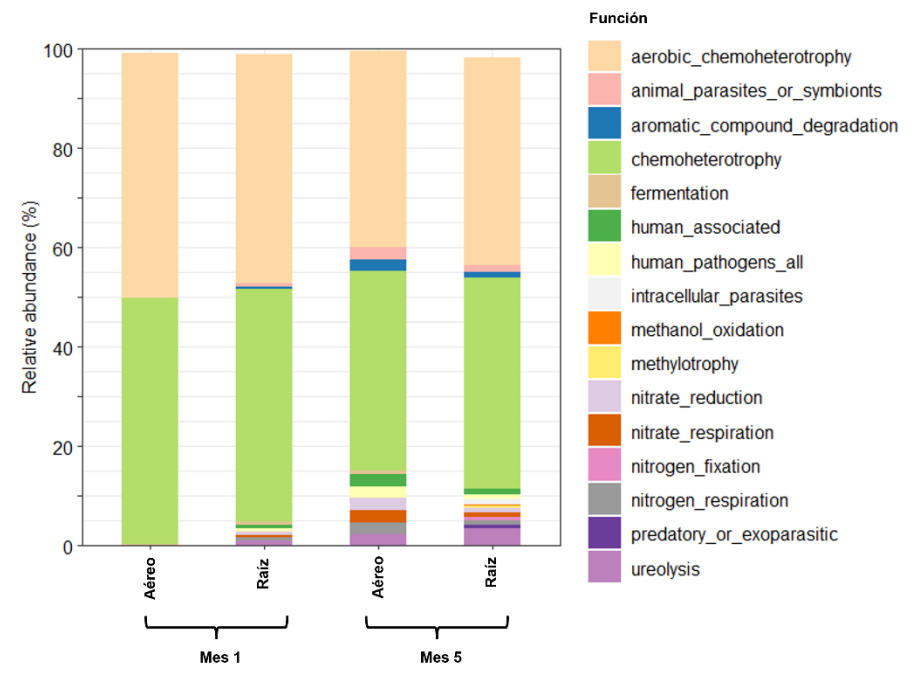

**Figura 3.** Principales funciones putativas (*n* = 16) determinadas con FAPROTAX a partir de las abundancias de las comunidades bacterianas identificadas en los compartimentos de *Abies religiosa* tras 1 y 5 meses.

Las principales funciones metabólicas de las comunidades bacterianas están relacionados al metabolismo basal y a la reproducción celular como son la quimioheterotrofia y quimioheterotrofia aerobia. Con variaciones por efecto del tiempo y compartimento. Tras 5 meses se observaron funciones relacionados con el ciclo del nitrógeno, e.g., ureolisis, reducción de nitrato y fijación de nitrógeno. También se observó la presencia de funciones relacionadas contra patógenos como la degradación de compuestos aromáticos (Fig. 3). Otros estudios han observado que las principales funciones metabólicas están relacionadas principalmente con la reproducción celular, lo que indica un reciclaje constante de nutrientes (Hernández-Guzmán et al. 2022). Las funciones metabólicas son diferentes dependiendo del tejido de la planta que se estudia, siendo en la raíz en donde se encuentra regularmente las mayores variaciones de estas funciones.

## **Conclusiones**

Este estudio demuestra que las comunidades bacterianas presentan cambios por efecto del compartimento de la planta, i.e. raíz o tallo en *Abies religiosa*. Encontrándose en la raíz grupos bacterianos relacionados con el ciclo del nitrógeno (*Stenotropomonas*, allorhizobium-neorhizobium-pararhizobium-rhizobium y burkholderiacaballeronia-paraburkholderia), mientras que en la zona aérea se encuentra grupos como *Pseudomonas*, *Luteibacter* y *Bacillus* productores de fitohormonas y compuestos contra patógenos. Estas diferencias en abundancia podrían deberse al contenido de nutrientes en cada compartimento. Mientras que en la raíz hay una mayor cantidad de nutrientes por la cercanía con el suelo se presentan bacterias copiotróficas, contrariamente en la parte aérea la cantidad de nutrientes disminuye siendo las bacterias con tendencias oligotróficas las que se presentan en mayor abundancia.

## **Agradecimientos**

V.P.H y M.G.H agradecen al "Consejo Nacional de Humanidades, Ciencia y Tecnología" (CONAHCyT) por la beca posdoctoral otorgada dentro del programa "EPM 2022(1)".

## **Referencias**

Barberon, M., & Geldner, N. (2014). Radial transport of nutrients: the plant root as a polarized epithelium. Plant physiology, 166(2), 528–537. <https://doi.org/10.1104/pp.114.246124>

Bolyen, E., Rideout, J. R., Dillon, M. R., Bokulich, N. A., Abnet, C., Al-Ghalith, G. A., ... & Caporaso, J. G. (2018). QIIME 2: Reproducible, interactive, scalable, and extensible microbiome data science (No. e27295v1). PeerJ Preprints.

Hereira-Pacheco, S.E., Navarro-Noya, Y.E. & Dendooven, L. (2021). The root endophytic bacterial community of Ricinus communis L. resembles the seeds community more than the rhizosphere bacteria independent of soil water content. Sci Rep 11, 2173[. https://doi.org/10.1038/s41598-](https://doi.org/10.1038/s41598-021-81551-7) [021-81551-7](https://doi.org/10.1038/s41598-021-81551-7)

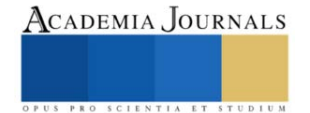

- Hernández-Guzmán, M., Pérez-Hernández, V., Navarro-Noya, Y.E., Dendooven, L (2022). Application of ammonium to a N limited arable soil enriches a succession of bacteria typically found in the rhizosphere. Sci Rep 12, 4110<https://doi.org/10.1038/s41598-022-07623-4>
- Jin, Lirong, Long Yang, Wenjing Li, Dong Xu, Nina Yang, Guoqing Li, and Peng Wan. (2021). Diversity and Biocontrol Potential of Culturable Endophytic Fungi in Cotton. *Frontiers in Microbiology* 12. [\(https://www.frontiersin.org/articles/10.3389/fmicb.2021.698930.](https://www.frontiersin.org/articles/10.3389/fmicb.2021.698930)
- Johnston-Monje, D., Mousa, W. K., Lazarovits, G., and Raizada, M. N. (2014). Impact of swapping soils on the endophytic bacterial communities of pre-domesticated, ancient and modern maize. BMC Plant Biol. 14:233. doi: 10.1186/s12870-014-0233-3
- Kandel, S.L., Joubert, P.M., Doty, S.L. (2017). Bacterial endophyte colonization and distribution within plants. Microorganisms 5. <https://doi.org/10.3390/MICROORGANISMS5040077>
- Louca, S., Parfrey, L. W. & Doebeli, M. (2016). Decoupling function and taxonomy in the global ocean microbiome. Science 353, 1272–1277. https://doi.org/10.1126/science.aaf4507.
- Makar, O., Kuźniar, A., Patsula, O., Kavulych, Y., Kozlovskyy, V., Wolińska, A., Skórzyńska-Polit, E., Vatamaniuk, O., Terek, O., & Romanyuk, N. (2021). Bacterial Endophytes of Spring Wheat Grains and the Potential to Acquire Fe, Cu, and Zn under Their Low Soil Bioavailability. *Biology*, *10*(5), 409[. https://doi.org/10.3390/biology10050409](https://doi.org/10.3390/biology10050409)<br>Mengistu, A.A. (2020). Endophytes: Colonization, behavior
- behaviour, and their role in defense mechanism. Int J Microbiol. <https://doi.org/10.1155/2020/6927219>
- Monteoliva M I., Lucio Valetti, Tania Taurian, Clara S. Crociara, and María Carla Guzzo. (2022). Synthetic Communities of Bacterial Endophytes to Improve the Quality and Yield of Legume Crops. In Legumes Research, edited by Jose C. Jimenez-Lopez and Alfonso Clemente, Ch. 20. Rijeka: IntechOpen,. [https://doi.org/10.5772/intechopen.102519.](https://doi.org/10.5772/intechopen.102519)
- Sah, S., & Singh, R. (2016). Phylogenetical coherence of Pseudomonas in unexplored soils of Himalayan region. 3 Biotech, 6(2), 170. <https://doi.org/10.1007/s13205-016-0493-8>
- Shaffique, S., Khan, M. A., Wani, S. H., Pande, A., Imran, M., Kang, S. M., Rahim, W., Khan, S. A., Bhatta, D., Kwon, E. H., & Lee, I. J. (2022). A Review on the Role of Endophytes and Plant Growth Promoting Rhizobacteria in Mitigating Heat Stress in Plants. Microorganisms, 10(7), 1286[. https://doi.org/10.3390/microorganisms10071286](https://doi.org/10.3390/microorganisms10071286)
- Secretaria del medio ambiente y recursos naturales (SEMARNAT). (2022). Áreas naturales protegidas decretadas. Reporte anual. Accessed: 02- 10-2023.

[http://dgeiawf.semarnat.gob.mx:8080/ibi\\_apps/WFServlet?IBIF\\_ex=D3\\_BIODIV04\\_17&IBIC\\_user=dgeia\\_mce&IBIC\\_pass=d](http://dgeiawf.semarnat.gob.mx:8080/ibi_apps/WFServlet?IBIF_ex=D3_BIODIV04_17&IBIC_user=dgeia_mce&IBIC_pass=dgeia_mce&NOMBREANIO=*) [geia\\_mce&NOMBREANIO=\\*](http://dgeiawf.semarnat.gob.mx:8080/ibi_apps/WFServlet?IBIF_ex=D3_BIODIV04_17&IBIC_user=dgeia_mce&IBIC_pass=dgeia_mce&NOMBREANIO=*)

Quast, C., Pruesse, E., Yilmaz, P., Gerken, J., Schweer, T., Yarza, P. & Glöckner, F. O. (2013). The SILVA ribosomal RNA gene database project: improved data processing and web-based tools. Nucleic acids research, 41(D1), D590-D596.Ryan, Robert P., Sebastien Monchy, Massimiliano Cardinale, Safiyh Taghavi, Lisa Crossman, Matthew B. Avison, Gabriele Berg, Daniel van der Lelie, and J. Maxwell Dow. (2009). The Versatility and Adaptation of Bacteria from the Genus Stenotrophomonas. Nature Reviews Microbiology 7:514–25. [https://doi.org/10.1038/nrmicro2163.](https://doi.org/10.1038/nrmicro2163) 

R Core Team. (2023). R: A language and environment for statistical computing.

Valenzuela-Encinas, C., Neria-González, I., Alcántara-Hernández, R. J., Enríquez-Aragón, J. A., Estrada-Alvarado, I., Hernández-Rodríguez, C. & Marsch, R. (2008). Phylogenetic analysis of the archaeal community in an alkaline-saline soil of the former lake Texcoco (Mexico). Extremophiles, 12, 247-254.<https://doi.org/10.1007/s00792-007-0121-y>

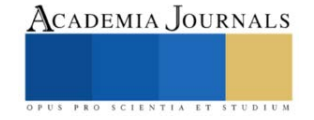

# **Determinación de Volúmenes en los Productos de la Combustión Completa e Incompleta Utilizando un Combustible Gaseoso**

Ing. Carlos Daniel Reyes Hernández<sup>1</sup>, Dr. Guillermo Jarquín López<sup>2</sup>, MenC. Roselia Jarquín López<sup>3</sup>, Dr. Georgiy Polupan<sup>4</sup>

*Resumen***—**En el trabajo se presentan el conjunto de ecuaciones para el cálculo de los volúmenes productos de la combustión completa de un combustible gaseoso. También se calculan las entalpías de combustión de cada gas individual y con la suma de ellas se obtiene la entalpía teórica de los gases de combustión.

Luego se proponen el conjunto de ecuaciones para el cálculo de los volúmenes productos de la combustión incompleta considerando el CO e H<sup>2</sup> como representativos de la combustión incompleta en proporción 3:1. Se calculan también las entalpías de los gases de combustión completa, más el CO e H<sub>2</sub>.

Las ecuaciones de los volúmenes de los productos de combustión incompleta son indispensables para investigar la combustión no estequiométrica y la combustión por etapas en los hornos de los generadores de vapor, con el fin de reducir las emisiones de NOx.

*Palabras clave***—**combustión completa, combustión incompleta, productos de la combustión, entalpía, coeficiente de aire.

## **Introducción**

 La combustión es un proceso que ha sido ampliamente estudiado a través de los años debido a la necesidad de proporcionar fuentes de energía térmica a diversos procesos utilizando distintas fuentes de combustible. En el pasado la mayoría de los equipos empleados en la combustión eran alimentados con combustibles solidos o líquidos. Sin embargo, en la actualidad la tendencia sugiere el uso de combustibles gaseosos.

 El gas natural, es uno de los combustibles mejor aceptados por la baja contaminación que produce al quemarse, la facilidad de control en el proceso de combustión y su amplia disponibilidad. Este combustible no contiene azufre, ni hidrocarburos no saturados, ni pesados.[1]

La combustión se define como un proceso de oxidación del combustible con el aire, oxigeno estequiométrico, no estequiométrico u otros oxidantes que posean propiedades de liberación considerable de energía en forma de calor.

 El termino combustión completa se refiere a que todas las moléculas de carbono (C) presente en el proceso de combustión (libre del gas combustible) se transforma en dióxido de carbono (CO2), todas las moléculas de hidrogeno (H<sub>2</sub>) pasar a formar agua (H<sub>2</sub>O), con el fin de que el gas residual o emisiones atmosféricas no contengan algún compuesto combustible. [2]

 Al contrario, en la combustión incompleta los gases producto de la combustión contienen gases como monóxido de carbono (CO) e hidrogeno (H2). [3]

## **Metodología**

# *Combustión completa*

Para poder realizar los cálculos correspondientes al volumen de los gases producido en una combustión completa partimos de la ecuación (1), la cual nos indica el balance general de la reacción correspondiente a dicho proceso.

$$
C_m H_n + \left( m + \frac{n}{4} \right) O_2 = m \, CO_2 + \frac{n}{2} \, H_2 O \quad (1)
$$

Considerando un exceso de aire  $(\alpha)$  igual a 1, debemos seguir las siguientes ecuaciones: Procedemos a obtener el volumen de aire teórico necesario para que la reacción se lleve a cabo con la

ecuación (2).

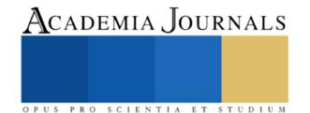

<sup>&</sup>lt;sup>1</sup> Ing. Carlos Daniel Reyes Hernández es Alumno de Maestría en Sistemas Energéticos en el Instituto Politécnico Nacional, Ciudad de México, México. [areyesh2102@alumno.ipn.mx](mailto:areyesh2102@alumno.ipn.mxu) (**autor corresponsal)** 

<sup>&</sup>lt;sup>2</sup> Dr. Guillermo Jarquín López es Profesor de Ingeniería Mecánica e Investigador en el Instituto Politécnico Nacional, Ciudad de México, México. [gjarquin@ipn.mx](mailto:gjarquin@ipn.mx)

<sup>3</sup> MenC. Roselia Jarquín López es Investigador en el Centro Interdisciplinario de Investigación para el Desarrollo Integral Regional (CIIDIR) Unidad Oaxaca del Instituto Politécnico Nacional, Oaxaca, México. [ja\\_rose@yahoo.com](mailto:ja_rose@yahoo.com)

<sup>4</sup> Dr. Georgiy Polupan es Profesor de Ingeniería Mecánica e Investigador en el Instituto Politécnico Nacional, Ciudad de México, México. [gpolupan@ipn.mx](mailto:gpolupan@ipn.mx)

$$
V^0 = 0.0476 * \left(\sum (m + 0.25n)\, C_m H_n \right. (2)
$$

 De igual manera determinamos los volúmenes de los gases triatómicos generados en la reacción de combustión y el volumen del nitrógeno presente con las ecuaciones (3) y (4).

$$
V_{RO2}^{o} = 0.01 * (CO_2 + (\sum(m)) C_m H_n) (3)
$$
  

$$
V_{N2}^{o} = 0.79 * V^0 + 0.01 * N_2 (4)
$$

Por último, obtenemos el volumen teórico del vapor de agua mediante la ecuación (5).

$$
V_{H2O}^o = 0.01 * \left[ \left( \sum_{m=1}^{n} 0.5n \right) C_m H_n + 0.124 \, dg \right] + 0.0161 * V^o \tag{5}
$$

 Con las ecuaciones anteriores (2-5) fácilmente podemos obtener el volumen teórico de los gases de combustión de la siguiente manera con la ecuación (6):

$$
V_{gas}^O = V_{RO2}^o + V_{N2}^O + V_{H2O}^o
$$
 (6)

Al considerar un exceso de aire (α) mayor a 1 procedemos a utilizar la siguiente metodología de cálculo.

 Primero debemos ajustar el volumen del aire teórico calculado con la ecuación (2) agregando el factor de aire (α), con ello obtenemos la ecuación (7).

$$
V_A = 0.0476 * \left(\sum (m + 0.25n)\,C_m H_n + (\alpha - 1) * V^0 \right) (7)
$$

 De manera simultánea los volúmenes de los gases triatómicos, nitrógeno y vapor de agua deben ser corregidos por el factor de exceso de aire. Por ello se agrega en las ecuaciones anteriormente mencionadas y se obtienen las siguientes ecuaciones (8-10).

$$
V_{RO2} = V_{RO2}^{0} (8)
$$
  
\n
$$
V_{N2} = V_{N2}^{0} + (\alpha - 1) * V^{o} (9)
$$
  
\n
$$
V_{H2O} = V_{H2O}^{o} + 0.0161 * (\alpha - 1) * V^{o} (10)
$$

*Combustión incompleta*

 *En el caso de una combustión incompleta partimos de las siguientes reacciones químicas que ocurren en el proceso (11-13).*

$$
CH_4 + 2O_2 \rightarrow CO_2 + 2H_2O \quad (11)
$$
  
\n
$$
CH_4 + 0.5O_2 \rightarrow CO + 2H_2 \quad (12)
$$
  
\n
$$
CO + 0.5O_2 \rightarrow CO_2 \quad (13)
$$

 *Para poder determinar los volúmenes de los productos de la combustión incompleta en nuestro caso de estudio el cual abarca una combustión con 2 volúmenes de control, se consideran los siguientes aspectos: 1.- En el primer volumen de control se lleva a cabo una combustión incompleta y ocurre la reacción (12) 2.- En el segundo volumen ocurre la combustión completa o total y se lleva a cabo por consiguiente la reacción (11) 3.- La cantidad estequiométrica de oxígeno requerido es 2 kg-mol por cada kg-mol de combustible (reacción 11) 4.- La cantidad estequiométrica de oxígeno requerido es 0.5 kg-mol por cada kg-mol de combustible (reacción 12)*

*Con lo anterior mencionado, el cálculo del oxígeno que sale del volumen 2, dicho de otra manera, el oxígeno que se encuentra en los gases de combustión se determina de la siguiente manera con la ecuación (14).*

$$
O_{2\_Etapa2} = \alpha_{Vol\,1} * (2 - 0.5); kg - mol\ O_2\ (14)
$$

*Donde α representa el factor de escases de aire en el primer volumen (Combustión incompleta). Para determinar la segunda sección de la ecuación (14) establecemos que ocurre un equilibrio con los gases residuales producto de la combustión; CO, CO2, H2O y H2.*

*Dado que hay insuficiencia de aire el factor "2-0,5" de la ecuación (14) es la diferencia entre la cantidad estequiométrica de oxígeno necesario en el volumen 2 (combustión completa) y la cantidad de oxígeno que reacciona en el volumen 1 (combustión incompleta) donde se producen compuestos indeseados.* 

*La ecuación (15) es propuesta para el cálculo del oxígeno necesario en el volumen 2 tomando en cuenta como reactivos a los componentes producidos en la etapa 1 (CO e H2).*

$$
CO + 2H_2 + O_{2\_Etapa2} \rightarrow x_1CO_2 + x_2H_2O + x_3CO + x_4H_2
$$
 (15)

*La cantidad de oxígeno en el volumen 2, se divide de manera proporcional para reaccionar, por un lado, el CO y por el otro con H<sup>2</sup> a través de la siguiente ecuación (16).*

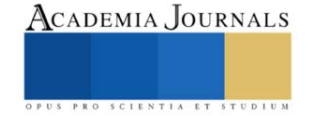

$$
\left(\frac{1}{1+2}\right) * O_{2Etapaz} + \left(\frac{2}{1+2}\right) * O_{2Etapaz} = O_{2Etapaz}
$$
 (16)

*Utilizando la ecuación (13) podemos reordenar la siguiente ecuación (17) ya que a un kg-mol de CO lo hacemos reaccionar con la parte proporcional del O<sup>2</sup> en el volumen 2.*

 $0.666[\alpha_{Vol1} * (2 - 0.5)]CO + 0.333[\alpha_{Vol1} * (2 - 0.5)]O_2 \rightarrow 0.666[\alpha_{Vol1} * (2 - 0.5)]CO_2$  (17)

*De acuerdo con las relaciones químicas anteriores, se determinó la cantidad másica obtenida de cada especie de la siguiente manera:*

> $n_{CO_2\text{vol}_1} = 0.666[\alpha_{Vol_1} * (2 - 0.5)]$  (18)  $n_{CO_{VOL,1}} = 1.666[\alpha_{Vol,1} * (2 - 0.5)]$  (19)  $n_{H_2O\,VOL\,1} = 1.333[\alpha_{Vol\,1} * (2 - 0.5)]$  (20)  $n_{H_{2}\, Vol_{1}} = 0.666[\alpha_{Vol\,1} * (2 - 0.5)]$  (21)

*Los resultados para el oxígeno y nitrógeno que participan en la combustión son los siguientes, manteniendo como base 1 kg-mol de combustible.*

$$
n_{O_{2\text{ }VOL_{1}}} = [\alpha_{Vol\text{ }1} * 2] \text{ (22)}
$$

*El factor de escases de aire es multiplicado por el peso molecular de cada especie en el caso de las ecuaciones (22), Para el cálculo del nitrógeno se consideró la siguiente información:*

*1.- La composición volumétrica del aire es de 21% oxígeno y 79\$ de nitrógeno.*

*2.- Las condiciones de referencia (presión 1 bar y temperatura 273 K).*

*3.- Las densidades del oxígeno y nitrógeno fueron 1,428 y 1.250 kg/m<sup>3</sup> .*

*De acuerdo a la información anterior se calcula la densidad del aire tomando como referencia 1m<sup>3</sup> de aire con la ecuación (23).*

$$
\rho_{aire} = 0.21 * \rho_{O_2} + 0.79 * \rho_{N_2} (23)
$$

*Por cada kg de O<sup>2</sup> que entra a la cámara de combustión se tiene la relación de N<sup>2</sup> de 3.293 kg, la cual se expresa en la ecuación (24).*

$$
n_{N_2} = \left(\frac{PM_{O_2} * 3.293}{PM_{N_2}}\right) (24)
$$

*Por último, el nitrógeno que ingresa a la cámara de combustión sobre nuestra base de 1 kg-mol de combustible-*

$$
n_{O_{2\text{yOL}_1}} = [\alpha_{Vol\ 1} * 2] * \left(\frac{PM_{O_2} * 3.293}{PM_{N_2}}\right) (25)
$$

*Finalmente, podemos expresar el volumen de cada gas de la zona de combustión en términos de la escases de aire sobre una base de 1 kg-mol o 1 m<sup>3</sup> de combustible.*

$$
V_{CO_2} = 0.666[\alpha_{Vol1} * 2 - 0.5] * \left(\frac{PM_{CO_2}}{\rho_{CO_2} * 22.41}\right); \frac{m^3}{m^3} (26)
$$
  
\n
$$
V_{H_2O} = 1.333[\alpha_{Vol1} * 2 - 0.5] * \left(\frac{PM_{H_2O}}{\rho_{H_2O} * 22.41}\right); \frac{m^3}{m^3} (27)
$$
  
\n
$$
V_{CO} = 1.666[\alpha_{Vol1} * 2 - 0.5] * \left(\frac{PM_{CO}}{\rho_{CO} * 22.41}\right); \frac{m^3}{m^3} (28)
$$
  
\n
$$
V_{H_2} = 0.666[\alpha_{Vol1} * 2 - 0.5] * \left(\frac{PM_{H_2}}{\rho_{H_2} * 22.41}\right); \frac{m^3}{m^3} (29)
$$
  
\n
$$
V_{N_2} = [\alpha_{Vol1} * (2)] * \left(\frac{PM_{N_2} * 3.293}{\rho_{N_2} * 22.41}\right); \frac{m^3}{m^3} (30)
$$

*En adición a la metodología de los volúmenes de combustión se requiere añadir las ecuaciones del calculo de entalpia del aire y los gases de combustión con el fin comparativo de la combustión completa e incompleta.*

$$
H_{Aire} = (V_{Aire}^{o}) * (Capacidad calorífica) * (Temperatura); \frac{kJ}{m^{3}} (31)
$$
  

$$
H_{CO2-H2O-CO-H2-N2} = (V_{CO2-H2O-CO-H2-N2}) * (Capacidad calorífica) * (Temperatura); \frac{kJ}{m^{3}} (32)
$$
  

$$
H_{Gases\text{ combustion}} = (H_{CO2} + H_{H2O} + H_{CO} + H_{H2} + H_{N2}); \frac{kJ}{m^{3}} (33)
$$

# **Resultados y Discusiones**

*En nuestro caso de estudio se tomó como referencia para nuestros cálculos el siguiente combustible gaseosos, particularmente el gas natural con la siguiente composición molar.*

| Componente                    | Composicion molar (%) |  |
|-------------------------------|-----------------------|--|
| CH <sub>4</sub>               | 75.5                  |  |
| C2H6                          | 8.7                   |  |
| C <sub>3</sub> H <sub>8</sub> | 4.5                   |  |
| C4H10                         | 3.1                   |  |
| CO <sub>2</sub>               | 2                     |  |
| N <sub>2</sub>                | 6.2                   |  |
| <b>Total</b>                  | 100                   |  |

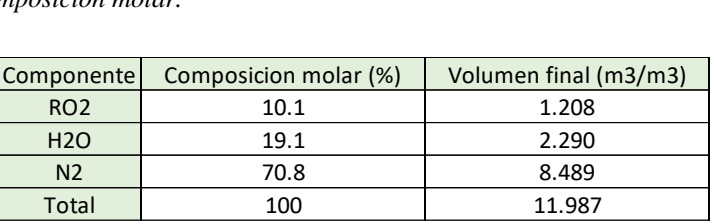

*Tabla 2. Composición molar y volúmenes de los productos de la combustión completa*

*Tabla 1. Composición molar del Gas Natural*

*De igual manera, en la tabla 2. se muestran los valores obtenidos de los porcentajes de los productos de la combustión completa como lo son los gases triatómicos (RO2), el agua (H2O) y el respectivo nitrógeno (N2). Todos los productos de la combustión se encuentran en su forma gaseosa.* 

*Combustión completa: Los resultados obtenidos con la metodología anteriormente planteada nos indicó que para el caso de una combustión completa nuestro combustible generaría una entalpia total de gases de la combustión mayor a la que generaríamos con una combustión incompleta.*

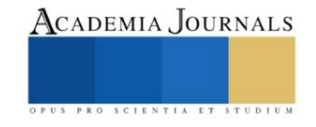

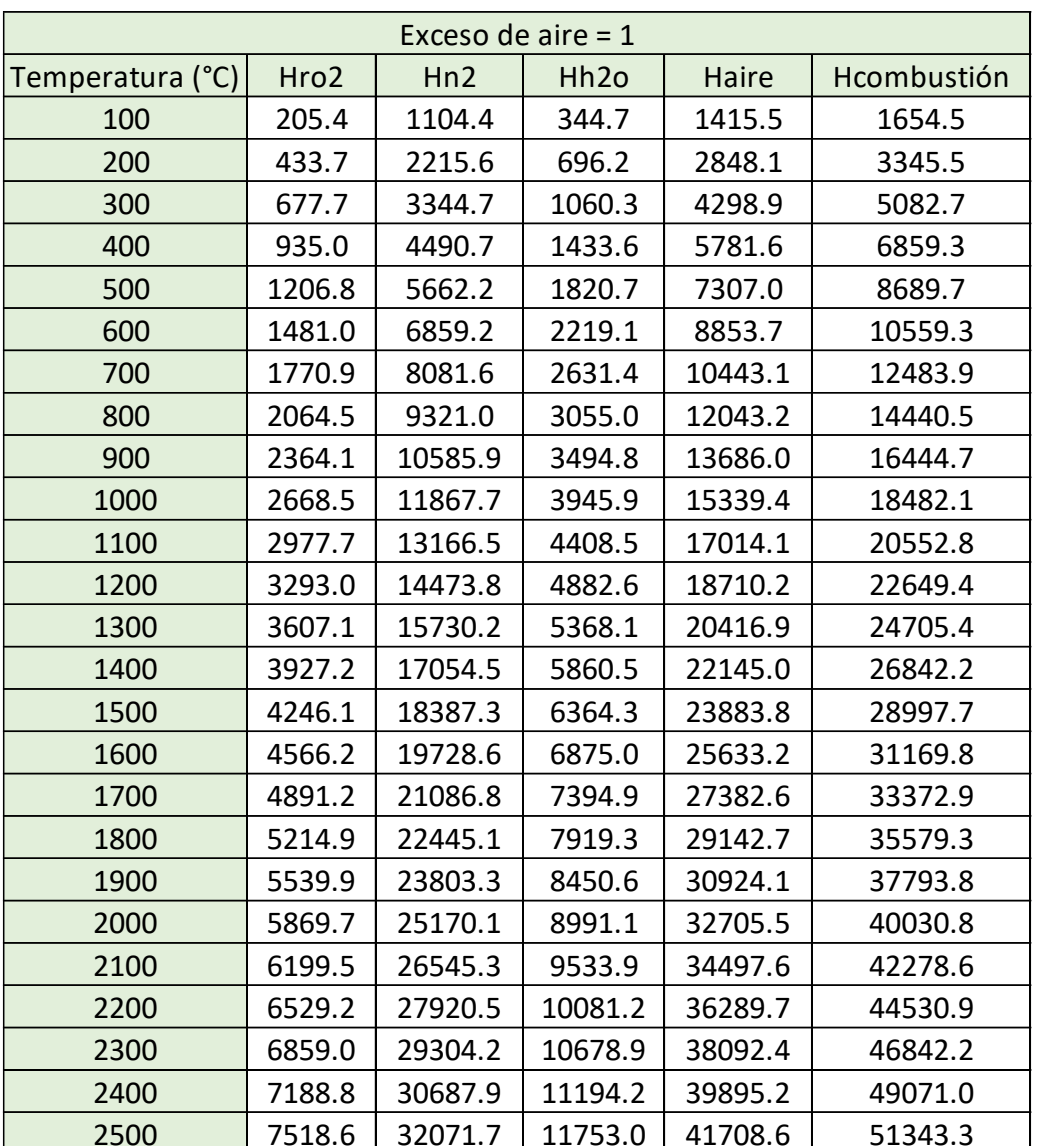

*Tabla 3. Entalpía de cada producto de la combustión completa en un rango de 100-2500 °C*

*Además, para dichos resultados fue necesario considerar los siguientes valores de densidades y pesos moleculares de acuerdo a condiciones de referencia (1 Bar, 273 Kelvin) para cada compuesto producto de la combustión mostrado en la tabla 4.*

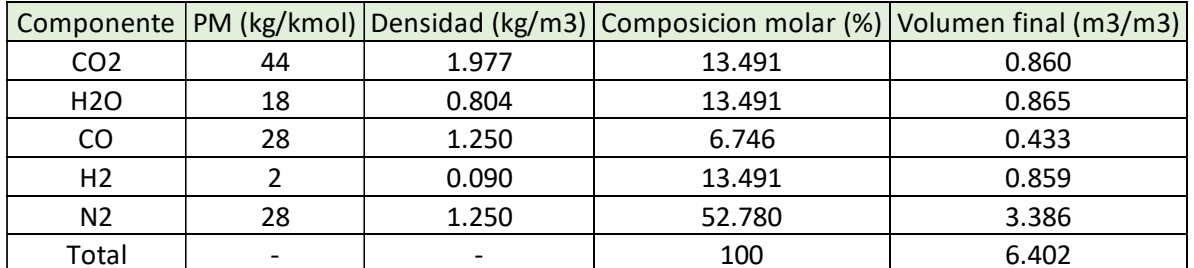

*Tabla 4. Propiedades, composición molar y volúmenes de los productos de la combustión incompleta*

*En la tabla 4. se muestran los valores obtenidos de los porcentajes molares y los volúmenes de los productos de la combustión incompleta como lo son los gases de dióxido de carbono (CO2), monóxido de carbono (CO),el* 

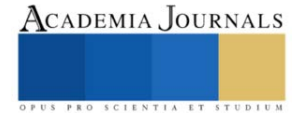

*hidrogeno (H2), el agua (H2O) y el respectivo nitrógeno (N2). Todos los productos de la combustión se encuentran en su forma gaseosa.* 

*Combustión incompleta: Los resultados obtenidos aplicando una escases de aire (α = 0.9) en el proceso de combustión.*

*A continuación, en la tabla 5. se muestran los valores de las entalpias por cada producto de la combustión.*

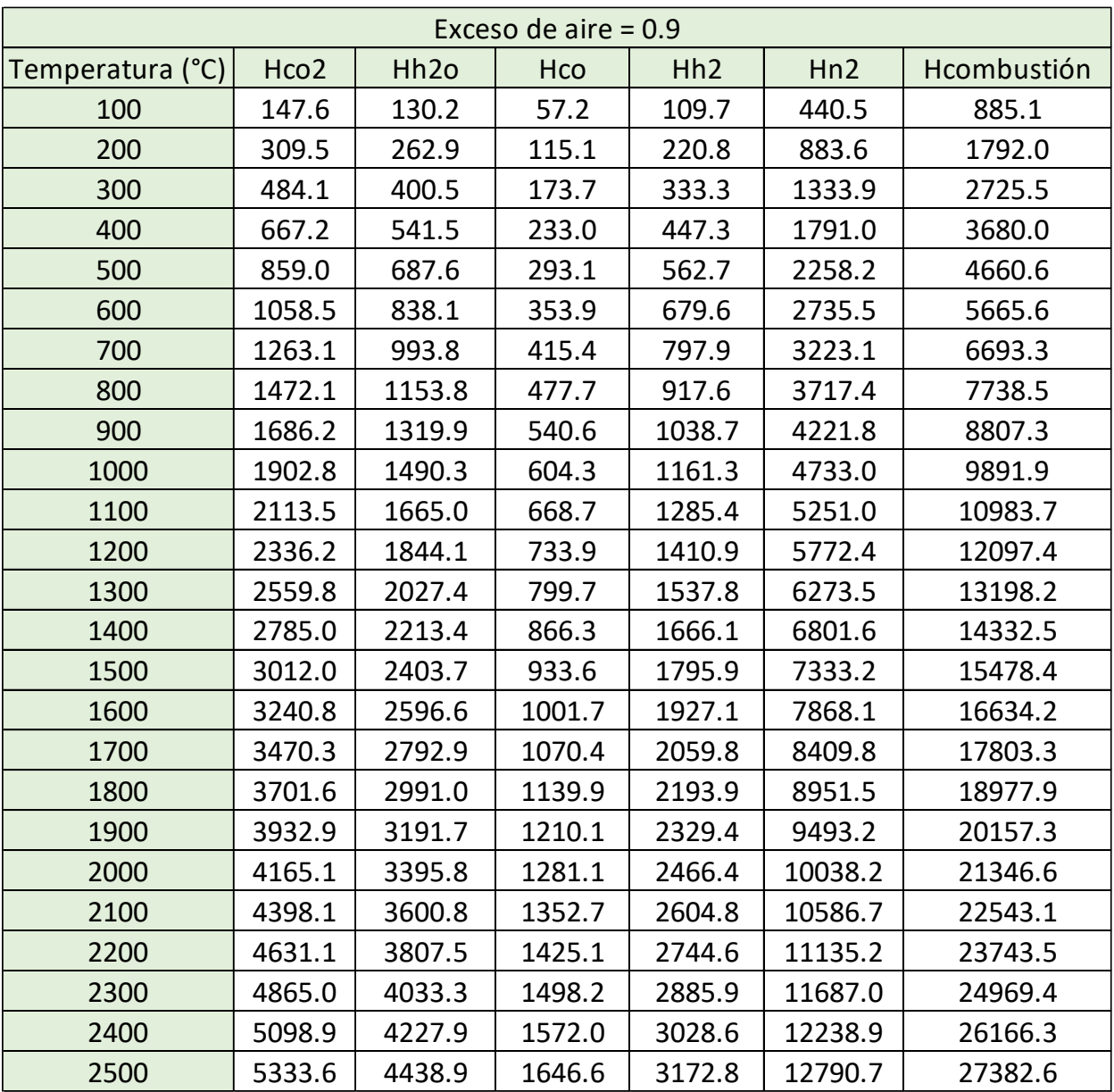

*Tabla 5. Entalpía de cada producto de la combustión incompleta en un rango de 100-2500 °C*

*Con los resultados obtenidos dentro de las tablas 3 y 5 notamos que la entalpia de los gases de combustión en un proceso de combustión completa se encuentra mayor en cada intervalo de temperatura, lo cual concuerda con la literatura. Esta afirmación corresponde al hecho de que al tener un mayor volumen de gases de combustión se tendrá una mayor cantidad de energía en forma de calor disponible en el proceso de la combustión.* 

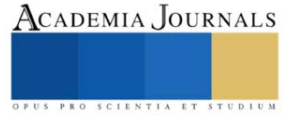

*De igual forma notamos que en el proceso de combustión completa se genera un mayor volumen de gases producto de la combustión, esto debido a que al tener una reacción con un exceso de aire se favorece a la generación de productos debido a la mayor cantidad de oxigeno necesario en el proceso.* 

*En el caso de una combustión incompleta con nuestro combustible nos generaría una entalpía total de gases de la combustión menor a la que generaríamos con una combustión completa. A continuación, se muestra en la ilustración 1 el desempeño de las entalpias de los gases de combustión para cada tipo de combustión (completa e incompleta).* 

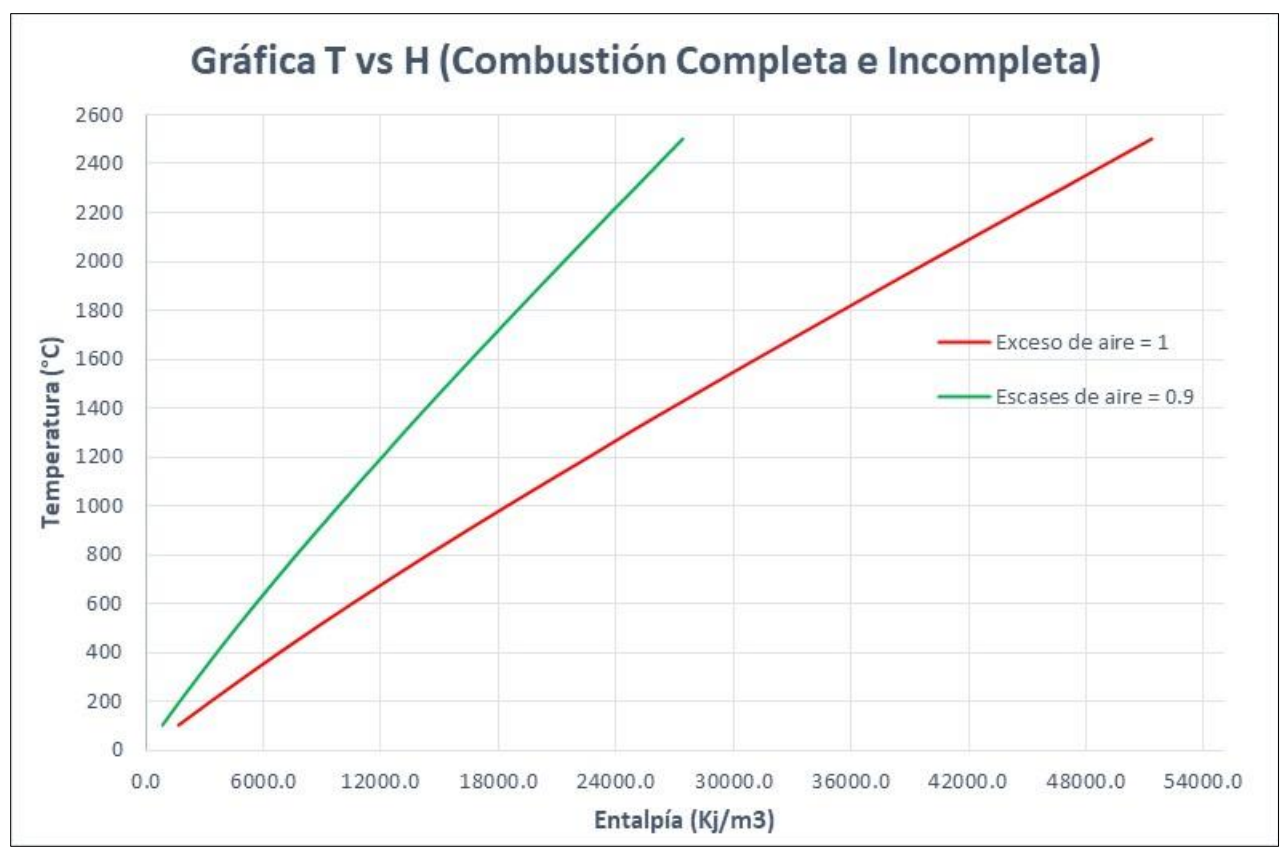

*Ilustración 1. Comportamiento de la Entalpía vs Temperatura en la Combustión Completa e Incompleta*

# **Conclusiones**

Con el presente trabajo se logró establecer una metodología de ecuaciones para la determinación de los volúmenes, los porcentajes molares, sus respectivas entalpias para cada compuesto y sus entalpias totales de los gases producto de la combustión incompleta en un combustible gaseoso, tomando productos como el hidrogeno  $(H_2)$  y el monóxido de carbono (CO). En los resultados obtenidos se proponen consideraciones de proporción 3:1, por cada mol de dióxido de carbono se toman en cuenta 3 moles de monóxido de carbono con el fin de desarrollar un correcto balance de materia de acuerdo con resultados obtenidos de forma empírica y/o en el ámbito industrial (experiencia) lo más cercanos a la realidad.

En el proceso de la combustión incompleta de un combustible gaseoso se obtuvieron los siguientes volúmenes por cada m<sup>3</sup> de combustible. El CO<sub>2</sub> generado fue de 0.86 m<sup>3</sup> (13.49%), H<sub>2</sub>O de 0.865 m<sup>3</sup> (13.49%), CO de 0.433 m<sup>3</sup>  $(6.74\%)$ , H<sub>2</sub> de 0.859 m<sup>3</sup> (13.49%) y N<sub>2</sub> de 3.386 (52.78%) que representa la mayor cantidad de emisiones atmosféricas producto de la combustión.

En el caso de las entalpias totales de los gases de combustión obtuvimos una mayor cantidad de energía en forma de calor en el proceso de combustión completa que en la combustión incompleta. Esto se debe a que los volúmenes de los componentes como el agua y el dióxido de carbono en la combustión completa son mayores a los de la

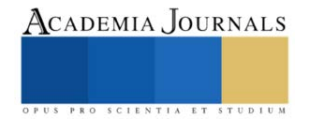

combustión completa. Además, estos componentes poseen una mayor cantidad de liberación en forma de calor que componentes como el hidrogeno o monóxido de carbono presentes en la combustión incompleta.

El calculo de las entalpias totales en los productos de la combustión completa e incompleta se ajustan perfectamente a la literatura ya que siempre la entalpia de la combustión completa será mayor que la combustión incompleta tomando en cuanta el mismo intervalo de temperatura y las mismas condiciones de operación en un generador de vapor.

Las ecuaciones presentadas en el trabajo de combustión incompleta son de suma importancia para investigar la combustión no estequiométrica, obtener mejores resultados disminuyendo emisiones contaminantes a la atmosfera, aumentar la eficiencia térmica global en un generador de vapor (aprovechamiento de energía) y desarrollar la combustión por etapas en los hornos de los generadores de vapor como un método valido en la reducción de las emisiones de NOx.

# **Referencias**

[1] *Reynoso Benítez, S. "Combustibles y Combustión." Apuntes de la materia de combustión, Instituto Politécnico Nacional, Vol. 1, 2000.*

[2] *Fogler, H. Scott. (2008). Elements of chemical reaction engineering. Upper Saddle River, N.J. :Prentice Hall PTR,*

[3] *Babcock & Wilcox Company. (2005). Steam : its generation and use. New York :The Babcock & Wilcox Co.,*

[4] *Çengel, Yunus A. (2019). Introduction to thermodynamics and heat transfer. Dubuque, IA :McGraw-Hill,*

[5] *Jarquín-López, G. & Polupan, G. (2021). Metodología de Cálculo de la Combustión Completa de Combustibles Gaseosos. Academia Journals. Volumen 1; 1283-1288.*

[6] *Basu, Prabir, 1946-. (2000). Boilers and burners : design and theory. New York :Springer,*

[7] *Turns, Stephen R. (2012). An introduction to combustion : concepts and applications. New York :McGraw-Hill,*

[8] *Hachac, V, Marco, (2018). Análisis de formación de contaminantes en proceso de operación de G.V. de la unidad 4 de la planta termoeléctrica "Valle de México". (Master`s Thesis),*

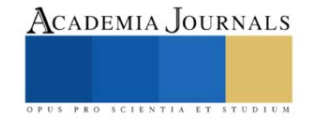

# **Diseño y Simulación de una Estructura Blanda Empleada como Chasis para un Vehículo Impulsado por Tracción Humana**

Ing. David Robledo Jiménez<sup>1</sup>, Dr. Gerardo Israel Pérez Soto<sup>2</sup>,

Dr. Ángel Pérez Cruz<sup>3</sup>, Dr. Juan José Saucedo Dorantes<sup>4</sup>, Dr. Carlos Gustavo Manríquez Padilla<sup>5</sup>.

*Resumen***—**En este artículo se propone el diseño de una estructura funcional de bajo peso empleada en el desarrollo del armazón que soportará los componentes de un vehículo impulsado por tracción humana al moverse siguiendo diversos ciclos de manejo. La estructura propuesta tendrá como base de diseño una estructura tensegrity clase 6, lo que permitirá reducir la cantidad de materia prima usada en su fabricación y por ende el peso de la misma en comparación con estructuras usadas como chasis de vehículos convencionales. Para corroborar el estado de esfuerzos y deformaciones que sufriría la estructura al someterse a un estado de cargas que emula una volcadura a baja velocidad, se empleó una simulación basada en el método de los elementos finitos (MEF) desarrollada en el software comercial ANSYS®. La simulación mostró que los esfuerzos y deformaciones se encuentran dentro del rango elástico de los materiales seleccionados para la manufactura del sistema.

*Palabras clave***—**Tensegrity, Estructuras-blandas, ANSYS, Simulación MEF, VTH.

## **Introducción**

Un vehículo de tracción humana (VTH) se define como cualquier tipo de vehículo (terrestre o marino) cuya energía de impulsión provenga del uso de la fuerza muscular de uno o más de sus tripulantes. Los VTH tiene una amplia gama de estructuras de soporte acorde al medio en el cual se desplacen, para el caso de los VTH terrestres la configuración de estructura de dos ruedas es la más común, sin embargo, existen configuraciones de tres ruedas como lo son; la configuración delta que se caracteriza por tener dos ruedas traseras y una delantera, y la configuración tadpole que cuenta con dos ruedas delanteras y una rueda trasera (Aguirre Rojano, H. D., y Pinedo Fuentes, S. M., 2017). Las configuraciones antes mencionadas, de manera comercial, se caracterizan por contar con estructuras rígidas de soporte (chasis), dentro de las cuales se montan los sistemas de frenos, dirección e impulsión. Por lo anterior, el peso y la rigidez de la estructura chasis dependerá tanto del material de fabricación de sus componentes como del diseño y forma en la que estos se ensamblen. Dentro de la literatura se encuentran reportados diversos VTH, como lo son; el VTH propuesto por Vishal et al. (2018), el cual, es un vehículo tipo delta fabricado en aluminio de alta resistencia diseñado para tener un coeficiente de arrastre igual a 0.11. Por su parte, Terán Leguizamón, D. O. (2017) desarrollo un VTH de dos ruedas basado en criterios ergonómicos, en donde el chasis se fabricó de materiales compuestos. Los VTH reportados en la literatura, en su mayoría, fueron diseñados buscando elevar la rigidez del chasis mientras mantienen el peso global del vehículo lo más bajo posible. Lo anterior se debe a que acorde con Lozano et al., (2018) la rigidez se encuentra relacionada con la estabilidad del vehículo, ya que a mayor rigidez se presenta menor deformación en el chasis, y a menor masa se tendrá un mayor aprovechamiento de la energía de impulsión del VTH. Un tipo de estructura que a demostrado tener una alta rigidez estructural y un bajo peso son las estructuras tensegrity. Las estructuras tensegrity son estructuras compuestas por barras y cables, los cuales, entran en contacto en sus extremos. Dentro de la estructura tensegrity, las barras estarán sometidas a fuerzas de compresión mientras que los cables estarán sometidos a fuerzas de tensión, de tal forma que, la combinación de todas las fuerzas resulte en un estado de equilibrio estable. Si la estructura tensegrity se encuentra bien diseñada, al someterse a un estado de fuerzas externas la estructura tenderá a deformarse ligeramente de forma que pueda soportar las fuerzas aplicadas (Skelton et al., 2001). Las estructuras tensegrity se clasifican acorde al número de barras que se encuentren en contacto unas con otras por sus extremos mediante algún tipo de articulación, siendo las estructuras tensegrity clase 1 las estructuras que

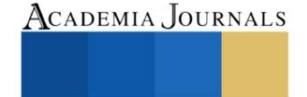

<sup>1</sup> El Ing. David Robledo Jiménez es estudiante de la maestría en Ciencias en mecatrónica en la Universidad Autónoma de Querétaro drobledo21@alumnos.uaq.mx

<sup>2</sup> La Dr. Gerardo Israel Pérez Soto es investigador del Posgrado en Mecatrónica en la Universidad Autónoma de Querétaro, San Juan del Rio israel.perez@uaq.mx

<sup>&</sup>lt;sup>3</sup> El Dr. Ángel Pérez Cruz es investigador del Posgrado en Mecatrónica en la Universidad Autónoma de Querétaro, San Juan del Rio angel.perez@uaq.mx

<sup>&</sup>lt;sup>4</sup> El Dr. Juan José Saucedo Dorantes es investigador del Posgrado en Mecatrónica en la Universidad Autónoma de Querétaro, San Juan del Rio juan.saucedo@uaq.mx

<sup>5</sup> El Dr. Carlos Gustavo Manríquez Padilla es investigador del Posgrado en Mecatrónica en la Universidad Autónoma de Querétaro, San Juan del Rio carlos.manriquez@uaq.mx

no presentan contacto entre sus barras y las estructuras clase *k* las que presentan un *k* número de barras en contacto unas con otras (Liu et al., 2022).

# **Metodología**

En este trabajo se presenta el diseño de una estructura de soporte (chasis) para un VTH, empleando una estructura tensegrity clase 6. Los criterios de diseño del chasis se basaron tanto en las reglas de la competencia "Human Powered Vehicle Challenge (HPVC)" (American Society of Mechanical Engineers [ASME], 2022) como en criterios geométricos y ergonómicos considerando las dimensiones antropométricas de la población mexicana en un rango de edad de 18 a 25 años (Carmenate Milián et al., 2014).

Criterios de desempeño:

- Distancia de frenado menor a 6 m, desde una velocidad de 25 km/h hasta el reposo.
- Radio de giro menor a 8 m.
- Velocidad mínima estable de 5 km/h.

Criterios de seguridad:

- Distancia mínima de 2 in del chasis con respecto del suelo.
- Distancia mínima de 3 in entre el casco del piloto y la parte superior de la jaula de seguridad.
- Diseño de los soportes para el arnés del cinturón de seguridad acorde a los criterios SAE (Baja SAE, 2022).
- Jaula antivuelco capaz de soportar un estado de cargas descrito en la Figura 1, sin presentar deformaciones permanentes o mayores a 5.1 cm.

Criterios de fabricación:

- Las uniones entre barras serán fabricadas mediante impresión 3D.
- Los métodos de sujeción entre elementos se llevarán a cabo mediante tornillos, pernos, y demás elementos roscados.
- Las barras estarán fabricadas mediante perfiles de aluminio extruido.

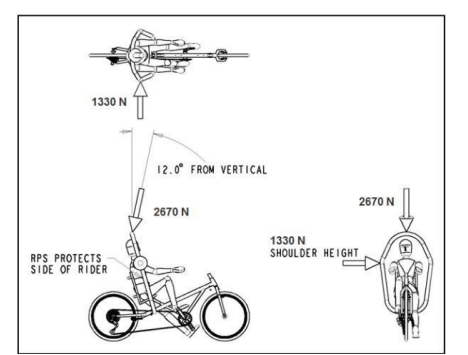

Figura 1. Estado de cargas aplicado sobre el chasis (ASME, 2022).

Con los criterios de diseño anteriormente descritos se espera elevar el aprovechamiento de la energía de impulsión del VTH en comparación con VTH de dimensiones y capacidades similares dotados de un chasis rígido tradicional.

# **Descripción del diseño del HPV**

Para el diseño del chasis del VTH propuesto en este trabajo, se seleccionó un modelo de vehículo de tres ruedas con la configuración delta, la cual, consiste en un vehículo dotado de dos ruedas en el eje trasero y una rueda de impulsión en el eje delantero como se muestra en la Figura 2. La configuración delta permite distribuir el peso del conductor de manera uniforme sobre todo el chasis del vehículo, además, al contar con una rueda de impulsión delantera se puede proveer al vehículo de un sistema de dirección trasera, lo que reduce el radio de giro y mejora el desempeño del vehículo al circular sobre caminos irregulares.

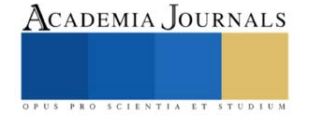

El VTH propuesto está compuesto de nueve elementos rígidos (barras), marcados en la Figura 3 como  $B_i$  con  $i = 1, 2$ , 3, … , 9, fabricados con perfiles de aluminio AW-6063 T66 extruido de 20 mm x 20 mm de sección transversal. Así mismo, el VTH cuenta con catorce elementos flexibles (cables), marcados en la Figura 3 como  $C_i$  con  $j =$ 

1, 2, 3, … , 14, compuestos por cable de acero galvanizado de 1/16" de 7 x 7 hilos. Para unir las barras con los cables, se fabricaron doce nodos con diferentes geometrías, marcados en la Figura 3 como  $N_k$  con  $k = 1, 2, 3, \dots, 12$ , fabricados con ácido poliláctico (PLA) mediante métodos de manufactura aditiva.

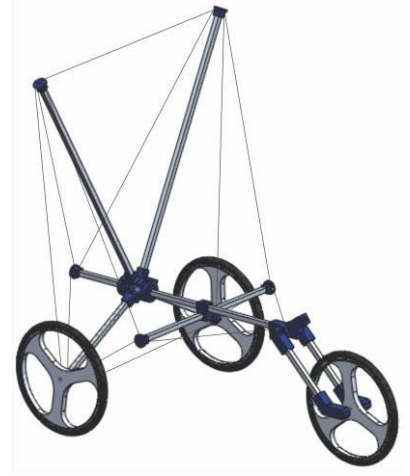

Figura 2. Concepto de chasis VTH propuesto

La matriz de unión de la estructura tensegrity que forma el chasis del VTH propuesto se muestra a continuación:

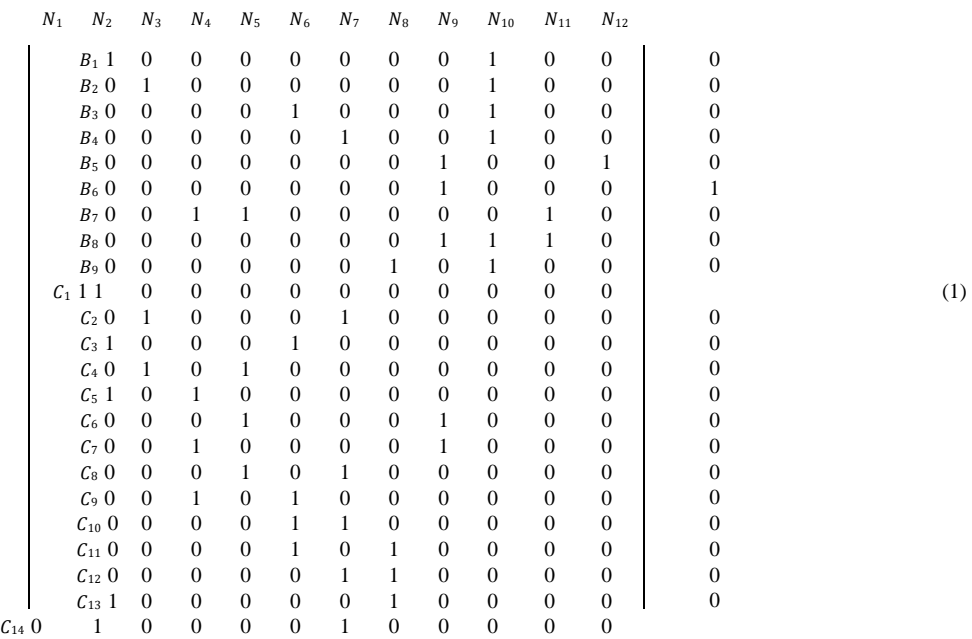

La matriz de conexión descrita en la Ecuación 1, indica con el número 1 los nodos que conforman el elemento. Los nodos y los elementos se encuentran unidos mediante elementos roscados, tales como; tornillos y tuercas, nudos de sujeción y pernos. Cabe destacar que, como se muestra en la Figura 3.b, el nodo N<sub>9</sub> se compone de cinco piezas independientes que conectan las barras  $B_1$ ,  $B_2$ ,  $B_3$ ,  $B_4$ ,  $B_8$ , y  $B_9$  de tal forma que permite el giro de las primeras cuatro barras sobre las últimas dos, de modo que la estructura tensegrity en cuestión puede clasificarse como una estructura tensegrity clase 6.

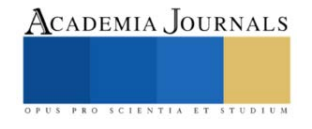

En la Tabla 1 se muestran las longitudes de cada una de las barras, las longitudes se encuentran medidas considerando la distancia perpendicular entre cada uno de los nodos de conexión que integran los elementos y no consideran las dimensiones de los nodos.

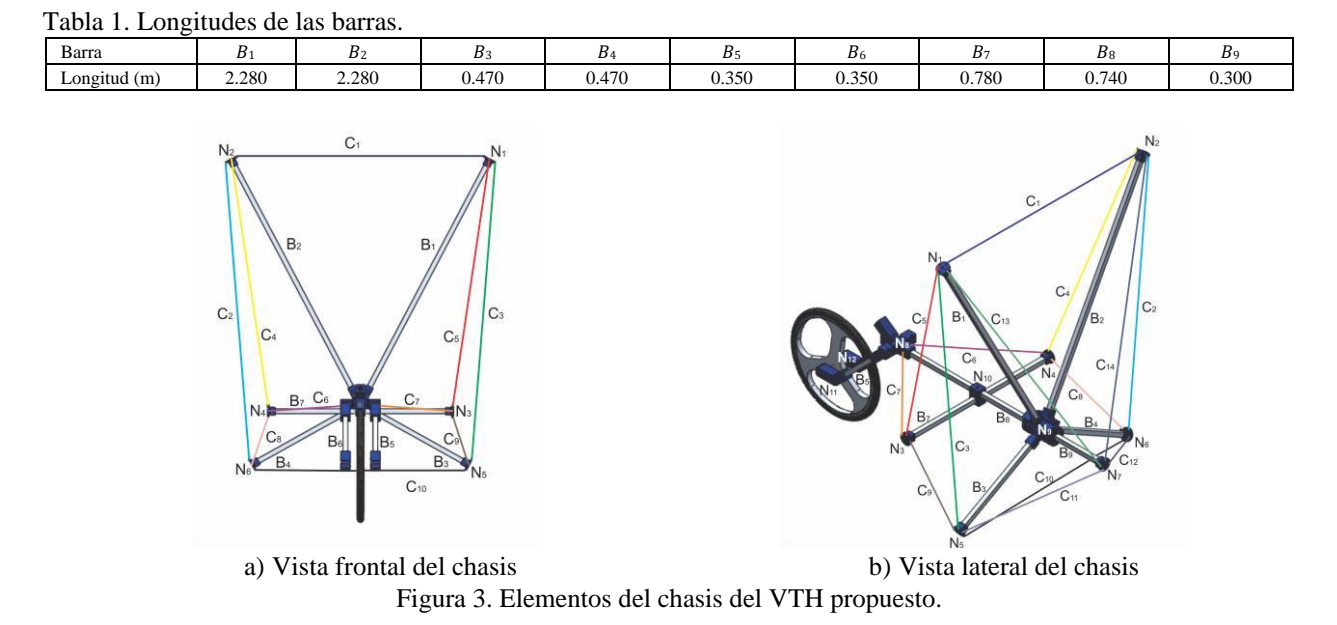

De forma similar, en la Tabla 2 se muestran las longitudes de cada uno de los cables que componen el chasis del VTH.

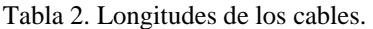

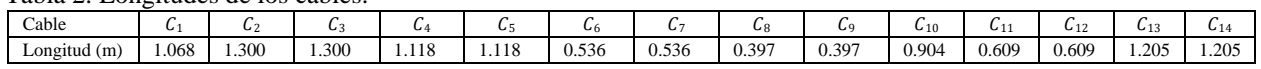

Con los datos descritos en la Tabla 1 y en la Tabla 2, y considerando que se seleccionaron llantas de 20 in de diámetro, tanto para el eje delantero como para el trasero, se puede decir que el VTH propuesto cuenta con dimensiones similares a vehículos de tracción humana reportados en la literatura.

## **Análisis de equilibrio de la estructura**

Para corroborar que la estructura tensegrity que conforma el chasis del VTH propuesto, descrita por la matriz de conexión contenida en la Ecuación 1 y con las dimensiones plasmadas en la Tabla 1 y Tabla 2, se encuentra en una posición de equilibrio estable, se realizó una simulación de movimientos de la estructura al someterse a la acción de un campo vectorial de fuerzas que simula la acción de la gravedad sobre los objetos. La simulación se llevó acabo en el software de análisis de la dinámica multicuerpo (MBD) MSC. Adams**®**, tomando como referencia la masa promedio de la población mexicana en un rango de edad de 18 a 25 años, más un factor de seguridad debido al uso de equipo de seguridad y accesorios diversos, se consideró una masa de 130 kg para el piloto. En la Figura 4, se muestra el modelo virtual del chasis VTH propuesto.

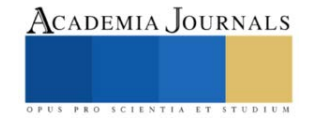

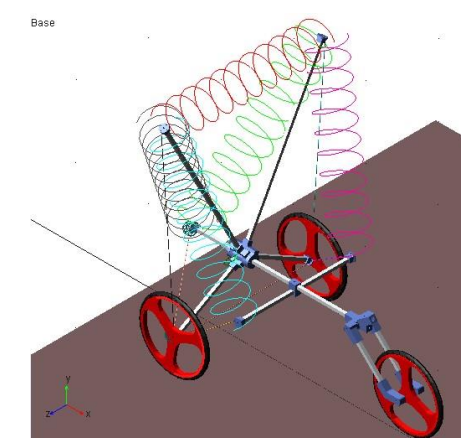

Figura 4. Modelo virtual del VTH propuesto desarrollado en MSC. Adams**®**.

Como parte de los parámetros de la simulación se consideraron las dimensiones reales de los elementos que componen al VTH, así como las densidades de los materiales que lo conforman. En la Figura 4, se observa que los cables  $C_1$ ,  $C_4$ ,  $C_5$ ,  $C_{13}$  y  $C_{14}$  dentro de la simulación se modelan empleando resortes de tensión.

Lo anterior se debe a que, para cumplir con los criterios de diseño y mantener a la estructura en equilibrio, los cables antes mencionados deben de ejercer de forma permanente una fuerza de tensión sobre los nodos  $N_1$ ,  $N_2$ ,  $N_3$ ,  $N_4$ , y  $N_7$ .

# **Análisis mecánico de la estructura**

Para analizar el comportamiento mecánico del chasis propuesto al someterse a un impacto lateral y a una volcadura a baja velocidad se realizó una serie de simulaciones basadas en el método de los elementos finitos (MEF) desarrolladas en el software CAE comercial ANSYS®. Al igual que en la simulación realizada en MSC. Adams**®**, se emplearon las dimensiones reales y las propiedades mecánicas de los materiales seleccionados para integrar el VTH. Se definió un conjunto de restricciones de movimientos para el chasis, en el caso de la simulación de impacto lateral se restringieron todos los grados de libertad de las superficies de contacto entre el chasis y las llantas, para simular el impacto lateral y la volcadura a baja velocidad se empleó el estado de cargas descrito en la Figura 1. Tanto las restricciones de movimiento como el estado de cargas empleado en la simulación se muestran en la Figura 5.

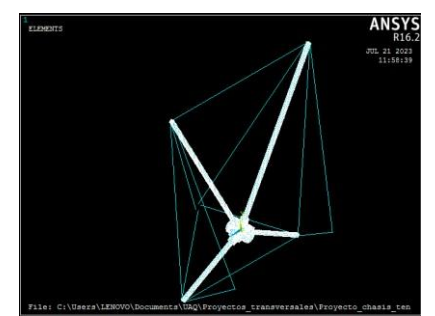

Figura 5. Modelo virtual del VTH propuesto empleado en ANSYS®.

Para modelar el comportamiento mecánico del chasis dentro del software, se emplearon los elementos LINK180 para emular el comportamiento mecánico de los cables y los elementos SOLID187 para emular el comportamiento de los elementos rígidos. Lo anterior se debe a que el elemento SOLID187, cuenta con 10 nodos de tres grados de libertad cada uno, por lo que permite desplazamientos a lo largo de los ejes *x*, *y* y *z*, lo que lo hace ideal para modelar solidos irregulares en tres dimensiones. En el caso del LINK180, al ser un elemento uniaxial, con dos nodos y tres grados de libertad por nodo, permite traslaciones sobre los ejes *x*, *y* y *z*, lo que le permite modelar solidos sujetos a cargas de tensión-compresión (Thompson, M. K., y Thompson, J. M., 2017).

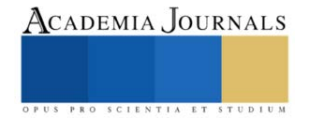

# **Resultados**

Para el análisis de equilibrio de la estructura, se empleó el modelo CAD del VTH mostrado en la Figura 4 con las condiciones de frontera descritas anteriormente. Se monitoreó el desplazamiento vertical del centro de masa del chasis, como se muestra en la Figura 6, al someterse a una caída libre de 2 mm de altura.

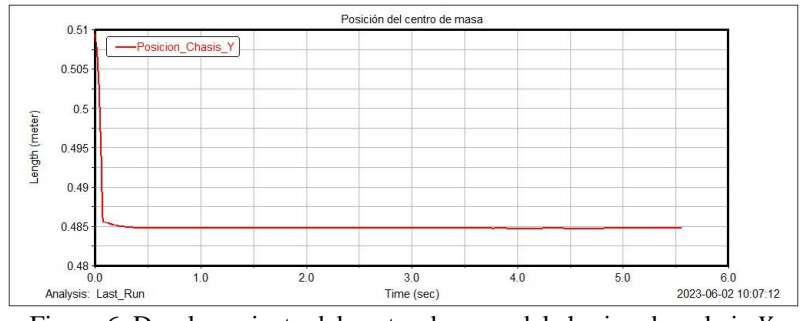

Figura 6. Desplazamiento del centro de masa del chasis sobre el eje *Y*.

En la Figura 6 se observa como la estructura experimenta un periodo de transición, del segundo 0 al segundo 0.5, donde migra de una posición de equilibrio a otra para posteriormente estabilizarse en una sola. De forma similar, el análisis mecánico de la estructura realizado mediante una simulación basada en la teoría de los elementos finitos con las condiciones de frontera antes mencionadas y empleando el modelo mostrado en la Figura 5, corroboró que existe un desplazamiento máximo de 1.87 mm en la estructura como se muestra en la Figura 7.b.

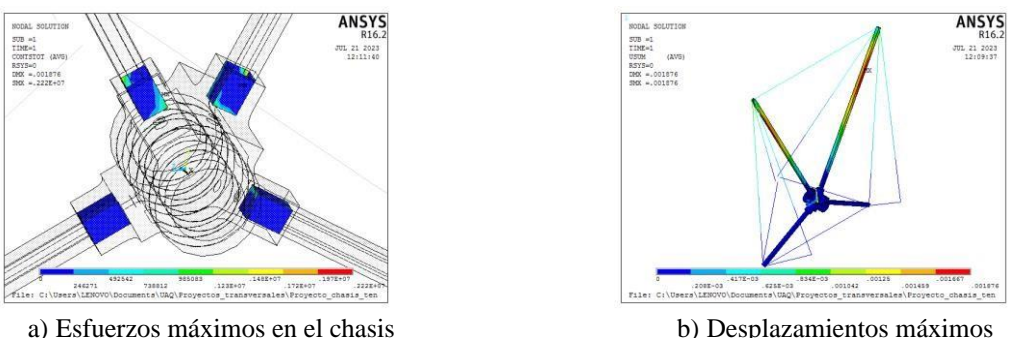

Figura 7. Esfuerzos y desplazamientos máximos en el chasis propuesto.

En la Figura 7.a se muestran los esfuerzos máximos obtenidos en las paredes internas de la articulación, los cuales, corresponden al contacto entre las barras de aluminio y la articulación fabricada en PLA. Los esfuerzos anteriormente descritos ascienden a 2.222 MPa.

# **Conclusiones**

En este trabajo se propuso un chasis para un VTH basado en una estructura tensegrity clase 6, la estructura propuesta se diseñó para ser ensamblada mediante elementos roscados, y los nodos de sujeción entre las barras y cables se diseñaron para ser fabricados mediante procesos de manufactura aditiva. Para corroborar que la estructura tensegrity propuesta contara con una configuración geométrica de equilibrio, se realizó una simulación dinámica en el software MSC. Adams**®**. Como resultado de la simulación dinámica se encontró que, ante una perturbación externa, la estructura tensegrity propuesta tiende a regresar a una posición geométrica de equilibrio. Para el análisis mecánico de la estructura, se realizó una simulación basada en la teoría de los elementos finitos en el software ANSYS®, dicha simulación puso en evidencia que la deformación máxima encontrada en la estructura es de 1.87 mm y el esfuerzo máximo de 2.222 MPa, los cuales se encuentran por debajo de los 5.1 cm de deformación permitida y de los 21.2 MPa correspondientes al esfuerzo máximo soportado por el material. Por lo anterior, se puede decir que la estructura tensegrity clase 6 propuesta es una opción viable para ser utilizada como chasis para un VTH.

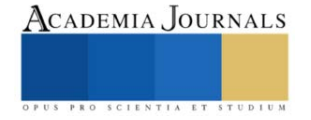

# **Referencias**

Aguirre Rojano, H. D., y Pinedo Fuentes, S. M. (2017). Diseño y construcción de un vehículo de tracción humana (VTH) para desplazamiento sobre el río Sinú y rutas pavimentadas de la ciudad de montería. Universidad de Córdoba.

American Society of Mechanical Engineers. (2022, Nov). Human Powered Vehicle Challenge

Rules[. https://community.asme.org/hpvc/w/wiki/13013.competition-rules.aspx B](https://community.asme.org/hpvc/w/wiki/13013.competition-rules.aspx)aja SAE. (2022,

Dic). Reglamento Mini Baja 2020[. https://www.bajasae.net/cdsweb/gen/DocumentResources.aspx](https://www.bajasae.net/cdsweb/gen/DocumentResources.aspx) 

Carmenate Milián, L., Moncada Chévez, F. A., y Borjas Leiva, E. W. (2014). Manual de medidas antropométricas. SALTRA.

Liu, Y., Bi, Q., Yue, X., Wu, J., Yang, B., y Li, Y. (2022). A review on tensegrity structures-based robots. Mechanism and Machine Theory, 168, 104571.

Lozano, M. A. V., Marmol, H. D. A., y Doria, Y. E. G. (2018). Aplicación del método de diseño para manufactura y ensamblaje a un vehículo de tracción humana de tres ruedas como alternativa de transporte en la ciudad de Montería. Ingeniare, (24), 89-97.

Skelton, R. E., Adhikari, R., Pinaud, J. P., Chan, W., y Helton, J. W. (2001). An introduction to the mechanics of tensegrity structures. En Proceedings of the 40th IEEE conference on decision and control (Cat. No. 01CH37228) (Vol. 5, pp. 4254-4259). IEEE Xplore.

Terán Leguizamón, D. O. (2017). Design and construction of the structure of a human powered vehicle from composite materials [Tesis de licenciatura, Universidad de los Andes]. Repositorio Institucional – Departamento de Ingeniería Mecánica.

Thompson, M. K., y Thompson, J. M. (2017). ANSYS mechanical APDL for finite element analysis. Butterworth-Heinemann.

Vishal, F., Gajanan, J., y Ramachandran, M. (2018). Design, Modelling and Analysis of Tilted Human Powered Vehicle. En IOP Conference Series: Materials Science and Engineering (Vol. 377, No. 1, p. 012215). IOP Publishing.

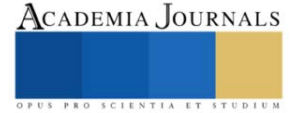

# **Condiciones de la Mujer Agrícola: Estudio de Caso en Baja California Sur**

Dr. Sergio Ramón Rossetti López<sup>1</sup>, Dr. Manuel Arturo Coronado García<sup>2</sup>, Dr. Isaac Shamir Rojas Rodríguez<sup>3</sup>, Dr. Manuel Benjamín Mayoral García<sup>4</sup>

*Resumen***—**La investigación actual proporcionó un entendimiento de los factores que influyen en la eficiencia de las mujeres en el ámbito agrícola. Se exploraron las condiciones laborales existentes que podrían afectar el papel de la mujer en su actividad productiva. El estudio tuvo lugar en 2019 y tuvo como propósito identificar los principales desafíos que las mujeres enfrentan en comparación con los hombres en términos de sustento familiar y desempeño en labores agrícolas. Para lograr esto, se llevó a cabo un enfoque cuantitativo de estudio descriptivo en dos regiones agrícolas de Baja California Sur, donde se recopiló información mediante encuestas. Los resultados revelaron disparidades en términos de ingresos, horas de trabajo, gestión del presupuesto familiar y tiempo dedicado a las tareas domésticas. En última instancia, el estudio concluyó que la igualdad no prevalece, subrayando la importancia de fomentar el reconocimiento equitativo de individuos de ambos géneros en la dinámica social de las comunidades analizadas.

*Palabras clave***—**actividades agrícolas, diferencias laborales, equidad de género y mujer rural.

#### **Introducción**

En el sector agrícola de América Latina y el Caribe, las mujeres enfrentan desigualdades evidentes. Son subrepresentadas en roles de liderazgo (8-30%), mientras que los beneficios tienden a favorecer a los hombres, limitando su acceso a recursos y tecnología (FAO, 2016). A pesar de los esfuerzos para promover la igualdad de género, persisten disparidades en las condiciones laborales y salarios en comparación con los hombres. Las mujeres suelen realizar más trabajo remunerado y no remunerado, lo que restringe su progreso económico (Chiappe, 2005).

A pesar de su papel vital en la economía rural, las mujeres carecen de reconocimiento adecuado y enfrentan discriminación continua en México, incluyendo el ámbito laboral. Aunque conforman el 43% de la fuerza laboral agrícola en zonas rurales, se les asignan roles subvalorados y se espera que asuman responsabilidades en el hogar y la crianza (FAO, 2011). Sin embargo, son agentes de cambio y contribuyen al desarrollo sostenible (Chinchilla, 2018).

Las mujeres juegan un papel esencial en la producción alimentaria mundial (Lahoz, 2011) y podrían aumentar los rendimientos agrícolas si tuvieran igual acceso a recursos (FAO, 2011). A pesar de su papel clave, enfrentan desigualdad en la distribución de tareas y el trabajo no remunerado. Las mujeres rurales en México y Centroamérica enfrentan largas jornadas sin recompensa justa (Ramírez, 2012). Además, la tenencia de tierras está desequilibrada, con solo el 20% de propietarios siendo mujeres en América Latina y el Caribe (Cliche et al., 2015).

Esta investigación se centra en las condiciones laborales de mujeres en el sector agrícola del Valle Agrícola del Municipio de La Paz en BCS, con la intención de proponer estrategias para abordar desafíos y promover la igualdad de género. Se basa en experiencias de hombres y mujeres en el campo para encontrar soluciones que mejoren la vida y productividad de las mujeres, promoviendo la igualdad de género.

#### **Metodología**

#### *Procedimiento*

La investigación fue de tipo descriptiva y de enfoque cuantitativa, debido al manejo de variables numéricas y de atributos de la población analizada. El grupo bajo observación consistió en individuos adultos, tanto mujeres como hombres, involucrados en las labores agrícolas. La selección del tamaño de la muestra se llevó a cabo empleando una metodología muestral, utilizando la fórmula propuesta por Galindo (1998), adecuada para investigaciones en el ámbito de las ciencias sociales.

$$
n = \frac{N pq}{\left[\frac{ME^2}{NC^2} (N-1)\right] + PQ}
$$

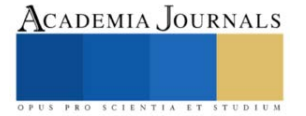

<sup>&</sup>lt;sup>1</sup> Dr. Sergio Ramón Rossetti López es Profesor del Departamento de Administración en la Universidad de Sonora. sergio.rossetti@unison.mx (**autor corresponsal)**

<sup>&</sup>lt;sup>2</sup> Dr. Manuel Arturo Coronado García es Profesor Departamento Académico de Agronomía en la Universidad Autónoma de Baja California Sur. mcoronado@uabcs.mx

<sup>&</sup>lt;sup>3</sup> Dr. Isaac Shamir Rojas Rodríguez es Profesor del Departamento de Administración en la Universidad de Sonora. shamir.rojas@unison.mx

<sup>4</sup> Dr. Manuel Benjamín Mayoral Garcia es Profesor en la Universidad Autónoma de Baja California Sur. mmayoral@uabcs.mx

La población total consistió en 1,154 personas, compuestas tanto por hombres como mujeres (Giovannelli, 2016), y se seleccionó una muestra de 50 individuos. Los datos se obtuvieron mediante una encuesta que contempló variables como género, edad, estado civil, nivel educativo, posición en el trabajo, horas diarias de trabajo, ingresos mensuales, responsabilidades financieras, tipo de contrato, seguro médico, experiencias de discriminación de género en el ámbito laboral, manejo de gastos familiares, tiempo dedicado a tareas domésticas y satisfacción laboral. El cuestionario utilizado para recopilar datos incorporó preguntas que ofrecían opciones binarias, de selección múltiple y respuestas abiertas.

# *Referencias bibliográficas*

Tal como Ruiz y Castro (2011) señalan, las mujeres en América Latina exhiben los niveles educativos más bajos. En consonancia con Flores (2011), el empleo remunerado emerge como una vía para las mujeres rurales, proporcionándoles una oportunidad para obtener ingresos destinados a su propio sustento y al de sus familias. Rodríguez (2007), por su parte, subraya cómo la división de tareas por género ha perdurado a lo largo de civilizaciones antiguas, resultando en distintos roles laborales para hombres y mujeres. Siguiendo la perspectiva de Hernández (2004), expone que las mujeres buscan oportunidades laborales para incrementar los ingresos familiares. De acuerdo con la ONU (2016) y el IMECAM (2016), las mujeres desempeñan un papel esencial en asegurar la seguridad alimentaria, nutricional y en mejorar los medios de subsistencia y el bienestar de sus familias. Según Hernández (2004) las actividades más comunes en las que se involucra la población femenina en el medio rural son las que les permiten tener un horario accesible para poder desempeñar sus actividades domésticas. El presente estudio tuvo el propósito de identificar los principales desafíos que las mujeres enfrentan en comparación con los hombres en términos de sustento familiar y desempeño en labores agrícolas.

#### **Resultados**

Se realizaron entrevistas a un grupo total de 50 individuos, de los cuales el 54% son mujeres y el 46% son hombres. La franja de edad de las mujeres encuestadas abarca de 20 a 56 años, similarmente, en el caso de los hombres, la franja de edad se encuentra entre 20 y 50 años. En relación con su estado civil, un 46% de los encuestados mencionó estar en una unión libre, un 38% estaban casados, mientras que el 16% se identificó como soltero. En cuanto al número de hijos, se encontró que, del total de 50 entrevistados, un 34% tiene dos hijos, seguido por un 28% con tres hijos, mientras que aquellos con un hijo constituyen el 24%; el 6% tiene más de cuatro hijos, mientras que el restante 8% declaró no tener hijos.

Por otro lado, se constató que la procedencia mayoritaria de los participantes es de diferentes estados de la república mexicana: Sinaloa con un 10%, Veracruz con un 52% y Oaxaca con un 16%. Como se aprecia en la Figura 1, únicamente el 2% de los encuestados pertenece a Baja California Sur. De la muestra total, el 96% afirmó contar con un contrato laboral por escrito, equivalente al 96%.

En el análisis de la encuesta, se destacó que el 90% de los encuestados informó que sus empleadores les brindan servicios médicos a través del Instituto Mexicano de Seguro Social (IMSS), sujeto al cumplimiento de los seis días de trabajo obligatorios por semana. En contraste, el 10% indicó no contar con ningún tipo de cobertura médica. La cuestión de la discriminación de género también se abordó en la encuesta, y tanto hombres como mujeres afirmaron no haber experimentado discriminación en el ámbito laboral debido a su género. Asimismo, se les preguntó sobre su nivel de comodidad con respecto a sus compañeros de trabajo y sus tareas laborales, y el 82% respondió sentirse cómodo, mientras que el 18% manifestó lo contrario.

Entre las razones que contribuyen a su comodidad se identificó que el trabajo es de naturaleza tranquila y no requiere un esfuerzo excesivo. Además, mencionaron tener relaciones positivas con sus colegas. En contraposición, las razones de su incomodidad incluyen la presencia de compañeros problemáticos y algunos con adicciones a las drogas, así como la naturaleza laboriosa de sus ocupaciones.

Al evaluar el nivel educativo, se observó que las mujeres han completado más años de estudio que los hombres, con la excepción de la educación primaria, donde hay una mayor proporción de hombres que han finalizado este nivel. De manera específica, se registró que solo una mujer encuestada ha completado una carrera técnica, sin embargo, en contraste, el número de mujeres que no han tenido oportunidad de estudiar supera al de los hombres en esta categoría. Ver Figura 1.

ISSN online 1946-5351 Vol. 15, No. 07, 2023

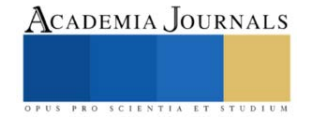

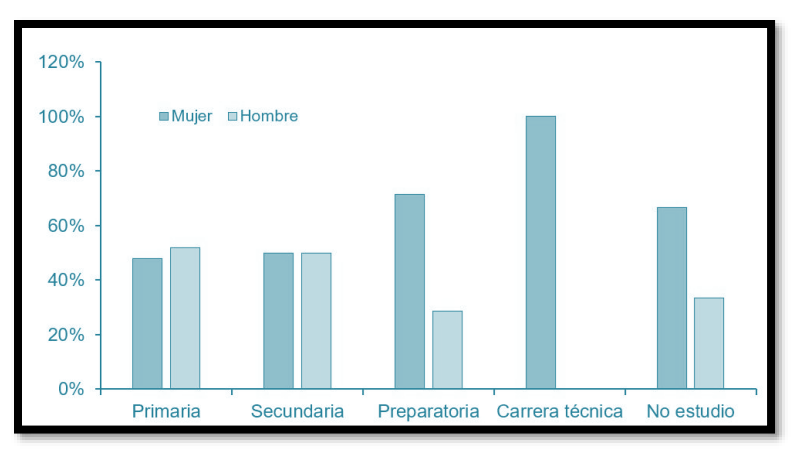

Figura 1. Nivel educativo.

En relación con las actividades laborales, el 59% de las mujeres encuestadas señalaron involucrarse en tareas vinculadas a la recolección de tomates y chiles. Además, un 33% de ellas mencionó realizar labores de monitoreo de plagas, mientras que únicamente dos mujeres reportaron trabajar en el ámbito de guarderías. Por otro lado, en el caso de los hombres, el 17% indicó haber participado en la recolección de chiles y tomates. Además, se observó que los hombres se desempeñan en labores como el riego, el mantenimiento de invernaderos y la operación de maquinaria, incluyendo tractores y camiones para el transporte de frutas y personal agrícola.

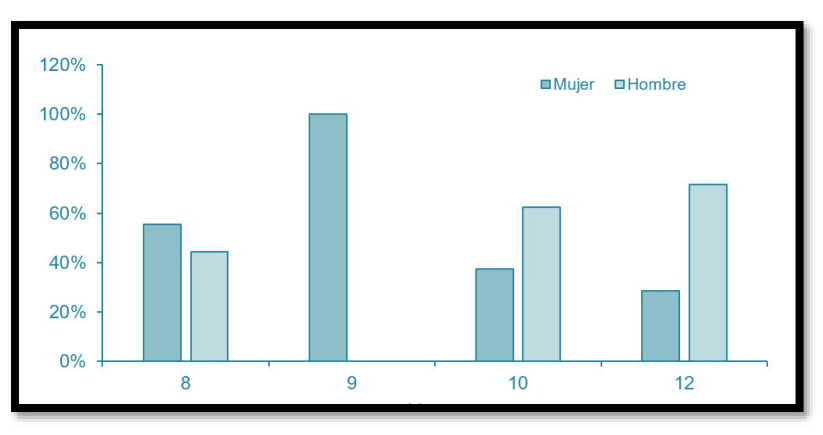

Figura 2. Jornadas de trabajo.

En cuanto a las jornadas laborales diarias, estas oscilan entre 8 y 12 horas. La Figura 2 revela que a medida que aumentan las horas de trabajo, el número de mujeres que las desempeña disminuye, mientras que, en el caso de los hombres, esta tendencia se invierte. Esto sugiere que las mujeres tienden a trabajar únicamente en una jornada estándar sin realizar horas extras. Respecto a los ingresos, en la Figura 3 se puede observar que los hombres son más altos que los de las mujeres, los salarios de las mujeres no sobrepasan el \$1 600.00 semanal a diferencia de los hombres que llegan a presentar ingresos hasta de \$2 600.00.

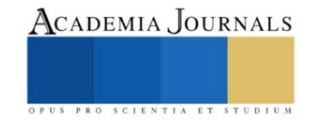

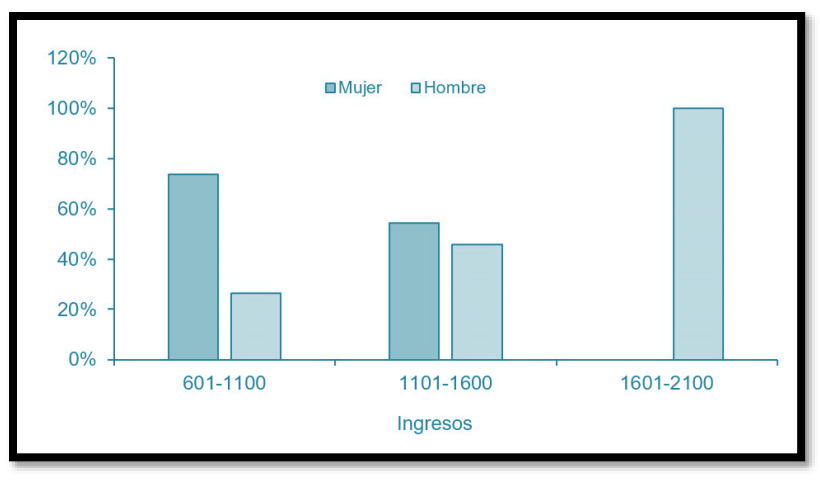

Figura 3. Ingreso semanal por sexo.

Referente al trabajo doméstico, 78% de los hombres no realizan ni una hora de esta actividad (Figura 4) y 22% restante trabaja de 1 a 4 h en casa. Todas las mujeres realizan entre 1 o 6 h de trabajo en casa. En cuanto al destino de los ingresos, tanto hombres como mujeres los destinan en mayor medida a la alimentación, como se puede apreciar en la Figura 5. Por lo que se puede decir que la mayoría de las mujeres que trabajan en el sector realizan dichas actividades para satisfacer necesidades básicas y no solo como una alternativa de ingreso.

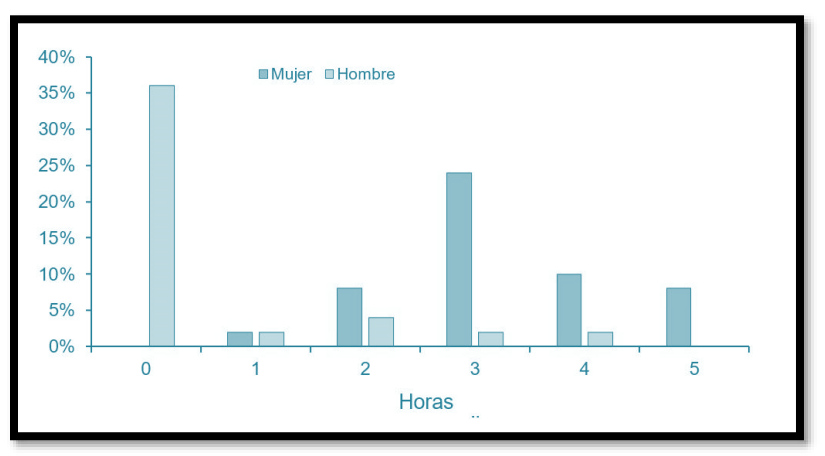

Figura 4. Horas dedicadas a labores domésticas.

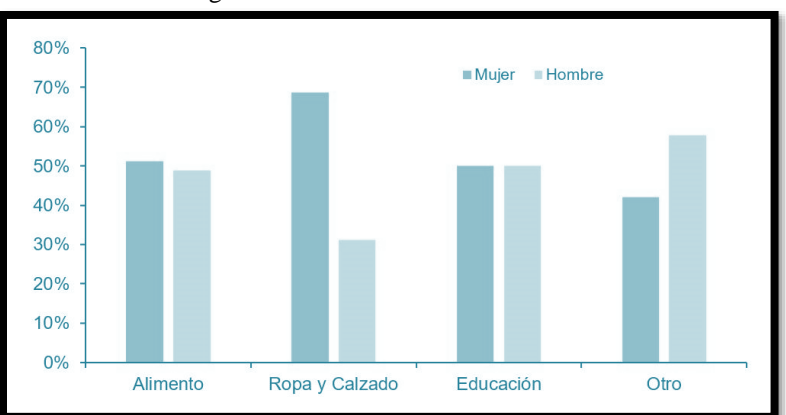

Figura 5. Destino de los ingresos.

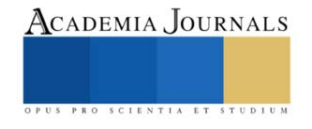

Sobre quien lleva a cabo la administración del gasto familiar, es la esposa quien en la mayoría de los casos realiza dicha tarea, como se muestra en la (Figura 6).

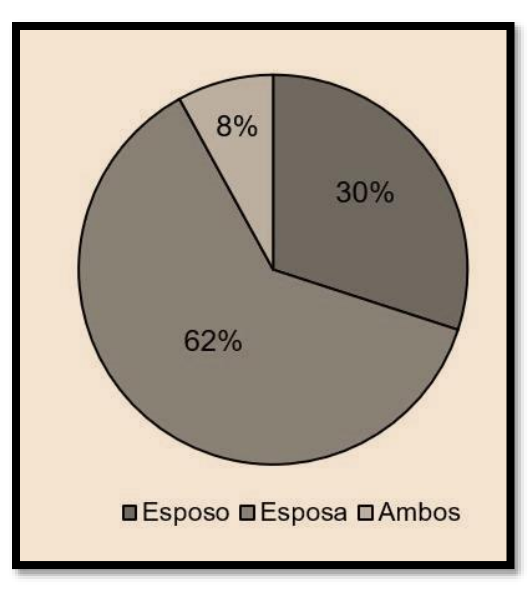

Figura 6. Responsable del gasto de la familia.

# **Conclusiones**

Se han identificado las condiciones laborales de las mujeres en las actividades agrícolas, en las que persiste la desigualdad de género. A pesar de desempeñar diversas funciones en la agricultura, todavía no se ha alcanzado la igualdad de género en las zonas rurales bajo estudio. Esto se manifiesta en la falta de acceso a ciertos puestos de trabajo, los ingresos más bajos y la carga adicional de trabajo no remunerado que recae sobre las mujeres. Además de ser el sostén de sus familias, también tienen que encargarse de las tareas domésticas y gestionar los ingresos familiares, lo que implica una mayor carga de trabajo y tiempo. Esta situación limita sus oportunidades para acceder a trabajos mejor remunerados que requieran más tiempo.

Es esencial reconocer y valorar el trabajo que realizan las mujeres en la agricultura. Esto debe traducirse en acciones y proyectos de desarrollo que aborden sus necesidades reales y les brinden la oportunidad de demostrar sus capacidades y habilidades. Además de implementar políticas institucionales de género, es necesario abordar este problema de manera más profunda en la sociedad, creando conciencia sobre el valor subestimado del trabajo de las mujeres en la agricultura y los beneficios que pueden derivarse de brindarles igualdad de oportunidades en el ámbito laboral y social. Para otorgarles el reconocimiento que merecen, es imprescindible eliminar la brecha de género en la sociedad.

Es crucial que tanto las instituciones sociales como las instituciones municipales asuman compromisos y responsabilidades para diseñar y financiar proyectos que aborden los problemas que enfrentan las mujeres en la región.

Por otro lado, es fundamental erradicar la arraigada cultura del machismo, y los hombres deben participar en las tareas domésticas junto con las mujeres. En resumen, los hallazgos de esta investigación respaldan la hipótesis de que el valor del trabajo de las mujeres en la agricultura aumenta a medida que disminuye la discriminación de género hacia ellas.

# *Limitaciones*

Derivado al tipo de estudio y muestra estudiada, no se pueden sacar conclusiones que generalicen el estado actual de la mujer agrícola, por lo tanto, las conclusiones del presente estudio se limitan al contexto y ubicación del del fenómeno estudiado.

# *Recomendaciones*

La realización de estudios adicionales sobre este tema es altamente recomendable debido a su relevancia e impacto en la sociedad. La desigualdad de género en el ámbito laboral, especialmente en las actividades agrícolas y rurales, es un problema que afecta no solo a las mujeres, sino también al desarrollo económico y social en su conjunto.

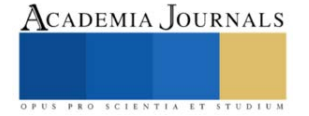

Comprender a fondo las condiciones laborales y las barreras que enfrentan las mujeres en este sector es esencial para diseñar políticas y programas efectivos que promuevan la igualdad de género, estimulen el empoderamiento de las mujeres y contribuyan al crecimiento sostenible de las comunidades rurales. Además, la eliminación de estereotipos de género y la promoción de la equidad en el trabajo no solo beneficiarán a las mujeres trabajadoras agrícolas, sino que también mejorarán la calidad de vida y el bienestar de toda la sociedad. Por lo tanto, se justifica ampliamente la necesidad de continuar investigando y profundizando en este tema.

#### **Referencias**

Ballara, S. M. A. y Parada, S. 2009. El empleo de las mujeres rurales: lo que dicen de las cifras. FAO-CEPAL. Italia. 96 p.

Chiappe, M. B. 2005. La situación de las mujeres rurales en la agricultura familiar de cinco países de América Latina. ALOP. Uruguay. 33 p.

Chinchilla, M. L. y Otero, M. 2018. El empoderamiento de las mujeres en los entornos rurales: avances y desafíos en el contexto de la Agenda 2030. Costa Rica. Rev. Luchadoras. 33-39 pp.

Cliche, G.; Ranaboldo, C. y Serrano, C. 2015. Enfoque territorial para el empoderamiento de la mujer rural en América Latina y el Caribe. Impresiones y Ediciones Arteta EIRL. Perú. 119 p.

FAO. 2004. Organización de las Naciones Unidas para la Agricultura y la Alimentación. Servicio de género y desarrollo de la oficina regional de América Latina. 9a Conferencia regional sobre la mujer de América Latina y el Caribe. México, DF. 7 p.

FAO. 2011. Organización de las Naciones Unidas para la Agricultura y la Alimentación. Estado mundial de la agricultura y la alimentación. Italia.

FAO. 2011. Organización de las Naciones Unidas para la Agricultura y la Alimentación. Las mujeres en la agricultura: cerrar la brecha de género en aras del desarrollo: http://www.fao.org/publications/sofa/2010-11/es/.

FAO. 2016. Organización de las Naciones Unidas para la Agricultura y la Alimentación. ¿Qué significa ser mujer rural?.

FAO. 2016. Organización de las Naciones Unidas para la Agricultura y Alimentación. Oficina Regional de la FAO para América Latina y el Caribe: http://www.fao.org/3/a-as107s.pdf.

Flores, M. K. 2011. La agroexportación no tradicional en el país de las maravillas. Condiciones de trabajo y derechos laborales de las mujeres. Asociación Aurora Vivar, Perú. 76 p.

Galindo, C. J. 1998. Técnicas de investigación en sociedad, cultura y comunicación. México. Ed. Pearson. 9-32 pp.

Gámez, A. E.; Wilson, T. D. y Boncheva, A. I. 2010. Las mujeres en la migración interna y el empleo informal en Baja California Sur, México. Rev. de Estudios de Género. La ventana. 4(32):214-243.

Giovannelli, C. 2016. Melitón Albáñez Domínguez-Baja California Sur. Nuestro México. http://www.nuestro-mexico.com/Baja-California-Sur/La-Paz/Meliton-Albanez-Dominguez/.

Hernández, S. M. 2004. Situación actual de las mujeres en el medio rural y los nuevos espacios laborales en Tabasco México. México. Asociación Ecológica Santo Tomás, AC. 48-60 pp.

IMECAM. 2016. Día internacional de la mujer rural de IMECAM (Instituto de la Mujer del Estado de Campeche).

http://imecam.gob.mx/blog/2016/10/dia-internacional-de-la-mujer-rural.

Lahoz, D. 2011. Mujeres campesinas y su papel en el sistema alimentario en México. México, DF. Oxford Committee for Famine Relief (OXFAM). 60 p.

OIT. 2014. Notas sobre un trabajo rural número 3. Condiciones de trabajo de las temporeras agrícolas en américa latina y el caribe precariedad y vulnerabilidad social. Organización Internacional del Trabajo (OIT). 1-4 pp.

ONU. 2016. La mujer rural y los objetivos del desarrollo del milenio de Naciones Unidas. Organización de las Naciones Unidas (ONU). Nueva York, Estados Unidos. https://www.un.org/womenwatch/feature/ruralwomen/documents/Es-Rural-Women-MDGs-print.pdf. 6-12 pp.

Ramírez, S. D. 2012. Productividad agrícola de la mujer rural en Centro América y México. México, DF. CEPAL subsede de México. 51 p. Rodríguez, J. O. M. 2007. Evolución del concepto de la mujer en José Martí 1887-1895. Costa Rica. Rev. Cienc. Soc. 2(116):103-111.

Ruiz, B. P. y Castro, M. D. 2011. La situación de las mujeres rurales en América Latina. In: mujer rural: cambios y persistencias en América Latina. CEPES. Lima, Perú. 1-36 pp.

#### **Notas Biográficas**

Dr. Sergio Ramón Rossetti López es Profesor del Departamento de Administración en la Universidad de Sonora. Presidente de la Academia de Investigaciones Organizacionales y Miembro del Sistema Nacional de Investigadores SIN-I.

Dr. Manuel Arturo Coronado García es Profesor Departamento Académico de Agronomía en la Universidad Autónoma de Baja California Sur. Miembro del Sistema Nacional de Investigadores SIN-I.

Dr. Isaac Shamir Rojas Rodríguez es Profesor del Departamento de Administración en la Universidad de Sonora. Miembro de la Academia de Investigaciones Organizacionales y Miembro del Sistema Nacional de Investigadores SIN-I.

Dr. Manuel Benjamín Mayoral Garcia es Profesor en la Universidad Autónoma de Baja California Sur. Investigador con reconocido prestigio.

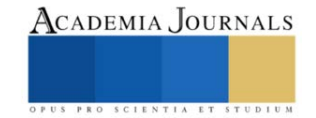

# **Simulación del Sistema de Operación de Vehículos de Carga Terrestre para Anticipar el Mantenimiento, Referente de la Industria 4.0**

Rubio Torres Laura Alejandra<sup>1</sup>, Siolo Mangones Charles Fernando<sup>2</sup>,

Ing. López Carreño Diana Karina<sup>3</sup>, Ing. Córdoba Berrio Arturo Yesid<sup>4</sup>, Ing. Eraso Castillo Campo Eli<sup>5</sup>, Ing. Forero Saboya Néstor Gabriel<sup>6</sup>.

*Resumen***—** En el contexto de la Ingeniería Industrial en el siglo XXI, se busca integrar un sistema de predicción de fallas en vehículos de carga para MiPymes transportadoras. La investigación colaborativa involucró a empresas de Logística de Transporte, como Solutrans Logistic y Boom Logistic, y a 21 conductores con experiencia en el transporte de carga en Colombia. Los resultados destacan la necesidad de prácticas de mantenimiento efectivas para garantizar el rendimiento óptimo de los vehículos y la seguridad de los conductores. Utilizando el software Vensim, se realizaron simulaciones de escenarios de posibles fallas. Posteriormente, se propone una aplicación web innovadora basada en juicios de expertos para identificar y aplicar variables clave en el mantenimiento de vehículos de carga. Esta herramienta, impulsada por la optimización y la eficiencia, tiene el potencial de revolucionar la gestión del mantenimiento en la industria del transporte de carga, mejorando la planificación y reduciendo los tiempos de inactividad.

*Palabras clave*— Mantenimiento vehículos carga, MiPymes, Vensim, Tecnología 4.0, Transporte de mercancías.

## **Introducción**

En la actualidad, es de vital importancia contar con herramientas de control de mantenimiento en vehículos de carga para las Micro, Pequeñas y Medianas Empresas (MiPymes). Estas herramientas no solo impactan en la eficacia operativa, sino que también desempeñan un papel crucial en la seguridad vial, lo que conlleva implicaciones de gran trascendencia en ambas áreas.

Dentro de este marco, el juicio de expertos emerge como un pilar fundamental en la toma de decisiones en esta área de investigación. Según la definición de Escobar y Cuervo Martínez (2008), el juicio de expertos representa la opinión fundamentada de individuos con experiencia en un ámbito específico. Estos expertos son seleccionados meticulosamente, considerando aspectos como su experiencia en la toma de decisiones basadas en evidencias, su reputación, disponibilidad, imparcialidad y cualidades personales. Otros estudios, como el de McGartland (2003), resaltan la importancia de la publicación y la experiencia como criterios relevantes. Por otro lado, Summers, Williamson y Read (2004) exploran la relación entre la educación y la experiencia (Escobar & Cuervo Martínez, 2008, p. 29).

En esta perspectiva, la contribución de los conductores experimentados en la operación de vehículos de carga adquiere una relevancia fundamental. Estos conductores brindan un punto de vista valioso sobre las condiciones reales en las que operan los vehículos y pueden identificar problemas recurrentes que podrían pasar inadvertidos en los registros técnicos. La visión presentada por John Moubray en "Reliability-Centered Maintenance" señala la importancia de tomar decisiones informadas en el mantenimiento y la necesidad de combinar datos con la experiencia de expertos para optimizar las estrategias de mantenimiento (Moubray, 1997, p. 316).

El artículo "Desafíos y soluciones para las PyMEs al contratar servicios de transporte de carga" (Forbes, 2021) ahonda en el ámbito de negocios y finanzas para analizar el panorama actual del servicio de transporte de carga. En medio de circunstancias cambiantes y necesidades en evolución, se ha vuelto crucial para las empresas obtener un

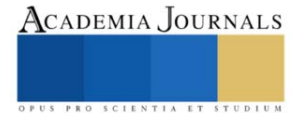

<sup>1</sup> Estudiante Laura Alejandra Rubio Torres, Décimo semestre de Ingeniería Industrial. Universidad de Cundinamarca. Semillero de Investigación SIEDES.

Contacto: *[lalejandrarubio@ucundinamarca.edu.co](mailto:lalejandrarubio@ucundinamarca.edu.co)*

<sup>&</sup>lt;sup>2</sup> Estudiante Charles Fernando Siolo Mangones, Décimo semestre de Ingeniería Industrial. Universidad de Cundinamarca. Semillero de Investigación SIEDES. Contacto: *[csiolo@ucundinamarca.edu.co](mailto:csiolo@ucundinamarca.edu.co)*

<sup>3</sup> Ingeniera industrial Diana Katina López Carreño, Universidad de Cundinamarca. Semillero de Investigación SIEDES. Contacto: *[dklopez@ucundinamarca.edu.co](mailto:dklopez@ucundinamarca.edu.co)*

<sup>4</sup> Ingeniero industrial Arturo Yesid Córdoba Berrio, Universidad de Cundinamarca. Semillero de Investigación SIEDES. Contacto: *[acordobab@ucundinamarca.edu.co](mailto:acordobab@ucundinamarca.edu.co)*

<sup>5</sup> Ingeniero de sistemas Campo Eli Castillo Eraso, Universidad de Cundinamarca. Semillero de Investigación SIEDES. Contacto: *[celicastillo@ucundinamarca.edu.co](mailto:celicastillo@ucundinamarca.edu.co)*

<sup>6</sup> Ingeniero industrial Néstor Gabriel Forero, Universidad de Cundinamarca. Semillero de Investigación SIEDES. Contacto: *[ngforero@ucundinamarca.edu.co](mailto:ngforero@ucundinamarca.edu.co)*

mayor control en los tiempos de traslado, reducir costos y garantizar la seguridad en la distribución de sus mercancías (Forbes, 2021).

Además, desde sus inicios, las MiPymes que dependen del transporte de carga han enfrentado retos constantes en su búsqueda por garantizar operaciones fluidas y optimizar la eficiencia de sus vehículos (Forbes, 2021).

En este contexto, la Universidad de Cundinamarca llevó a cabo un estudio en colaboración con 21 conductores experimentados de las empresas Solutrans y Boom Logistic, así como el director de Logística de Transporte. El objetivo central de este estudio es identificar elementos cruciales en la gestión del mantenimiento de vehículos de carga terrestre, actuando como indicadores predictivos de posibles fallos. La información recolectada a través de este estudio se utilizó en el desarrollo de un aplicativo innovador basada en los resultados.

Cabe resaltar, según la Organización de las Naciones Unidas (ONU) en 2018, se estima que para el año 2050, alrededor del 68% de la población mundial residirá en zonas urbanas, un incremento considerable frente al actual 55%. Como resultado, se anticipa un aumento en la demanda de transporte de mercancías en entornos urbanos. En América Latina, el transporte de mercancías por carretera es responsable del 90% de la distribución de productos, se pronostica un aumento anual promedio del 5.4% en esta actividad (BID, 2020).

El transporte urbano de mercancías es un pilar económico y social, sustentando el estilo de vida de la ciudad y siendo esencial en las actividades comerciales e industriales. Por ende, es fundamental para la generación de riqueza y competitividad, impactando en los costos de los productos básicos (GIZ-ICM, 2021, p. 20).

Ante este panorama, resulta indispensable contar con herramientas y sistemas que permitan el análisis riguroso de datos para respaldar decisiones sólidamente fundamentadas (Hernando & Ovalle, 2020, p. 18). Considerando estos elementos, esta investigación explora la importancia de las herramientas de control de mantenimiento en vehículos de carga para las MiPymes, tomando en cuenta la perspectiva de expertos, la experiencia de los conductores y los avances tecnológicos, con el fin de mejorar la gestión y eficiencia de estos vehículos.

Este panorama plantea interrogantes clave que deben ser abordados para identificar los factores determinantes en la creación de una herramienta de control del mantenimiento que optimice procesos, reduzca costos y amplifique la competitividad de las empresas:

¿Cuáles son las variables críticas que influyen en el control del mantenimiento de los diversos sistemas en los vehículos de carga?

¿De qué forma pueden optimizarse los procesos de mantenimiento a través de la identificación y gestión adecuada de las particularidades específicas de estos sistemas, considerando la experiencia de los conductores y la perspectiva del director logístico?

¿Cómo puede contribuir la implementación de tecnologías de la información y el análisis de datos a una mayor eficiencia en el mantenimiento de sistemas y, en consecuencia, a la reducción de costos operativos?

## **Descripción del Método**

#### *Reseña de las dificultades de la búsqueda*

La investigación adoptó un enfoque exploratorio riguroso al analizar sistemas y posibles fallos en vehículos de carga. Se utilizaron dos fuentes clave de información: datos secundarios confiables y datos primarios de expertos. Además, los datos secundarios se obtuvieron de libros, artículos. Manuales técnicos en mantenimiento y tesis de pregrado y posgrado, para identificar sistemas críticos en vehículos de carga, incluyendo la norma ISO 26262 (2018), un estándar internacional en seguridad de sistemas electrónicos.

El "Reglamento Técnico Aplicable a Sistemas de Frenos o sus Componentes para Uso en Vehículos Automotores o en sus Remolques en Colombia" (Ministerio de Trabajo y la Agencia Nacional de Seguridad Vial, 2020) subrayó la importancia de los sistemas de frenado. Por otra parte, la recolección de datos primarios involucró a expertos en mantenimiento y conductores con experiencia en vehículos de carga, siguiendo el "DECRETO NÚMERO 173 (2001) Reglamento para el Servicio Público de Transporte Terrestre Automotor de Carga", que enfatiza el mantenimiento preventivo.

Se utilizó el software Vensim (Vensim, 2023) para realizar una simulación basada en diagramas de causa y efecto construidos a partir de datos primarios y secundarios. Esta simulación permitió identificar causas subyacentes de fallos, explorar escenarios de fallo y optimizar estrategias de mantenimiento.

## *Referencias bibliográficas*

En la literatura académica y profesional, se han abordado diversas temáticas relacionadas con el mantenimiento y la logística. Por ejemplo, Escobar y Cuervo Martínez (2008) exploran el concepto de validez de contenido y su vinculación con el juicio de expertos. Moubray (1997) proporciona un manual valioso para profesionales interesados en la planificación y control del mantenimiento. Además, Hernando y Ovalle (2020) se enfocan en la gestión del mantenimiento automotriz y la evolución hacia el mantenimiento preventivo 4.0. GIZ-ICM (2021) analiza la transición hacia una última milla sustentable en logística. Pérez (2014) investiga el impacto del mantenimiento de componentes electrónicos en la eficiencia de vehículos de carga. Forbes (2021) aborda los desafíos y soluciones para las pequeñas

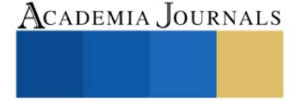

y medianas empresas al contratar servicios de transporte de carga. Chuang, Sahoo, Lin y Chang (2019) se centran en la analítica de datos en mantenimiento predictivo. Pejic, Topalovic, Krstic y Ivec (2023) presentan un estudio de caso sobre mantenimiento predictivo en la industria 4.0. Zamora Torres (2019) investiga la eficiencia logística en el transporte de carga internacional. Pereira y Pages-Zamora (2010) examinan la convergencia al cuadrado medio de algoritmos de consenso en redes de sensores inalámbricos. Rubio (2022) ofrece información sobre los costos del transporte de carga por carretera. El "Índice de Costos del Transporte de Carga por Carretera (ICTC)" proporciona datos actualizados sobre costos en el transporte de carga por carretera. Elfasakhany (s/f) realiza un estudio de revisión sobre marcos de verificación de la presión de los neumáticos. Finalmente, Alvarez (s/f) presenta un diseño de plan de mantenimiento preventivo y correctivo para montacargas y tractocamiones.

# *Referencias bibliográficas*

En la actualidad, las herramientas de control de mantenimiento en vehículos de carga son vitales para las Micro, Pequeñas y Medianas Empresas (MiPymes). Estas herramientas no solo mejoran la eficiencia operativa, sino que también garantizan la seguridad vial, lo que reviste gran importancia. El juicio de expertos, como lo define Escobar y Cuervo Martínez (2008), desempeña un papel crucial al representar la opinión fundamentada de individuos con experiencia en el ámbito. La investigación de John Moubray ('Reliability-Centered Maintenance', 1997) subraya la necesidad de combinar datos y experiencia para optimizar el mantenimiento, siendo especialmente relevante en el contexto de conductores experimentados. Un estudio de la Universidad de Cundinamarca, en colaboración con conductores de empresas como Solutrans y Boom Logistic, respalda la relevancia de estas herramientas. Además, dados los pronósticos de la ONU que predicen que el 68% de la población mundial vivirá en zonas urbanas para 2050, se enfatiza la importancia del transporte urbano de mercancías. La investigación 'Gestión del mantenimiento automotriz' de Hernando J. y Ovalle R. (2020) introduce avances tecnológicos fundamentales para respaldar decisiones sólidamente fundamentadas.

## **Comentarios Finales**

# *Resumen de resultados 1) Resultados obtenidos*

Se desarrollo el diagrama del modelo dinámico, haciendo uso de las variables más importantes identificadas en el referente Teórico y en la caracterización de los datos que se han obtenido en la investigación, los resultados de las simulaciones con VenSim muestran la posibilidad de ocurrencia de falla que se pueden presentar en las diferentes piezas establecidas en el modelo relacional. Se establecieron 4 escenarios para la valoración del simulador, teniendo en cuenta factores que pueden afectar o favorecer las rutas realizados, variando cada vez los datos de las variables: topografía, distancia recorrida, capacidad disponible, capacidad utilizada, kilómetros recorridos y número de viajes.

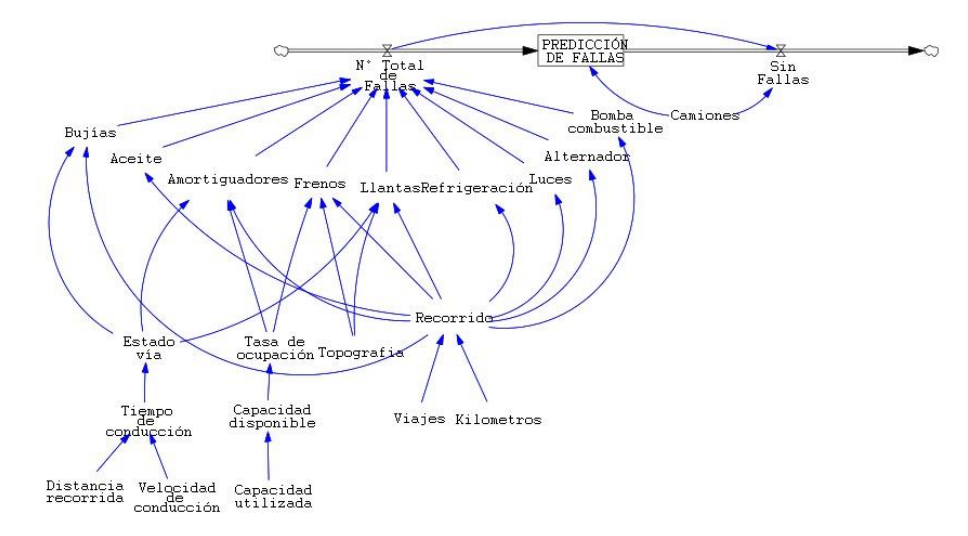

**Figura 1. Diagrama del modelo dinámico**

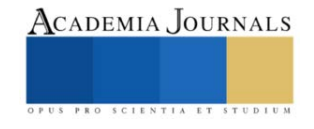

# *a) Escenario pesimista*

Se realiza una simulación en la que se establece una ruta de Santa Marta a Sabana de Torres donde se encuentra que las condiciones topográficas no son adecuadas para la mejor circulación en gran parte de la ruta, se establece una distancia de 540km, una capacidad disponible de 30 toneladas, una capacidad utilizada aleatoria de 20 a 30 toneladas, una velocidad promedio de 60km/h y un número de 60 viajes en 12 semanas.

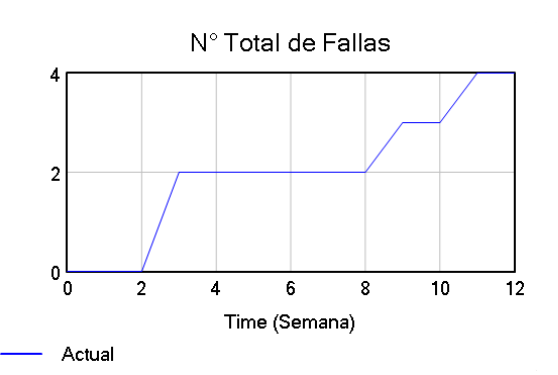

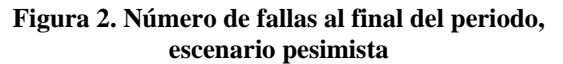

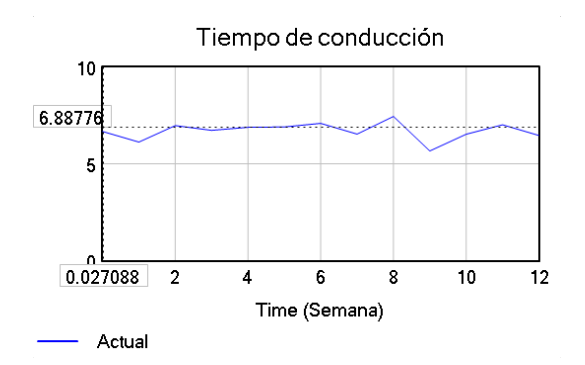

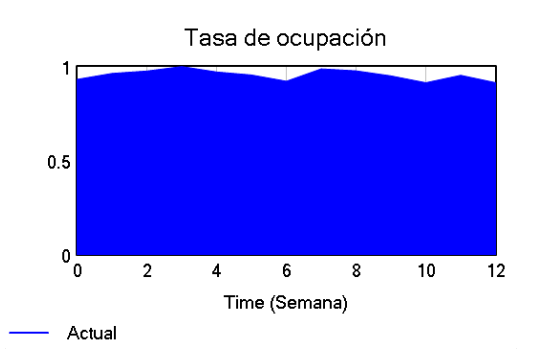

**Figura 3. Tasa de ocupación escenario pesimista** 

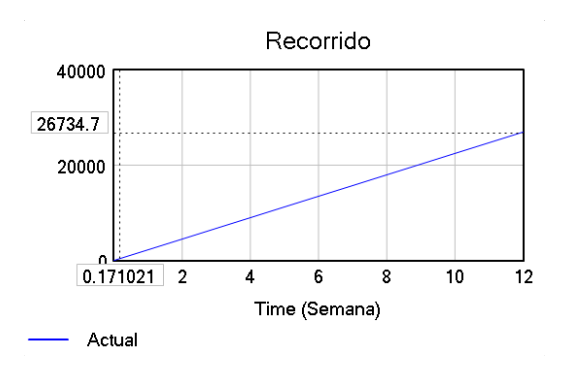

**Figura 5. Recorrido escenario pesimista**

**Figura 4. Tiempo de Conducción escenario pesimista**

La simulación del escenario pesimista teniendo en cuenta la ruta arroja como resultado al cabo de 12 semanas, con un promedio de conducción de 6,8 horas semanales y un total de 26.734 kilómetros recorridos la falla de 4 piezas del vehículo, considerando que el aceite y las luces tienen que revisarse cada 10.000 kilometros.

# *Escenario optimista*

Se realiza una simulación en la que se establece una ruta de Santa Marta a Cartagena donde se encuentra que las condiciones topográficas son adecuadas para en gran parte de la ruta, se establece una distancia de 240km, una capacidad disponible de 30 toneladas, una capacidad utilizada aleatoria de 20 a 30 toneladas, una velocidad promedio de 60km/h y un número de 60 viajes en 12 semanas.

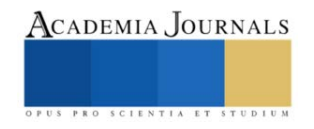

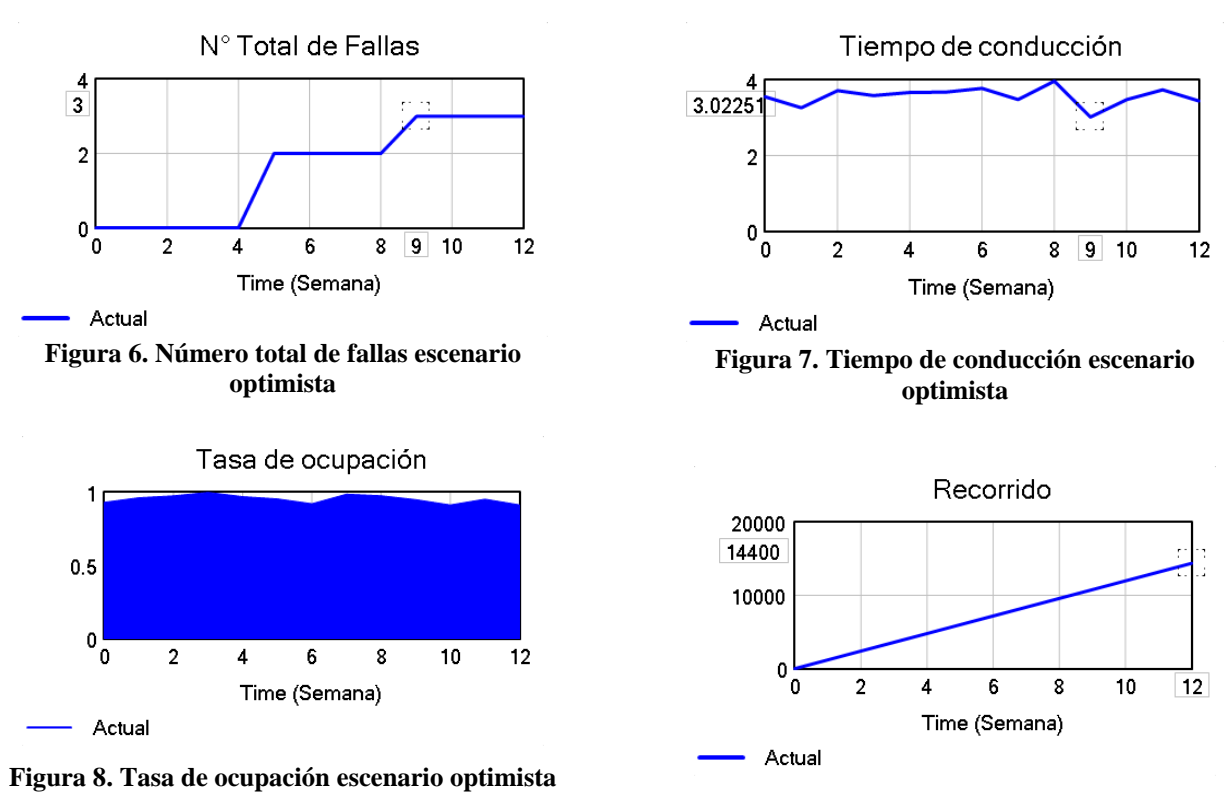

**Figura 9. Recorrido escenario optimista**

La simulación del escenario optimista basado en la ruta arroja como resultado al cabo de 12 semanas, con un promedio de conducción de 3 horas semanales la falla de 3 piezas del vehículo. Hay que tener en cuenta que 2 de las 3 piezas (aceite y luces) según la norma tienen un promedio de falla cada 10.000km por lo tanto teniendo en cuenta el total de kilómetros recorrido en la simulación se envía una alerta temprana para el cambio del aceite y la revisión de las luces.

# *Conclusiones*

Los resultados demuestran la necesidad de monitorear y mantener sistemas clave para garantizar un funcionamiento seguro y eficiente de los vehículos, y se reconoce la experiencia de los conductores como un activo valioso en la implementación de estrategias de mantenimiento y operación efectivas. En conjunto, estas conclusiones ofrecen una base sólida para la toma de decisiones en las MiPymes transportistas, abordando aspectos financieros, operativos y de sostenibilidad en la gestión de sus parques automotores.

La investigación ha logrado avances significativos en el desarrollo de un sistema de predicción de fallas del parque automotor en MiPymes transportistas y la creación de un modelo de operación del parque automotor como herramienta de software amigable para la toma de decisiones en la gestión empresarial. Los hallazgos obtenidos a partir de los análisis de datos arrojados por Solutrans son muy relevantes y tienen implicaciones importantes en varios aspectos.

En primer lugar, se identificaron las variables que impactan directamente en la operación de vehículos de carga y su relación con las fallas y costos de mantenimiento, proporcionando información valiosa sobre los recursos financieros necesarios para solucionar las fallas y los costos asociados a la inactividad de un vehículo debido a una falla.

Además, la creación de un modelo de operación en Vensim es un logro significativo que permite una representación virtual de la operación de los vehículos en diferentes escenarios operativos, facilitando la toma de decisiones estratégicas por parte de las MiPymes transportistas.

Las conclusiones obtenidas también tienen un impacto directo en la gestión empresarial de las MiPymes transportistas, promoviendo prácticas conscientes de mantenimiento y capacitación continua de conductores para una operación más eficiente y reducción de costos.

Desde una perspectiva más amplia, la investigación sugiere que la prevención de fallas mecánicas y la optimización del mantenimiento pueden contribuir a una operación más sostenible en términos económicos y

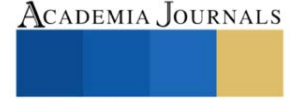

medioambientales. Asimismo, se destaca la necesidad de implementar estrategias de mantenimiento preventivo y predictivo para reducir los costos asociados a las fallas y la inactividad de los vehículos.

La inversión en la formación continua de los conductores se considera crucial para prevenir fallas y mejorar el rendimiento de los vehículos, y se resalta la importancia de considerar el estado de las carreteras al planificar las operaciones y el mantenimiento debido a su impacto en la operación de los vehículos.

#### *Recomendaciones*

Para (MiPymes) que buscan optimizar la gestión del mantenimiento en sus flotas de vehículos de carga, se recomienda tomar varias medidas estratégicas. En primer lugar, es esencial invertir en herramientas de control de mantenimiento específicas para sus vehículos, como software de gestión de flotas y sistemas de telemetría. Estas herramientas ayudarán a monitorear en tiempo real el estado de la flota y a prevenir averías costosas, reduciendo así los tiempos de inmovilización de los vehículos y mejorando la eficiencia operativa.

Además, es fundamental aprovechar la experiencia de expertos en mantenimiento de vehículos de carga. Colaborar con mecánicos certificados y consultores especializados puede proporcionar una visión invaluable sobre las necesidades de mantenimiento específicas de la flota. La formación continua de los equipos de mantenimiento y conductores también es crucial para la detección temprana de problemas y la prevención de fallos.

Por último, la implementación de tecnología avanzada, como la analítica de Big Data y sistemas de gestión de mantenimiento, permitirá recopilar y analizar datos clave para identificar patrones de fallos y optimizar las estrategias de mantenimiento. Además, fomentar la colaboración con instituciones académicas para acceder a conocimientos y soluciones innovadoras puede ser beneficioso. En conjunto, estas medidas ayudarán a las MiPymes a mantener sus flotas en óptimas condiciones, reducir costos operativos y mejorar la seguridad vial.

#### **Referencias**

Escobar, J., & Cuervo Martínez, C. (2008). Validez de Contenido y Juicio de Expertos.

[https://www.researchgate.net/publication/302438451\\_Validez\\_de\\_contenido\\_y\\_juicio\\_de\\_expertos\\_Una\\_aproximacion\\_a\\_su\\_utilizacion](https://www.researchgate.net/publication/302438451_Validez_de_contenido_y_juicio_de_expertos_Una_aproximacion_a_su_utilizacion) Moubray, J. (1997). Maintenance Planning and Control: A Handbook for Practitioners. Butterworth-Heinemann.

[https://books.google.com.mx/books?hl=es&lr=&id=bNCVF0B7vpIC&oi=fnd&pg=PR11&dq=John+Moubray+Maintenance+Planning+and+Con](https://books.google.com.mx/books?hl=es&lr=&id=bNCVF0B7vpIC&oi=fnd&pg=PR11&dq=John+Moubray+Maintenance+Planning+and+Control&ots=2bXlALdh7y&sig=OWzGDg3a2Wk-h-aGXmqdXgG_Pfg#v=onepage&q=expert%20knowledge&f=false) [trol&ots=2bXlALdh7y&sig=OWzGDg3a2Wk-h-aGXmqdXgG\\_Pfg#v=onepage&q=expert%20knowledge&f=false](https://books.google.com.mx/books?hl=es&lr=&id=bNCVF0B7vpIC&oi=fnd&pg=PR11&dq=John+Moubray+Maintenance+Planning+and+Control&ots=2bXlALdh7y&sig=OWzGDg3a2Wk-h-aGXmqdXgG_Pfg#v=onepage&q=expert%20knowledge&f=false)

Hernando, J., & Ovalle, R. (2020). Gestión del mantenimiento automotriz: Un acercamiento al mantenimiento preventivo 4.0 y los carros conectados.

GIZ-ICM. (2021). La transición hacia una última milla sustentable. México.

Pérez, A. (2014). Impacto del Mantenimiento de Componentes Electrónicos en la Eficiencia de Vehículos de Carga. Revista de Ingeniería de Transporte, 20(1), 45-60.

[https://books.google.com.mx/books?id=UhpfAwAAQBAJ&printsec=frontcover&hl=es&source=gbs\\_ge\\_summary\\_r&cad=0#v=onepage&q&f=f](https://books.google.com.mx/books?id=UhpfAwAAQBAJ&printsec=frontcover&hl=es&source=gbs_ge_summary_r&cad=0#v=onepage&q&f=false) [alse](https://books.google.com.mx/books?id=UhpfAwAAQBAJ&printsec=frontcover&hl=es&source=gbs_ge_summary_r&cad=0#v=onepage&q&f=false)

Forbes. (2021). Desafíos y soluciones para las PyMEs (pequeñas y medianas empresas) al contratar servicios de transporte de carga. <https://www.forbes.com.mx/desafios-y-soluciones-para-las-pymes-al-contratar-servicios-de-transporte-de-carga/>

Chuang, S., Sahoo, N., Lin, H., & Chang, Y. (2019). Predictive Maintenance with Sensor Data Analytics on a Raspberry Pi-Based Experimental Platform.<https://www.mdpi.com/1424-8220/19/18/3884/htm>

Pejic, M., Topalovic, A., Krstic, Z., & Ivec, Z. (2023). Predictive Maintenance in Industry 4.0 for the SMEs: A Decision Support System Case Study Using Open-Source Software.<https://www.mdpi.com/2411-9660/7/4/98>

Zamora Torres, A. I. (2019). CAMBIO TECNOLÓGICO Y EFICIENCIA LOGÍSTICA DEL TRANSPORTE DE CARGA INTERNACIONAL A TRAVÉS DEL MODELO DEA. Ensayos Revista de Economía, 38(2), 183–204[. https://doi.org/10.29105/ensayos38.2-2](https://doi.org/10.29105/ensayos38.2-2)

Pereira, S. S., & Pages-Zamora, A. (2010). Mean square convergence of consensus algorithms in random WSNs. IEEE transactions on signal processing: a publication of the IEEE Signal Processing Society, 58(5), 2866–2874[. https://doi.org/10.1109/tsp.2010.2043140](https://doi.org/10.1109/tsp.2010.2043140)

Rubio, P. V. (2022, marzo 26). En un año, el Índice de costos del transporte de carga por carretera aumentó 8,06%. Más Colombia. <https://mascolombia.com/indice-de-costos-del-transporte-de-carga-por-carretera-aumento-806/>

Índice de Costos del Transporte de Carga por Carretera (ICTC). (s/f). Gov.co. Recuperado el 1 de septiembre de 2023, de <https://www.dane.gov.co/index.php/estadisticas-por-tema/precios-y-costos/indice-de-costos-del-transporte-de-carga-por-carretera-ictc> Elfasakhany, A. (s/f). Tire pressure checking framework: A review study[. https://doi.org/10.22115/RER.2019.86929](https://doi.org/10.22115/RER.2019.86929)

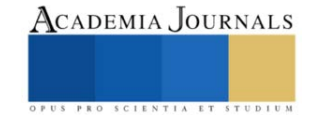

# **Evaluación de la Pectina Extraída de Residuo Húmedo de Café como Agente Gelificante en Alimentos**

Ing. Maria Guadalupe Sebastián Santiago<sup>1</sup>, Dr. Pedro Benito Bautista<sup>2</sup>, M.C. Nelly Arellanes Juárez<sup>3</sup>, Dr. Pastor T. Matadamas Ortiz<sup>4</sup>, Biol. Clara Mendoza Fidencio<sup>5</sup>

*Resumen***—**En el beneficio del café se genera una gran cantidad de residuos que no son aprovechados y en la mayoría de los casos causan contaminación ambiental. La pulpa de café contiene polisacárido como la pectina que tiene gran importancia en las industrias de alimentos y farmacéutica. El objetivo de este trabajo fue evaluar el contenido de pectina en pulpa de café de cuatro variedades de café arábiga; Typica, Oro Azteca, Caturra y Marsellesa extraída por hidrolisis con tres concentraciones de ácido cítrico disuelto en alcohol etílico al 80%, dos tiempos de extracción (90 y 120 min), una sola temperatura de 70±3°C y una relación pulpa: solución extractora de 1:4, utilizando como variable de respuesta, el rendimiento de pectina. Los resultados mostraron que la pectina de la pulpa de café mediante un ácido orgánico con un rendimiento de pectina inversamente proporcional al valor de pH de la solución extractora.

*Palabras clave***—**Residuos de café, acido galacturónico, pectina de café, metoxilos.

#### **Introducción**

En México, el café es un cultivo tradicional, básico y estratégico, ya que genera fuentes de empleo (directos e indirectos) y vincula directa e indirectamente a cerca de 3 millones de personas y alrededor de 32 etnias indígenas para quienes su producción y venta de este grano ha permitido obtener históricamente ingresos económicos para su subsistencia, además, su cultivo favorece la conservación de la biodiversidad. En el ciclo agrícola 2021/2022 la producción nacional de café cereza fue de 987,102 toneladas (SIAP, 2022), de los cuales los estados de Chiapas, Veracruz, Puebla y Oaxaca cosecharon el 94% del total de la producción, y el 83% se produce a pequeña y muy pequeña escala, y dentro del total de los productores, el 70% son indígenas. En este mismo ciclo, Oaxaca ocupó el tercer lugar en producción nacional de café cereza con un volumen de 87,560 toneladas con la participación productiva de la población indígena y campesina que habita en las áreas montañosas del estado.

En la producción, beneficio y procesamiento de café se genera gran cantidad de desechos orgánicos, en sistemas de baja producción, los pequeños productores tradicionalmente los dejan descomponer los residuos del beneficio sobre el suelo de manera no controlada con el riesgo que estos pueden contaminar el agua, aire y suelo. En cambio, existen diferentes opciones para aprovechar estos residuos y fortalecer su sistema de producción y evitar daños al ambiente de sus comunidades, ya que son fuentes de carbohidratos y sustancias químicas funcionales y bioactivas de interés para las industrias alimenticias y farmacéuticas.

El fruto de café maduro genera 20 % de café trillado (oro) y el 80 % restante son subproductos, como pulpa fresca (40%), mucílago (20%), agua (17%) y el 3 % restantes corresponden a pergamino y película plateada (Puerta-Quintero y Ríos-Arias, 2011; López blanco, 2021). La pulpa de café es el mayor subproducto y es una fuente importante de pectinas y compuestos fenólicos, sustancias químicas funcionales y bioactivas que utiliza la industria alimenticia y farmacéutica, entre otros (Duangjai, et al., 2016; Cruzalegui, et al.; 2021, Cangussu, et al., 2021), mientras que el mucilago del café es un agente con altos contenido de pectina y azucares (Sarasty, 2012). Estos subproductos se han aprovechado para la alimentación animal (Flórez-Delgado y Rosales-Asensio, 2018); producción de hongos comestibles (Bermúdez Savón, et al., 2007; González, et al., 2020), bioetanol (Funes et al., 2012), abono orgánico (Moreno Clavijo y Romero Jiménez, 2016), mientras que algunos autores como Esquivel et al., (2020) han propuesto buscar alternativas para aprovechar estos residuos obteniendo pectinas, fenoles y otros productos de alto valor agregado.

La estructura de la pulpa de café está constituida por diferentes compuestos en la que los carbohidratos forman la mayor parte: pectina (35%), fibra (30.8%), minerales (10.7%) y proteína (5.2%), mientras que la porción de mucílago contiene agua (84.2%), proteína (8.9%), azúcar (4.1%) y cenizas (0.7%) (Ballesteros et al., 2014), la pectina, un

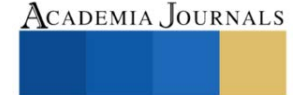

<sup>1</sup> Tecnológico Nacional de México. Instituto Tecnológico de San Miguel el Grande. Km. 1.2 Carretera a la comunidad de Morelos S/N, San Miguel el Grande, Tlaxiaco, Oaxaca, C.P. 71140. jimar908@gmail.com

<sup>2</sup>Instituto Politécnico Nacional. Centro Interdisciplinario de Investigación para el Desarrollo Integral Regional Unidad Oaxaca (CIIDIR U. Oaxaca). Hornos 1003 Santa Cruz, Xoxocotlán, Oaxaca. C.P. 71230. pbenito@ipn.mx

<sup>3</sup> Instituto Politécnico Nacional. Centro Interdisciplinario de Investigación para el Desarrollo Integral Regional Unidad Oaxaca (CIIDIR U.

Oaxaca). Hornos 1003 Santa Cruz, Xoxocotlán, Oaxaca. C.P. 71230. Autor para correspondencia: narellanes@ipn.mx

<sup>4</sup> Instituto Politécnico Nacional. Centro Interdisciplinario de Investigación para el Desarrollo Integral Regional Unidad Oaxaca (CIIDIR U. Oaxaca). Hornos 1003 Santa Cruz, Xoxocotlán, Oaxaca. C.P. 71230[. pmatadamaso@ipn.mx](mailto:pmatadamaso@ipn.mx)

<sup>5</sup> Instituto Politécnico Nacional. Centro Interdisciplinario de Investigación para el Desarrollo Integral Regional Unidad Oaxaca (CIIDIR U.

polisacárido de las paredes celulares de todas las plantas superiores y de sus frutos; con propiedades de gelificante, estabilizante y emulsionante. La cantidad y calidad de pectina depende de la especie y del tipo de fruto, el estado de maduración en el momento de cosecha, condiciones de manejo y de la actividad enzimática después de la recolección. También de la parte de la fruta que se utilice para su extracción y de la tecnología empleada en el proceso de separación (Ferreira, 2007). La pectina es utilizada principalmente por sus propiedades gelificantes en la elaboración de mermeladas, jaleas, productos de confiterías, así como para la estabilización de bebidas lácteas fermentadas y yogures, y tiene efectos positivos en la salud humana y múltiples usos biomédicos por sus propiedades anticancerígenas (Belkheiri et al., 2021).

La extracción y el aislamiento de la pectina de las paredes celulares se ha realizado por métodos químicos, físicos y enzimáticos, en la producción comercial de pectina, la extracción ácida es la más utilizada, en la cual intervienen diferentes factores como fuente, temperatura, pH, relación pectina: solvente y el tiempo de extracción.

## **Metodología**

*Obtención de materia prima.* Los frutos de café de cuatro variedades; Typica, Oro Azteca, Marsellesa y Caturra Amarilla fueron cosechados en tres comunidades de la Sierra Norte de Oaxaca: Campo México, Asunción Cacalotepec; San Juan Juquila Vijanos y Santa María Ocotepec. en el periodo de enero a marzo del año 2023.

*Caracterización física del fruto de café*

Peso: 75 frutos de cada variedad fueron pesados en una balanza granataria, el peso promedio se expresó en gramos (g).

Diámetro ecuatorial y polar de los frutos: los mismos 75 frutos de cada variedad fueron medidos con un escalímetro en las zonas medias longitudinal y transversal de cada fruto y los promedios se reportaron en cm.

Forma del fruto: se obtuvo dividiendo el diámetro ecuatorial entre el diámetro polar. Un valor cercano a 1 es considerado esférico y diferentes  $((\pm 0.2)$  indica las bayas tiene forma elongada.

Color: se utilizó el sistema CIEL\*a\*b\*, este sistema establece el color con base a tres coordenadas L\*, a\* y b\*. en donde L\* indica brillantes, a\* matices rojos a verdes y b\* componentes amarillos a azules y a partir de estas coordenadas se calculó el valor croma (intensidad o saturación del color) con la ecuación.

Croma=  $(a^2+b^2)^(1/2)$ 

Y el ángulo de matiz o tono  $(H^*)$  que es representado en un plano cartesiano de 360°, donde 0°=rojos, 90°=amarillos, 180°=verdes y 270°=azules, calculado como:

Ángulo de tono o ángulo de matiz= tan^(-1) b/a)(figura 1).

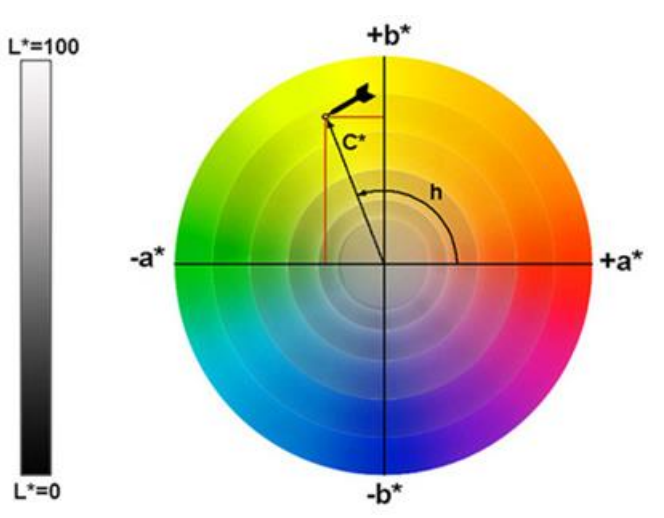

Figura 1. Representación de las coordenadas lineales y cilíndricas del sistema de color CIEL \*a\*b\*.

## *Extracción de pectina*

La extracción de pectina inició con la separación de los sólidos insolubles en alcohol (SIA) en las cuales se tomaron muestras de 250g de pulpa fresca de café se colocaron en un vaso de precipitados y se agregó 1.0L de alcohol etílico al 80%, la mezcla se calentó a 70°C durante 30 min con agitación constante, posteriormente se filtró a través de una malla de nylon de 10 µm, y se lavó tres veces con 100 ml. de etanol al 95°G.L. Para conocer el efecto del pH sobre

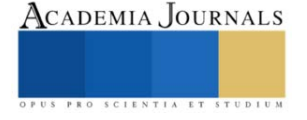

el rendimiento de pectina, los filtrados de la variedad Typica, se agruparon en tres lotes con ocho repeticiones cada uno, a las muestras de cada lote se agregó ácido cítrico en polvo suficiente para obtener las concentraciones 0.1, 0.5 y 1.0 M, cuyos pH fueron de 1.97, 1.58 y 1.32, se dividieron en dos sublotes con cuatro muestras y se calentaron a temperatura de 70±3°C utilizando una parrilla con agitación por 90 o 120 min. Posteriormente se dejó precipitar durante 12.0 h a temperatura de 4°C, t el precipitado se filtró en papel Whatman No y se lavó tres veces con 50 ml. de etanol al 96% y se secó a 60°C por 12 h, hasta obtener el peso constante. (Hasanah et al., 2018; Reichembach y Oliveira 2020).

# *Obtención de pectina*

Determinada el proceso cuyas condiciones de concentración de ácido cítrico (1M) y tiempo de extracción (90 min) que producían mayor rendimiento de pectina, se extrajo la pectina de las cuatro variedades de café reportadas (Typica, Oro Azteca, Caturra y Marsellesa).

# *Determinación de grado de esterificación y contenido de ácido anhidrouronico*

El grado de esterificación y el contenido de ácido anhidrouronico de las pectinas obtenidas, se determinaron mediante titulación relacionando el contenido de metoxilo con el peso equivalente.

Procedimiento. 0.50 g de pectina seca se disolvieron en solución etanol/agua (1:20 p/v); Se agregaron 5 gotas del indicador rojo fenol y la muestra se tituló con hidróxido de sodio de 0.1 N hasta que el indicador cambió y se registró el volumen gastado (V1 mL). Luego, se agregaron 25 ml de NaOH 0.25 N y la muestra se calentó y agitó vigorosamente. Se agregaron nuevamente cinco gotas de Fenolftaleína y 25 ml de HCl 0.25 N, y se tituló con 0.1 N NaOH y nuevamente se registró el volumen (mL) gastado (V2) hasta que el color cambia de amarillo a rosa tenue. El contenido de MeO y el DE se calcularon de acuerdo con ecuaciones mencionado por Joslyn (1973); el peso equivalente se calculó con la ecuación mencionada por Mohamed (2016).

MeO % = meq de NaOHx31x100/ Peso de la muestra en  $DE\% = 176 \times 176 \times CH3 \times 100/31 \times AUA\%$ mg

Donde 31 es el peso molecular del MeO

176 peso molecular del ácido anhidrourónico (mg/meq)

# **Resultados**

*Análisis físicos:* los análisis de las características físicas mostraron que los frutos más grandes en tamaño correspondieron a la variedad Oro Azteca con un peso promedio de 1.81 g, seguidos por Typica y Caturra amarilla con 1.69 y 1.65g y finalmente Marsellesa con 1.52g. Los frutos cortados en estado maduro presentaron colores reportados como ángulo de matiz fueron para variedades: Typica, Oro Azteca y Marsellesa mostraron un valor promedio de H\*=77.31, que corresponde a un color rojo cereza, mientras que los de la variedad Caturra mostraron un ángulo de matiz de H\*=13.58 cuyo color es amarillo en la madurez final. El contenido de humedad de los frutos de las variedades de café Oro Azteca, Typica y Marsellesa superaron el 60% de humedad y la muestra de caturra fue ligeramente superior a 50%.

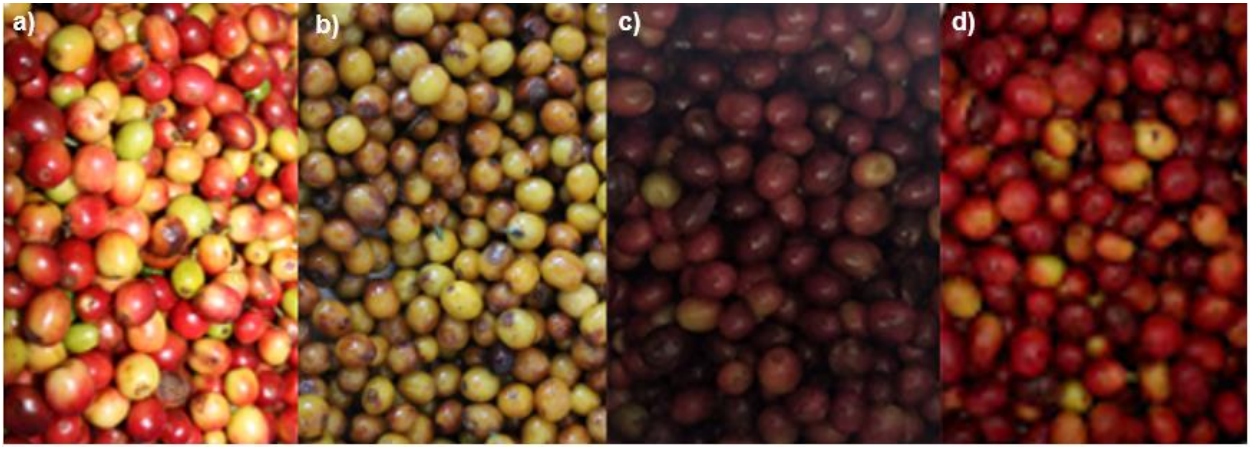

Figura 2. Frutos de cerezo de café recién cosechados de las diferentes variedades a) Marsellesa, b) Caturra Amarilla, c) Typica y d) Oro Azteca.

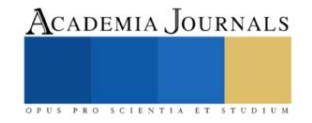

El estudio del efecto de la concentración de ácido cítrico sobre el rendimiento de pectina en la variedad Typica mostro diferencias significativas entre las tres concentraciones utilizadas (0.1, 0.5, 1.0M) cuyos pH fueron de 1.97, 1.58, y 1.32. mientras que la prueba del rango múltiple (LSD≤0.05) sugiere que la reducción de pH incrementa el rendimiento de la pectina, la concentración 1M extrajo mayor cantidad de pectina (4.89% b.h o 7.62 % b.s) en comparación con el de 0.5 M (1.12% b.h o 1.74% b.s) y el de 0.1 M, que presento menor cantidad de pectina obtenida (0.38% b.h o 0.59% b.s)..

| Variedad   | Casos | Media | Grupos Homogéneos |
|------------|-------|-------|-------------------|
| Typica     | . 6   |       |                   |
| Caturra    | .6    | 3.97  |                   |
| Marsellesa | 6     | 3.15  |                   |
| Oro Azteca |       |       |                   |

Cuadro 1. Prueba de múltiples rangos para rendimiento seco por variedad.

De acuerdo con el rendimiento de pectina de las diferentes variedades de café, mostro diferencias estadísticas entre ellas (Cuadro 1) separando a la variedad Typica como la variedad con mayor rendimiento con valores de 4.27% en b.h o 6.86 % en b.s, seguido de Caturra (3.98 % b.h o 7.30% b.s) y finalmente los obtenidos para Marsellesa (3.15 % b.h. o 4.81% b.s.) y Oro Azteca (3.13 % b.h o 4.87 % b.s).

Con relación al peso equivalente de la pectina, el análisis estadístico mostro diferencias significativas entre las variedades de café. La prueba de rangos múltiples constato que el mayor valor le correspondió a la variedad de Caturra con una media de 4.03, seguida de la variedad Marsellesa junto a la variedad Oro Azteca con un valor promedio de 3.60 y por último la variedad Typica tiene un valor en peso equivalente de 3.18.

Por su parte, el análisis estadístico del contenido de metoxilos, mostró diferencia significativa entre las variedades mientras que la prueba del rango múltiple muestra tres grupos diferentes, el primero corresponde a la variedad de Typica con un valor de 3.9%, otro formado por las variedades Oro Azteca, y Marsellesa con valor promedio de 3.4% y finalmente la variedad Caturra, con valor de 3.15%.

El análisis estadístico del porcentaje de ácido galacturónico en pectina de las pulpas del café señaló diferencias entre variedades y la prueba del rango múltiple mostró también tres grupos, en los cuales, la pulpa de café Typica obtuvo el valor más alto (88.70%), el grupo de Oro Azteca y Marsellesa fueron similares con un valor promedio de 78.3% y finalmente la variedad Caturra alcanzó la concentración de ácido galacturónico de 79.23%. El porcentaje de ácido galacturónico mide la pureza de la pectina y representa la masa total de anillos de dicho ácido, sobre la masa total de pectina.

Para el grado de esterificación de las pectinas de las diferentes variedades de café evaluadas, el análisis estadístico no mostró diferencias significativas, lo cual fue validado por la prueba del rango múltiple, la variedad de Caturra fue la pectina con mayor grado de esterificación con un valor de 75.84%, de la pulpa de Typica con 69.16%; las variedades de Marsellesa (66.38%) y Oro azteca (66.36%).

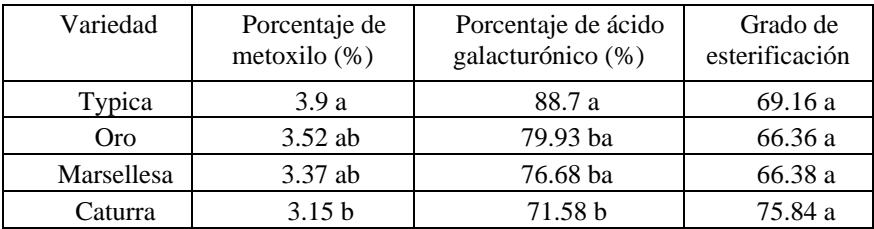

Cuadro 2*.* Prueba de múltiples rangos de las características de la pectina de la pulpa de café de cuatro variedades de pulpa de café.

# **Conclusiones**

En la producción y beneficio húmedo del café, la pulpa es el mayor subproducto que en los sistemas de pequeña producción no cuentan con un manejo apropiado y genera un impacto ambiental en las comunidades cafetaleras. Una de las alternativas a corto plazo para reducir este impacto es la extracción de pectinas y compuestos fenólicos de los residuos del beneficio para la industria alimenticia y farmacéutica, entre otras.

En la extracción de pectinas, los métodos más usuales utilizan ácidos minerales fuertes corrosivos y su disposición como residuos líquidos es una amenaza potencial para la salud y medio ambiente por lo que actualmente se han probado diferentes concentraciones de ácido cítrico como una opción de extracción más amigable con el medio

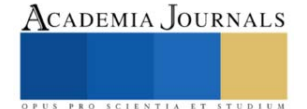

ambiente, sin embargo, la extracción de pectinas con soluciones de ácido cítrico 1.0 M extrae menor cantidades pectina de calidad en que los métodos tradicionales, pero evita las posibles amenazas para la salud y medio ambiente.

La pectina obtenida de café por su bajo contenido de radicales metoxilos es considerada no apta para la elaboración de mermeladas por lo que en el caso de formular este tipo de producto se debe utilizar pectinas de alto metoxilo de forma complementaria, pero si se puede utilizar en otros tipos de alimentos para la estabilización de bebidas lácteas fermentadas y yogures, confitería, entre otros.

Esta investigación contribuye a conocer el rendimiento y calidad de la pectina de café con el fin de aprovechar la pulpa de café que es un subproducto no utilizado y darle valor agregado a la producción de café de pequeños productores.

# *Recomendaciones*

Continuar con estudios similares para encontrar los parámetros óptimos de extracción de pectina de café utilizando ácidos orgánicos u otras alternativas menos contaminantes.

Evitar que la pulpa de café utilizada en el proceso de extracción no se contamine por microorganismos presentes en el lugar del beneficio o por la acción de enzimas pectinolíticas del mismo café.

Ampliar el rango de cada uno de los parámetros físicos y químicos de extracción para optimizar el proceso.

#### **Referencias**

Ballesteros, F; Teixeira J. A. and Mussatto, S.L. (2014). Chemical, functional, and structural properties of spent coffee grounds and coffee silver skin. Food Bioprocess Technol 7:3493–3503.

Belkheiri, A; Forouhar, A;rsu, A.V; Dubessay, P; Pierre, G; Delattre, C; Djelveh, G; Abdelkafi, S; Hamdami, N; Michaud, P (2021). Extraction, Characterization, and Applications of Pectins from Plant By-Products. Appl.Sci., 11, 6596. .https://doi.org/10.3390/app11146596

Bermúdez Savón, R. C; García Oduardo, N. y Mourlot López, A. (2007). Fermentación sólida para la producción de pleurotus sp. Sobre mezclas de pulpa de café y viruta de cedro. Tecnología Química, XXVII (2): 55-62. Universidad de Oriente, Santiago de Cuba, Cuba

Cangussu, L.B.; Melo, J.C.;Franca, A.S.; Oliveira, L.S.(2021) Chemical characterization of coffee husks, a by-product of Coffea arabica production. Foods, 10: 3125. foods1012312[5 https://doi.org/10.3390/](https://doi.org/10.3390/)

Cruzalegui, R. J; Güivin; O; Fernández-Jeri, A. B. y Cruz, R. (2021). Caracterización de compuestos fenólicos y actividad antioxidante de pulpa de café (Coffea arabica L.) deshidratada de tres fincas cafeteras de la región Amazonas (Perú) Información Tecnológica 32(5), 157-166.

Duangjai, A., Suphrom, N., Wungrath, J., Ontawong, A. Nuengchamnong, N., Yosboonruang, A. 2016. Comparison of antioxidant, antimicrobial activities and chemical profiles of three coffee (Coffea arabica L.) pulp aqueous extracts. Integrative Medicine Research, 5: 324-33Joslyn, M.A 1970. Methods in food analysis (second edition). Academic Press, New York, U.S.A.

Esquivel, P; Viñas, M; Steingass, C. B, Gruschwitz, M; Guevara, E; .Carle, R and Schweiggert, R.M. (2020). Coffe (Coffea arábiga L.) by-products as a source of carotenoids and phenolic compounds. Evaluation of varieties with different peel color. Frontiers in sustainable foods systems. doi: 10.3389/fusfu.2020.590597

Ferreira Ardila S. (2007) Pectinas: aislamiento, caracterización y producción a partir de frutas tropicales y de los residuos de su procesamiento industrial. 1ra Ed. Bogotá: Universidad Nacional de Colombia.

Flórez-Delgado, D. F. y Rosales-Asensio, E. (2018). Uso del ensilage de pulpa de café en alimentación animal. Mundo Fesc, 15 (1) 73-82, ISSN 2216-0353 (impreso) - 2216-0388 (Online)

Funes Caballero, M. R; Banegas, C. L; Maradiaga Gonzales, (2012) Producción de bioetanol a partir del mucilago de café (Coffea arabica. L). CURC. UNAH. Comayagua. Honduras. Revista Ciencia y Tecnología, 10: 150-164. Universidad Nacional Autónoma de Honduras.

González, D. E; Ortiz, J. E; Mejía, Y; García-Alzate, L. S. y Cifuentes-Wchima, X. (2020). Evaluación de la biomasa residual (cereza) de café como sustrato para el cultivo del hongo comestible Pleurotus ostreatus. Revista Ion. 33(1):93-102. Bucaramanga (Colombia).

Happi, E. T; Ronkart, S. N; Robert, C. and Whathelet B. (2008). Characterisation of pectins from banana peels (Musa AAA) under different conditions using an experimental design Food Chemistry 108(2):463-471. Hasanah, U; Heng, L.Y; Setyowati, M; Edwarsyah, Efendi, R; Safitri, E; Idroes, R. and Sani, N. D. (2018) Isolation of Pectin from coffee pulp Arabica Gayo for the development of matrices membrane. The 8th Annual International Conference (AIC) 2018 on Science and Engineering. IOP Conf. Series: Materials Science and Engineering 523 (2019) 012014 September 12-14 Kuala University, Banda Aceh – Indonesia.

López Blanco, C. (2021) Caracterización física y factores de conversión de café especial en la finca Agrotakesi, Municipio de Yanacachi - La Paz, Bolivia. Revista de Investigación e Innovación Agropecuaria y de Recursos Naturales, La Paz, 8 (3): 88-98.

Mohamed H. (2016). Extracción y caracterización de la pectina a partir de la cascara de pomelo. MOJ Procesamiento de Alimentos y Tecnología. 2(1):31-38. DOI:10.15406/mojfpt.2016.02.00029.

Moreno Clavijo, N y Romero Jiménez, A. A.(2016) Evaluación de diferentes métodos para la transformación de la pulpa de café en abono orgánico en fincas cafeteras. Tesis Universidad de Manizales, Colombia.

Puerta-Quintero, G. I. y Ríos-Arias, S. (2011) Composición química del mucílago de café, según el tiempo de fermentación y refrigeración. Cenicafé, 62(2):23-40.

Reichembach, L. H. de Oliveira Petkowicz, C. L. (2020). Extraction and characterization of a pectin from coffee Coffea arabica L) Pulp with gelling properties. Carbohydrate Polymers 245 116473.

Sarasty Zambrano D. J. (2012). Alternativas de tratamiento del mucilago residual producto del beneficiadero del café. Tesis. Universidad industrial de Santander. Colombia.

SIAP (2022). Escenario mensual de productos agroalimentarios. Café Cereza. Servicio de Información Agroalimentaria y Pesquera Secretaria de Agricultura, México.

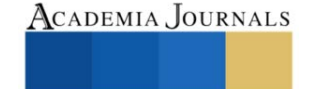
# **Análisis Teórico para la Reducción en el Peso de un Aspa para Generador Eólico de 100 kW**

# Ing. Luis Genaro Sosa Lujano<sup>1</sup>, Dr. José Alfredo Manzo Preciado<sup>2</sup>, M.C. y T. Jaime Espinoza Hernández<sup>3</sup>

*Resumen***—**En la generación de energía eléctrica a partir de la energía eólica, disminuir el peso de las palas sin que pierdan sus propiedades mecánicas es un reto constante. Factores como la deflexión en punta y la identificación de las zonas de riesgo forman parte del estudio. En este documento se hace un análisis teórico para la diminución del peso de una pala para un aerogenerador con capacidad de 100 kW diseñada y construida con fines de investigación. La reducción de peso se realizó mediante un proceso iterativo, se verificó haciendo análisis estructural y la revisión de los criterios de falla. Para el diseño y análisis de la pala se utilizaron software de modelado CAD y CAE, SOLIDWORKS® y ANSYS® respectivamente. Al momento de esta publicación se ha logrado la reducción de casi el 4% del peso con respecto a la pala original. El objetivo es alcanzar una reducción mayor.

*Palabras clave***—**Aerogenerador, análisis estructural, materiales compuestos, pala de generador eólico.

#### **Introducción**

Conseguir que la energía eléctrica obtenida a partir de las fuentes renovables sea cada vez más barata que la generada a partir de combustibles fósiles es un tema de investigación actual. Adicionalmente los acuerdos internacionales y el impacto ecológico obligan a que las naciones consideren el uso de centrales de generación a partir fuentes renovables. En el caso específico de los aerogeneradores, la transformación de energía eólica en eléctrica depende de dos factores principales que son: el tamaño de las palas y la velocidad del viento. A mayor tamaño de la pala y mayor velocidad del viento, mayor energía aprovechable (Burton 2001). El análisis estructural es una herramienta que sirve para verificar que el diseño de la pala cumpla con los requisitos de operación y que garantice su funcionamiento por varios años. Mediante este estudio se verifica el cumplimiento de los criterios de deformación, pandeo, deflexión en punta y reducción de peso de una pala de 9 metros, garantizando su operación adecuada. La reducción del peso de la pala no solamente implica un ahorro en el uso los materiales de su elaboración, que adicionalmente significa un beneficio económico; sino que además resultará en menores requerimientos estructurales para el resto de los componentes del aerogenerador.

La estructura general de las palas de generación se compone de 2 conchas: concha de presión y concha de succión; los refuerzos internos: largueros y vigas; adicionalmente se encuentran adhesivos, núcleos, entre otros componentes. La sección de la pala más cercana al hub se conoce como raíz. La Figura 1 muestra una imagen de la estructura general de una pala; cabe mencionar que el objeto de estudio consta de un solo larguero (Shear web) aunque algunos diseños ocupan dos.

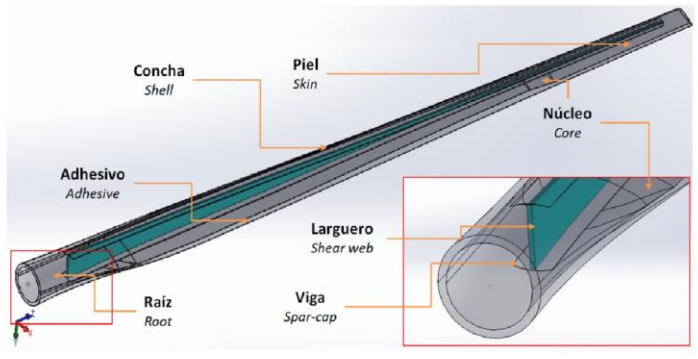

**Figura 1.** Composición general de una pala de generación.

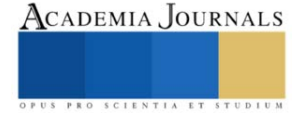

<sup>&</sup>lt;sup>1</sup> Luis Genaro Sosa Lujano es estudiante de posgrado en el Centro de Ingeniería y Desarrollo Industrial en la ciudad de Querétaro, México. [lsosa@posgrado.cidesi.edu.mx](mailto:lsosa@posgrado.cidesi.edu.mx) (**autor corresponsal)**

<sup>&</sup>lt;sup>2</sup> El Dr. José Alfredo Manzo Preciado es Profesor e Investigador del Centro de Ingeniería y Desarrollo Industrial en la ciudad de Querétaro, México. [jmanzo@cidesi.edu.mx](mailto:jmanzo@cidesi.edu.mx)

<sup>3</sup> El M.I. Jaime Espinoza Hernández es Docente e Investigador de la UASLP en la ciudad de Tamazunchale, san Luis Potosí, México. jaime.espinoza@uaslp.mx

# **Metodología**

# *Procedimiento*

Este proyecto se dividió en 2 partes. En la primera parte se elaboró un modelo de referencia a partir de la información teórica del modelo original; se hizo una comparativa con los datos obtenidos del análisis estructural con las cargas de prueba del modelo original y se identificaron las zonas de riesgo. En la segunda parte, se trabajó con el modelo de referencia. Mediante un proceso iterativo se hizo un conjunto de propuestas para la reducción de peso, se llevó a cabo la verificación de dichas propuestas mediante el análisis estructural, análisis de pandeo y se revisaron los criterios de falla. El proceso concluye haciendo la documentación comparativa entre los datos del modelo modificado contra los datos del modelo de referencia. La Figura 2 muestra la metodología del proyecto.

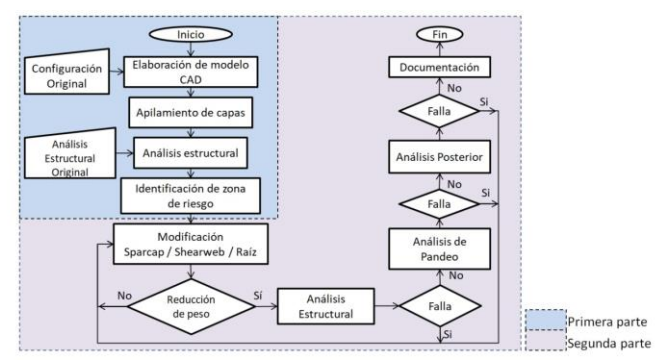

**Figura 2**. Metodología del proyecto.

**Primera Parte:** Para la elaboración del modelo de referencia se utilizó el software SOLIDWORKS® con diferentes perfiles aerodinámicos. La pala cuenta con diferentes perfiles en su longitud: cilíndrico en la zona cercana a la raíz, perfiles DU para el tercio más cercano a la raíz, perfiles UMY para la zona central y perfiles NACA para el tercio más próximo a la punta. La longitud de la pala se dividió en 20 secciones y el ángulo de torsión va desde los 0<sup>o</sup> hasta los 15.6<sup>o</sup>. Concluido el perfil aerodinámico, se llevaron a cabo las divisiones con las mismas dimensiones del modelo original para el apilamiento de las capas de material y los refuerzos.

Para la construcción de la pala se usaron capas de materiales compuestos de fibras de vidrio orientado en diferentes ángulos embebidas en una matriz de resina. El material utilizado en cada componente se indica a continuación:

- Piel interna/externa (Skin Outer/Inner); laminado unidireccional (UD) con espesor máximo de 0.83 mm.
- Vigas (Spar-cap); laminado unidireccional con espesor máximo de 0.83 mm y longitudes desde los 900 mm hasta 7,800 mm en una ubicación desde los 500 mm hasta los 1600 mm de la raíz.
- Raíz (Root); laminado triaxial (TRIAX) con espesor máximo de 0.9 mm con caída progresiva de capas con longitudes desde 400 mm hasta 800 mm.
- Larguero (Shear web); formado por una estructura tipo sándwich de composición simétrica, laminado biaxial (BIAX) con espesor máximo de 0.9 mm a los extremos y madera balsa con capas de 3.125 mm de espesor en el núcleo.

La Figura 3 muestra la distribución de espesores para el modelo de referencia a lo largo de la pala.

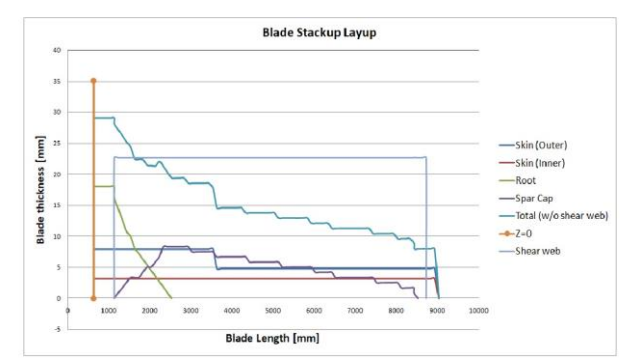

**Figura 3**. Apilamiento de capas.

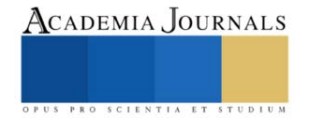

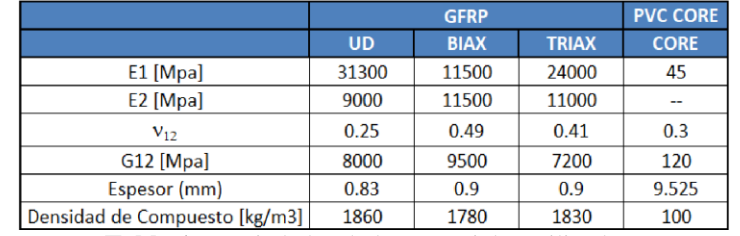

Las propiedades de los materiales utilizados en la elaboración y análisis de la pala se muestran en la Tabla 1.

**Tabla 1**. Propiedades de los materiales utilizados.

Para el análisis de elemento finito se utilizó el software ANSYS® y los módulos ACP (Pre), (Post) y Static Structural considerando las propiedades mecánicas y los tipos de material utilizado. Esta etapa concluyó con el análisis estructural, aplicando cargas equivalentes obtenidas de 20 cargas del modelo BEM (Wood 2011), considerando condiciones de operación normales y velocidad de viento de 14 m/s. Se obtuvo una comparación satisfactoria entre los valores obtenidos entre el modelo de referencia contra los del modelo original. Las cargas de prueba aplicadas se muestran en la Tabla 2; la posición indicada se mide desde la raíz hacia la punta de la pala.

|         | Posición (m) | Carga (N) |
|---------|--------------|-----------|
| Carga 1 | 2.941        | 100       |
| Carga 2 | 4.619        | 3500      |
| Carga 3 | 7.102        | 900       |

**Tabla 2**. Cargas de prueba para obtener el modelo de referencia.

A partir del modelo de referencia se identificaron zonas de riesgo aplicando cargas extremas. El fallo que predomina se muestra en la figura 4. Es una falla transversal a la orientación de las fibras, por tensión y en la capa 6 acorde al indicador s2t(6). Dicha capa corresponde a la primera capa de la raíz de la concha de succión.

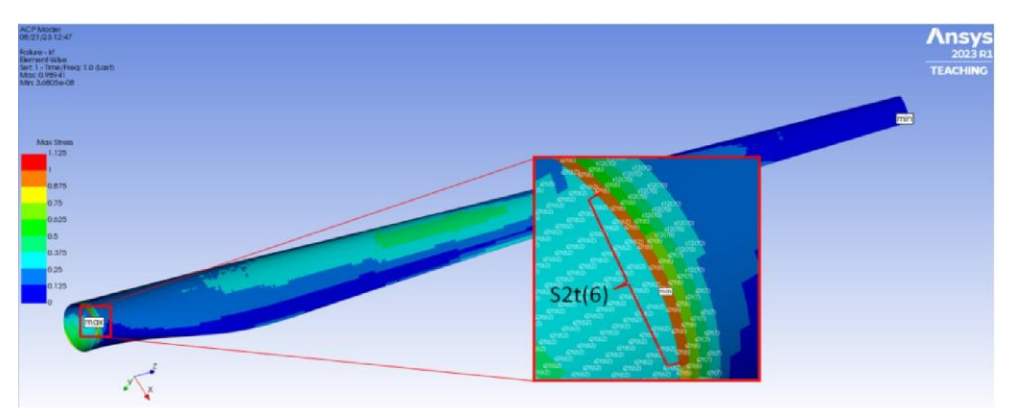

**Figura 4**. Zona de fallo para la simulación con carga extrema

**Segunda parte:** Analizando el porcentaje en peso de cada uno de los componentes, se notó que el peso correspondiente al larguero es mínimo en porcentaje con respecto a los demás, de modo que cualquier reducción de peso en este componente sería insignificante; por tal motivo la reducción de peso se enfocó en los materiales ocupados en mayor cantidad, que fueron los UD con más del 70% y el TRIAX con poco más del 20% del peso total.

Mediante un análisis iterativo, la primera modificación fue en la raíz, consistió en acortar la longitud de las capas R4, R6, R8 y R10 en 50 mm y de las capas R14, R16, R18 y R20 en 100 mm, dejándolas de la misma longitud que las capas nones R3, R5, R7, R9, R13, R15, R17 y R19, esto para ambas conchas. La Figura 5 muestra esta modificación para una de las capas.

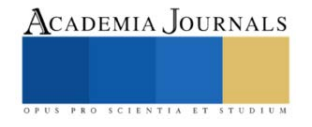

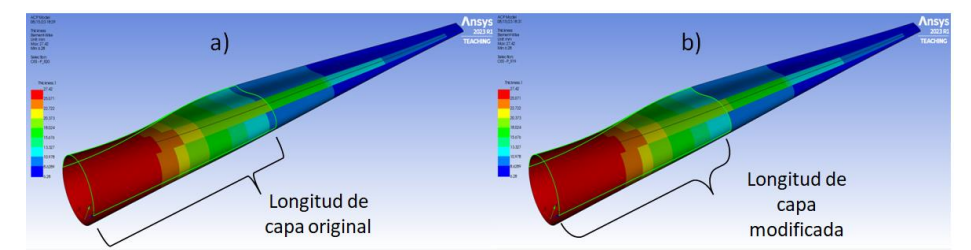

**Figura 5**. Modificación de la longitud para la capa 20 de la raíz: a) antes, b) después de modificación

La segunda modificación consistió en quitar dos de las ocho capas de piel externa en la concha de presión; logrando balancear el número de capas en ambas conchas y una reducción de peso adicional. El monto total acumulado en la reducción de peso conseguido con ambas modificaciones es del 3.6% que corresponde a 6.3 kg.

## **Resultados**

Los resultados del análisis estructural (en azul), criterios de falla (en verde) y análisis de pandeo (en naranja) se muestran en la Tabla 3.

| <b>Criterios de Falla</b>        | Modelo de Referencia Modelo Modificado |        | <b>Diferencia</b>        | <b>Porcentual</b> |
|----------------------------------|----------------------------------------|--------|--------------------------|-------------------|
| Deformación total [mm]           | 315.97                                 | 321.00 | 5.03                     | 1.59%             |
| Deflexión de Punta [mm]          | 311.93                                 | 317.71 | 5.78                     | 1.85%             |
| <b>Esfuerzo Total [Mpa]</b>      | 33.71                                  | 41.35  | 7.65                     | 22.69%            |
| Criterio Tensión Máxima (Mpa)    | 0.25                                   | 0.25   |                          |                   |
| Criterio Deformación Máxima [mm] | 0.23                                   | 0.23   | ٠                        |                   |
| Criterio Tsai-Hill               | 0.25                                   | 0.25   | ٠                        |                   |
| <b>Criterio Puck</b>             | 0.25                                   | 0.25   | ٠                        | ۰                 |
| Eigenvalues (pandeo)             |                                        |        |                          |                   |
| Modo                             | Factor                                 | Factor |                          |                   |
|                                  | 8.7068                                 | 8.7073 |                          |                   |
| $\overline{2}$                   | 8.7443                                 | 8.7465 | $\overline{a}$           | ٠                 |
| $\overline{3}$                   | 9.6847                                 | 9.6854 | $\overline{\phantom{a}}$ |                   |
| $\overline{4}$                   | 9.7398                                 | 9.7419 |                          |                   |
| 5                                | 10.662                                 | 10.639 |                          |                   |
| 6                                | 10.718                                 | 10.693 | ٠                        | ۰                 |
| Peso (kg)                        | 175.02                                 | 168.72 | 6.30                     | ۰                 |
| Reducción en peso (%)            |                                        | 3.60   |                          |                   |

**Tabla 3.** Comparativa de valores obtenidos entre Modelo de referencia y Modificado.

#### *Deflexión de la Punta.*

La deflexión en la punta indica la distancia de separación entre la pala y la torre. Una vez hechas las modificaciones, los valores de la Tabla 3 indican que la proximidad entre la pala y la torre se incrementó al haber un incremento en la deflexión de 311 a 317 mm, lo que equivale a un incremento inferior al 2%. El incremento en deflexión es mínimo y no hay riesgo de colisión entre la pala y la torre. La Figura 6 muestra la comparativa antes y después de la modificación.

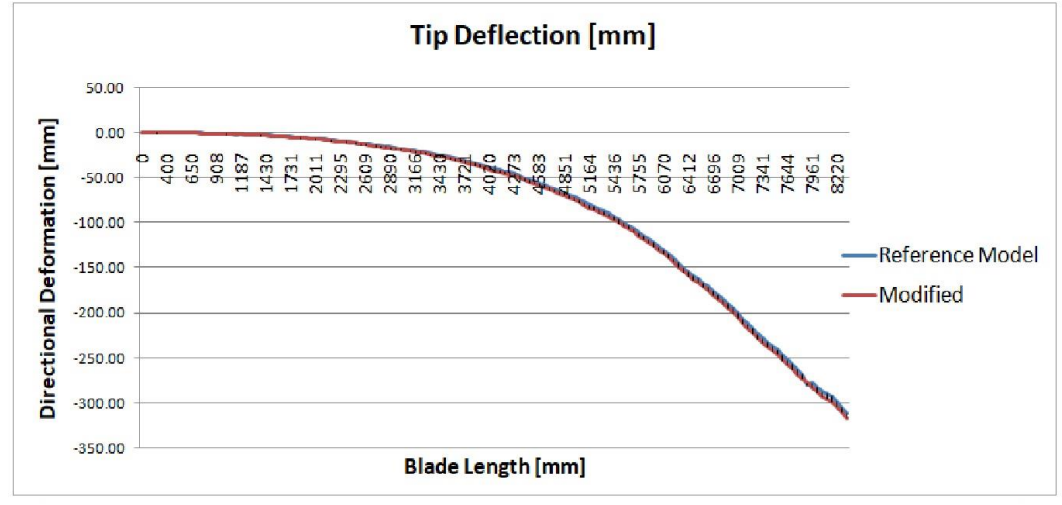

**Figura 6.** Deflexión de la punta.

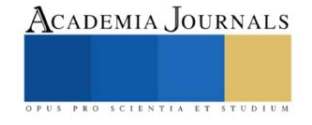

#### *Criterio de la Deformación Máxima*

Para este criterio se utilizó el inverse – reserve factor (IRF) en la aplicación de ANSYS®. Para garantizar la integridad de la pala, el valor de este índice debe ser menor a 1 (uno); un valor superior indicaría fallo. Revisando los valores para el modelo de referencia y el modelo modificado, ambos se conservaron en 0.23. Al mantenerse el criterio de falla inferior a uno, indica que no existe falla en este criterio. La figura 7 muestra la zona más crítica de este valor.

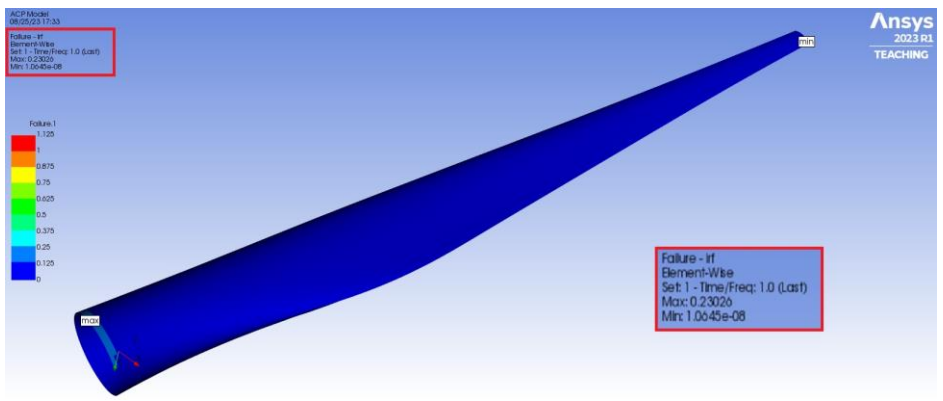

**Figura 7.** Criterio de deformación máxima.

## *Pandeo*

Para revisar el pandeo se usan los factores obtenidos por el módulo del Eigenvalue Buckling. Se realiza para extraer las magnitudes de carga crítica (FC) y su ubicación. Por normativa de la Germanischer Lloyd de 2010 (GL2010) se busca que estos factores sean superiores a 2.04. La tabla 3 muestra que los valores posteriores obtenidos a la modificación son superiores al factor de carga mínimo. La Figura 8 muestra el primer factor que tiene un valor de 8.7073, su ubicación está en el tercio central de la pala.

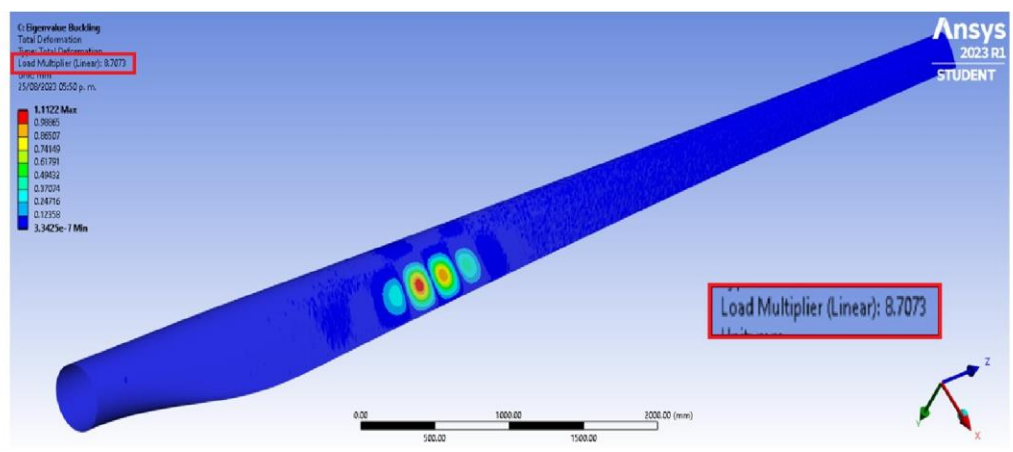

**Figura 8.** Primer factor de carga para pandeo.

# *Peso*

Como puede verse en la tabla 3, el peso logró reducirse. La masa de la pala pasó de: 175.02 kg a 168.72 kg; esto indica una reducción en porcentaje de 3.6%.

#### **Conclusiones**

En resumen, los resultados obtenidos tras la comparativa de las modificaciones realizadas y contenidas en la Tabla 3 del modelo de referencia contra el modelo modificado, indican que es seguro reducir el peso de la pala en casi un 4%, sin embargo, es importante recalcar que esta es sólo una parte del análisis completo antes de llevar a cabo la construcción de otro modelo. Cabe mencionar que tras los resultados obtenidos, se pretende seguir proponiendo modificaciones para lograr una reducción de peso mayor, la siguiente propuesta es llevar a cabo modificaciones en las vigas (Spar-caps) e incluso quizá modificaciones que incluyan cambio en la dirección de

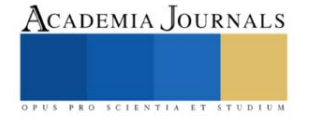

orientación de las fibras en algunas de las capas de la piel con la finalidad de realizar un análisis adicional para probar la técnica de Adaptabilidad Aerolástica. Los resultados muestran que es un buen indicio para la reducción de peso en futuros modelos de construcción de esta pala.

#### *Limitaciones*

Modelo de referencia: No contar con la información teórica completa del modelo original, obligó a la creación de un modelo de referencia, que después de varias revisiones se consiguió que fuera bastante aproximado al modelo original.

#### *Recomendaciones*

Para un futuro análisis: Este estudio siguió el mismo procedimiento que se hizo para la elaboración y construcción de la pala original, sin embargo es importante mencionar que en el presente análisis no se incluyen análisis con los adhesivos. Se recomienda incluirlo en un análisis más detallado.

Software: Se utilizaron diferentes versiones del mismo software para el estudio original y para el presente estudio, sin embargo no se considera que esto afecte en los resultados.

Calidad de malla: Para el análisis de elemento finito hubo diferencias en el número de elementos de malla entre el presente análisis y el estudio original, sin embargo la calidad de malla en ambos casos excedió el 90%.

#### **Referencias**

A. P. Schaffarczyk. "Introduction to Wind Turbine Aerodynamics", pp 85-90. Springer. Germany. 2014.

Ansys® . "ANSYS Composite PrepPost User's Guide" ch. 3-4. ANSYS, Inc. 2013.

Daryl L. Logan. "A first Course in the Finite Element Method". Thomson. Canada. 2007.

David Wood. "Small Wind Turbines; Analysis, Design, and Application" ch.5. Springer. London. 2011

Germanisher Lloyd. 2010. "Guideline for the Certification of Wind Turbines". Hamburg, Germanisher Lloyd. DNV GL Group. [Germanischer](https://www.dnv.com/rules-standards/gl-rules-guidelines.html)  [Lloyd rules and guidelines -](https://www.dnv.com/rules-standards/gl-rules-guidelines.html) DNV

Ronald F Gibson. "Principles of Composite Material Mechanics"; 3er Ed. ch.4, 7. CRC Press, Florida. 2012

Tony Burton, David Sharpe, Nick Jenkins, Ervin Bossanyi. "Wind Energy Handbook", pp. 1-9, 115-119. John Wiley & Sons. England. 2001.

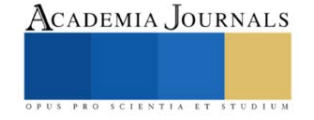

# **Implementación de la Metodología 5´S en un Almacén de Impresión Flexográfica: Un Caso de Estudio**

Alfredo Vázquez González<sup>1</sup>, M.A. Israel Martínez Zárate<sup>2</sup>, M.D.S. José Antonio Paredes Castañeda<sup>3</sup>, M.E.D.I. Rafael Vásquez Hernández<sup>4</sup>

*Resumen***—** Desde hace más de cincuenta años la industria de las materias plásticas ha tenido un desarrollo inimaginable, en algunos casos igualando o incluso superando a la industria del acero. Hoy en día, este sector se enfrenta a retos para mantener su próspera posición debido al surgimiento de nuevos competidores tanto en el mercado nacional como en el internacional. Por lo tanto, es necesario mejorar continuamente para superar estos retos. Para lograr esta mejora se pueden utilizar varias herramientas Lean. Este artículo experimenta la aplicación del enfoque 5´S a un escenario de producción real en una industria de materiales plásticos, en específico en el almacén de impresión flexográfica. Inicialmente, se analizó todo el sistema y se observaron muchas incongruencias en distintas áreas. Se hicieron propuestas de mejora basadas en las 5´S, que se aplicaron durante los meses siguientes. A partir de las propuestas de mejora, se obtuvieron muchos beneficios, como ahorro de espacio, ahorro de dinero, aumento de la productividad, disminución del rechazo de componentes y muchos más.

*Palabras clave***—** Metodología 5´S, productividad, mejora continua, calidad.

#### **Introducción**

El nivel de competencia ha aumentado enormemente exclusivamente en las dos últimas décadas debido a la globalización y a las innovaciones tecnológicas. Todas las empresas necesitan alcanzar o superar las expectativas de los clientes al precio más bajo posible para mantenerse en el mercado. Las mejoras y los avances en innovación se han convertido en una necesidad para mantenerse en el negocio y no en meras herramientas para mejorar la rentabilidad de una empresa. De ahí que, conceptos como Seis Sigma, Lean Manufacturing, Mejora Continua, Poka Yoke, Just in Time, entre otras, se continúen utilizando para mejorar la productividad. La manufactura esbelta es una filosofía clave para el éxito de cualquier organización, a través de la minimización de los desperdicios (MUDAS). Una de las herramientas básicas y más significativas para implementar en el Lean Manufacturing es la metodología 5´S. Se trata de un sistema para regular el flujo de trabajo mediante la limpieza y ordenamiento del lugar de trabajo contribuyendo así a la cultura de la mejora continua [1].

Uno de los componentes más esenciales y aplicados de la filosofía Lean es el proceso de las 5´S. Su aplicación es sencilla e implica sentido común básico. Las 5´S son una herramienta japonesa centrada en fomentar y mantener una limpieza de alta calidad. El pensamiento Lean, es el enfoque de mayor éxito para la industrialización de los procesos de oficina y servicios, descubierto originalmente por Toyota.

Las organizaciones se enfrentan a dos grandes retos que superar, en primer lugar, en este entorno competitivo, los directivos tienen que hacer el mejor juicio y elegir los mejores métodos para alcanzar sus objetivos de la mejor manera y no perder las contadas oportunidades que se les presentan. En segundo lugar, la ausencia de conocimientos es otro de los problemas al que los directivos se enfrentan, al querer implementar un nuevo método para mejorar el rendimiento de la organización. Los proveedores de servicios deben volver a centrarse en la producción de servicios de calidad para conservar la satisfacción de los clientes y su poder competitivo a largo plazo [2].

Johana et al. [3], en sus trabajos han demostrado que la metodología de las 5´S puede proporcionar eficazmente un mejor lugar de trabajo para el personal de administración de una institución de enseñanza superior, ya que se sienten más cómodos, seguros y organizados, lo que al final podría ayudarles a mejorar la calidad de su trabajo. Uma y Kannan [4], han demostrado en la aplicación de las 5´S en la gestión de recursos humanos que los empleados de una organización rechazan adaptarse e inclusive se resisten al cambio, mientras que la demanda de los clientes y las expectativas del mercado no paran de cambiar.

Una investigación llevada a cabo en el año 2010 sobre el tema "Implementación de las prácticas de 5´S en

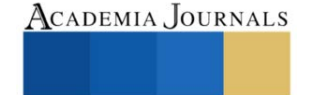

<sup>&</sup>lt;sup>1</sup> Alfredo Vázquez González es egresado del área de Ingeniería Industrial del Instituto Tecnológico de Tehuacán. [L18360813@tehuacan.tecnm.mx](mailto:L18360813@tehuacan.tecnm.mx)

<sup>&</sup>lt;sup>2</sup> M.A. Israel Martínez Zárate es Docente Investigador del Departamento de Ingeniería Industrial, en el Instituto Tecnológico de Tehuacán. [Israel.mz@tehuacan.tecnm.mx](mailto:Israel.mz@tehuacan.tecnm.mx) **(autor corresponsal)**

<sup>&</sup>lt;sup>3</sup> M.D.S. José Antonio Paredes Castañeda es Docente Investigador del Departamento de Ingeniería Industrial del Instituto Tecnológico de Tehuacán. [joseantonio.pc@tehuacan.tecnm.mx](mailto:joseantonio.pc@tehuacan.tecnm.mx)

<sup>4</sup> M.E.D.I. Rafael Vásquez Hernández es Docente Investigador del Departamento de Ingeniería Industrial, en el Instituto Tecnológico de Tehuacán[. rafael.vh@tehuacan.tecnm.mx](mailto:rafael.vh@tehuacan.tecnm.mx)

las empresas manufactureras: Un estudio de caso" [5]. En dicha investigación se ejecutaron los principios 5´S en dos empresas manufactureras. Se elaboró una lista de comprobación 5´S para cada división con el fin de auditar el proceso. Ambas empresas asociadas a la investigación realizaron una excelente práctica de las 5´S. Este estudio demostró que las 5´S son una técnica eficaz para mejorar los estándares de limpieza, salud y seguridad en el lugar de trabajo, así como el rendimiento medioambiental. El estudio también concluyó que el esfuerzo y la participación de la alta dirección son imprescindibles para la correcta implantación de las 5´S. Las 5´S, junto con otras estrategias Lean, se introdujeron en un sistema de producción de estructuras metálicas, lo que dio lugar a una reducción de los plazos de entrega, del trabajo en proceso, de los transportes y de las entregas.

#### **Metodología**

El programa consta de 5 pasos

## *1.- Clasificar (Seiri)*

La eliminación de todos los artículos sobrantes del centro de trabajo que no se necesitan para las operaciones continuas inmediatas se conoce como clasificación. En esta fase se decide qué es realmente necesario y qué no. Cualquier artículo o herramienta que esté fuera de lugar o sea innecesario debe documentarse claramente. Una etiqueta roja es un documento hecho en papel de color rojo que se coloca en los posibles artículos basura de un lugar de trabajo. Los artículos se almacenan temporalmente hasta que se pueda emprender una acción asignable, suele ser el punto de partida de un ejercicio de 5´S. Los artículos se etiquetan en rojo con la mejor descripción de uso o colocación registrada en él. Todos los artículos etiquetados en rojo se trasladan a una zona de almacenamiento temporal, y esa zona se identifica claramente como zona de etiqueta roja o Seiri. El equipo o cualquier otra cosa que no sea de utilidad, debe desecharse como basura que hay que tirar [6].

Para poner en práctica el primer paso de las 5´S, un equipo de producción necesita saber qué material se utiliza, cuándo se va a utilizar el material almacenado, dónde están los materiales necesarios y cuáles son las necesidades de los usuarios [7].

# *2.- Ordenar (Seiton)*

El segundo paso en una puesta en marcha de las 5´S consiste en coger los artículos almacenados y colocarlos donde mejor apoyen la función que desempeñan. Hay que motivar a los trabajadores para que coloquen los artículos en su punto de uso y mejoren la gestión visual del lugar de trabajo. En esta fase es fundamental tomar fotos del antes y el después para documentar los progresos y explicar las ventajas de la actividad. Una ventaja importante de poner orden, es que todo lo necesario para el trabajo está claramente visible. Otro objetivo de este paso es organizar el trabajo de forma que los pasos en falso puedan identificarse y corregirse fácilmente, lo que constituye una de las principales razones por las que se fomenta la aplicación de controles visuales durante este paso. Los operadores pueden aplicar estas filosofías recurriendo a listas de comprobación, diseñando tableros de herramientas, contenedores de piezas y mejorando el diseño del lugar de trabajo. La práctica del shadow boarding permite identificar rápidamente cuando falta una pieza de equipo en un puesto de trabajo [8].

# *3.- Limpiar (Seiso)*

Una vez que se ha tirado lo innecesario y se ha clasificado y ordenado, es el momento de la fase de saneamiento. Un equipo multidisciplinar debe ponerse de acuerdo sobre la limpieza [9]. A veces se denomina fase de brillo o barrido, en la que los equipos de trabajo eliminan a fondo el desorden y limpian los equipos o los componentes del edificio. El objetivo de esta fase es identificar y eliminar la causa raíz de los residuos, la suciedad y los daños, así como limpiar el puesto de trabajo.

# *4.- Estandarizar (Seiketsu)*

Permite el control y la coherencia. Las normas básicas de limpieza se aplican en todo el centro. Todo el mundo sabe exactamente cuáles son sus responsabilidades. Las tareas de limpieza forman parte de las rutinas de trabajo habituales [10]. Se parte de la base de que las normas no sólo deben aplicarse en los procesos operativos típicos, como la producción, el mantenimiento de los movimientos o el almacenamiento, sino también en los procesos administrativos, como la contabilidad, la atención al cliente, la gestión de los recursos humanos o el servicio de

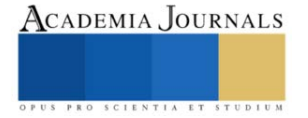

secretaría<sup>[11]</sup>.

# *5.- Disciplina o hábito (Shitsuke)*

Se refiere a mantener los estándares y conservar las instalaciones en un orden seguro y eficiente día tras día, año tras año [12]. Poner en práctica la idea de las 5´S exigirá de los trabajadores la autodisciplina compacta relacionada con la aplicación y el cumplimiento de las normas de regularidad en la limpieza y la clasificación. Conduce a aumentar la concienciación del personal y a disminuir el número de productos y procesos no conformes, a mejorar la comunicación interna y, a través de ello, a mejorar las relaciones humanas. También es importante comprender la necesidad de ejecutar las inspecciones rutinarias de uso de la regla 5´S. Esta inspección es ejecutada ayudando de la llamada lista de verificación y creado en su base el gráfico de radar de las 5´S [13].

## *Procedimiento*

En la figura 1 se muestran las etapas de este trabajo de investigación

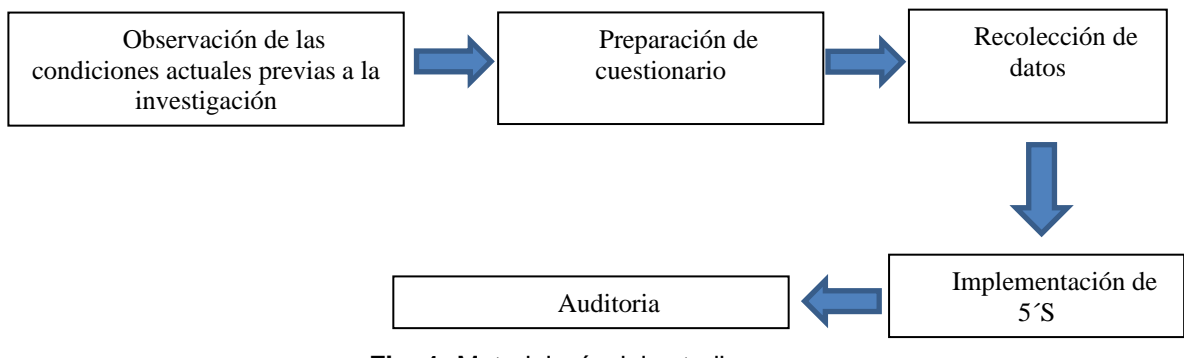

 **Fig -1:** Metodología del estudio

Se visitó la empresa en agosto de 2022 y se observó la situación actual de las áreas en las que se implantarían las 5´S. El área que se seleccionó para hacer la prueba piloto de la implementación de la metodología, fue el almacén llamado de sobres viajeros. Se realizó una planeación para llevar a cabo la estrategia planteada de mejora y se le dio continuidad mediante visitas a la empresa de acuerdo a las diferentes etapas que se establecieron, tratando siempre de cumplir con las fechas planeadas. Durante todo el proceso de implementación se recolectaron datos sobre cómo se encontraba dicha empresa, tanto antes como después de la implementación.

#### **Resultados**

Los resultados de las mejoras de la implementación de las diferentes S de la metodología en sus respectivas etapas se muestran a continuación:

# *Clasificar y eliminar*

La distribución de planta que se utilizaba en el almacén era ineficiente y carecía de todo principio de manejo y almacenamiento de materiales, esto debido a que existía mucho material descontinuado pero que por falta de orden y limpieza no se sabía si era material en buen estado o en mal estado. Así que se procedió a implementar la primera S, para eliminar todo aquel material innecesario, obteniendo mayor espacio dentro del almacén.

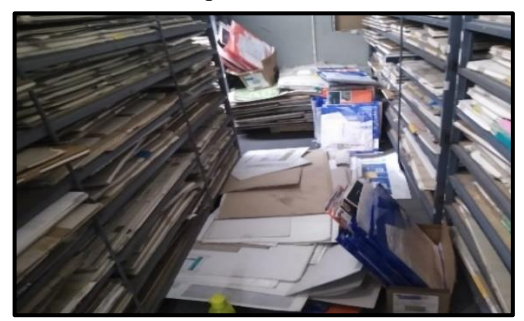

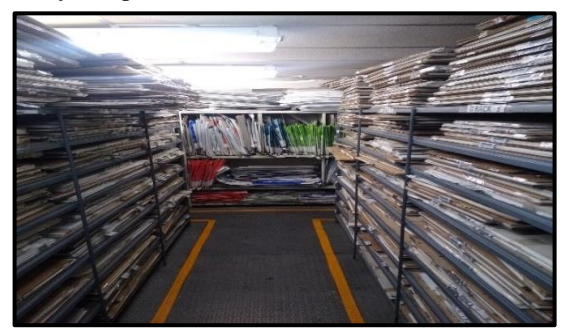

Fig 2- Antes y después de clasificar - eliminar

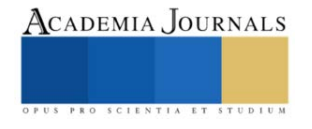

El espacio liberado después de aplicar la primera S fue aproximadamente de 125 metros<sup>2</sup>.

## *Ordenar*

Se delimitaron áreas de racks y productos en cuarentena mediante líneas amarillas, se acomodaron las placas de fotopolímero de acuerdo a la clasificación de los racks, cada sobre del área de engranes se ordenó de manera alfanumérica y de acuerdo a su respectivo color.

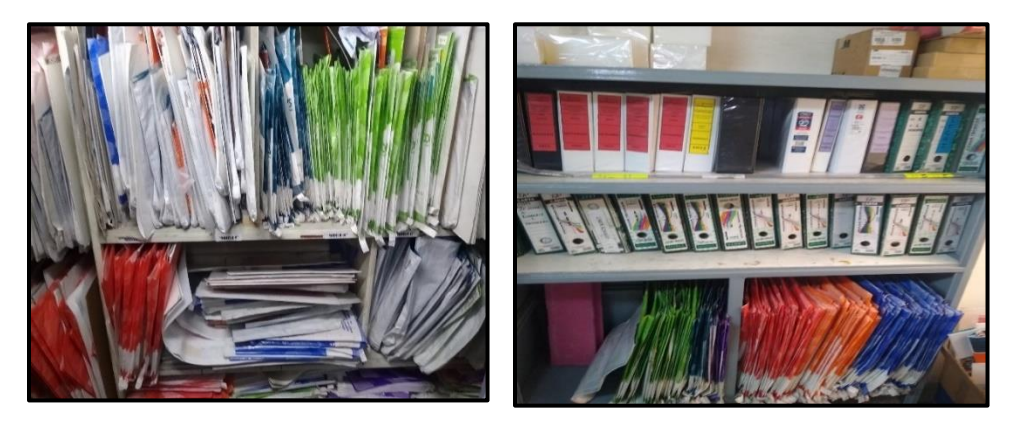

Fig 3- Antes y después de ordenar

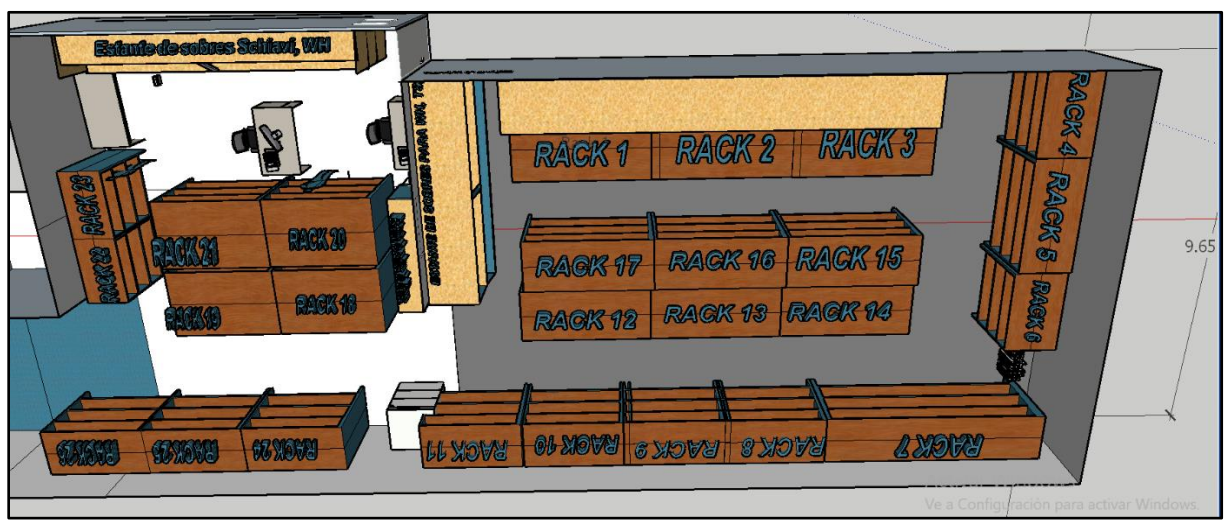

Fig 4- Asignación de números a racks

*Limpiar*

Una vez implementadas las primeras dos S, se dio paso a la etapa de limpieza de equipos de cómputo, herramientas de trabajo, estanterías y racks, se desechó la basura y merma de artículos obsoletos de acuerdo al procedimiento de desecho de residuos y materiales temporales. Se preparó un programa de limpieza y se asignaron días específicos para la limpieza de equipos.

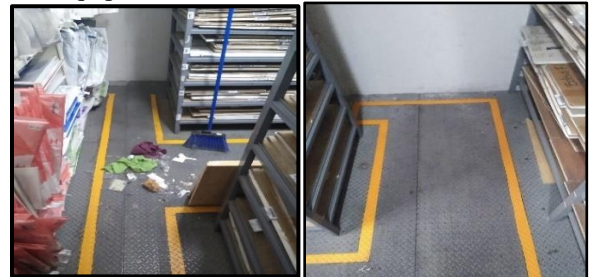

Fig 5- Antes y después de la limpieza

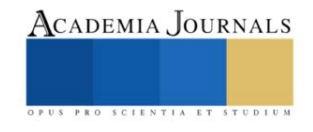

#### *Estandarizar*

Para mantener el trabajo realizado en los tres primeros pasos, se introdujo un calendario de auditoría 5´S estándar para simplificar todo el proceso. El mantenimiento de este calendario ayudó a llevar un registro de si se habían completado o no todas las tareas programadas de cada una de las etapas de la metodología. También fue más fácil descubrir en que parte del almacén no se estaban llevando a cabo las actividades programadas y tomar las medidas inmediatas necesarias. Se propuso la asignación de un responsable de control de calidad. Su tarea sería supervisar todo el proceso 5s y también aclarar a los trabajadores la importancia de la aplicación de las 5s.

Para ayudar a mantener el orden dentro del almacén, se desarrolló un programa en Visual Basic de Excel, esta aplicación de consola se desarrolló en 3 etapas, primero describimos las funciones que el ingeniero necesitaba después se hizo la consola o interfaz de control y por último se programaron los botones para que se activaran sus funciones y así proceder a almacenarla.

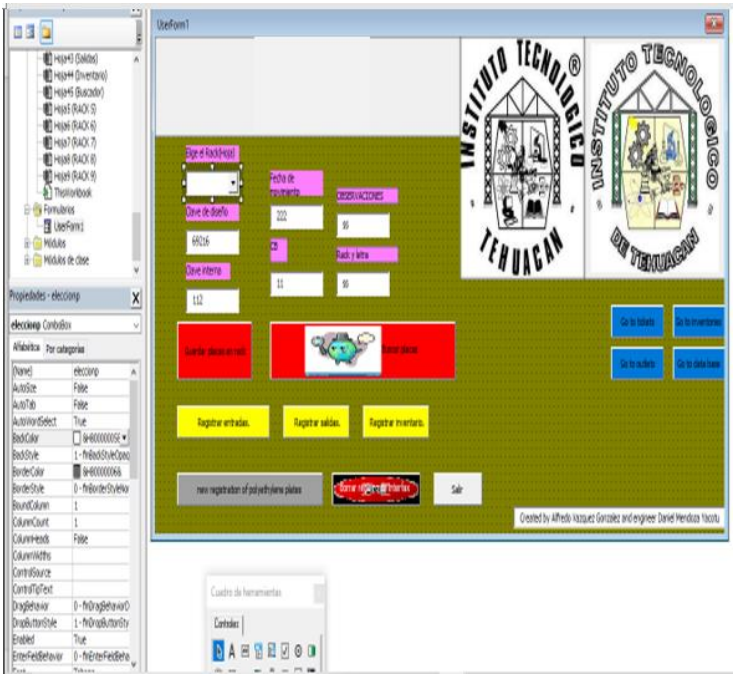

Fig 6- Consola estado final de entrega

# *Disciplina – Hábito*

Se generaron formatos de evaluación del programa 5s para mantener la metodología y seguir la mejora continua. El mostrar las evaluaciones del programa ayudó a que los empleados del almacén se comprometieran con el programa y así poder solicitar incentivos que los motiven a seguir mejorando. Se realizó un diagrama de Gantt para darle seguimiento a la implementación de la metodología.

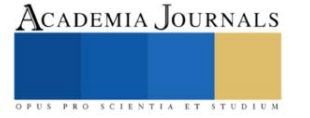

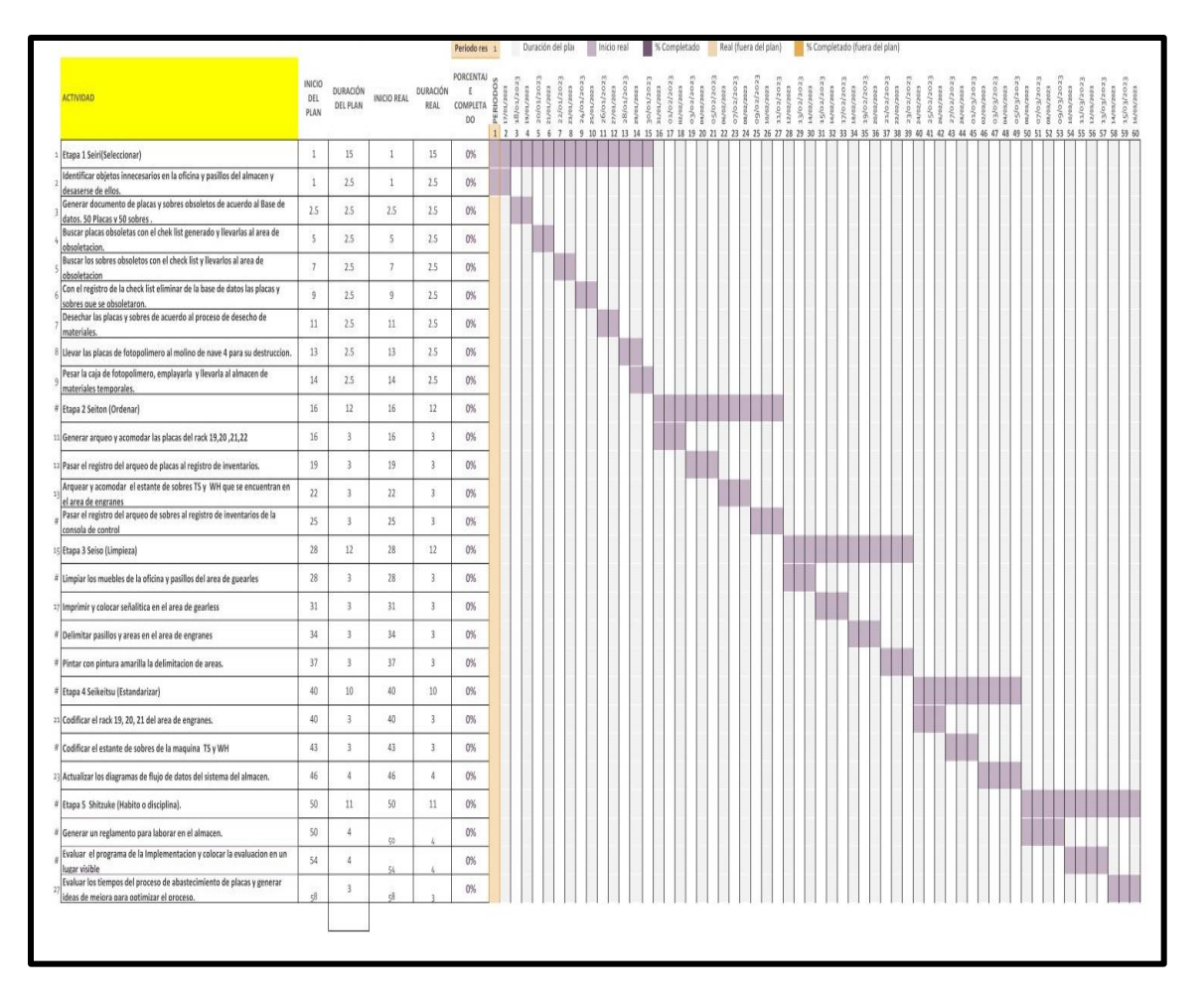

#### **Conclusiones**

En este trabajo se demostraron mejoras en diversas áreas funcionales de una industria plástica utilizando técnicas de 5S. Los resultados mostraron que la metodología de las 5S puede utilizarse eficazmente en este sector. Se han encontrado varias ventajas que incluyen: desarrollo del proceso mediante la reducción de costos, mejor uso del lugar de trabajo, prevención de la pérdida de herramientas, aumento de la eficacia, acortamiento del tiempo necesario para buscar las cosas necesarias, mejora de las condiciones de trabajo de los trabajadores, reducción de los costos de mantenimiento de las máquinas, etc. Aunque este experimento muestra numerosos beneficios de las 5´S en el sector industrial, puede aplicarse a cualquier sector.

Este estudio concluye que 5´S se implementó mediante clasificación de productos y etiquetas rojas para el escenario Seiri. En la etapa Seiton se realizan contenedores de almacenamiento, etiquetas de nombres de artículos y bordes. La etapa Seiketsu se realiza con la creación de una pantalla de recordatorio 5S e instrucciones de trabajo. Shitsuke se hizo haciendo una auditoría de lista de verificación 5´S.Esta empresa requiere disciplina para llevar a cabo las 5´S porque esto es algo nuevo para los trabajadores. Hubo una reducción en el desperdicio de un tiempo de desperdicio total de 12.46 min a 11,773 min.

Según Gapp et al. [14], algunas decisiones críticas de la actividad 5S, especialmente las relacionadas con el presupuesto y el rendimiento temporal, deben contar con la aprobación y el apoyo de la dirección. Como sugiere Ho [15], la formación es la clave del éxito de las 5´S. Sin una formación adecuada, los empleados no habrán captado correctamente la implementación de las 5´S.

Los autores coincidieron, en que la resistencia al cambio es una cuestión a la que las organizaciones deberían prestar atención a la hora de implantar las prácticas 5´S, especialmente aquellas pequeñas organizaciones con un nicho o que practican el business-to-business, se sienten cómodas con sus logros actuales.

Así pues, no se podrán experimentar todos los beneficios de las 5´S en el sector empresarial hasta que se reconozcan, comprendan plenamente y aborden todos los obstáculos asociados a la aplicación de la técnica. Por lo tanto, se cree que la evaluación continua es uno de los factores clave para cambiar la cultura de la organización. Esta

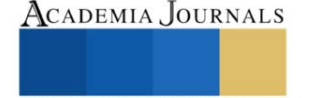

evaluación continua debe centrarse en el progreso y la mejora basados en todas las aportaciones de este estudio. Disponer de una diferenciación y comparación (antes y después) será beneficioso cuando se intente finalizar una implantación de la actividad 5´S adecuada para la empresa.

Este trabajo pretende presentar la experiencia de la implantación de las 5´S; en concreto, el propósito del estudio es examinar de cerca los efectos de la implantación de las 5´S. Las limitaciones de este estudio radican en su alcance, ya que sólo se refiere a una organización. Algunos estudios se centran en el proceso de planificación o implantación, otros ven la cuestión desde el punto de vista de los gestores de la organización (o de la organización), y otros desde el punto de vista de los empleados. Algunos artículos también hablan de la cuestión general y otros de las consecuencias a corto y largo plazo de la aplicación de estos programas.

La conclusión sobre estos temas requiere una revisión muy profunda de la literatura relacionada, así como, así como suficiente experiencia teórica y práctica sobre el tema. Este documento es sólo una simple representación de recopilación de información básica sobre el concepto de las 5´S; además, con el fin de comprender mejor las cuestiones se presentó, resumió y discutió un caso.

#### **Referencias**

[1]. Chauhan et al., "Measuring the status of Lean manufacturing using AHP" International journal of Emerging technology vol.1 no.2, pp.115- 120. 2010.

[2]. Miller et al., "A case study of Lean, sustainable Manufacturing" journal of Industrial Engineering and Management, vol.3 no.1, pp.11-32. 2010.

[3]. Girish Sethi and Prosanto Pal, "Energy Efficiency in Small Scale Industries – An Indian Perspective"Tata Energy research Institute.

[4]. Chakraborty et al. "Internal obstacles to quality for small scale enterprises"', International Journal of Exclusive management research, vol. 1, no. 1, pp. 1-9, 2011.

[5]. Upadhye et al. "Lean manufacturing system for medium size manufacturing enterprise: An Indian case"International journal of management science and engineering management. Vol.5, no. 5 pp. 362-375, 2010.

[6]. Hudli and Imandar, "Areas of Lean manufacturing for productivity improvement in a manufacturing unity", world academy of science, engineering and technology vol. 69, 2010

[7]. Lukas et al. "Lean implementation in a low volume manufacturing environment: A case study" Proceedings Industrial Engineering Research Conference (2010)

[8]. Kumar and Kumar. "Steps for Implementation of 5S", International Journal of management. IT and Engineering. vol. 2, no.6, pp.402-416, 2012.

[9]. Gheorghe Dulhai. "The 5S strategy for continuous improvement of the manufacturing process in auto car exhausts", Management and marketing vol. 3, no. 4, pp. 115-120, 2008.

[10]. Gapp, R., R. Fisher and K. Kobayashi, 2008. Implementing 5S within a Japanese context: An integrated management system. Manage. Dec., 46: 565-579. DOI: 10.1108/00251740810865067 Hamzah, A. and S. Ho, 1994. TQM training for small and medium industries in Malaysia. Train. Qual., 2: 27-35. DOI: 10.1108/09684879410064365

[11]. Ho, S.K.M., 1997. Workplace learning: The 5S way. J. Workplace Learn., 19: 185-191. 10.1108/13665629710180375 Ho, S.K.M., 1999a. Japanese 5-S-where TQM begins. TQM Mag., 11: 311-320. DOI: 10.1108/09544789910282345

[12]. Ho, S.K.M., 1999b. The 5S auditing. Manage. Audit. J., 14: 294-301. Ho, S.K., S. Cicmil and C.K. Fung, 1995. The Japanese 5-S practice and TQM training. Train. Qual., 3: 19-24. DOI: 10.1108/09684879510098222

[13]. Idris, M.A., W. McEwan and N. Belavendram, 1997. A TQM implementation model for small and medium sized manufacturing firms. Proceeding of The 2nd International Conference on ISO 9000 and TQM, Apr. 2-4, The Luton Business School, University of Luton, pp: 399-404. [14]. Khanna, V.K., 2009. 5 "S" and TQM status in Indian organizations. TQM J., 21: 486-501. DOI: 10.1108/17542730910983407 O'hEocha, M., 2000. A study of

[15]. Sui-Pheng, L. and S.D. Khoo, 2001. Team performance management: Enhancement through Japanese 5-S principles. Team Perform. Manage., 17: 105-111. DOI: 10.1108/13527590110411000

#### **Notas Biográficas**

**Alfredo Vázquez González**. Egresado de la carrera en Ingeniería Industrial en el Instituto Tecnológico de Tehuacán, su interés por realizar este artículo es con la finalidad de mostrar los conocimientos adquiridos durante el periodo de estudio de la carrera y aplicar estos a un proyecto de mejora continua para eficientar procesos en la empresa.

**M.A. Israel Martínez Zárate** es profesor investigador del departamento de Ingeniería Industrial y Logística en el Instituto Tecnológico de Tehuacán catedrático desde hace 17 años, ha publicado diferentes artículos en revistas nacionales e internacionales.

**M.D.S. José Antonio Paredes Castañeda** es docente investigador del departamento de Ingeniería Industrial y Logística en el Instituto Tecnológico de Tehuacán, catedrático con una antigüedad de 6 años, ha publicado investigaciones en revistas nacionales.

**M.E.D.I. Rafael Vásquez Hernández** es profesor investigador del departamento de Ingeniería Industrial y Logística en el Instituto Tecnológico de Tehuacán, con experiencia en la investigación y docencia desde hace 11 años, ha dirigido diferentes proyectos de investigación, así como tesis de alumnos del Instituto Tecnológico de Tlaxiaco.

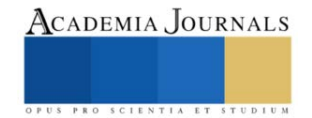